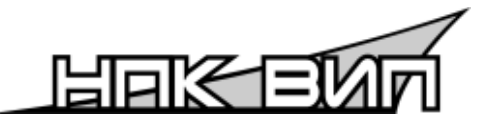

**АКЦИОНЕРНОЕ ОБЩЕСТВО «НАУЧНО**-**ПРОИЗВОДСТВЕННЫЙ КОМПЛЕКС «ВИП»**

**ИНН 6662058814**

**Российская Федерация, 620142, г. Екатеринбург, ул. Щорса, стр.7 http://www.npkvip.ru E-mail: info@npkvip.ru Тел./факс: (343) 302-03-63**

# **ПРЕОБРАЗОВАТЕЛИ ДАВЛЕНИЯ ИЗМЕРИТЕЛЬНЫЕ СДВ**-**SMART с маркировкой «S» с выходным сигналом постоянного напряжения**

Руководство по эксплуатации

АГБР.406239.001-17 РЭ

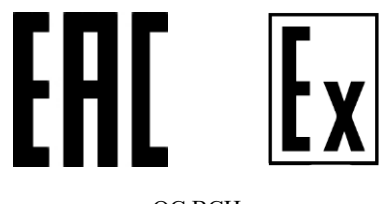

ОС ВСИ «ВНИИФТРИ»

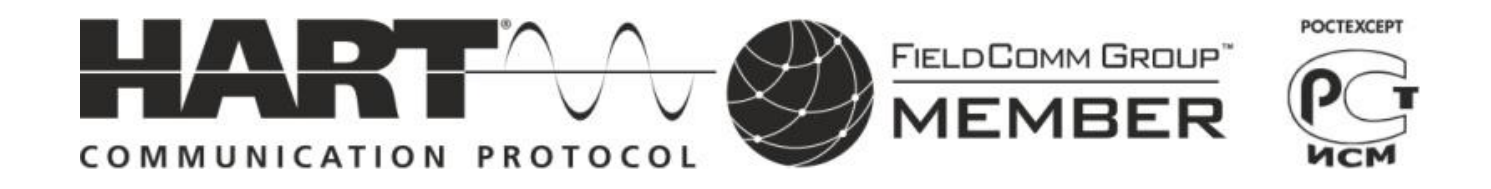

Февраль 2024

# Содержание

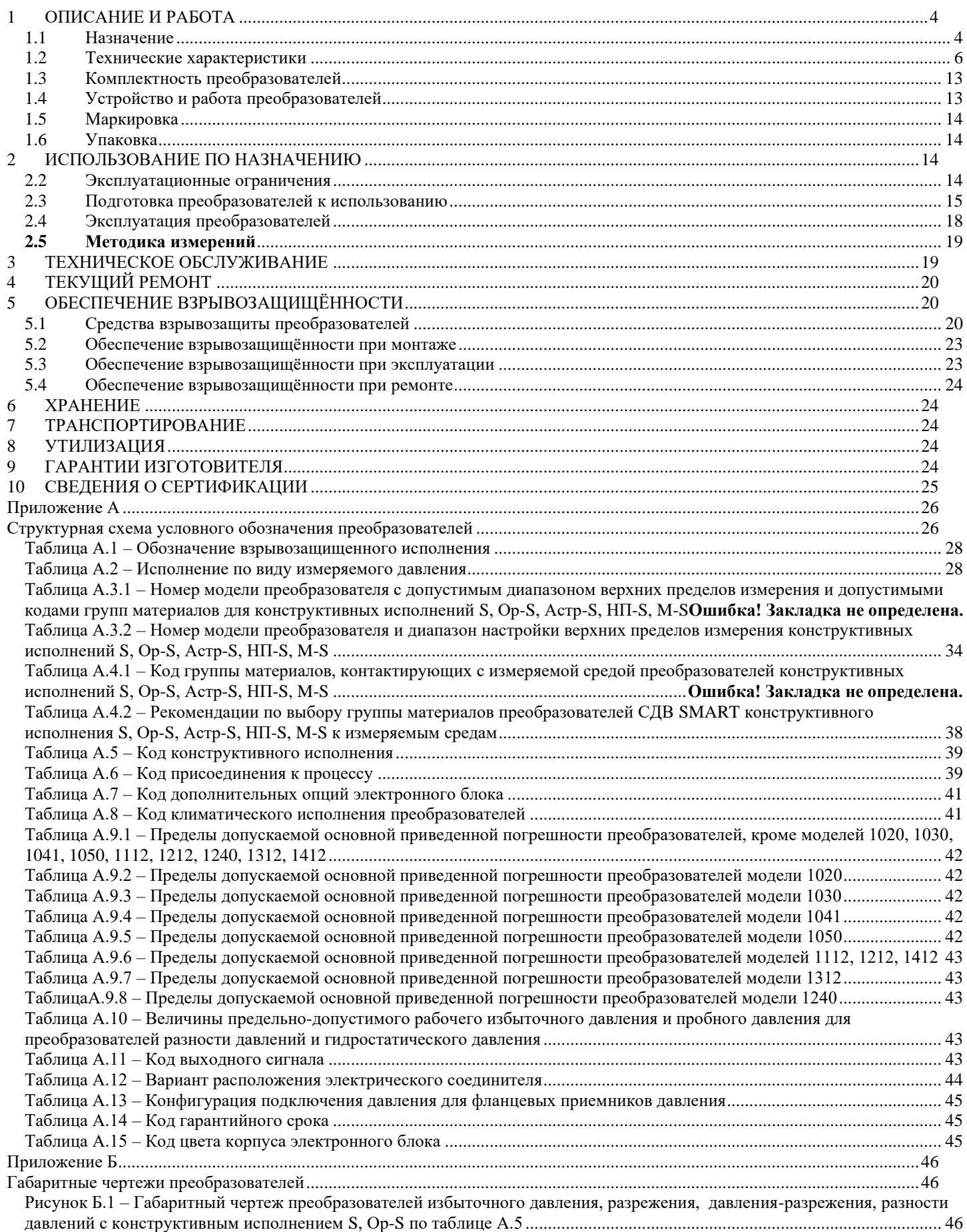

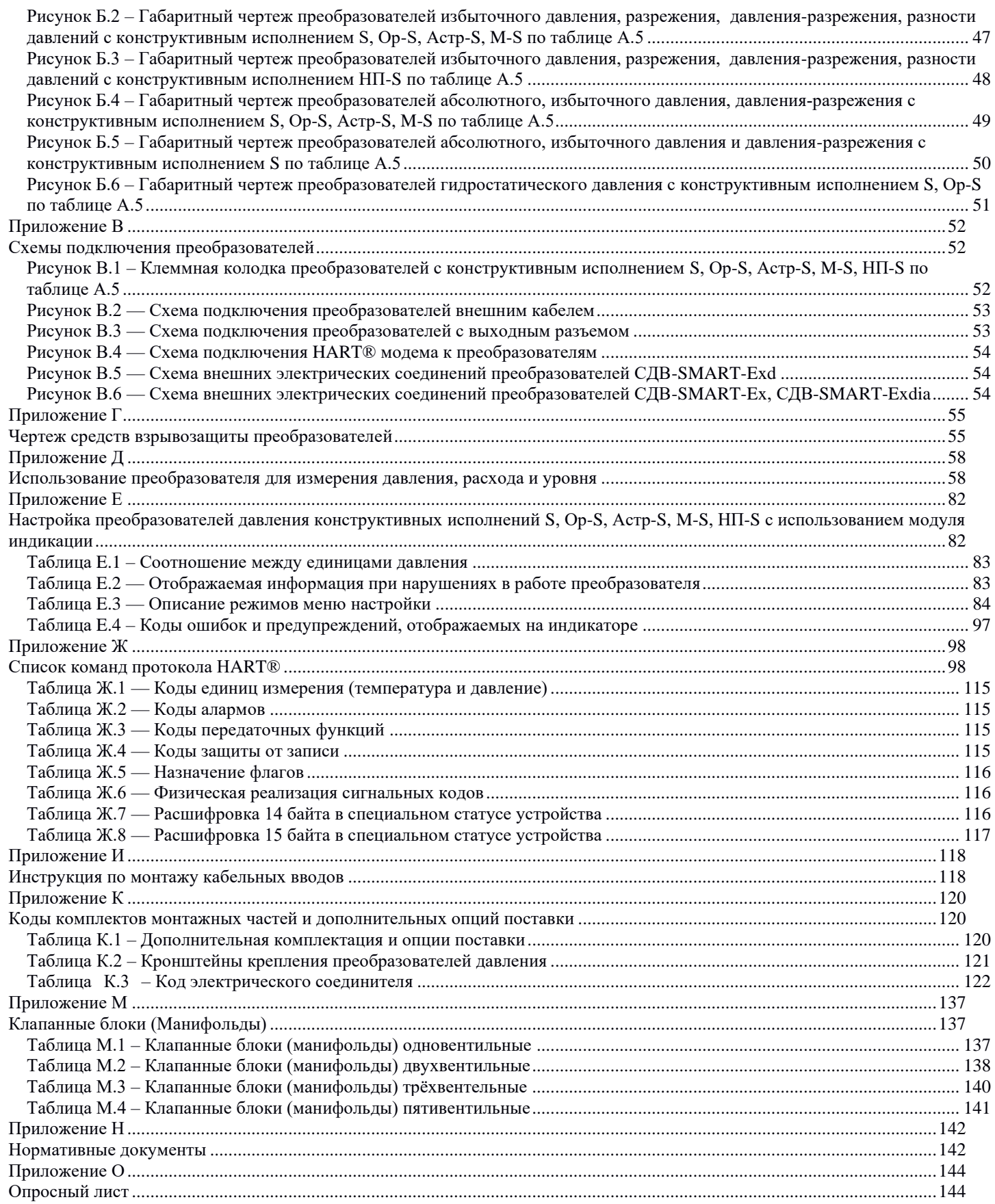

Настоящее руководство по эксплуатации распространяется на преобразователи давления измерительные СДВ-SMART конструктивных исполнений S, Ор-S, Астр-S, M-S, НП-S, АстрРМ-S по таблице А.5 приложения А с аналоговым выходным сигналом постоянного напряжения 0,8-3,2 В и HART®-протоколом (в дальнейшем — преобразователи). Руководство содержит сведения об устройстве и принципе работы преобразователей, технические характеристики и другие сведения, необходимые для правильной эксплуатации (использования, хранения и технического обслуживания) преобразователей. HART® - зарегистрированный товарный знак FieldCommGroup.

Преобразователи выпускаются в общепромышленном и взрывозащищенном исполнениях.

Преобразователи СДВ-SMART-Ex предназначены для работы во взрывоопасных условиях с видом взрывозащиты «искробезопасная электрическая цепь «iа» и Ex-маркировкой «0Ex ia IIC T6...T5 Ga X».

Преобразователи СДВ-SMART-Exd предназначены для работы во взрывоопасных условиях с видом взрывозащиты «взрывонепроницаемая оболочка «d» и Ех-маркировкой «1Ex db IIC T6...T5 Gb X».

Преобразователи СДВ-SMART-Exdia предназначены для работы во взрывоопасных условиях с видами взрывозащиты «взрывонепроницаемая оболочка «d» (Ex-маркировка «1Ex db IIC T6...T5 Ga X»), искробезопасная электрическая цепь «iа» с Ex-маркировкой «0Ex ia IIC T6...T5 Ga X».

Для эксплуатации преобразователей СДВ-SMART-Ex, СДВ-SMART-Exd и СДВ-SMART-Exdia допускается персонал, ознакомившийся с настоящим руководством по эксплуатации, главой 7.3 ПУЭ, главой 3.4 ПТЭЭП, ГОСТ IEC 60079-14, ГОСТ IEC 60079-17.

Преобразователи взрывозащищённого исполнения соответствуют комплекту документации АГБР.406239.001-33, требованиям по ТР ТС 012/2011, ГОСТ 31610.0, ГОСТ IEC 60079-1, ГОСТ IEC 60079-14, ГОСТ 31610.11 и главы 7.3 ПУЭ, ГОСТ 12.2.007.0, ГОСТ 12.2.003, Правил классификации и постройки морских судов.

# **1 ОПИСАНИЕ И РАБОТА**

# <span id="page-3-0"></span>**1.1 Назначение**

<span id="page-3-1"></span>1.1.1 Преобразователи предназначены для непрерывного измерения и преобразования давления абсолютного, избыточного, разрежения, давления-разрежения, разности давлений и гидростатического давления нейтральных и агрессивных, газообразных и жидких сред в унифицированный выходной сигнал постоянного напряжения 0,8-3,2 В и цифровой сигнал на базе HART®-протокола версии 7 или 5.

1.1.2 Область применения: метрологические службы, аккредитованные на право поверки и калибровки средств измерения давления, системы автоматического контроля, регулирования и управления технологическими процессами на предприятиях газовой, металлургической, химической, пищевой отраслях промышленности, на объектах технического наблюдения Российского морского регистра судоходства (РС).

1.1.3 Рабочая среда для преобразователя — жидкости (в т. ч. масла, дизельного топлива, мазута, керосина, бензина), пар, газы, парогазовые и газовые смеси (в т. ч. газообразный кислород и кислородосодержащие газовые смеси) при давлении до 100 МПа. Рабочая среда не должна кристаллизоваться или затвердевать в приемнике давления.

1.1.4 Преобразователи давления с кодами группы материалов исполнения 03, 04, 07, 10, 12 по таблице А.4.1 приложения А предназначены для работы в агрессивных средах, включая среды, содержащие сероводород. Указанные исполнения имеют усиленное лакокрасочное покрытие корпуса и дополнительный слой защиты печатных плат. Изделия, рекомендуемые для применения в условиях Оренбургского и Астраханского газоконденсатных месторождений, имеют конструктивное исполнение «Ор-S» или «Астр-S» соответственно. Рекомендации по выбору группы материалов для различных измеряемых сред содержатся в таблице А.4.2 приложения А. Изделия, рекомендуемые для применения на объектах технического наблюдения РС, не содержат асбестосодержащих материалов, и имеют конструктивное исполнение «М-S».

1.1.5 Преобразователи относятся к изделиям ГСП (Государственная система промышленных приборов и средств автоматизации).

1.1.6 По устойчивости к механическим воздействиям преобразователи являются виброустойчивыми и соответствуют классификационным группам L3, V1, V2 по ГОСТ Р 52931 в зависимости от исполнения.

1.1.7 По устойчивости к климатическим воздействиям преобразователи в зависимости от вида исполнения соответствуют по ГОСТ 15150 группам УХЛ3.1, УХЛ1, У1, УХЛ2, У2, Т3, ТС1, ТВ1, ОМ1,  $OM2$ 

1.1.8 По устойчивости и прочности к воздействию температур окружающей среды и влажности преобразователи относятся к группам В4, С1, С4 по ГОСТ Р 52931.

1.1.9 Конструкция и покрытие преобразователей обеспечивают устойчивость к маслам и моющим веществам.

1.1.10 По степени защиты от проникновения пыли и воды преобразователи соответствуют группам IP54, IP66/IP67 по ГОСТ 14254.

1.1.11 Преобразователи предназначены для работы при атмосферном давлении от 66,0 до 106,7 кПа (от 495 до 800 мм рт.ст.) и соответствуют группе исполнения Р2 по ГОСТ Р 52931.

1.1.12 Преобразователи не содержат материалов и веществ, вредных в экологическом отношении для человека и окружающей среды, поэтому при эксплуатации (применении), испытаниях, хранении, транспортировании и утилизации не оказывают воздействия, опасного в экологическом отношении.

1.1.13 Преобразователи СДВ-SMART-Exd предназначены для работы во взрывоопасных зонах помещений и наружных установок, в которых возможно образование взрывоопасных смесей категорий IIA, IIB, IIC групп Т1 Т6 с соблюдением требований ГОСТ IEC 60079-14, главы 7.3 ПУЭ, Правил классификации и постройки морских судов (для изделий конструктивного исполнения «М-S»).

1.1.14 СДВ-SMART-Ex с Ex-маркировкой «0Ex ia IIC T6...T5 Ga X» имеют взрывозащищённое исполнение с видом взрывозащиты – искробезопасная электрическая цепь «ia» и могут применяться в соответствии с главой 7.3 ПУЭ, ГОСТ IEC 60079-14, Правил классификации и постройки морских судов (для изделий конструктивного исполнения «М-S»), во взрывоопасных зонах, в которых возможно образование взрывоопасных смесей категории IIA, IIB, IIC групп Т1 – Т6.

1.1.15 Параметры СДВ-SMART-Ex — *U<sup>i</sup>* < 12 В, *I<sup>i</sup>* ≤ 100 мА, *С<sup>i</sup>* < 10 нФ, *L<sup>i</sup>* ≤ 0,1 мГн.

1.1.16 Преобразователи СДВ-SMART-Exd имеют вид взрывозащиты «взрывонепроницаемая оболочка» с Ex-маркировкой «1Ex db IIC T6...T5 Gb X» и соответствуют требованиям по ТР ТС 012/2011, ГОСТ 31610.0, ГОСТ IEC 60079-1, Правил классификации и постройки морских судов (для изделий конструктивного исполнения «М-S»).

1.1.17 Преобразователи СДВ-SMART-Exdia имеют вид взрывозащиты «взрывонепроницаемая оболочка «d» (Ex-маркировка «1Ex db IIC T6...T5 Gb X»), искробезопасная электрическая цепь «ia» с Exмаркировкой «0Ex ia IIC T6...T5 Ga X» и соответствуют требованиям по ТР ТС 012/2011, ГОСТ 31610.0, ГОСТ 31610.11, ГОСТ IEC 60079-1, Правил классификации и постройки морских судов (для изделий конструктивного исполнения «М-S»).

Знак «Х» после Ex-маркировки преобразователей СДВ-SMART-Ex, СДВ-SMART-Exd и СДВ-SMART-Exdia указывает на особые условия эксплуатации:

– подключаемый к преобразователю давления Exi, Exdia-исполнения источник питания должен иметь искробезопасные электрические цепи по ГОСТ 31610.11 и искробезопасные параметры (уровень искробезопасной электрической цепи и подгруппу электрооборудования), соответствующие условиям применения преобразователя давления во взрывоопасной зоне;

– при эксплуатации в зоне класса 0, преобразователь давления необходимо оберегать от механических ударов и трения во избежание образования фрикционных искр;

– смотровое окно преобразователя давления следует оберегать от механических ударов;

– взрывозащита преобразователя давления обеспечивается при максимальном давлении в магистрали, не превышающем значения, допустимого для данной модели;

верхняя и нижняя температура применения преобразователей: для Т5 - -61 °С  $\leq$  ta  $\leq$  +70 °С, для Т6 -61°С ≤ ta ≤ +60°С;

– монтаж и эксплуатация преобразователя давления должны исключать нагрев элементов конструкции преобразователей выше температуры, допустимой для электрооборудования температурного класса Т5, Т6 по ГОСТ 31610.0.

При установке в преобразователь клеммного блока с защитой от импульсных перенапряжений (код электронного преобразователя ЭПГ, ЭП1Г, ЭП2Г по таблице А.7) проверка сопротивления и прочности изоляции напряжением 550 В не проводится (срабатывает защита).

Примечание – Преобразователи с видом взрывозащиты «искробезопасная электрическая цепь» с кодом ЭПГ, ЭП1Г, ЭП2Г в процессе изготовления подвергаются проверке на сопротивление и прочность изоляции напряжением 550 В без подключения устройства защиты от перенапряжений.

Питание преобразователей СДВ-SMART-Ex должно осуществляться от барьеров безопасности, блоков питания с выходными искробезопасными цепями с параметрами *U<sup>0</sup>* ≤ 12 В, *I<sup>0</sup>* ≤ 100 мА,  $C$ <sup>0</sup> ≥ 10 нФ,  $L$ <sup>0</sup> ≥ 0,1 мГн, имеющие сертификат соответствия.

Преобразователи СДВ-SMART-Ex, СДВ-SMART-Exd и СДВ-SMART-Exdia предназначены для работы во взрывоопасных зонах, в которых могут образовываться взрывоопасные смеси газов и паров с воздухом категории IIA, IIB, IIС групп Т1 – Т6. Механическая прочность оболочки преобразователя Ехd, Exdia -исполнения соответствует требованиям ГОСТ 31610.0 для электрооборудования II группы с высокой опасностью механических повреждений. Механическая прочность оболочки преобразователя Ехd, Exdiaисполнения при наличии крышки со смотровым окном (опция со светодиодным индикатором) соответствует требованиям ГОСТ 31610.0 для электрооборудования II группы с низкой опасностью механических повреждений.

1.1.18 Преобразователи с кодом электронных преобразователей ЭПГ, ЭП1Г, ЭП2Г по приложению А обеспечивают защиту преобразователя при воздействии грозовых или иных переходных перенапряжений (испытательное воздействие класса III по ГОСТ Р 51992).

<span id="page-5-0"></span>1.1.19 Структурная схема условного обозначения преобразователей давления измерительных приведена в приложении А.

## **1.2 Технические характеристики**

1.2.1 Основные технические характеристики указаны в этикетке на конкретный преобразователь.

1.2.2 Преобразователи устойчивы к воздействию перегрузочного давления в соответствии с таблицей А.3.1 приложения А. Для преобразователей разности давлений и гидростатического давления перегрузочное давление может быть подано в плюсовую или минусовую камеру. Преобразователи разности давлений и гидростатического давления прочные при воздействии пробного давления в обе камеры длительностью не более 1 минуты и герметичные при воздействии предельного допустимого рабочего избыточного в соответствии с таблицей А.10 Приложения А.

1.2.3 Преобразователи разности давлений выдерживают перегрузку со стороны плюсовой и минусовой камер в течение 1 минуты односторонним воздействием давления равного предельно допускаемому рабочему избыточному давлению. Для устранения возможного влияния перегрузки на характеристики преобразователей после ее снятия необходимо провести подстройку начального сигнала.

1.2.4 Верхние пределы измерений соответствуют таблицам А.3.1 и А.3.2 Приложения А.

1.2.5 Преобразователи являются многопредельными и могут быть настроены на ряд верхних пределов или диапазонов измерений в соответствии с таблицами А.3.1 и А.3.2 Приложения А. Преобразователи также допускают настройку на смещенный диапазон измерений.

1.2.6 Пределы допускаемой основной приведенной погрешности указаны в таблицах А.9.1-А.9.8. Вариация выходного сигнала не превышает 0,5у. Пределы допускаемой дополнительной приведенной погрешности, вызванной изменением температуры окружающего воздуха, указаны в таблице 1.

Таблица 1 - Пределы допускаемой дополнительной приведенной погрешности преобразователей, вызванной изменением температуры окружающего воздуха

|                                   | Пределы допускаемой дополнительной приведенной          |                                          |  |
|-----------------------------------|---------------------------------------------------------|------------------------------------------|--|
| Код пределов допускаемой основной | погрешности $\gamma$ , вызванной изменением температуры |                                          |  |
| приведенной погрешности           | окружающего воздуха на каждые 10 °С, % от ВПИ           |                                          |  |
|                                   | $P_{max}/10 \leq P_{\rm B} \leq P_{max}$                | $P_{max}/25 \leq P_{\rm B} < P_{max}/10$ |  |
| 0075, 010, 015, 025               | $\pm (0.05 + 0.05 P_{max}/P_B)$                         |                                          |  |
| 050                               | $\pm (0.1 + 0.05 P_{max}/P_B)$                          | $\pm (0.1 + 0.04 P_{max} / P_B)$         |  |

 $1.2.7$ Преобразователи имеют линейно-возрастающую или линейно-убывающую зависимость выходного аналогового сигнала от входного давления. Преобразователи разности давлений могут иметь зависимость пропорциональную корню квадратному от входной величины - разности давлений. Линейно-возрастающая зависимость устанавливается в случае, если верхний предел измерений больше нижнего предела измерений, а линейно-убывающая – при нижнем пределе измерений большем верхнего.

Номинальная статическая характеристики преобразования с линейно-возрастающей 1.2.8 зависимостью аналогового выходного сигнала от входной измеряемой величины соответствует виду:

$$
Y = Y_{\rm H} + \frac{(Y_{\rm B} - Y_{\rm H})}{(P_{\rm B} - P_{\rm H})} (P - P_{\rm H}),
$$
\n(1)

где *Y* — значение выходного электрического сигнала, B;

 $P$  — значение измеряемой физической величины, кПа;

 $Y_{\rm H}$ ,  $Y_{\rm B}$  — соответственно нижнее (0,8 B) и верхнее (3,2 B) предельные значения выходного сигнала;

 $P_{\rm H}$ ,  $P_{\rm B}$  — соответственно нижний и верхний пределы измерений, кПа.

Номинальная статическая характеристики преобразования с линейно-убывающей зависимостью аналогового выходного сигнала от входной измеряемой величины соответствует виду:

$$
Y = Y_{B} - \frac{(Y_{B} - Y_{H})}{(P_{B} - P_{H})} (P - P_{H}),
$$
\n(2)

Использованные в формуле (2) обозначения аналогичны обозначениям формулы (1).

Номинальная статическая характеристика с функцией преобразования входной измеряемой величины по закону квадратного корня соответствует виду:

$$
Y = Y_{\rm H} + (Y_{\rm B} - Y_{\rm H}) \sqrt{\frac{P}{P_{\rm B'}}}
$$
\n(3)

где  $P$  — входная измеряемая величина — разность давлений, кПа;

остальные параметры — то же, что в формуле 2.

Примечание: Выходной сигнал изменяется линейно в диапазоне  $0 \le P/P$ в $\le 0.02$ .

Электрическое питание преобразователей СДВ-SMART, СДВ-SMART-Exd должно 1.2.9 осуществляться от источника напряжения постоянного тока с выходным напряжением от 6 до 12 В.

Номинальное значение напряжения питания преобразователей  $7 \pm 0.5$  B.

1.2.10 Питание преобразователей CДB-SMART-Ex, CДB-SMART-Exdia должно осуществляться от барьеров безопасности, блоков питания с выходными искробезопасными цепями с параметрами  $U_0$ < 12 В,  $I_0$  < 100 мА,  $C_0$  > 10 нФ,  $L_0$  > 0,1 мГн, имеющих сертификат соответствия.

Источник питания, используемый для питания в эксплуатационных условиях, преобразователей (кроме CДB-SMART-Ex) должен удовлетворять следующим требованиям:

сопротивление изоляции не менее 100 МОм;

вылерживать испытательное напряжение 550 В при проверке электрической прочности изоляции:

преобразователей Схемы внешних электрических соелинений привелены  $\overline{R}$ приложении В.

1.2.11 Преобразователи должны надежно работать при отклонениях параметров питания (напряжения) от номинальных:

длительное:  $\pm 10$  % от номинального;

– кратковременные цикличные: ±5 % от номинального;

кратковременные пульсации:  $\pm 10$  % от номинального.

1.2.12 Сопротивление нагрузки, подключаемой между 2 и 3 контактами преобразователя, должно

быть больше 1 МОм, для преобразователя с выходным сигналом без цифрового протокола – не менее 10 кОм.

1.2.13 При отсутствии нагрузки потребляемая мощность не более 0,1 Вт для кода ЭП1, ЭП1Г, ЭП2, ЭП2Г; не более 0,05 Вт для кода ЭП, ЭПГ.

1.2.14 Время восстановления аналогового сигнала преобразователей после прерывания питания на время не более 0,02 с не превышает 0,05 с.

1.2.15 Предельные ограничения выходного сигнала преобразователей:

- нижнее значение: 0,6 В;
- верхнее значение: 3,6 В.

Величины сигналов насыщения аналогового выхода:

- нижнее значение:  $0.7 B$ ;
	- верхнее значение: 3,5 В.

1.2.16 При скачкообразном изменении напряжения питания на 1 В от установленного значения за время не более 0,05 с выброс выходного сигнала не превышает 1,5 % от диапазона изменения выходного сигнала продолжительностью не более 1 с.

Пульсация выходного сигнала в диапазоне частот от 0,06 до 5 Гц включительно не превышает значений 0,7 $\gamma$ . Пульсация аналогового выходного сигнала в диапазоне частот от 5 до 10<sup>6</sup> Гц не превышает 0,25 % от ВПИ.

1.2.17 По степени защиты от проникновения пыли и воды преобразователи соответствуют группам IP54, IP66/IP67 по ГОСТ 14254.

1.2.18 Преобразователи устойчивы к воздействию температуры окружающей среды по таблице А.3 приложения А в зависимости от исполнения.

1.2.19 Преобразователи устойчивы и прочны к воздействию синусоидальных вибраций в соответствии с таблицей 2. Направление вибрации должно соответствовать указанному в приложении Б.

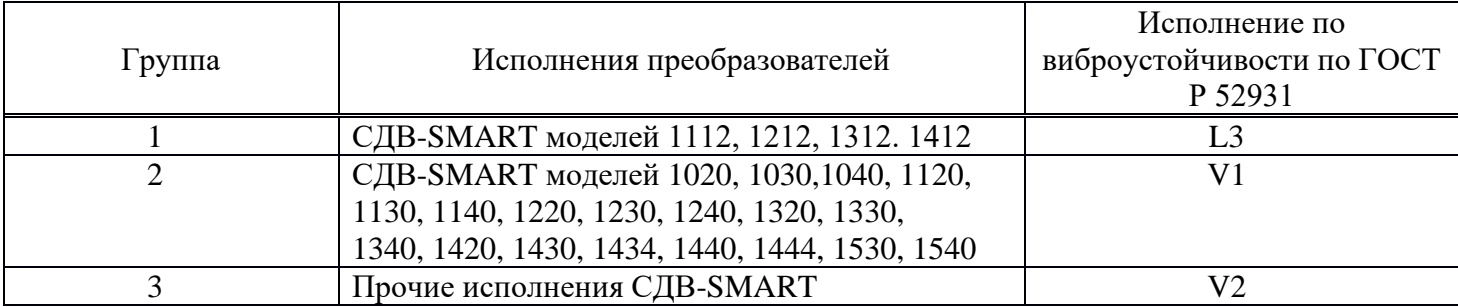

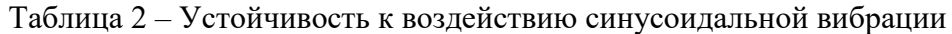

Пределы допускаемой дополнительной приведенной погрешности, вызванной воздействием вибрации, в % от ВПИ, не должны превышать следующих значений:

$$
\gamma_f = \pm k \cdot \frac{P_{max}}{P_B},\tag{5}
$$

где *Pmax* — максимальный верхний предел измерения модели преобразователя, кПа;

*P*<sup>В</sup> — установленный ВПИ, кПа;

 $k$  — коэффициент, равный 0,25 % для моделей групп 1,2;

0,1 % для моделей группы 3.

1.2.20 Преобразователи СДВ-SMART-Ехd, СДВ-SMART-Exdia устойчивы к воздействию удара.

1.2.21 Пределы дополнительной приведенной погрешности преобразователей разности давлений и гидростатического давления при двухстороннем нагружении рабочим избыточным давлением, % от ВПИ:

$$
\gamma = Kf \cdot P \text{pa}6 \cdot \frac{Pmax}{P_{\text{B}}},
$$

где *Kf* для модели 1412  $\pm 0.2\%$ /1 МПа

*Kf* для модели 1420  $\pm 0.08\%$ /1 МПа

*Kf* для моделей 1430, 1434, 1440, 1444, 1530, 1540 ±0,04%/1 МПа

*Kf* для моделей 1450, 1460  $\pm 0.02\%/1$  МПа

*P*раб — значение рабочего избыточного давления, МПа;

*Pmax* — максимальный верхний предел измерения, МПа;

*P*в — верхний предел измерений, на который настроен преобразователь, МПа.

1.2.22 Преобразователи устойчивы к воздействию индустриальных помех:

– наносекундным импульсным помехам по наносекундным импульсным помехам по ГОСТ 30804.4.4, степень жесткости 3;

радиочастотному электромагнитному полю в полосе частот  $80-1000$  МГц по ГОСТ 30804.4.3 в полосе частот 80–1000 МГц, степень жесткости 4;

– электростатическим разрядам по ГОСТ 30804.4.2, степень жесткости 4;

– кондуктивным помехам, наведенными радиочастотными электромагнитными полями по ГОСТ Р 51317.4.6, степень жесткости 3;

магнитному полю промышленной частоты по ГОСТ Р 50648, степень жесткости 5;

– импульсному магнитному полю по ГОСТ Р 50649, степень жесткости 5;

– затухающему магнитному полю по ГОСТ Р 50652, степень жесткости 5;

– микросекундным импульсным помехам большой энергии по ГОСТ Р 51317.4.5, степень жесткости 2 при подаче помехи по схеме «провод-провод» и степень жесткости 3 при подаче помехи по схеме «провод-земля». Критерий качества функционирования — А.

Дополнительная погрешность преобразователей, вызванная воздействием индустриальных помех, выраженная в процентах от диапазона изменения выходного сигнала, не превышает 20 % от пределов допускаемой основной погрешности и не нормируется.

1.2.23 Преобразователи соответствуют нормам помехоэмиссии, установленным для класса Б по ГОСТ Р 51318.22.

1.2.24 Преобразователи имеют внешнюю кнопку, расположенную на корпусе, для смещения характеристики преобразователя давления (калибровка «нуля») от монтажного положения на объекте или статического давления.

1.2.25 Пределы допускаемого при калибровке «нуля» смещения характеристики преобразователя давления в зависимости от установленного диапазона изменения сигнала приведены в таблице 3.

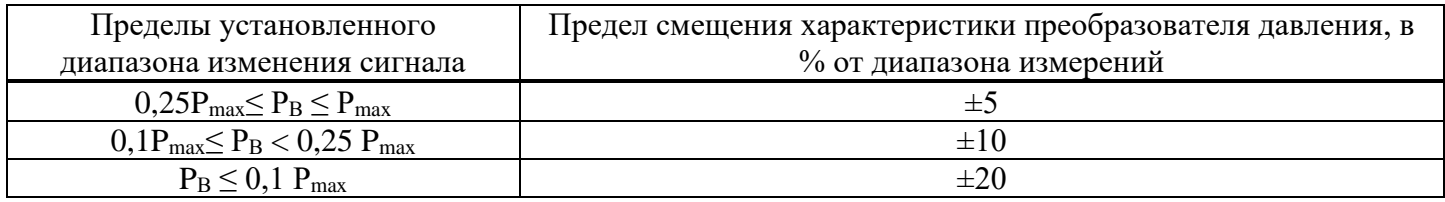

Таблица 3 – Пределы допускаемого смещения характеристики при калибровке «нуля»

1.2.26 Настройка и управление преобразователем, получение информации о номере версии программного обеспечения возможно только дистанционно при помощи управляющего устройства, поддерживающего HART®-протокол.

1.2.27 Время усреднения (демпфирования) выходного сигнала преобразователей может быть выбрано потребителем из следующего ряда: 0,2; 0,4; 0,8; 1,6; 3,2; 6,4; 12,8; 25,6; 50; 75; 100 с.

1.2.28 Дополнительная погрешность, вызванная плавным изменением напряжения питания и воздействием внешнего переменного магнитного поля напряжённостью 1000 А/м, частотой 50 Гц или внешнего постоянного магнитного поля напряжённостью 1000 А/м, не превышает 0,2 от предела допускаемой основной погрешности и не нормируется.

1.2.29 Преобразователи не выходят из строя при обрыве выходного цепи преобразователей, а также при подаче напряжения питания обратной полярности и коротком замыкании выходной цепи преобразователей.

1.2.30 Прочность изоляции и сопротивление электрических цепей преобразователей приведены в таблине $\varLambda$ 

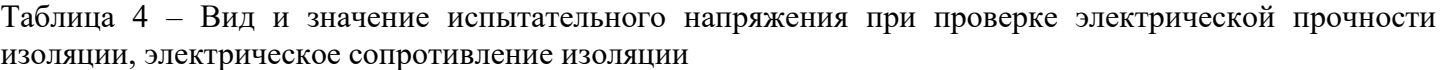

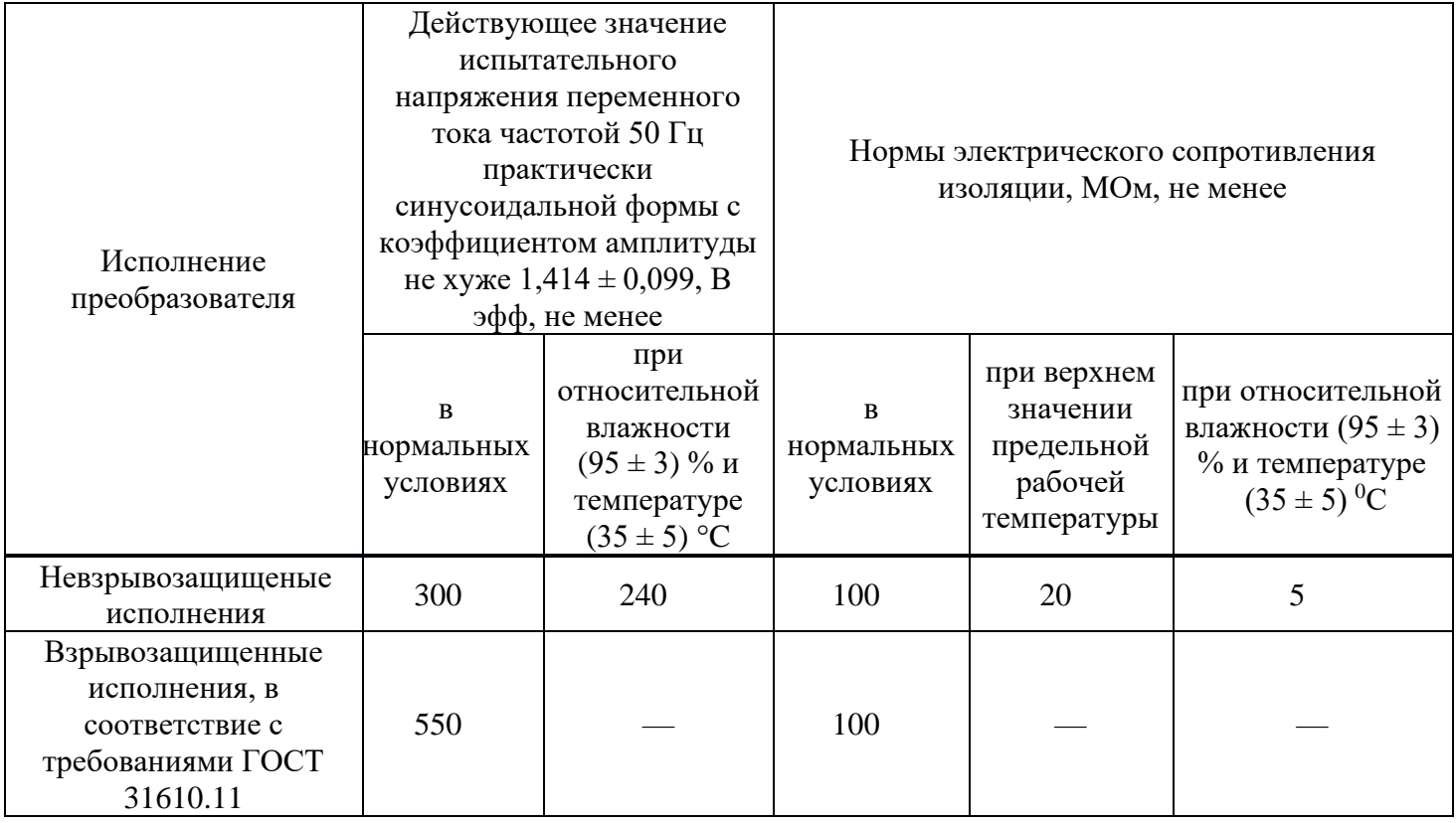

1.2.31 Преобразователи с кодами электронных преобразователей ЭПГ, ЭП1Г, ЭП2Г по приложению А обеспечивают защиту преобразователя при воздействии грозовых или иных переходных перенапряжений комбинированной волны 1,2/50 мкс. с максимальным значением напряжения 6 кВ и 8/20 мкс. с максимальным значением тока 3кА (испытательное воздействие класса III по ГОСТ Р 51992).

1.2.32 ПО преобразователя предназначено для приема электрического сигнала чувствительного элемента, пропорционального его деформации от приложенного давления.

Значение цифрового кода сигнала, нормированное в широком диапазоне температур, преобразуется в значение давления, отображаемое на светодиодном индикаторе и в унифицированный токовый выходной сигнал.

Интерфейс пользователя позволяет визуализировать измеренное значение давления, получить значение давления по цифровому и аналоговым каналам.

Программное обеспечение преобразователя является встроенным и перезагружаемым. В пользовательском и связном интерфейсах преобразователя отсутствуют процедуры архивирования результатов измерений.

ПО преобразователя разделено на метрологически значимую часть и метрологически незначимую часть:

к метрологически значимой части относятся программные модули, выполняющие функции:

- сбора, передачи, обработки и представления измерительной информации;
- идентификации метрологически значимой части ПО;
- к метрологически незначимой части относятся программные модули меню прибора:
- формат отображения данных на индикаторе:  $\equiv$
- структуры коммуникационного протокола.

Метрологически значимая часть ПО преобразователя имеет возможность проведения идентификации посредством интерфейса связи, или визуально на светодиодном индикаторе в меню прибора.

Идентификационные данные, представленные в таблице 5, включают в себя информацию:

о номере версии ПО - идентификаторе метрологически значимой части ПО.  $\frac{1}{2}$ 

Таблица 5 – Илентификационные ланные программного обеспечения

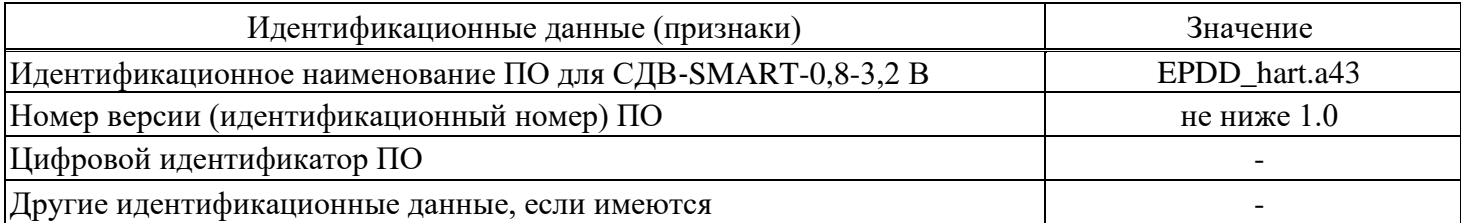

На индикаторном устройстве имеется пароль.

ПО не изменяемое и не считываемое.

Имеется разграничение пользовательского лоступа. Пользователи не имеют лоступа в сервисный режим.

Протоколы обмена данных содержат методы определения ошибок при помощи проверки соответствия запроса и ответа и вычисления контрольной суммы.

Уровень защиты программного обеспечения вычислителя от непреднамеренных и преднамеренных изменений - «высокий» по Р 50.2.077-2014.

 $1.2.33$  Габаритные  $\mathbf{M}$ установочные размеры преобразователей приведены  $\bf{B}$ приложении Б.

1.2.34 Масса преобразователей СДВ-SMART, в зависимости от исполнения, не превышает значений, указанных в таблице 6.

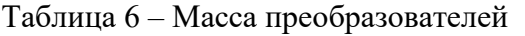

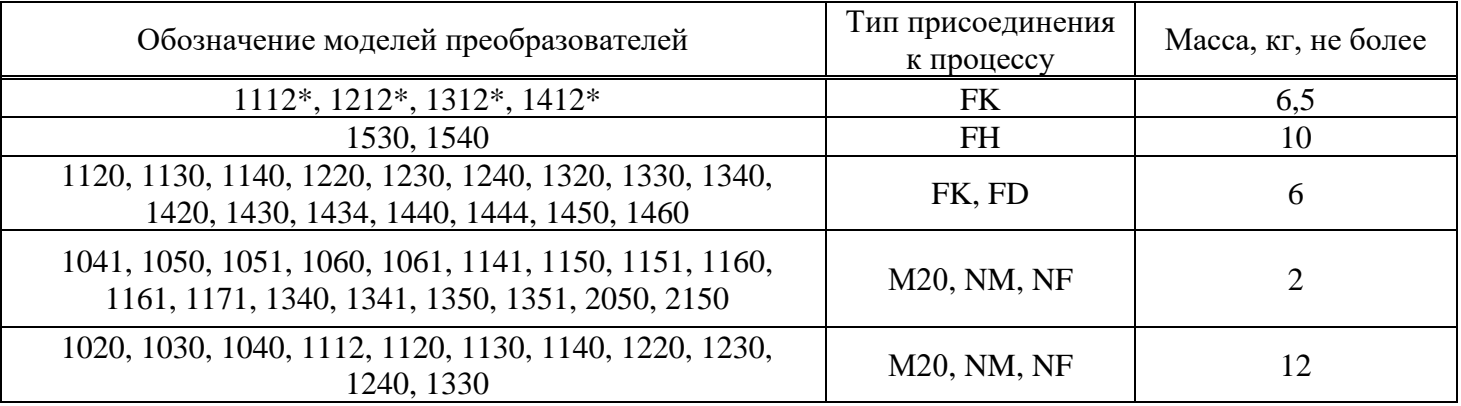

\*- Для конструктивных исполнений Op-S масса преобразователя не превышает 12 кг.

1.2.35 Объем измерительной ячейки (полости) преобразователей для установки разделительной мембраны стороннего производства приведен в таблице 7.

Таблица 7 – Объем измерительной ячейки

| Обозначение моделей преобразователей                                                                                                    | Код присоединения к<br>процессу | Код группы<br>материалов | Объем<br>полости, см <sup>3</sup> ,<br>не более |
|----------------------------------------------------------------------------------------------------|---------------------------------|--------------------------|-------------------------------------------------|
| 1020, 1030, 1040, 1041, 1051, 2050, 1061,<br>1112, 1120, 1130, 1140, 1141, 1151, 2150,<br>1161, 2160, 1171, 1220, 1230, 1240, 1330,<br>1340, 1341, 1351 | M20, GM, NM, NF                 | 02, 07, 11,<br>12, 18    | 1,7                                             |
| 1020, 1030, 1040, 1041, 1051, 2050, 1061,<br>1112, 1120, 1130, 1140, 1141, 1151, 2150,<br>1161, 1220, 1230, 1240, 1330, 1340, 1341,<br>1351             | M20.0, GM.0, NM.0,<br>NF.0      | 11, 12, 18               | 6,5                                             |
| 2050, 1061, 1141, 1151, 2150, 1161, 1351                                                                                                    | M <sub>20</sub>                 | 09, 10                   | 4,25                                            |
| 1120, 1130, 1140, 1141, 1150, 1220, 1230,<br>1240, 1320, 1330, 1340, 1341, 1350, 1420,<br>1430, 1440, 1460<br>1450                                      | FK, FD                          | 01, 03, 04, 17           | 34,5 (одной<br>камеры)                          |
| 1434, 1444<br>1112, 1212, 1321, 1412                                                                                                    | <b>FK</b>                       | 01, 03, 17               | 40,3                                            |

1.2.36 Материал мембраны и деталей, контактирующих с измеряемой средой приведены в таблице А.4.1 Приложения А. Рекомендации по выбору группы материалов представлены в таблице А.4.2 приложения А.

1.2.37 Наработка на отказ – не менее 200 000 ч.

1.2.38 Назначенный срок службы преобразователей не менее 20 лет, кроме эксплуатируемых при измерении параметров агрессивных сред, средний срок службы которых зависит от свойств агрессивной среды и условий эксплуатации.

1.2.39 Назначенный срок службы преобразователей, предназначенных для измерения параметров:

– агрессивных сред с содержанием сероводорода до 5% объемных (Оренбургское месторождение) - не менее 6 лет;

– агрессивных сред с содержанием сероводорода до 26% объемных (Астраханское месторождение) - не менее 4 лет.

1.2.40 Назначенный срок службы преобразователей взрывобезопасных исполнений составляет:

- 20 лет при работе в средах, не агрессивных по отношению к материалам, контактирующим с измеряемой средой;

- агрессивных сред с содержанием сероводорода до 5% объемных 6 лет;

- агрессивных сред с содержанием сероводорода до 26% объемных - не менее 4 лет.

1.2.41 При заказе комплекта монтажных частей предельно-допустимые характеристики преобразователей соответствуют предельно-допустимым характеристикам комплекта монтажных частей.

1.2.42 При необходимости доукомплектования вид и уровень взрывозащиты дополнительно приобретаемых монтажных частей должен соответствовать виду и уровню взрывозащиты преобразователя, для которого они предназначены.

# <span id="page-12-0"></span>**1.3 Комплектность преобразователей**

## 1.3.12 Комплектность преобразователей приведена в таблице 8.

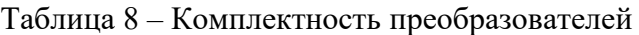

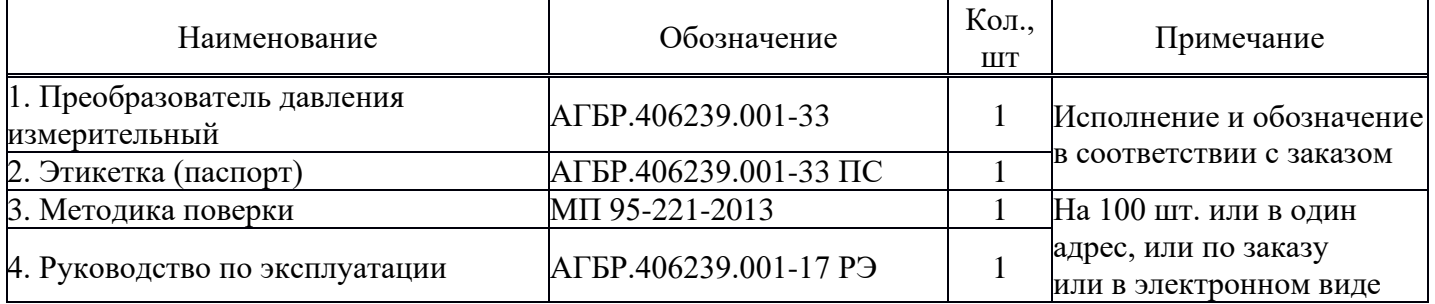

## **1.4 Устройство и работа преобразователей**

<span id="page-12-1"></span>1.4.12 Конструктивно преобразователь состоит из первичного преобразователя давления и электронного блока обработки сигналов.

1.4.13 Принцип действия преобразователей основан на тензорезистивном эффекте в полупроводниковом чувствительном элементе. Под воздействием измеряемой величины мембрана деформируется, вызывая изменение сопротивления тензорезисторов чувствительного элемента, а вследствие этого, изменение выходного электрического сигнала. Электрический сигнал преобразуется аналого-цифровым преобразователем в цифровой код, пропорциональный приложенному давлению. Цифровой код передается на устройство, формирующее унифицированный аналоговый и цифровой выходной сигналы.

1.4.14 Платы электронного блока установлены в корпусе. Для защиты от воздействий окружающей среды на платы наносится многослойное защитное покрытие.

1.4.15 Индикаторное устройство может быть установлено в одном из 4 положений с углом поворота, кратным 90. Для поворота индикатора необходимо открутить 2 винта крепления индикатора, извлечь индикатор, развернуть его на необходимый угол, кратный 90° и установить на место. Затем затянуть 2 винта крепления индикатора. При повороте индикатора не допускать механического повреждения контактов разъема модуля индикации.

1.4.16 Для лучшего обзора индикатора или для удобного доступа к двум отделениям электронного преобразователя (модулю подключения и модулю индикации) корпус электронного блока преобразователя может быть повернут на угол примерно ±200 градусов (вправо или влево). Для этого необходимо с помощью шлицевой отвертки SL6 ослабить винт фиксации корпуса (см.рис.1). После поворота корпуса электронного блока преобразователя в удобное положение винт фиксации необходимо затянуть.

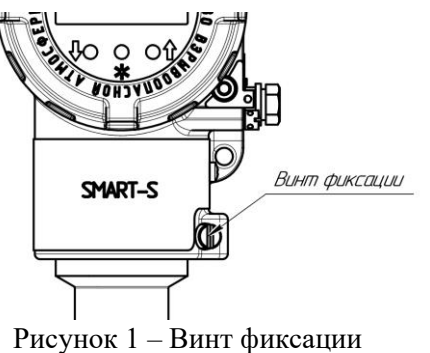

# <span id="page-13-0"></span>**1.5 Маркировка**

1.5.12 На корпусе преобразователей устанавливаются таблички с надписями в соответствии с КД: – наименование страны, где изготовлено техническое средство;

- товарным знаком или наименованием предприятия-изготовителя;
- наименованием и (или) типом преобразователей;
- порядковым номером преобразователей по системе нумерации предприятия-изготовителя;
- датой изготовления;

– для СДВ-SMART-Exd, дополнительно: Ex-маркировка, обозначение органа по сертификации, номер сертификата, диапазон рабочих температур для Т5 - -61°С <  $t_a$  < +70°С, для Т6  $-61^{\circ}\text{C} \leq t_a \leq +60^{\circ}\text{C}$ , специальный знак взрывобезопасности, степень защиты от внешних воздействий по ГОСТ 14254;

– для СДВ-SMART-Ех, дополнительно: Ex-маркировка, обозначение органа по сертификации, номер сертификата, диапазон рабочих температур, напряжение питания, ток, емкость кабеля, индуктивность и потребляемая мощность: для Т5 - −61°С ≤  $t_a \leq +70$ °С для Т6 - -61°С ≤ t<sup>a</sup> ≤ +60°C, *U<sup>i</sup>* ≤ 12 В, *I<sup>i</sup>* ≤ 100 мА, *С<sup>i</sup>* ≤ 10 нФ, *L<sup>i</sup>* ≤ 0,1 мГн, *P<sup>i</sup>* ≤ 0,05 Вт, — а также специальный знак взрывобезопасности, степень защиты от внешних воздействий в соответствии с исполнением по ГОСТ 14254.

– для СДВ-SMART-Ехdia, дополнительно: Ex-маркировка, обозначение органа по сертификации, номер сертификата, диапазон рабочих температур, напряжение питания, ток, емкость кабеля, индуктивность и потребляемая мощность: для Т5 - -61°С <  $t_a$  < +70°С для Т6 - -61°С ≤ t<sup>a</sup> ≤ +60°C, *U<sup>i</sup>* ≤ 12 В, *I<sup>i</sup>* ≤ 100 мА, *С<sup>i</sup>* ≤ 10 нФ, *L<sup>i</sup>* ≤ 0,1 мГн, *P<sup>i</sup>* ≤ 0,05 Вт, — а также специальный знак взрывобезопасности, степень защиты от внешних воздействий в соответствии с исполнением по ГОСТ 14254.

1.5.13 Знак утверждения типа СИ наносятся изготовителем на титульный лист этикетки типографским способом.

1.5.14 Печать ОТК изготовителя и знак поверки ставятся в соответствующие разделы этикетки.

# **1.6 Упаковка**

<span id="page-13-1"></span>1.6.12 Упаковка преобразователей обеспечивает сохранность преобразователей при хранении и транспортировании.

1.6.13 Перед упаковыванием преобразователей кислородного исполнения (К) производится обезжиривание и очистка по ОСТ 26-04-2158, что подтверждается простановкой штампа «Обезжирено согласно ОСТ 26-042158» в паспорте (этикетке) на изделие.

1.6.14 Приемник давления преобразователя кислородного исполнения (К) защищается от загрязнений колпачком, а сам преобразователь помещается в запаянный полиэтиленовый пакет. Приемник давления преобразователя не кислородного исполнения допускается не защищать колпачком.

1.6.15 При поставке преобразователя с комплектом монтажных частей (ответной частью разъема) последний упаковывается отдельно.

<span id="page-13-2"></span>1.6.16 Вместе с преобразователями в тару укладывается этикетка.

# **2 ИСПОЛЬЗОВАНИЕ ПО НАЗНАЧЕНИЮ**

#### **2.2 Эксплуатационные ограничения**

<span id="page-13-3"></span>2.2.12 Не допускается применение преобразователей для измерения давления сред, агрессивных по отношению к материалам конструкции преобразователей, контактирующим с измеряемой средой.

2.2.13 Не допускается механическое воздействие на мембрану приемника давления со стороны полости измерительного блока.

2.2.14 При эксплуатации преобразователей необходимо исключить:

– накопление и замерзание конденсата в рабочих камерах и внутри соединительных трубопроводов (для газообразных средств);

замерзание, кристаллизацию среды или выкристаллизовывание из неё отдельных компонентов (для жидких сред).

2.2.15 При измерении давления агрессивных или кристаллизующихся, а также загрязнённых сред отборные устройства давления должны иметь разделительные сосуды или мембраны. Разделительные сосуды должны устанавливаться как можно ближе к точке отбора давления.

<span id="page-14-0"></span>2.2.16 После воздействия минимальных или максимальных рабочих температур рекомендуется при необходимости произвести корректировку начального сигнала преобразователя.

# **2.3 Подготовка преобразователей к использованию**

2.3.12 При получении преобразователей необходимо осмотреть упаковку и, убедившись, что она не имеет повреждений, произвести распаковку.

2.3.13 Проверить комплектность преобразователей в соответствии с главой 1.3.

2.3.14 Внешним осмотром следует проверить преобразователи и резьбовые соединения на отсутствие видимых повреждений.

2.3.15 Приёмник давления преобразователей и монтажные части, предназначенные для преобразования давления газообразного кислорода и кислородосодержащих смесей, должны быть очищены и обезжирены по РД 92-0254-89. Для преобразователей, предназначенных для работы в среде газообразного кислорода и кислородосодержащих смесей, убедиться в наличии в этикетке (паспорте) штампа «Обезжирено согласно ОСТ 26-04-2158».

2.3.16 При монтаже преобразователей СДВ-SMART-Ех, СДВ-SMART-Ехd и СДВ-SMART-Ехdia (вводе в эксплуатацию) необходимо руководствоваться настоящим РЭ, главой 3.4 ПТЭЭП, главой 7.3 ПУЭ, ГОСТ IEC 60079-14, а также:

– габаритным чертежом преобразователей (приложение Б);

– чертежом средств взрывозащиты (приложение  $\Gamma$ );

– другими документами, действующими на предприятии, регламентирующими использование средств измерения давления.

2.3.17 Положение преобразователей при монтаже – произвольное, удобное для монтажа, демонтажа и обслуживания.

2.3.18 При монтаже преобразователей усилие затягивания, прикладываемого к гайке корпуса, не должно превышать 60 Н·м.

2.3.19 Уплотнение для соединения типа 1–3 исполнение 1 по ГОСТ 25164 рекомендуется выполнять с помощью прокладки.

2.3.20 При монтаже преобразователей следует учитывать следующие рекомендации:

– окружающая среда не должна содержать примесей, вызывающих коррозию деталей преобразователей, не предназначенных для работы в агрессивных средах;

– температура измеряемой среды в рабочей полости преобразователя не должна превышать допускаемой температуры окружающего воздуха. Поскольку в рабочей полости преобразователя нет протока среды, температура на входе в преобразователь невзрывозащищенного исполнения, как правило, не должна превышать 120 °С. Для снижения температуры измеряемой среды на входе в рабочую полость преобразователь устанавливают на соединительной линии, длина которой для исполнений ДД рекомендуется не менее 3 м, а для остальных исполнений — не менее 0,5 м. Указанные длины являются ориентировочными, зависят от температуры среды, диаметра и материала соединительной линии, и могут быть уменьшены.

– в случае установки преобразователей непосредственно на технологическом оборудовании и трубопроводах должны применяться отборные устройства с вентилями для обеспечения возможности отключения и проверки преобразователей;

– размещать отборные устройства рекомендуется в местах, где скорость движения рабочей среды наименьшая, поток без завихрений, т. е. на прямолинейных участках трубопроводов при максимальном расстоянии от запорных устройств, колен, компенсаторов и других гидравлических соединений;

– при пульсирующем давлении рабочей среды, гидроударах, отборные устройства должны быть с отводами в виде петлеобразных успокоителей;

– соединительные линии (рекомендуемая длина — не более 15 метров) должны иметь односторонний уклон (не менее 1:10) от места отбора давления вверх, к преобразователям, если

измеряемая среда газ, и вниз, к преобразователям, если измеряемая среда жилкость. В случае невозможности выполнения этих требований при измерении давления газа в нижней точке соединительной линии необходимо предусмотреть отстойные сосуды, а в наивысших точках соединительной линии, при измерении давления жидкости — газосборники;

при использовании соединительных линий в них должны предусматриваться специальные заглушаемые отверстия для продувки (слива конденсата);

соединительные линии (импульсные трубки) необходимо прокладывать так, чтобы исключить образование газовых мешков (при измерении давления жидкости) или гидравлических пробок (при измерении давления газа);

магистрали (соединительные линии) должны быть перед присоединением преобразователей тщательно продуты для уменьшения возможности загрязнения полости приёмника давления преобразователей:

после присоединения преобразователей следует проверить места соединений на герметичность при максимальном рабочем или максимально допустимом перегрузочном давлении (не превышающем величин, указанных в таблице 2). Спад давления за 15 минут не должен превышать 5 % от подаваемого давления.

2.3.21 Для исключения случаев возникновения односторонних перегрузок в процессе эксплуатации преобразователей разности давлений необходимо строго соблюдать определенную последовательность операций при включении преобразователя давления в работу при использовании клапанного блока (рисунок 2):

закройте вентили I, II, III для чего поверните их рукоятки по часовой стрелке (глядя со стороны 1) соответствующих рукояток) до упора (положение А);

 $(2)$ откройте запорную арматуру, установленную на технологическом оборудовании, как в «плюсовой», так и в «минусовой» линиях;

уравняйте давление в «плюсовой» и «минусовой» камерах, для чего плавно поверните  $3)$ рукоятки вентилей I и III на 1,5-2 оборота против часовой стрелки. После этого проверьте и, в случае необходимости, откорректируйте выходной сигнал;

поверните рукоятку вентиля III по часовой стрелке до упора (положение A);  $4)$ 

 $5)$ поверните рукоятку вентиля I «плюсовой» камеры против часовой стрелки до упора (положение В);

поверните рукоятку вентиля II «минусовой» камеры против часовой стрелки до упора  $6)$ (положение В).

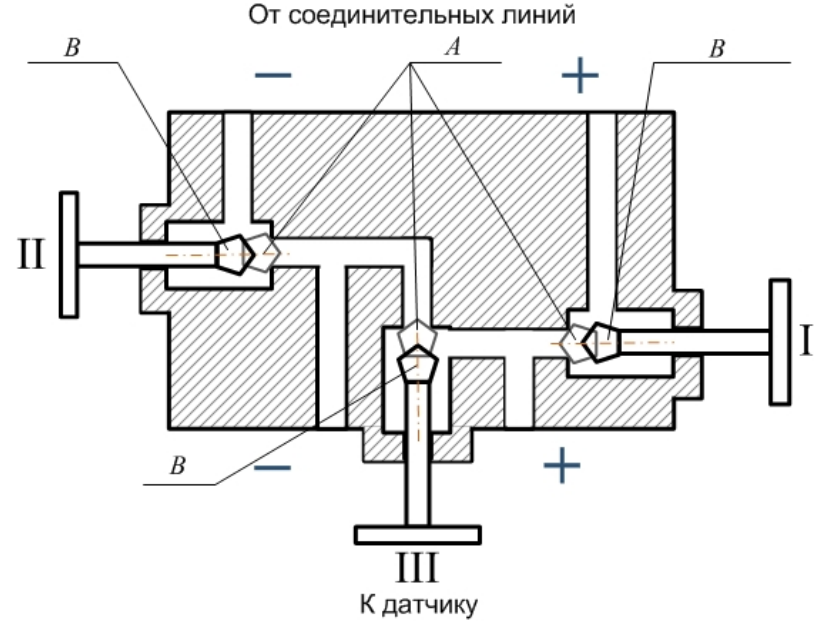

Рисунок 2 — Схема клапанного блока

2.3.22 Преобразователи полключаются к источнику питания (соблюдая полярность источника питания) и нагрузке соединительными проводами линии связи. Схема подключения преобразователей приведена в приложении В.

2.3.23 После транспортирования в условиях отрицательных температур окружающей среды первое подключение преобразователей к источнику электропитания допускается после выдержки преобразователей не менее 3 часов в нормальных условиях.

2.3.24 Корпус преобразователя должен быть заземлен в соответствии с требованиями **FOCT IEC 60079-14** 

2.3.25 Подключение преобразователей к нагрузке и источнику питания осуществляется кабелем с изоляцией и числом медных проводов, соответствующим числу проводников в линии связи (например, КУФЭФ 3×0,35-250 ТУ16-505.179-76). Рекомендуемое сечение проводников кабеля от 0,35 до 1,5 мм<sup>2</sup>.

2.3.26 Для преобразователей CДB-SMART-Ex, CДB-SMART-Exdia необходимо проверить выполнение требований к линии связи:

сопротивление кабеля:  $R_K$  < 20 Ом;  $\frac{1}{2}$ 

ёмкость кабеля:  $C_K \leq 0.04$  мкФ;  $\equiv$ 

индуктивность кабеля:  $L_K \leq 0.1$  мГн.

2.3.27 Для CДB-SMART-Ex, CДB-SMART-Exdia должны быть выполнены условия в соответствии сп. 12.2.5.1 ГОСТ ЈЕС 60079-14:

- $U_o \leq U_i$  $\equiv$
- $=$  $I_o \leq I_i$ ;

$$
- C_o \geq C_i + C_K;
$$

 $\frac{1}{2}$  $L_o \geq L_i + L_K$ 

2.3.28 Рекомендуется выполнять линию связи в виде витой пары в экране.

2.3.29 При отсутствии гальванического разделения каналов питания преобразователей заземление нагрузки допускается только со стороны источника питания (ИП).

2.3.30 При необходимости уменьшения уровня пульсаций выходного электрического сигнала преобразователей, например, из-за пульсации измеряемого параметра, допускается параллельно сопротивлению нагрузки в приёмнике сигнала включать неполярный конденсатор (например, типа К10-17) с номинальным рабочим напряжением не менее 63 В, при этом следует выбирать конденсатор с минимальной ёмкостью, обеспечивающей допустимый уровень пульсаций на сопротивлении нагрузки.

Настройка параметров преобразователя производится соответствии с Приложением Е. 2.3.31

2.3.32 Варианты установки преобразователей давления приведены в приложении Д.

2.3.33 Калибровка «нуля» преобразователей давления может проводиться с помощью внешней кнопки, расположенной на корпусе.

Установленные пределы выполнения калибровки «нуля» внешней кнопкой позволяют компенсировать влияние монтажного положения на объекте или исключить влияние статического давления при эксплуатации датчиков на выходной сигнал.

Операция калибровка «нуля» выполняется при подаче давления на вход в датчик, равное нижнему пределу измерения (нулевому избыточному давления для всех датчиков, кроме датчиков абсолютного давления и датчиков разности давлений), абсолютному давлению не выше 0,1 кПа- для датчиков абсолютного давления и нулевой разности давления - для датчиков разности давлений. Пределы допускаемого смещения характеристики преобразователя указаны в таблице 4.

Для проведения операции калибровки необходимо отвернуть винт крепления крышки на половину оборота, перевести крышку влево до упора, выдержать не менее 3 с. и вновь перевести крышку обратно. При наличии цифрового индикатора на нем начинает мерцать текущее значения давления. Калибровка «нуля» выполняется с точностью 0.3у.

При неудачной попытке калибровки «нуля» следует проверить, что устанавливаемое значение не выходит за указанные пределы. В случае, если значение выходит за пределы, требуется переустановить преобразователь в положение, при котором обеспечиваются допускаемые пределы.

# **2.4 Эксплуатация преобразователей**

<span id="page-17-0"></span>2.4.12 Эксплуатация преобразователей должна производиться с соблюдением требований ГОСТ IEC 60079-17, главы 3.4 ПТЭЭП.

2.4.13 Ввод преобразователей в эксплуатацию производится по документам, принятым на предприятии-потребителе.

2.4.14 Эксплуатация преобразователей с маркировкой «К» должна производиться с соблюдением требований ГОСТ 12.2.052, ОСТ 26-04-2158.

2.4.15 При эксплуатации преобразователи должны подвергаться периодическим осмотрам. При осмотре необходимо проверить:

- − прочность и герметичность линий подвода давления;
- − чистоту полости подвода давления;
- надёжность монтажа (крепления) преобразователей;
- − отсутствие обрывов или повреждения изоляции соединительных электрических линий.

Эксплуатация преобразователей с нарушением указанных требований запрещается.

2.4.16 В процессе эксплуатации следует регулярно проверять чистоту полости подвода давления, а также надёжность электрического соединения контактов, целостность и сопротивление линии связи с нагрузкой.

2.4.17 Осмотр и устранение замеченных недостатков должны производиться при отсутствии давления в газовой или гидравлической линии и отключенном электропитании.

2.4.18 В случае накопления конденсата в соединительной линии (полости измерительного блока) и невозможности слива конденсата без демонтажа преобразователей необходимо демонтировать преобразователи, и слить конденсат, после чего вновь произвести монтаж преобразователей. Демонтаж и монтаж преобразователей следует производить с соблюдением требований раздела 2 настоящего документа.

2.4.19 Характерные неисправности и методы их устранения приведены в таблице 9.

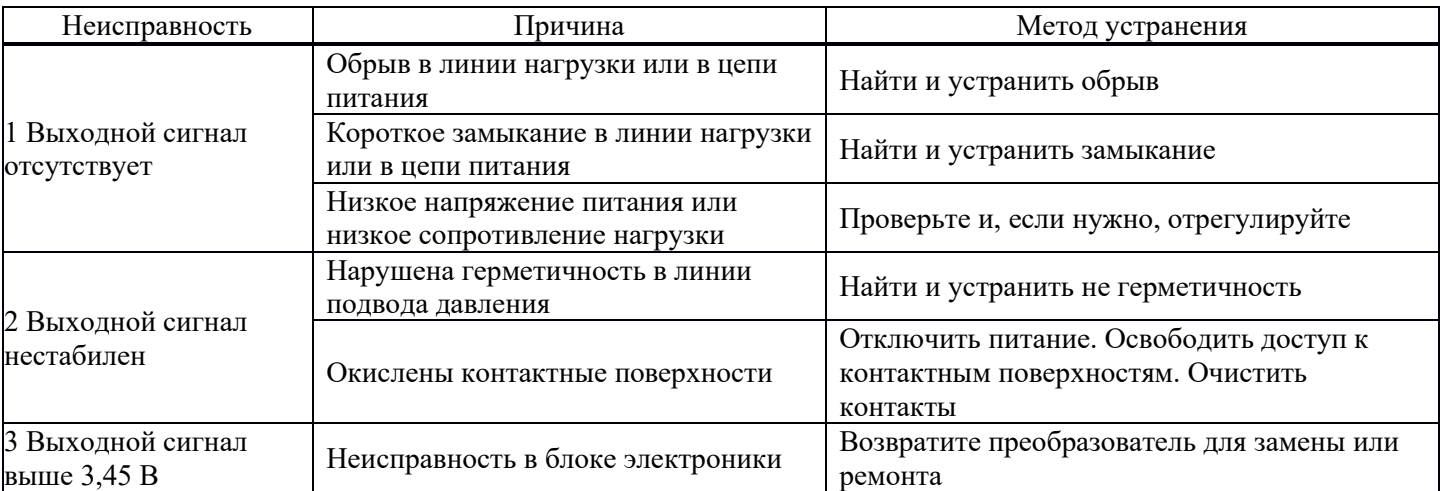

Таблица 9 – Характерные неисправности и методы их устранения

#### $2.5$ Метолика измерений

<span id="page-18-0"></span> $2.5.12$ Для проведения измерений используются типовые схемы включения, приведенные в приложении В.

2.5.13 Вычисление измеряемого давления производится по формуле 4-6 для линейно-возрастающей зависимости

$$
P = P_{\rm H} + \frac{(Y - Y_{\rm H})}{(Y_{\rm B} - Y_{\rm H})} (P_{\rm B} - P_{\rm H}),
$$
\n(4)

для линейно-убывающей зависимости

$$
P = P_{\rm H} + \frac{(Y_{\rm B} - Y)}{(Y_{\rm B} - Y_{\rm H})} (P_{\rm B} - P_{\rm H}),
$$
\n(5)

для преобразования по закону квадратного корня

$$
P = P_{\rm B} \frac{(Y - Y_{\rm H})^2}{(Y_{\rm B} - Y_{\rm H})^2} \,, \tag{6}
$$

где  $Y$  — измеренное значение выходного электрического сигнала, В;

 $P$  — значение измеряемой физической величины, установленные елиницы, например кПа;

 $Y_{\rm H}$ ,  $Y_{\rm B}$  — соответственно нижнее (0,8 B) и верхнее (3,2 B) предельные значения выходного сигнала:

 $P_{\rm H}$ ,  $P_{\rm B}$  — соответственно нижний и верхний пределы измерений, установленные единицы, например  $\kappa \Pi a$ .

<span id="page-18-1"></span>2.5.14 Значение измеренного давления в установленных единицах может быть считано по HART®-каналу, а при наличии индикаторного устройства - с индикатора преобразователя.

#### $\mathbf{3}$ ТЕХНИЧЕСКОЕ ОБСЛУЖИВАНИЕ

3.1 При выпуске с предприятия-изготовителя преобразователи настраиваются на верхний предел измерения давления, при этом нижний предел измерения давления равен нулю для всех преобразователей, кроме преобразователей давления-разрежения.

Для многопредельных преобразователей возможно изменение верхнего предела измеряемого давления с помощью модуля индикации в соответствии с Приложением Е. После перестройки произвести запись в паспорте о произведённом действии.

 $3.2$ Интервал между поверками 5 лет.

Метрологические характеристики преобразователей в течение интервала между поверками 3.3 соответствуют документам о поверке с учётом показателей безотказности преобразователей и при условии соблюдения потребителем правил хранения, транспортирования и эксплуатации, указанных в настоящем руководстве по эксплуатации.

 $3.4$ Поверка преобразователей осуществляется в соответствии с документом: «ГСИ. Преобразователи давления измерительные СДВ-SMART. Методика поверки с изменением № 1» МП 95-221-2013, утвержденной УНИИМ – филиалом ФГУП «ВНИИМ им. Д.И. Менделеева» в 2020 г.

 $3.5$ Для конструктивных исполнений S, HП-S, Op-S, Acrp-S, M-S, AcrpPM-S допускается замена модулей для технического обслуживания преобразователей в условиях эксплуатирующей организации. Разбирать, дорабатывать, производить замену электронных компонентов на модулях запрещается.

# **3.6 Регулировка**

3.6.1 Регулировка и перестройка диапазонов измерения преобразователей производится дистанционно при помощи управляющего устройства, поддерживающего HART®-протокол.

# **3.7 Меры безопасности**

3.7.1 По способу защиты человека от поражения электрическим током преобразователи относятся к классу «III» по ГОСТ 12.2.007.0.

3.7.2 К работе с преобразователями допускаются лица, аттестованные для работы с сосудами под давлением, прошедшие проверку знаний «Правил технической эксплуатации электроустановок потребителей» (ПТЭЭП) и «Правил по охране труда при эксплуатации электроустановок» ПОТЭУ 2014, имеющие право работать с электроустановками напряжением до 1000 В и прошедшие инструктаж по технике безопасности.

3.7.3 Техническое обслуживание преобразователей должно производиться с соблюдением требований ГОСТ IEC 60079-17, главы 3.4 ПТЭЭП.

3.7.4 Замену, присоединение и отсоединение преобразователей от магистралей, подводящих давление, следует производить при отсутствии давления в магистралях и отключённом электрическом питании.

# **4ТЕКУЩИЙ РЕМОНТ**

<span id="page-19-0"></span>4.1 Преобразователи, для которых выявлено несоответствие параметров, указанных в этикетке (паспорте) и комплектности 1.3 при проведении входного контроля или при эксплуатации, направляются на предприятие-изготовитель.

4.2 Запрещается вне предприятия-изготовителя разбирать преобразователи, проводить доработку монтажа, а также производить замену электронных компонентов, чувствительного элемента.

# **5 ОБЕСПЕЧЕНИЕ ВЗРЫВОЗАЩИЩЁННОСТИ**

<span id="page-19-1"></span>Взрывозащищённость преобразователей СДВ-SMART-Ехd обеспечивается выполнением общих требований к взрывозащищённому электрооборудованию по ТР ТС 012/2011, ГОСТ 31610.0, ГОСТ IEC 60079-14, главы 7.3 ПУЭ и требований к взрывозащищённому оборудованию с взрывозащитой вида «взрывонепроницаемая оболочка «d» по ГОСТ IEC 60079-1.

Взрывозащищённость преобразователей СДВ-SMART-Ех обеспечивается выполнением общих требований к взрывозащищённому электрооборудованию по ТР ТС 012/2011, ГОСТ 31610.0, ГОСТ IEC 60079-14, главе 7.3 ПУЭ и требований к взрывозащищённому оборудованию с взрывозащитой вида «искробезопасная электрическая цепь «iа» по ГОСТ 31610.11.

Взрывозащищённость преобразователей СДВ-SMART-Ехdia обеспечивается выполнением общих требований к взрывозащищённому электрооборудованию по ТР ТС 012/2011, ГОСТ 31610.0, ГОСТ IEC 60079-14, главы 7.3 ПУЭ и требований к взрывозащищённому оборудованию с взрывозащитой вида «взрывонепроницаемая оболочка «d», искробезопасная электрическая цепь «iа по ГОСТ IEC 60079- 1, ГОСТ 31610.11.

# **5.1 Средства взрывозащиты преобразователей**

<span id="page-19-2"></span>5.1.1 Взрывозащита преобразователей СДВ-SMART-Ехd (Ехdia) обеспечивается видом взрывозащиты «взрывонепроницаемая оболочка «d» по ГОСТ IEC 60079-1 и достигается заключением электрических цепей преобразователей во взрывонепроницаемую оболочку, которая выдерживает давление взрыва и исключает передачу взрыва в окружающую взрывоопасную среду. Прочность оболочки СДВ‐SMART‐Exd, СДВ‐SMART‐Exdia проверяется испытаниями по ГОСТ 31610.0 и ГОСТ IEC 60079-1, при этом каждая оболочка подвергается испытаниям пневматическим давлением  $1.5 \pm 0.1$ МПа в течение времени, достаточного для осмотра, но не менее  $10 \pm 2$  с.

5.1.2 Питание преобразователей СДВ-SMART-Ех, СДВ-SMART-Ехdia должно осуществляться от барьеров безопасности, блоков питания с выходными искробезопасными цепями с параметрами  $U_0$  ≤ 12 В,  $I_0$  ≤ 100 мА,  $C_0$  ≥ 10 нФ,  $L_0$  ≥ 0,1 мГн, имеющих сертификат соответствия.

5.1.3 В преобразователях СДВ-SMART-Ех, СДВ-SMART-Ехdia уровень взрывобезопасности обеспечивается в соответствии с ГОСТ 31610.11 использованием блокирующих диодов, ограничением напряжения с помощью стабилитронов, ограничивающих напряжение до безопасного значения, ограничением номиналов используемых ёмкостей, ограничением температуры поверхности компонентов до температуры менее 80°С, герметизацией поверхности элементов, обеспечивающих искробезопасность, компаундом толщиной более 1,5 мм с теплостойкостью более 200 °С. Проводники длиной более 50 мм закреплены и зафиксированы компаундом. Преобразователи имеют степень защиты от внешних воздействий IP54, IP66/IP67 по ГОСТ 14254.

5.1.4 Электрическая искробезопасность преобразователей СДВ-SMART-Ех обеспечивается ограничением расстояния по поверхности пластмассовой оболочки от наиболее удалённых точек до заземлённых металлических частей в соответствии с ГОСТ 31613 не более чем 50 мм. На корпусе преобразователей имеются заземляющий зажим и знак заземления по ГОСТ IEC 60079-14.

5.1.5 СДВ-SMART-Ехd (Ех)(Exdia) не имеют элементов, искрящих или подверженных нагреву свыше 80 °С для температурного класса Т5, свыше 70 °С для температурного класса Т6.

5.1.6 Температура в месте ввода кабеля не превышает 70 °C для Т5 и 60 °C для Т6, в корешке разделки (в месте разветвления кабеля/проводов) не превышает 80 °C для Т5 и 70 °C для Т6 при максимальной температуре окружающей среды 70 °C для температурного класса Т5, 60 °С для температурного класса Т6.

5.1.7 Стопорение резьбовых соединений производится:

– кабельного ввода и заглушки — на предприятии-изготовителе герметиком, имеющем температурную стабильность;

– крышек — при монтаже на месте эксплуатации — стопорными винтами с пломбировочными чашками;

– токоведущие и заземляющий зажимы — пружинными шайбами;

– соединения с приемником давления — после поворота корпуса преобразователя относительно приемника давления винтом (поворот корпуса возможен на угол приблизительно  $\pm 200^{\circ}$ , угол при этом ограничен установочным винтом, перемещающемся в канавке корпуса и обеспечивающем в крайнем положении не менее 5 полных витков резьбы, находящихся в зацеплении);

– ход установочного винта ограничен маркировочной табличкой.

5.1.8 Поверхности обозначены словом «Взрыв» (только для СДВ-SMART-Ехd (Ехdia)) с указанием допускаемых по ГОСТ IEC 60079-1 параметров взрывозащиты: минимальной осевой длины резьбы, шага резьбы, числа полных непрерывных неповреждаемых ниток (не менее 5) в зацеплении взрывонепроницаемого резьбового соединения, ширины и длины щели. Все винты застопорены составом, обладающим термической стабильностью.

5.1.9 На табличках, прикрепленных к оболочке преобразователей СДВ-SMART-Ехd, нанесена маркировка:

− наименование страны, где изготовлено техническое средство;

− товарный знак или наименование предприятия-изготовителя;

− наименование и (или) тип преобразователей;

Ех-маркировка «1Ex db IIC Т6...Т5 Gb X» обозначение органа по сертификации, номер сертификата;

- − специальный знак взрывобезопасности;
- диапазон рабочих температур: −61 °С ≤ t<sub>a</sub> ≤ +70 °С для Т5, −61 °С ≤ t<sub>a</sub> ≤ +60 °С для Т6;
- − степень защиты от внешних воздействий IP66/IP67 по ГОСТ 14254;

порядковый (заводской) номер преобразователей по системе нумерации предприятияизготовителя;

− дата изготовления.

5.1.10 На табличках, прикрепленных к оболочке преобразователей СДВ-SMART-Ех нанесена маркировка:

− наименование страны, где изготовлено техническое средство;

− товарный знак или наименование предприятия-изготовителя;

− наименование и (или) тип преобразователей;

− Ех-маркировка «0Eх ia IIC T6...T5 Ga X», обозначение органа по сертификации, номер сертификата;

- − специальный знак взрывобезопасности;
- диапазон рабочих температур:  $-61^{\circ}\text{C} \leq t_a \leq +70^{\circ}\text{C}$  для Т5,  $-61^{\circ}\text{C} \leq t_a \leq +60^{\circ}\text{C}$  для Т6,
- напряжение питания: *U<sup>i</sup>* ≤ 12 B,
- $T$ ок:  $I_i$  < 100 мА.
- ёмкость:  $C_i$  < 10 нФ,
- индуктивность: *L<sup>i</sup>* ≤ 0,1 мГн,
- потребляемая мощность:  $P_i \leq 0.05$  B т;
- − степень защиты от внешних воздействий IP54 или IP66/IP67 по ГОСТ 14254;

− порядковый (заводской) номер преобразователей по системе нумерации предприятияизготовителя;

− дата изготовления.

5.1.11 На табличках, прикрепленных к оболочке преобразователей СДВ-SMART-Ехdia нанесена маркировка:

- наименование страны, где изготовлено техническое средство;
- − товарный знак или наименование предприятия-изготовителя;
- − наименование и (или) тип преобразователей;

− Ex- маркировки «0Ex ia IIC T6...T5 Ga X» и «1Ex db IIC T6...T5 Gb X», обозначение органа по сертификации, номер сертификата;

- специальный знак взрывобезопасности;
- − диапазон рабочих температур: −61 °C <  $t_a$  < +70 °C для Т5, −61 °C <  $t_a$  < +60 °C для Т6,
- напряжение питания:  $U_i$  < 12 B,
- $T$ ок:  $I_i$  < 100 мА.
- ёмкость:  $C_i \leq 10$  нФ,
- индуктивность:  $L_i \leq 0.1$  м $\Gamma$ н,
- потребляемая мощность:  $P_i \leq 0.05$  Вт;
- − степень защиты от внешних воздействий IP54 или IP66/IP67 по ГОСТ 14254;

порядковый (заводской) номер преобразователей по системе нумерации предприятияизготовителя;

дата изготовления.

5.1.12 Фрикционная искробезопасность преобразователей обеспечивается применением для изготовления деталей оболочки сплавов с содержанием магния, титана и циркония не более 7,5% в соответствии с требованиями ГОСТ 31610.0.

5.1.13 Электростатическая искробезопасность преобразователей СДВ-SMART-Ех, СДВ-SMART-Ехd и SMART-Ехdia обеспечивается изготовлением наружных частей оболочки из металлических материалов и ограничением площади стекла смотрового окна до  $100cm<sup>2</sup>$  и постоянным заземлением оболочки преобразователей.

5.1.14 Преобразователи СДВ-SMART-Ехd и SMART-Ехdia должны эксплуатироваться с сертифицированными в установленном порядке на соответствие требованиям ТР ТС 012/2011 взрывозащищенными кабельными вводами и заглушками с параметрами, не ухудшающими вид и уровень взрывозащиты преобразователя, его группу пылевлагозащиты и диапазон рабочих температур.

5.1.15 Предупредительная надпись: «Во взрывоопасной атмосфере открывать, отключив от сети!» наносится на обе крышки преобразователя СДВ-SMART-Ех, СДВ-SMART-Ехd и СДВ-SMART-Ехdia.

5.1.16 Разделительные расстояния между токопроводящими деталями и корпусом соответствуют приложению F ГОСТ 31610.11 для степени загрязнения 2, обеспечиваемой оболочкой степени защиты IP54 или IP66/IP67 по ГОСТ 14254 для категории перенапряжения I/II.

# **5.2 Обеспечение взрывозащищённости при монтаже**

<span id="page-22-0"></span>5.2.1 Установка преобразователей СДВ-SMART-Ех, СДВ-SMART-Ехd и SMART-Ехdia должна производиться в соответствии со схемой электрической соединений (рисунок В.5 и В.6 приложения B), настоящим руководством по эксплуатации с соблюдением требований главы 3.4 «Правил технической эксплуатации электроустановок потребителей», «Правил по охране труда при эксплуатации электроустановок» ПОТЭУ 2014, главы 7.3 ПУЭ, ГОСТ IEC 60079-14.

5.2.2 Перед монтажом СДВ-SMART-Ех, СДВ-SMART-Ехd и SMART-Ехdia необходимо проверить:

– исправность оболочки преобразователей и элементов кабельного ввода;

– наличие маркировки взрывозащиты, соответствие ее классу взрывоопасной зоны;

– состояние и надежность завинчивания электрических контактных соединений, наличие всех крепежных элементов (болтов, гаек, шайб и т.д.);

– состояние элементов заземления.

5.2.3 Для СДВ- SMART-Ех (Ехdia) дополнительно проверить:

- выходные параметры искробезопасных цепей блоков питания, барьеров безопасности;
- параметры линии связи:

сопротивление:  $R_K \leq 20$  Ом;

– ёмкость: *С*<sup>К</sup> ≤ 10 нФ;

– индуктивность:  $L_K$  < 0,1 мГн.

5.2.4 Монтаж преобразователей должен быть выполнен в соответствии со схемой приложения В. При монтаже использовать кабель, соответствующий установленному кабельному вводу.

5.2.5 Крышки после установки и окончательного монтажа должны быть предохранены от отвинчивания установкой стопорных винтов.

5.2.6 Подстройка начального сигнала преобразователя во взрывоопасной среде может быть выполнена внешней кнопкой обнуления, расположенной на корпусе или по цифровому интерфейсу HART®-модемом. Для преобразователей с кодом взрывозащиты Exd работа с индикатором во взрывоопасной зоне запрещается.

# **5.3 Обеспечение взрывозащищённости при эксплуатации**

<span id="page-22-1"></span>5.3.1 Эксплуатация преобразователей СДВ-SMART-Ехd должна производиться в соответствии с требованиями АГБР.406239.001-17 РЭ, ГОСТ IEC 60079-17, главы 3.4 ПТЭЭП.

5.3.2 Эксплуатация преобразователей СДВ-SMART-Ех должна производиться в соответствии с требованиями АГБР.406239.001-17 РЭ, ГОСТ IEC 60079-17, главы 3.4 ПТЭЭП.

5.3.3 Эксплуатация преобразователей СДВ-SMART-Ехdia должна производиться в соответствии с требованиями АГБР.406239.001-17 РЭ, ГОСТ IEC 60079-17, главы 3.4 ПТЭЭП в части «взрывонепроницаемая оболочка «d» и требованиям ГОСТ IEC 60079-17, в части «искробезопасная электрическая цепь «iа».

5.3.4 Питание преобразователей СДВ-SMART-Ех (Ехdia) должно осуществляться от барьеров безопасности, блоков питания с искробезопасными электрическими выходными цепями с параметрами  $U_0$  ≤ 12 В,  $I_0$  ≤ 100 мА,  $C_0$  ≥ 10 нФ,  $L_0$  ≥ 0,1 мГн, имеющими сертификат соответствия. Параметры линии связи для преобразователей СДВ-SMART-Ех должны удовлетворять следующим требованиям:

- сопротивление  $R<sub>K</sub>$  < 20 Ом;
- ёмкость  $C_K \le 10$  нФ;
- индуктивность  $L_K \leq 0.1$  мГн.

5.3.5 При периодических осмотрах преобразователей особое внимание следует обращать на:

- − отсутствие обрывов или повреждения изоляции соединительного кабеля;
- − исправное состояние оболочки преобразователей;
- − состояние контактных соединений внутри корпуса преобразователя и уплотнения кабеля;

выходные параметры искробезопасных цепей блоков питания, маркировки взрывозащиты и предупредительных надписей.

5.3.6 Сохранение технических характеристик преобразователей, обуславливающих его взрывобезопасность, обеспечивается выполнением требований по его эксплуатации и техническом обслуживании, приведенном в настоящем руководстве.

5.3.7 К критическим отказам преобразователей СДВ-SMART-Ехd (Ехdia) относятся деформации корпуса или крышек, повреждение резьбы в областях взрывонепроницаемых соединений, повреждение стекла крышки индикатора.

5.3.8 Предельным состоянием преобразователя является отсутствие выходного сигнала (или установка его в аварийный уровень) и/или отсутствие нормального функционирования индикатора

5.3.9 Эксплуатация преобразователей давления с повреждениями и неисправностями запрещается, оборудование должно быть выведено из эксплуатации.

<span id="page-23-0"></span>5.3.10 Соединительный кабель и способ его изоляции во взрывоопасной зоне должны соответствовать требованиям гл. 7.3 ПУЭ, ГОСТ IEC 60079-14.

## **5.4 Обеспечение взрывозащищённости при ремонте**

<span id="page-23-1"></span>5.4.1 Ремонт преобразователей, касающийся средств взрывозащиты, должен производиться на предприятии-изготовителе в соответствии с РД 16.407, ГОСТ 31610.19.

#### **6ХРАНЕНИЕ**

6.1 Хранение преобразователей должно осуществляться в упакованном виде в закрытых помещениях (хранилищах).

6.2 Допускаются следующие условия хранения:

− температура воздуха от минус 50 до плюс 50 °С;

− относительная влажность воздуха до 98 % при температуре 35 °С.

6.3 Воздух в помещении для хранения не должен содержать паров кислот, щелочей и других химических агрессивных смесей.

6.4 Условия хранения преобразователей без упаковки — «1» по ГОСТ 15150.

6.5 Консервация преобразователей должна соответствовать варианту защиты В3-10 по ГОСТ 9.014.

6.6 Назначенный срок хранения преобразователей в упаковке завода-изготовителя – 5 лет.

# **7ТРАНСПОРТИРОВАНИЕ**

<span id="page-23-2"></span>7.1 Транспортирование в части воздействия климатических факторов внешней среды должно соответствовать группе 4 (Ж2) по ГОСТ 15150, а в части воздействия механических факторов должно соответствовать условиям Л по ГОСТ 23216.

7.2 Транспортирование должно производиться в упаковке предприятия-изготовителя. Допускается транспортировать преобразователи всеми видами наземного и водного транспорта на любые расстояния с соблюдением правил, утверждённых соответствующими транспортными ведомствами.

#### **8УТИЛИЗАЦИЯ**

<span id="page-23-4"></span><span id="page-23-3"></span>Утилизация преобразователей производится в порядке, установленном на предприятиипотребителе.

#### **9ГАРАНТИИ ИЗГОТОВИТЕЛЯ**

9.1 Поставщик (изготовитель) гарантирует соответствие преобразователей требованиям технических условий при соблюдении потребителем условий эксплуатации (применения), транспортирования, хранения и монтажа, установленных в настоящем РЭ.

9.2 Гарантийный срок эксплуатации преобразователей определяется кодом гарантийного срока, указанным в условном обозначении преобразователей. Коды гарантийного срока и их описания приведены в таблица А.6 приложения А.

9.3 Гарантия не распространяется на преобразователи, подвергшиеся любым посторонним вмешательствам в конструкцию преобразователей или имеющих внешние повреждения.

9.4 Гарантия не распространяется на электрический соединитель, монтажные, уплотнительные, защитные и другие изделия, поставляемые с преобразователями.

<span id="page-24-0"></span>9.5 Гарантийное обслуживание производится предприятием-изготовителем. Постгарантийный ремонт преобразователей производится по отдельному договору.

# **10 СВЕДЕНИЯ О СЕРТИФИКАЦИИ**

10.1 Тип преобразователей давления измерительных СДВ-SMART, модификаций 1020, 1030, 1040, 1112, 1120, 1130, 1140, 1212, 1220, 1230, 1240, 1312, 1320, 1330, 1340, 1412, 1420, 1430, 1434, 1440, 1444, 1450, 1460, 1530, 1540 зарегистрирован в Государственном реестре средств измерений под № 61935-15 и допущен к применению в Российской Федерации.

10.2 Тип преобразователей давления измерительных СДВ-SMART, модификаций 1041, 1050, 1051, 2050, 1060, 1061, 1141, 1150, 1151, 2150, 1160, 1161, 2160, 1171, 1341, 1350, 1351 зарегистрирован в Государственном реестре средств измерений под № 61936-15 и допущен к применению в Российской Федерации.

# Приложение А

## Структурная схема условного обозначения преобразователей

<span id="page-25-1"></span><span id="page-25-0"></span>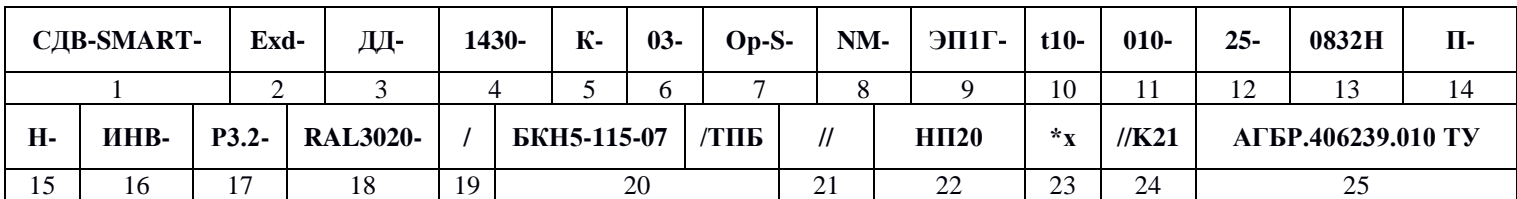

Наименование изделия.  $\mathbf{1}$ 

Код обозначения взрывозащищенного исполнения (таблица А.1 приложение А) 2.

3. Исполнение по виду измеряемого давления (таблица А.2 приложения А).

Номер модели преобразователя (таблица А.3.1 и А.3.2 приложения А).  $\overline{4}$ 

Код «К» указывается только для преобразователей, предназначенных для работы с газообразным кислородом  $5<sub>1</sub>$ или газовыми смесями, объёмная доля кислорода в которых более 23 %.

Код группы материалов, контактирующих с измеряемой средой (таблица А.4.1 приложения А). 6.

Код конструктивного исполнения (таблица А.5 приложения А). 7.

 $8<sub>1</sub>$ Код присоединения к процессу (таблица А.6 приложения А).

Код дополнительных опций электронного блока (таблица А.7 приложения А) 9.

10. Код климатического исполнения датчика (таблица А.8 приложения А).

11. Код допускаемой основной приведенной погрешности (таблица А.9.1-А.9.8 приложения А).

12. Максимально-допустимое рабочее избыточное давление в МПа. Указывается только для преобразователей разности давлений (таблица А.10 приложения А).

13. Код выходного сигнала (таблица А.11 приложения А).

14. Вариант расположения электрического соединителя (таблица А.12 приложения А).

15. Кол «Н», Наличие лополнительной технологической приработки (360 часов).

16. Конфигурация подключения избыточного давления для фланцевых приемников давления (таблица А.13 приложения А).

17. Код гарантийного срока (таблица А.14 приложения А).

18. Код цвета корпуса преобразователя (таблица А.15 приложения А).

19. Разделитель одинарный слеш «/», ставится перед каждым кодом монтажной части, установленной на преобразователь.

20. Обозначение элементов, установленных на преобразователь, в соответствии с заказом (таблицы М.1, М.2, М.3, М.4 приложения М, таблица К.1 приложения К).

21. Разделитель двойной слеш «//», ставится перед каждым кодом монтажной части, поставляемой в комплекте с преобразователем либо перед каждой опцией поставки.

22. Обозначение комплекта монтажных частей, поставляемых в комплекте с преобразователем либо опциями поставки (таблицы М.1, М.2, М.3, М.4 приложения М, таблица К.2, К.3 приложения К).

23. Множитель «\*» указывается при необходимости поставки нескольких одинаковых монтажных частей, х количество штук.

24. Код кабельного ввода (электрического соединителя), поставляемого в комплекте с преобразователем давления (таблица К.3 приложения К).

25. Обозначение технических условий.

Пример записи обозначения преобразователей при его заказе и в документации другой продукции, в которой он может быть применён:

Преобразователи в взрывозащищенном исполнении с видом взрывозащиты «взрывонепроницаемая оболочка», модели 1430 для измерения разности давлений, материалом мембраны и материалами, контактирующими с измеряемой средой — сплавом 36HXTЮ, сталью 12X18H10T, резиной HO-68-1, предназначенные для работ с газообразным кислородом или газовыми смесями, объёмная доля кислорода в которых более 23%, с конструктивным исполнением Op-S, кодом присоединения к процессу - NM внутренней резьбой NPT1/2"-14 (К1/2") по ГОСТ 6111-52, с встроенным индикатором со светодиодным дисплеем с защитой от импульсных перенапряжений, климатического исполнения У1, но для работы при температуре от минус 40 °С до плюс 70 °С, кодом пределов допускаемой основной погрешности 010, предельно-допустимым рабочим избыточным давлением 25 МПа, аналоговым выходным сигналом постоянного напряжения от 0,8 до 3,2 В, с функцией преобразования входной измеряемой величины по закону квадратного корня и цифровым протоколом HART®, расположением электрического соединителя справа, дополнительной технологической приработкой, камерой высокого давления, расположенной слева, гарантийным сроком эксплуатации 3 (три) года с момента (даты) приёмки преобразователя, но не менее 2-х лет с момента введения в эксплуатацию, с цветом корпуса электронного блока RAL3020 (транспортный красный), с дополнительно установленным на преобразователь клапанным блоком БКН5-115-07 из комплекта поставки, с комплектом монтажных частей, поставляемых с преобразователем либо опциями поставки в виде ниппеля под сварку D14d10 из нержавеющей стали, в комплекте с плоской медной прокладкой, с накидной гайкой с резьбой M20x1,5 в количестве \*х штук и стальным кабельным вводом для небронированного кабеля диаметром от 6 до 12 мм:

# СДВ-SMART-Exd-ДД-1430-К-03-Op-S-NM-ЭП1Г-t10-010-25-0832Н-П-Н-ИНВ-Р3.2-RAL3020-/БКН5-115-07/ТПБ//НП20\*x//К21 АГБР.406239.010 ТУ

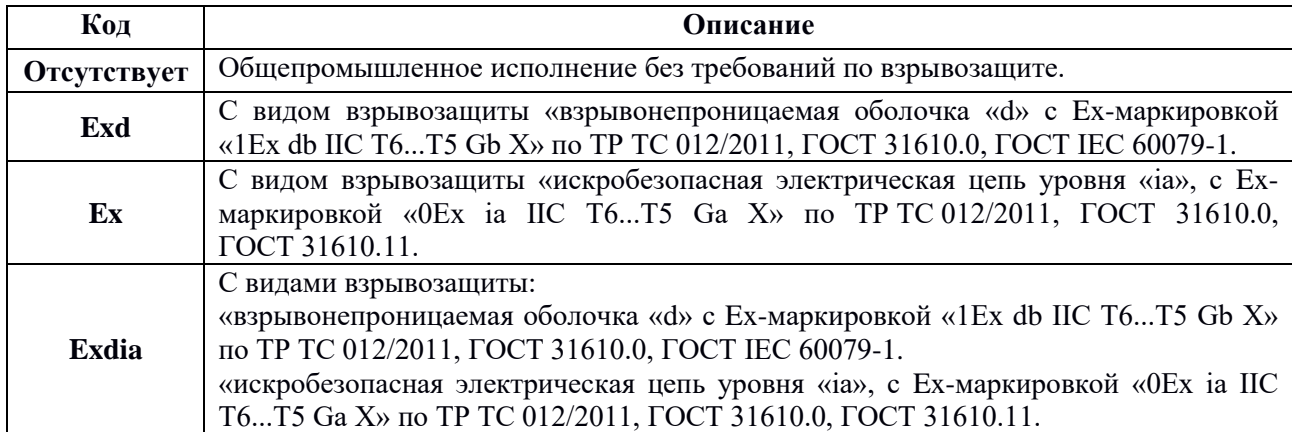

# <span id="page-27-0"></span>**Таблица А.1 – Обозначение взрывозащищенного исполнения**

# <span id="page-27-1"></span>**Таблица А.2 – Исполнение по виду измеряемого давления**

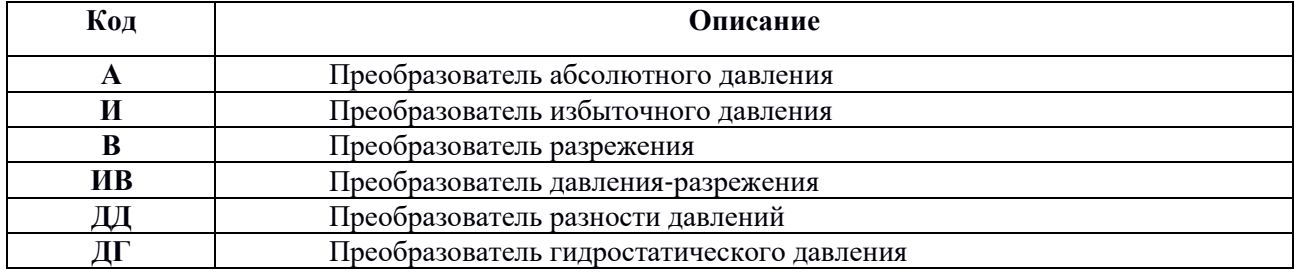

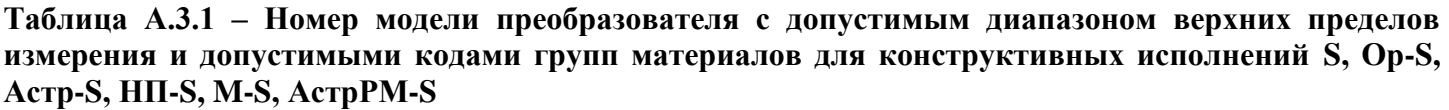

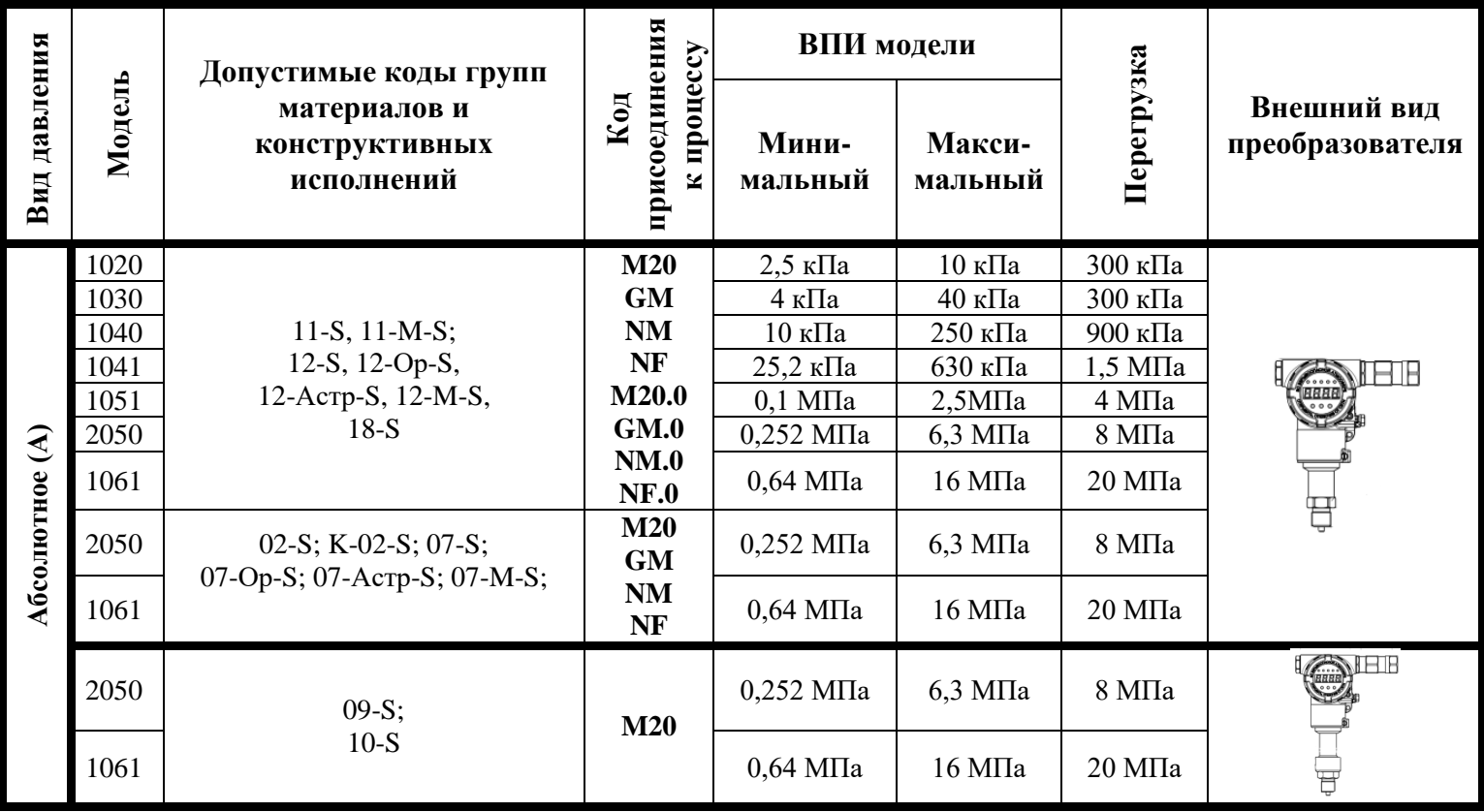

**Продолжение таблицы А.3.1 – Номер модели преобразователя с допустимым диапазоном верхних пределов измерения и допустимыми кодами групп материалов для конструктивных исполнений S, Ор-S, Астр-S, НП-S, M-S, АстрРМ-S**

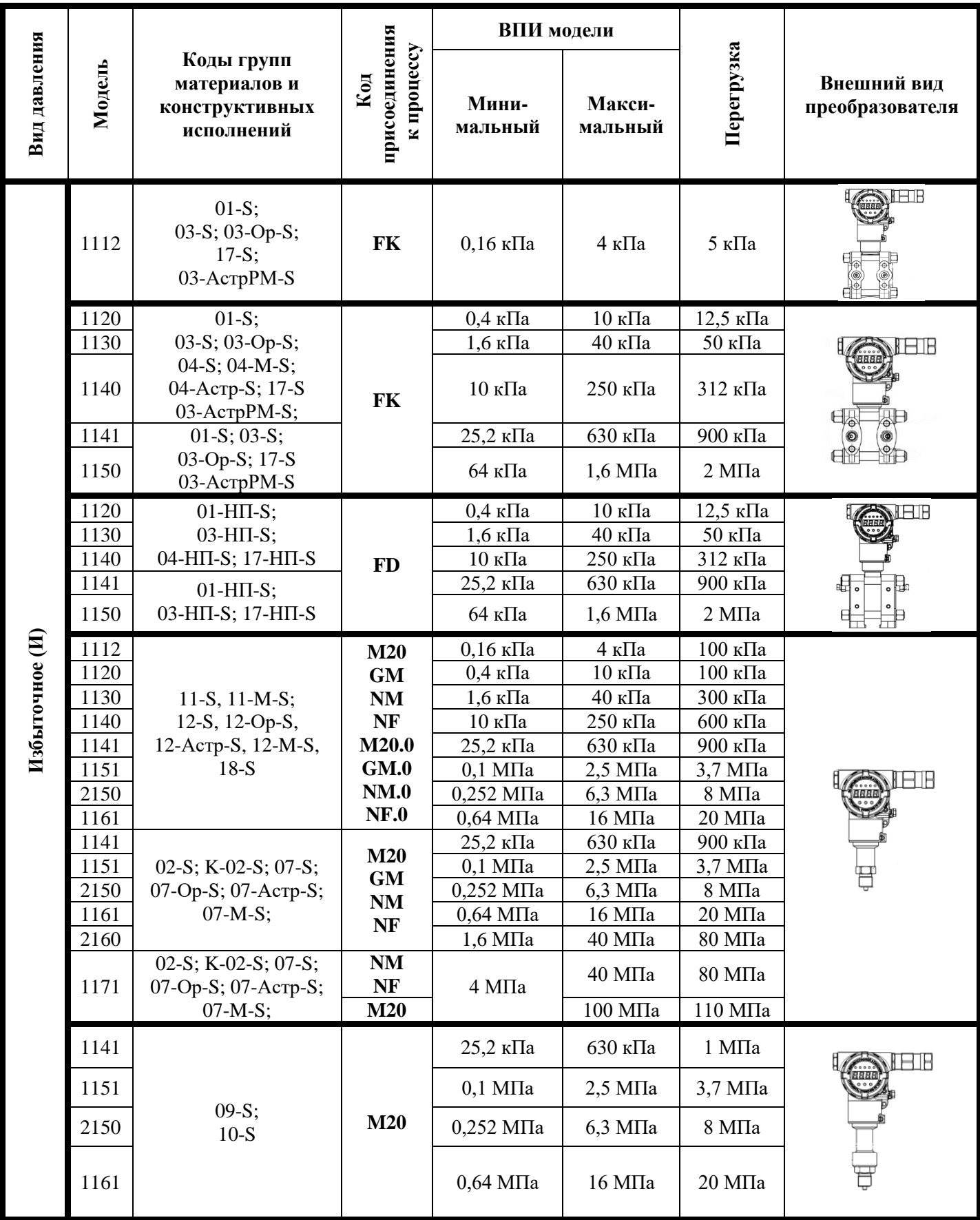

Продолжение приложения А

**Продолжение таблицы А.3.1 – Номер модели преобразователя с допустимым диапазоном верхних пределов измерения и допустимыми кодами групп материалов для конструктивных исполнений S, Ор-S, Астр-S, НП-S, M-S, АстрРМ-S**

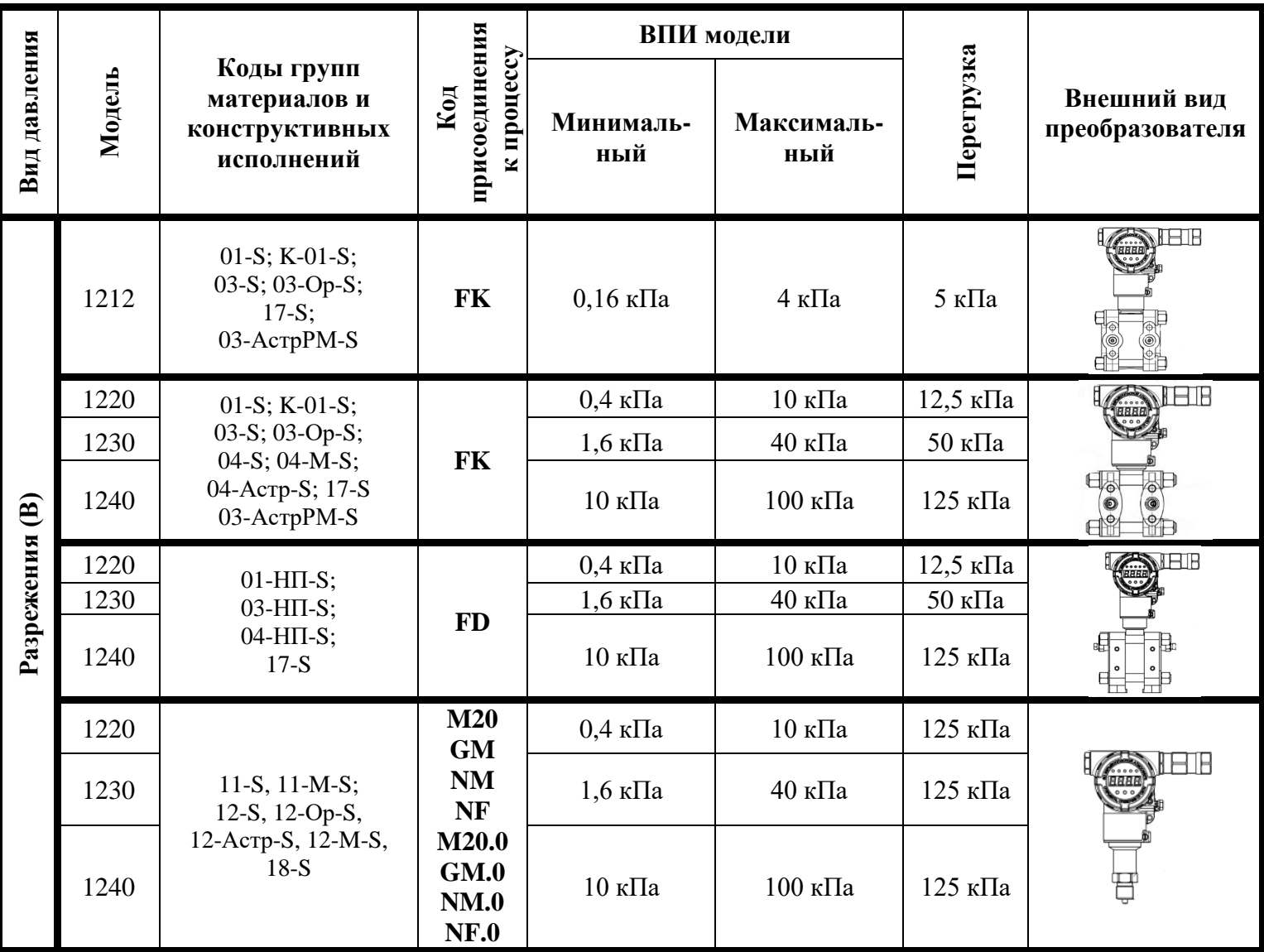

**Продолжение таблицы А.3.1 – Номер модели преобразователя с допустимым диапазоном верхних пределов измерения и допустимыми кодами групп материалов для конструктивных исполнений S, Ор-S, Астр-S, НП-S, M-S, АстрРМ-S**

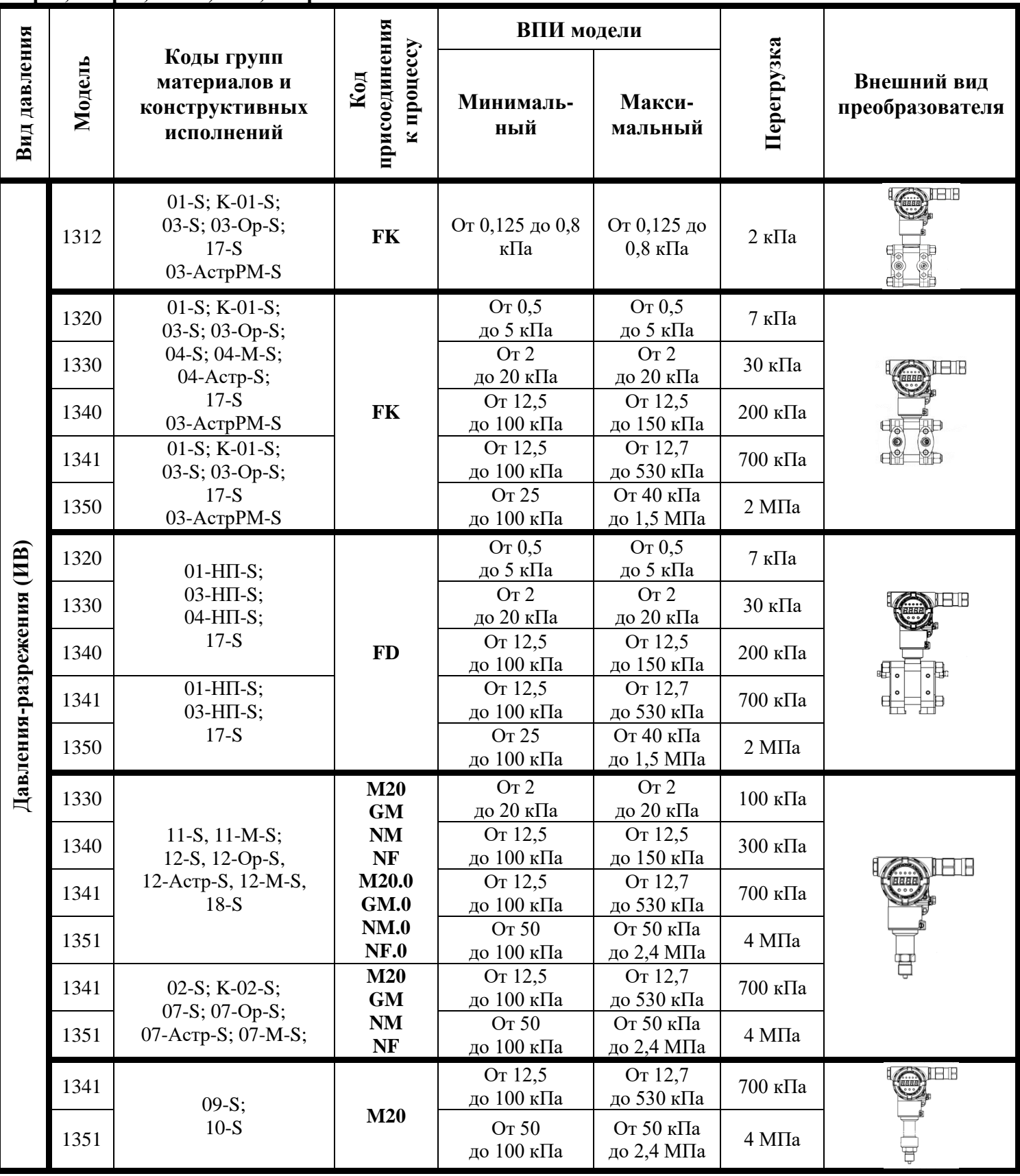

**Продолжение таблицы А.3.1 - Номер модели преобразователя с допустимым диапазоном верхних пределов измерения и допустимыми кодами групп материалов для конструктивных исполнений S, Ор-S, Астр-S, НП-S, M-S, АстрРМ-S**

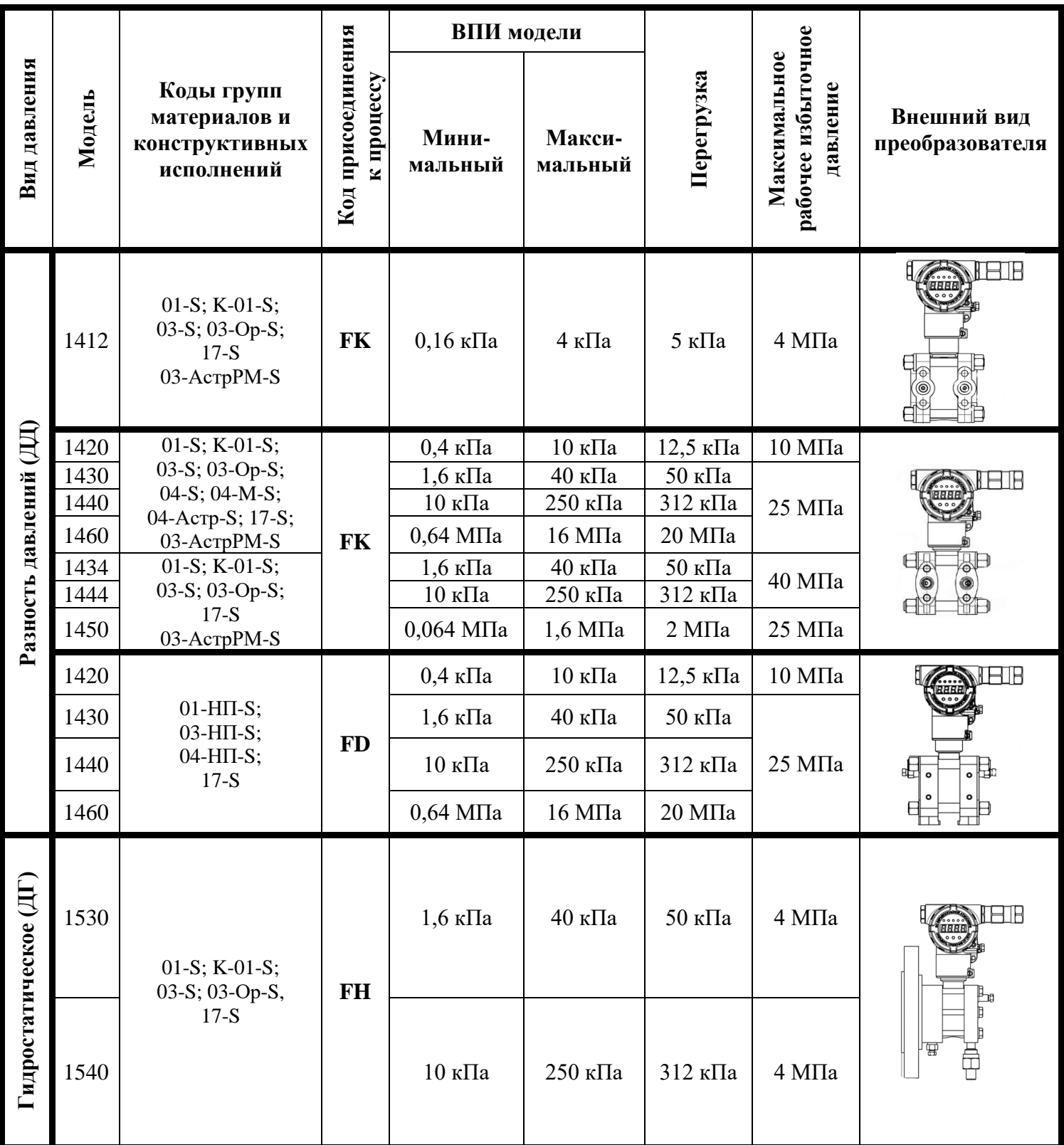

# <span id="page-33-0"></span>**Таблица А.3.2 – Номер модели преобразователя и диапазон настройки верхних пределов измерения конструктивных исполнений S, Ор-S, Астр-S, НП-S, M-S, АстрРМ-S**

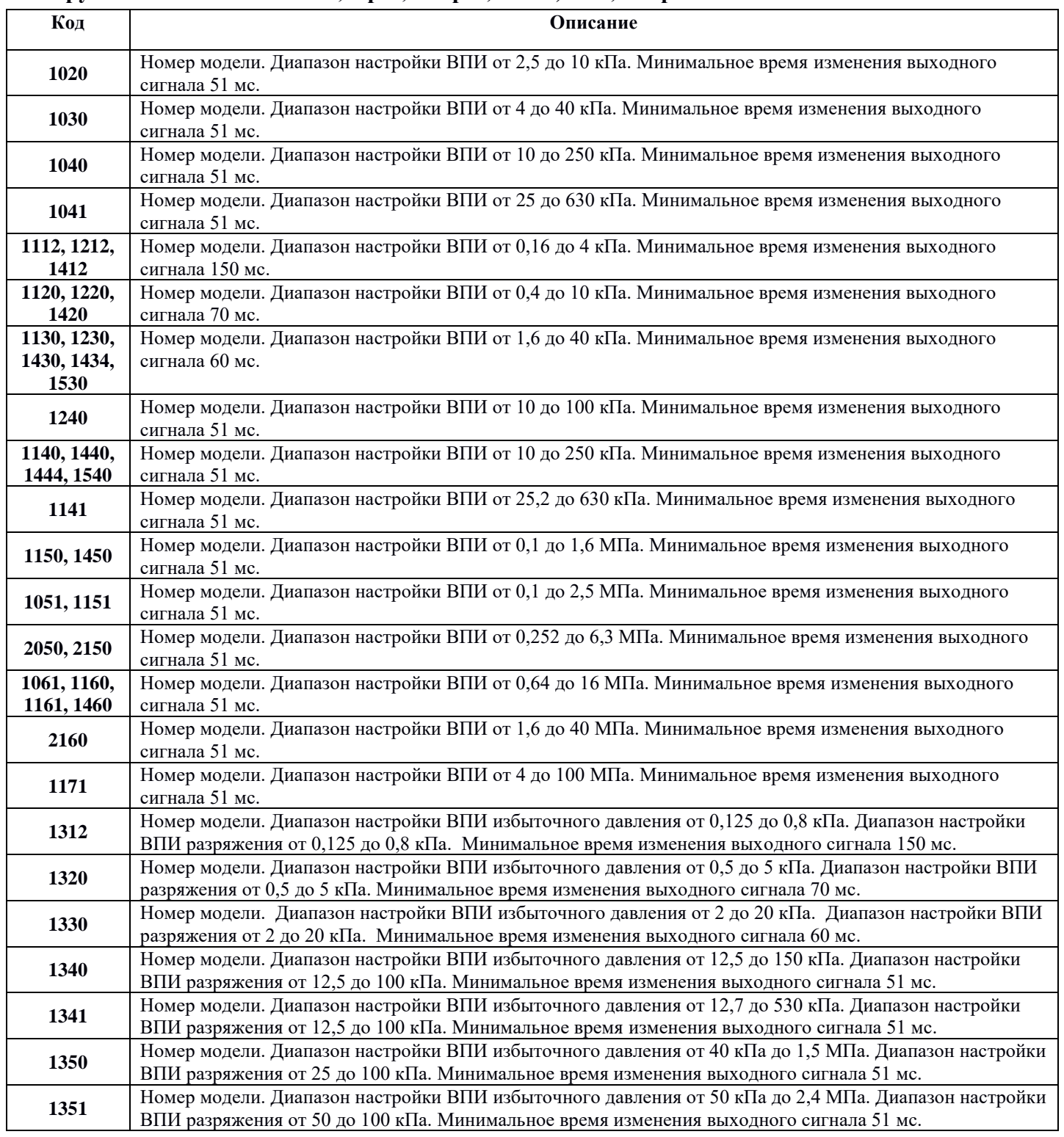

Продолжение приложения А

# **Таблица А.4.1 – Код группы материалов, контактирующих с измеряемой средой преобразователей конструктивных исполнений S, Ор-S, Астр-S, НП-S, M-S, АстрРМ-S**

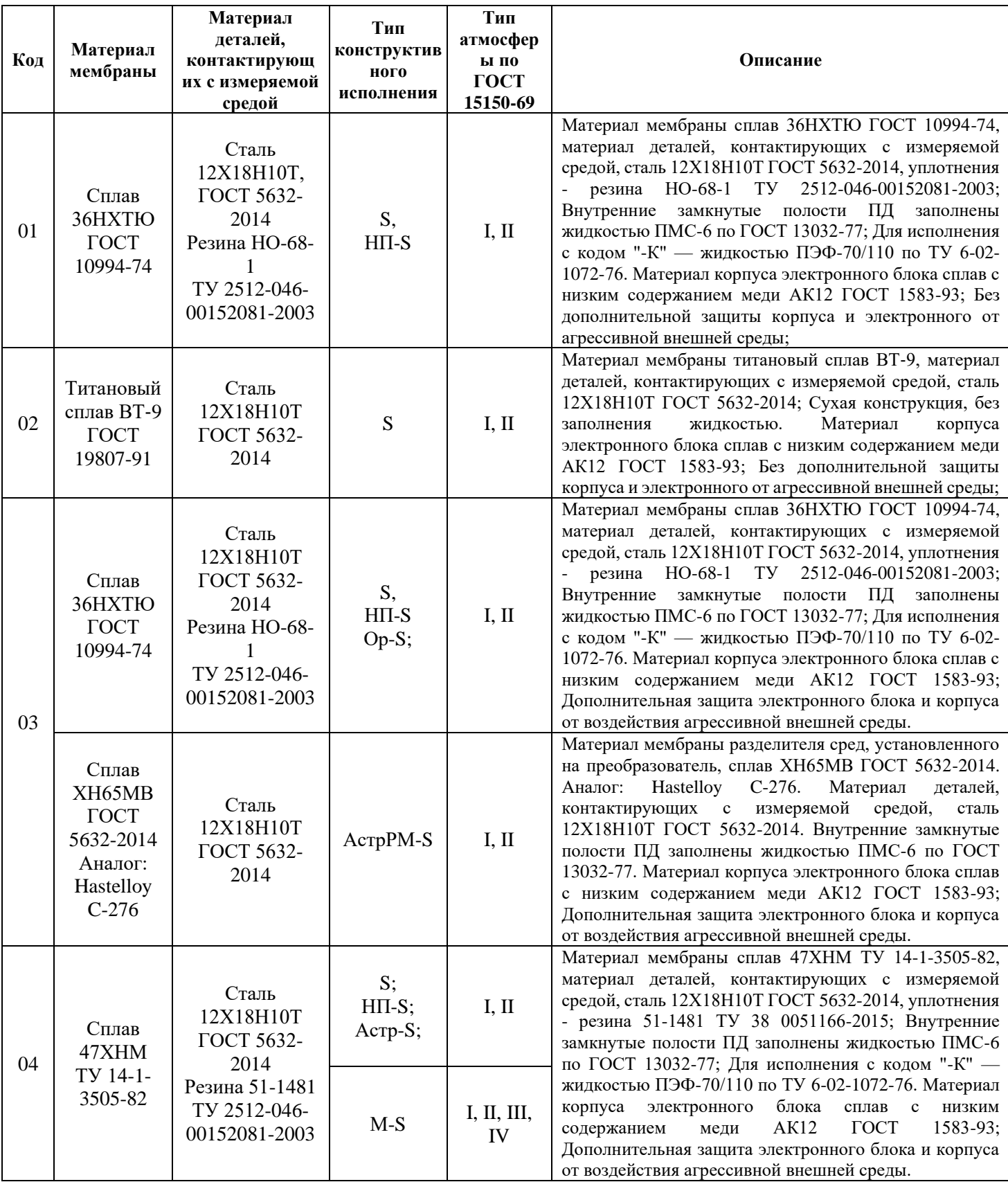

# **Продолжение таблицы А.4.1 — Код группы материалов, контактирующих с измеряемой средой преобразователей конструктивных исполнений S, Ор-S, Астр-S, НП-S, M-S, АстрРМ-S**

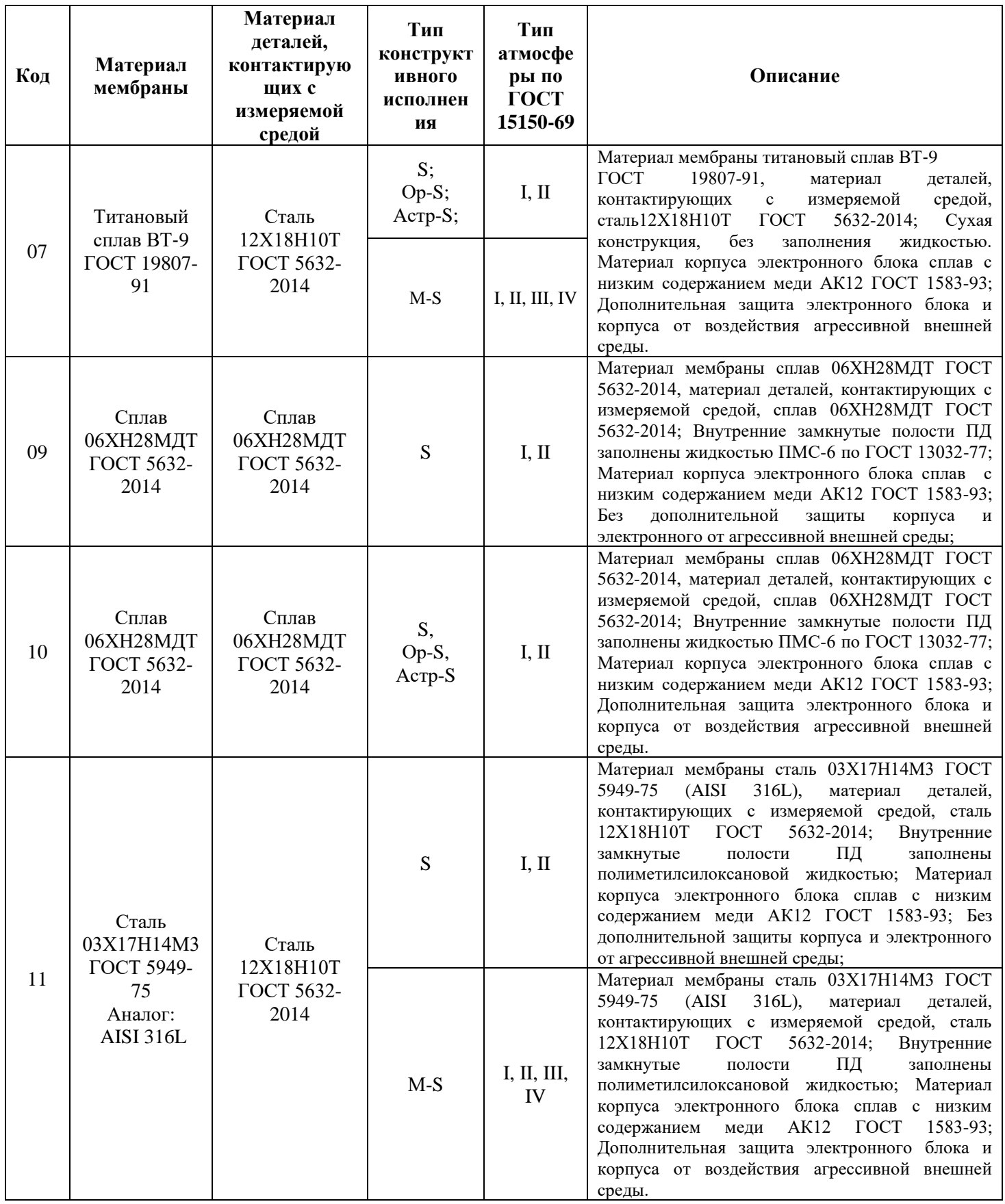
## **Продолжение таблицы А.4.1 — Код группы материалов, контактирующих с измеряемой средой преобразователей конструктивных исполнений S, Ор-S, Астр-S, НП-S, M-S, АстрРМ-S**

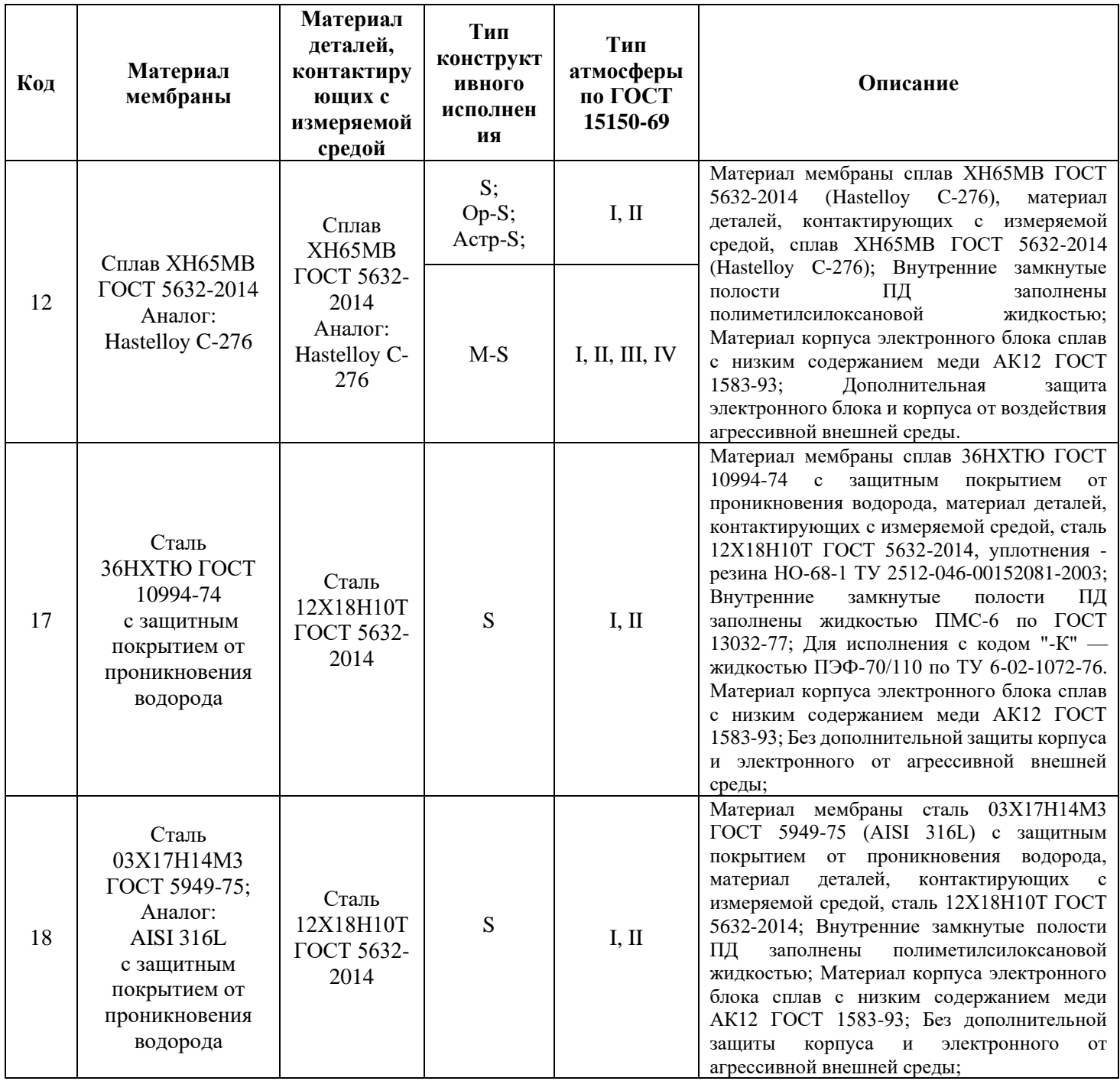

### **Таблица А.4.2 – Рекомендации по выбору группы материалов преобразователей СДВ SMART конструктивного исполнения S, Ор-S, Астр-S, НП-S, M-S, АстрРМ-S к измеряемым средам**

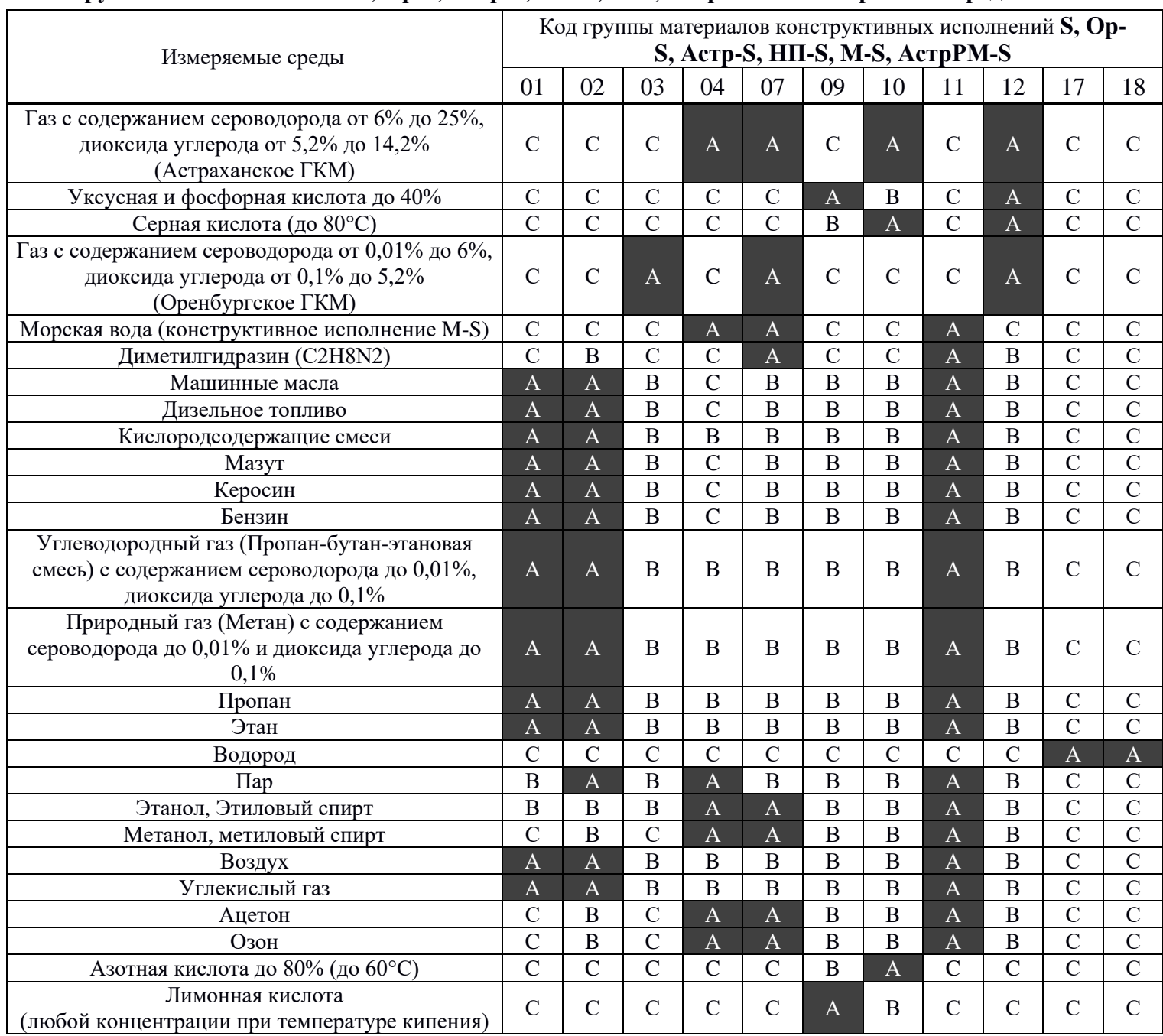

Примечание: данную таблицу следует рассматривать как общую инструкцию при выборе материалов, не гарантирующую полную устойчивость материалов преобразователей относительно указанных сред. Окончательное решение по выбору и применению материалов должен принимать пользователь на основании дополнительных исследований по влиянию концентраций компонентов измеряемой среды, их комбинации, наличию или отсутствию ингибиторов или катализаторов процессов коррозии в измеряемой среде.

- А Рекомендовано для применения.
- B Применение возможно на усмотрение пользователя.
- C Не рекомендуется для применения.

### **Таблица А.5 – Код конструктивного исполнения**

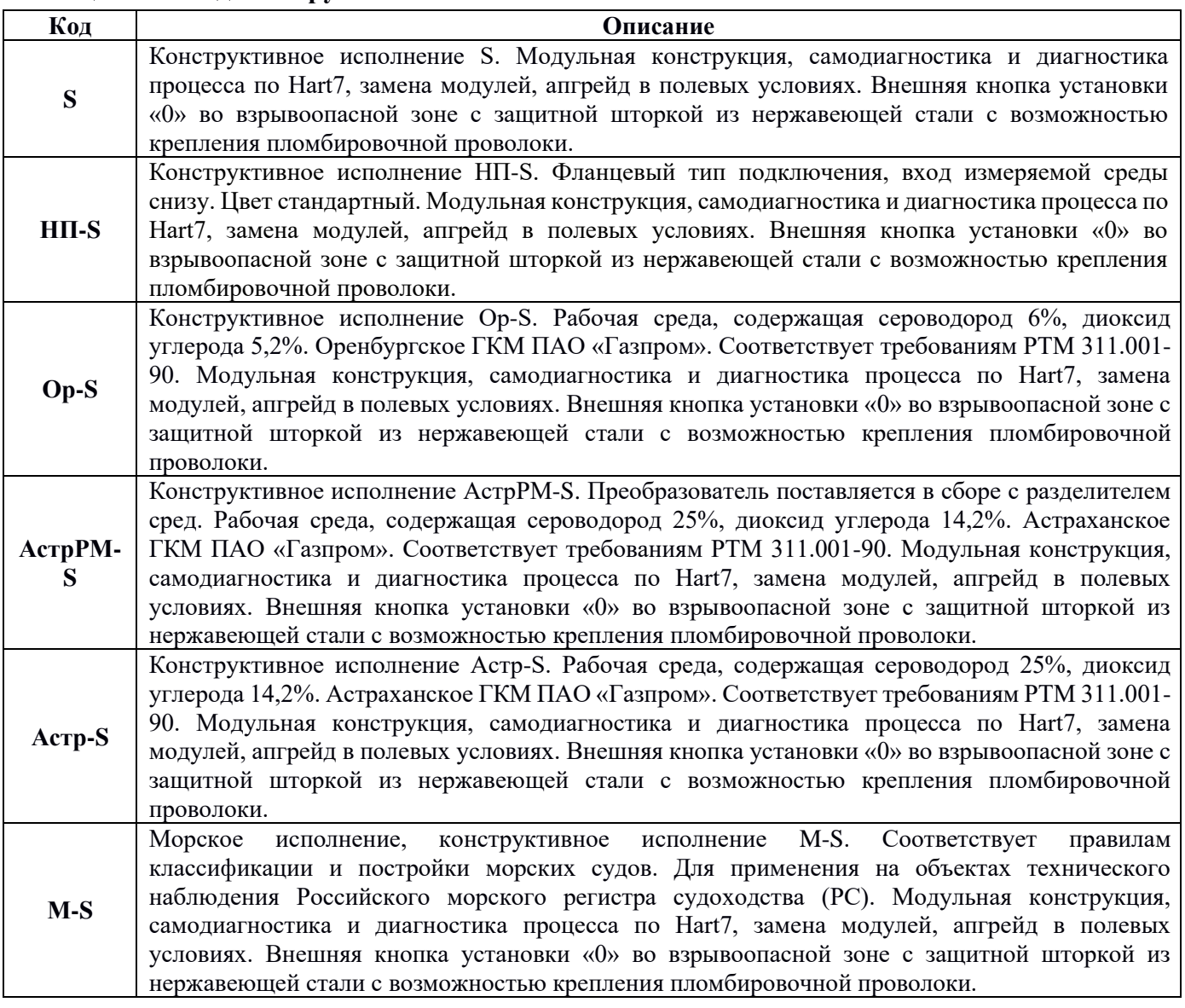

# **Таблица А.6 – Код присоединения к процессу**

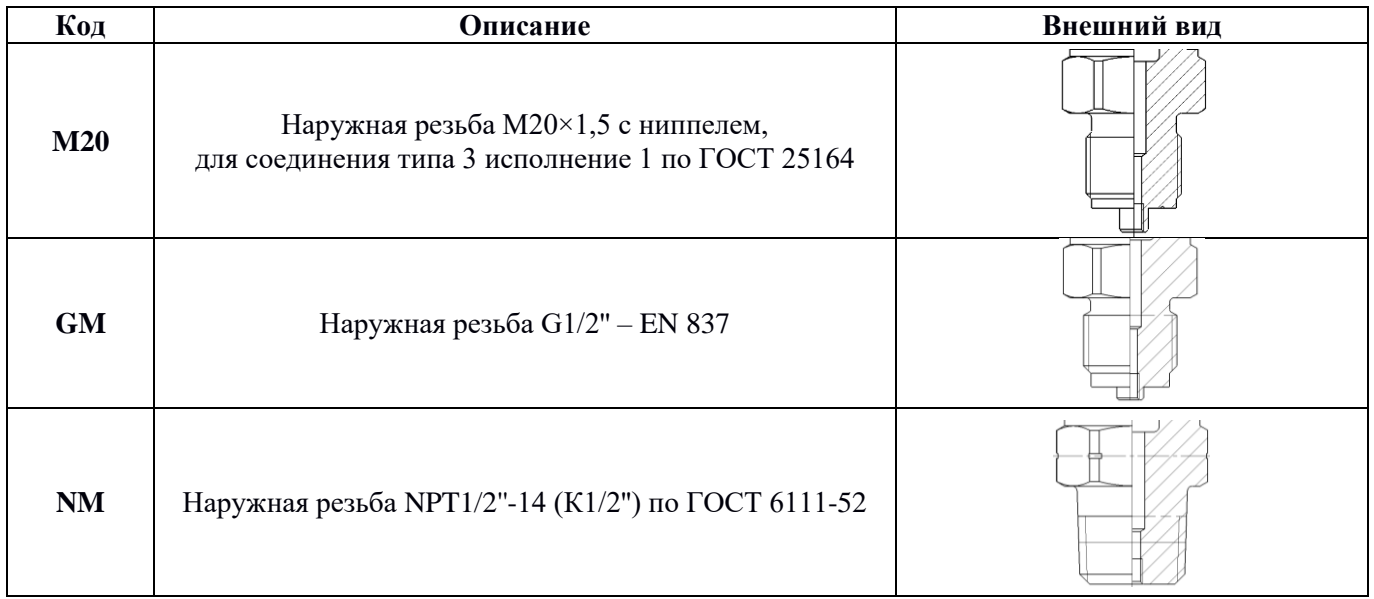

## Продолжение приложения А

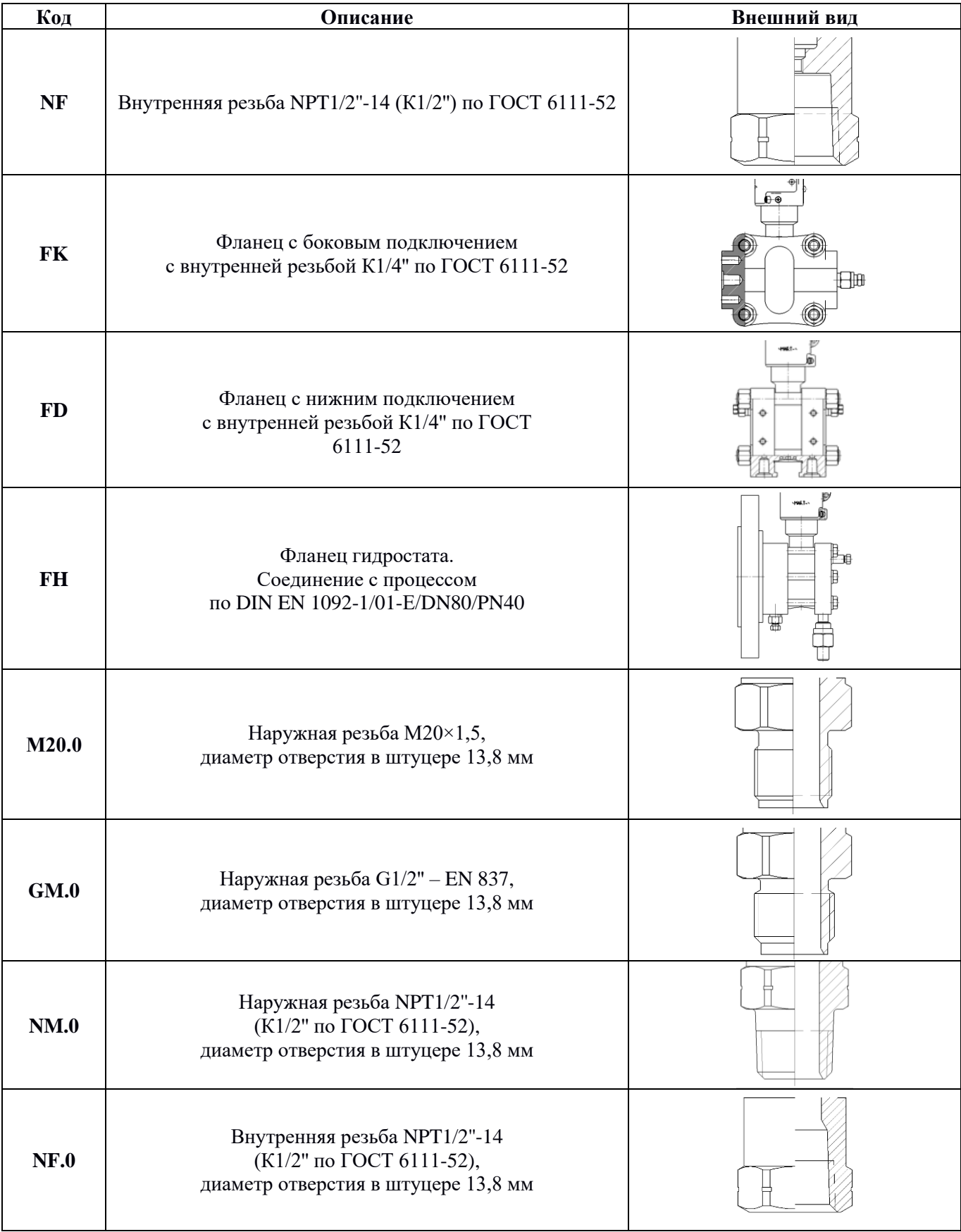

## **Продолжение таблицы А.6 – Код присоединения к процессу**

**М20.0, GM.0, NM.0, NF.0 - только для 11, 12 и 18 группы материалов по таблице А.4.1**

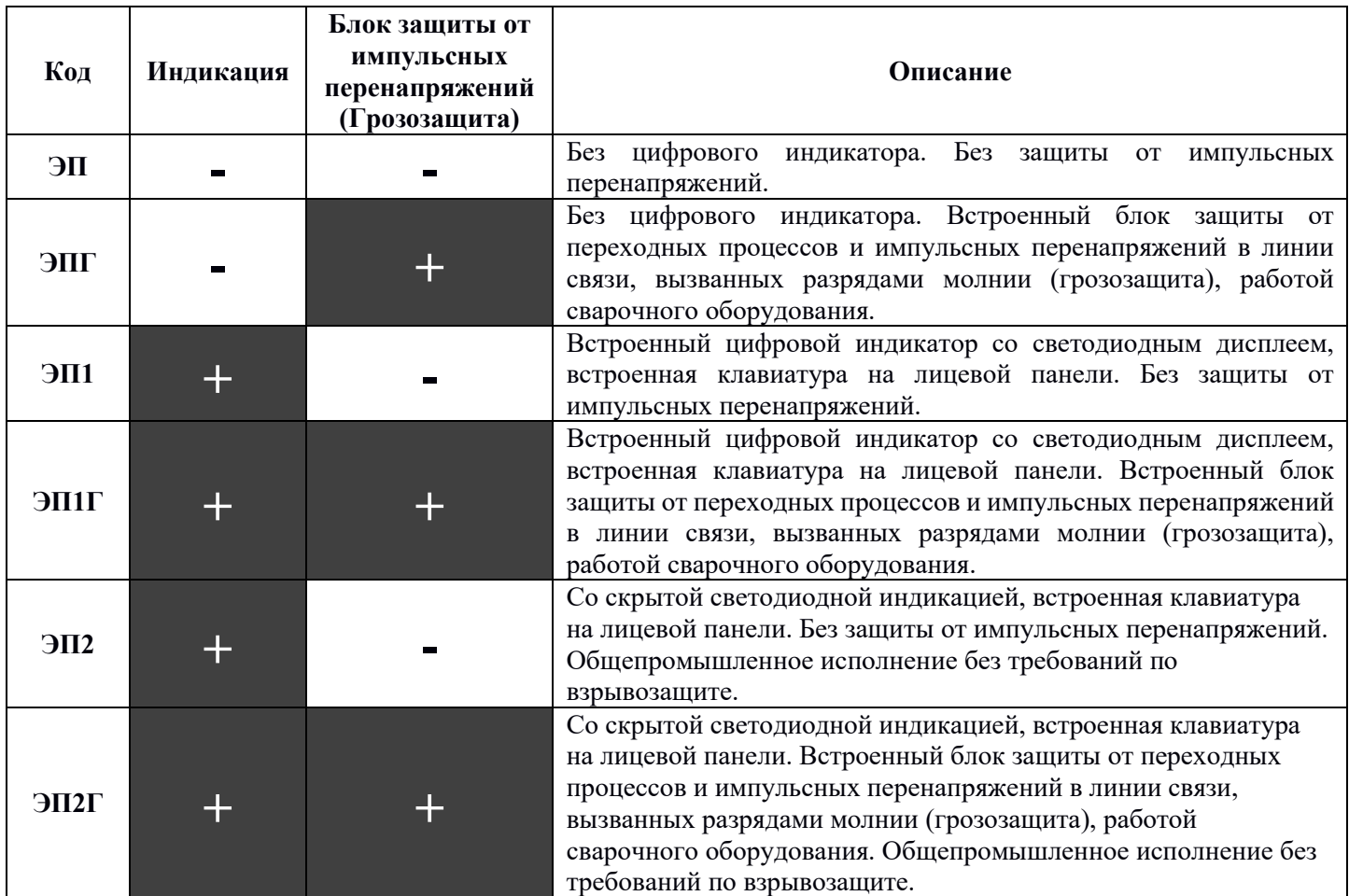

### **Таблица А.7 – Код дополнительных опций электронного блока**

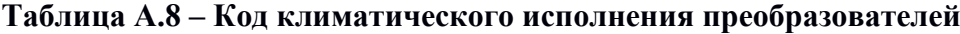

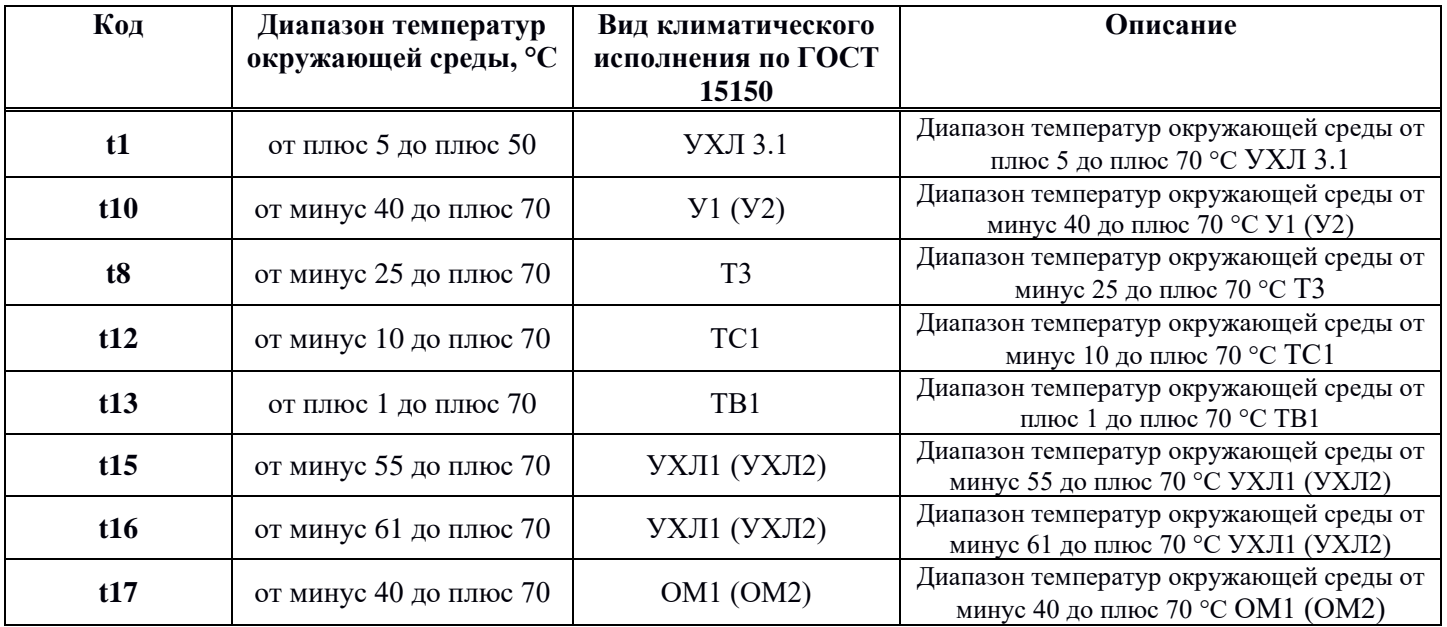

Примечание:

1. Код климатического исполнения t16 не распространяется на модель 1450.

2. Вид климатического исполнения У1, УХЛ1, ОМ1 только для преобразователей с кабельными вводами, У2, УХЛ2, ОМ2 – для остальных преобразователей.

### **Таблица А.9.1 – Пределы допускаемой основной приведенной погрешности преобразователей, кроме моделей 1020, 1030, 1041, 1050, 1112, 1212, 1240, 1312, 1412**

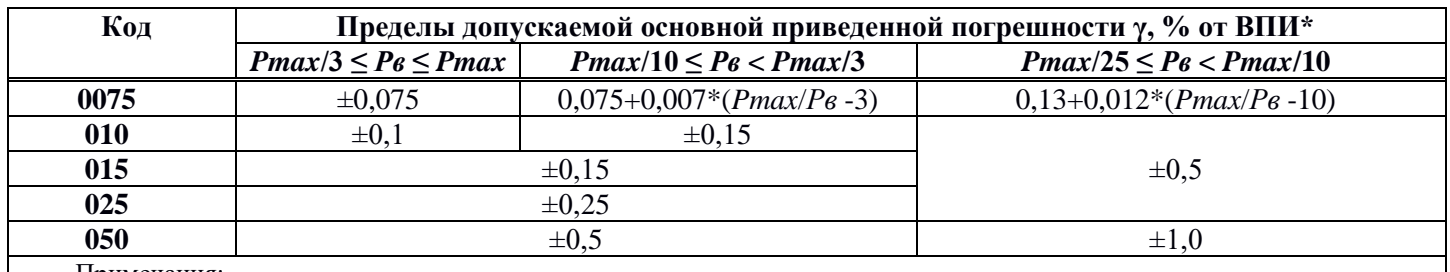

Примечания:

1 **Рmax** — максимальный верхний предел измерений для соответствующей модификации преобразователя;

2 **Pв** — верхний предел измерений, на который настроен преобразователь;

\* Значения рассчитанных пределов допускаемой основной погрешности округляют до трех значащих цифр

#### **Таблица А.9.2 – Пределы допускаемой основной приведенной погрешности преобразователей модели 1020**

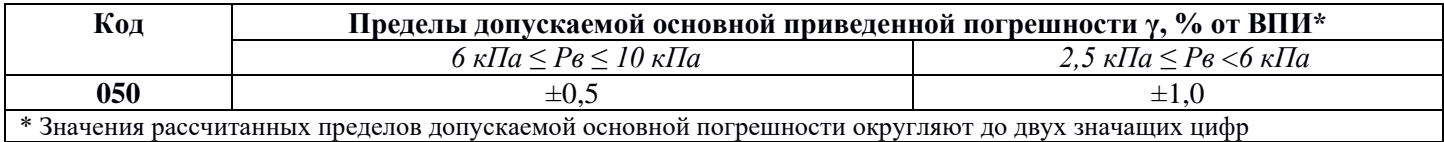

#### **Таблица А.9.3 – Пределы допускаемой основной приведенной погрешности преобразователей модели 1030**

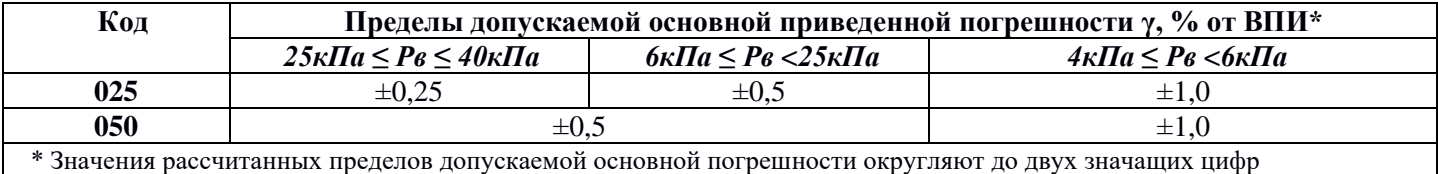

#### **Таблица А.9.4 – Пределы допускаемой основной приведенной погрешности преобразователей модели 1041**

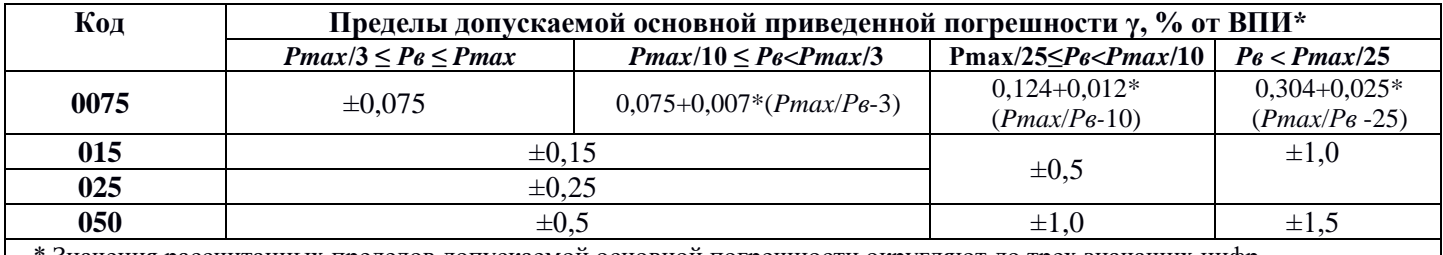

\* Значения рассчитанных пределов допускаемой основной погрешности округляют до трех значащих цифр

### **Таблица А.9.5 – Пределы допускаемой основной приведенной погрешности преобразователей модели 1050**

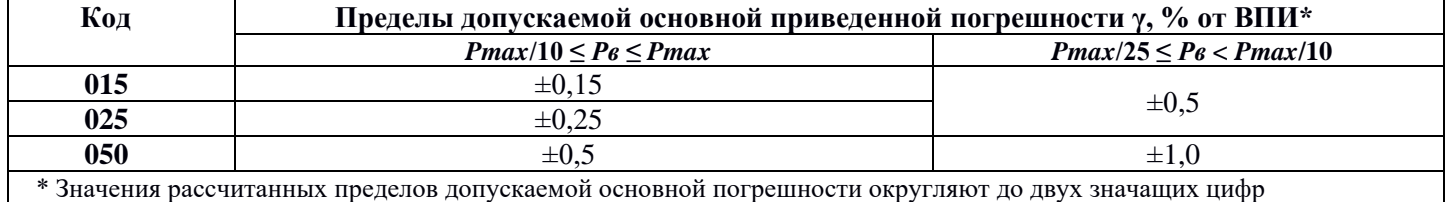

### **Таблица А.9.6 – Пределы допускаемой основной приведенной погрешности преобразователей моделей 1112, 1212, 1412**

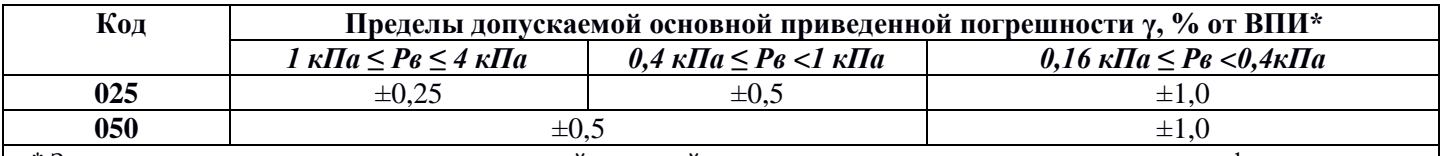

\* Значения рассчитанных пределов допускаемой основной погрешности округляют до двух значащих цифр

### **Таблица А.9.7 – Пределы допускаемой основной приведенной погрешности преобразователей модели 1312**

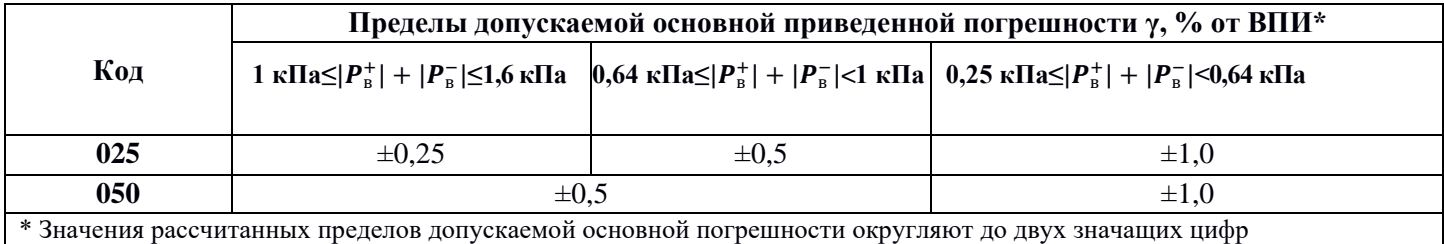

### **ТаблицаА.9.8 – Пределы допускаемой основной приведенной погрешности преобразователей модели 1240**

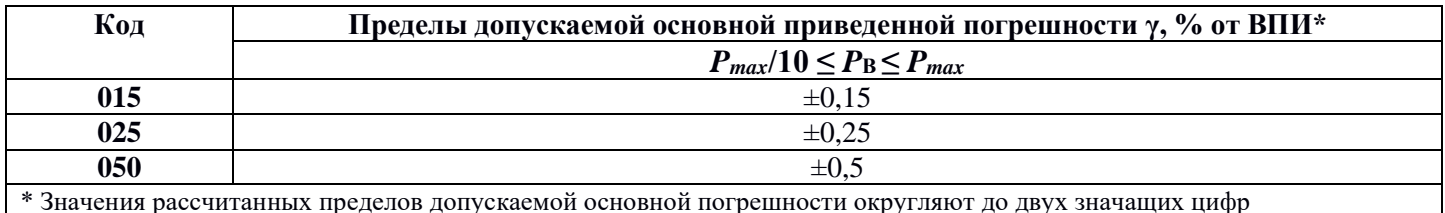

\* Значения рассчитанных пределов допускаемой основной погрешности округляют до двух значащих цифр

#### **Таблица А.10 – Величины предельно-допустимого рабочего избыточного давления и пробного давления для преобразователей разности давлений и гидростатического давления**

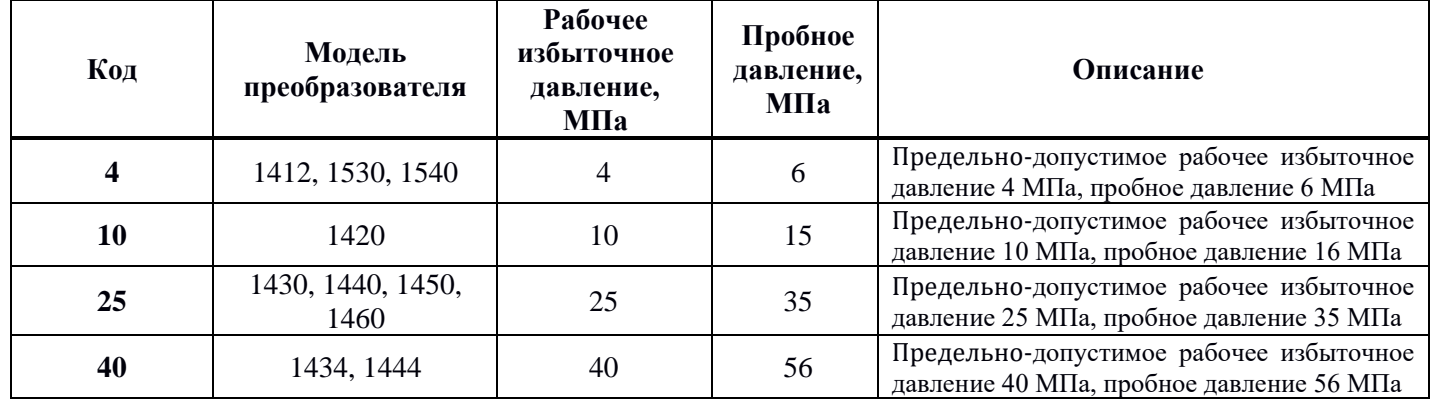

#### **Таблица А.11 – Код выходного сигнала**

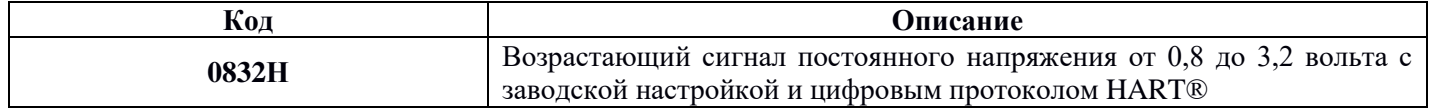

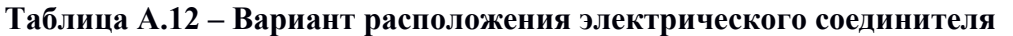

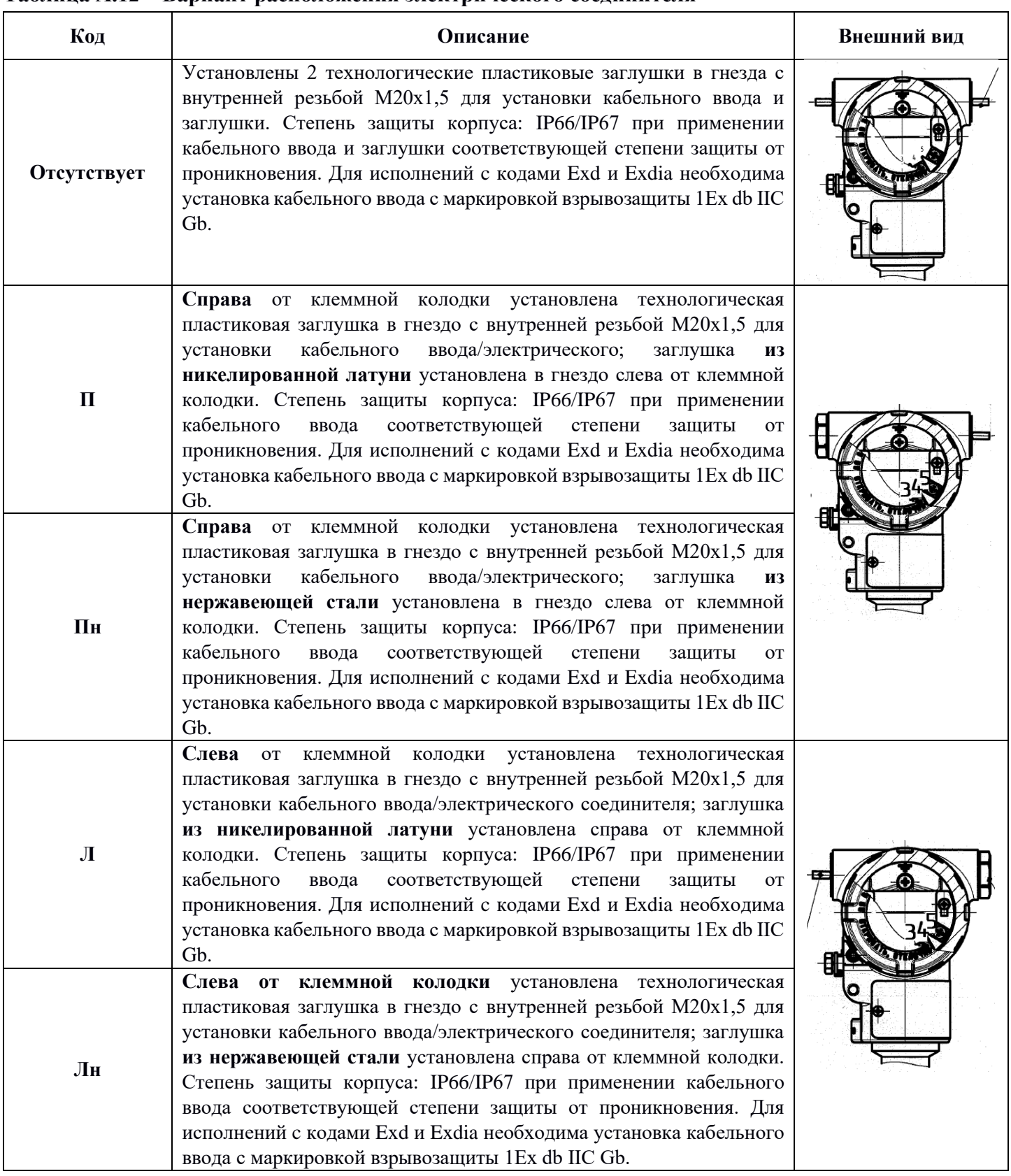

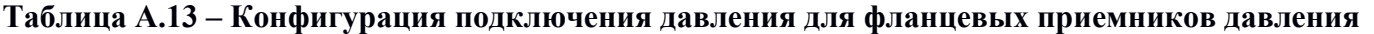

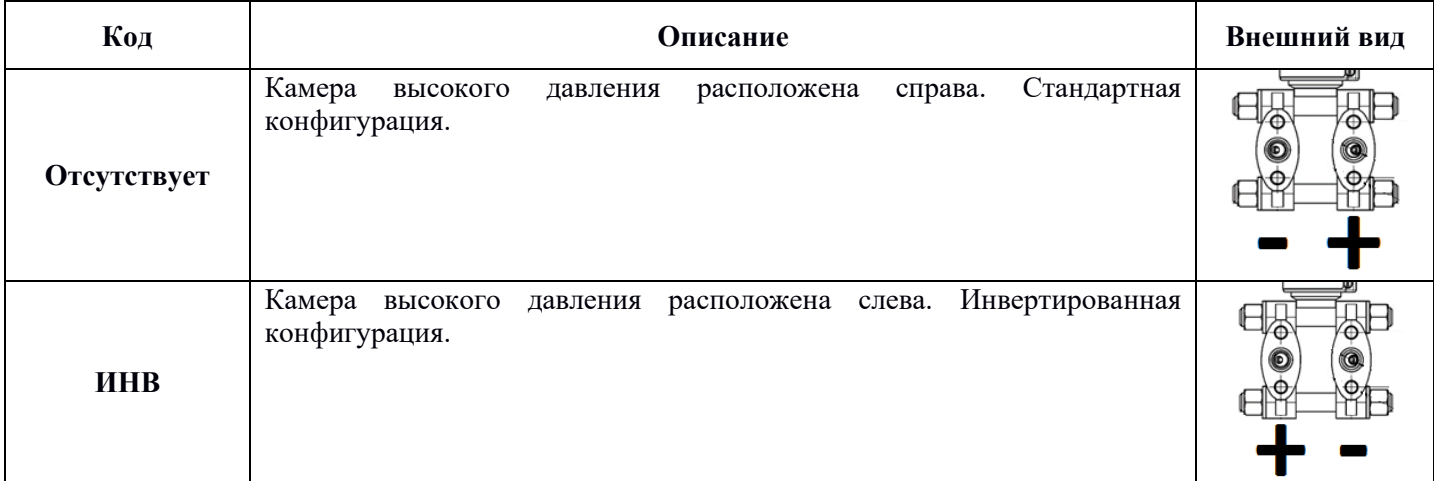

### **Таблица А.14 – Код гарантийного срока**

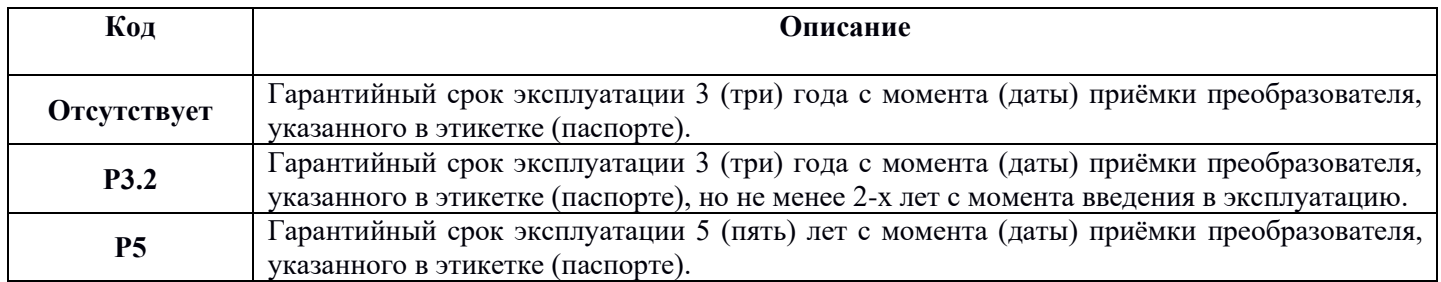

### **Таблица А.15 – Код цвета корпуса электронного блока**

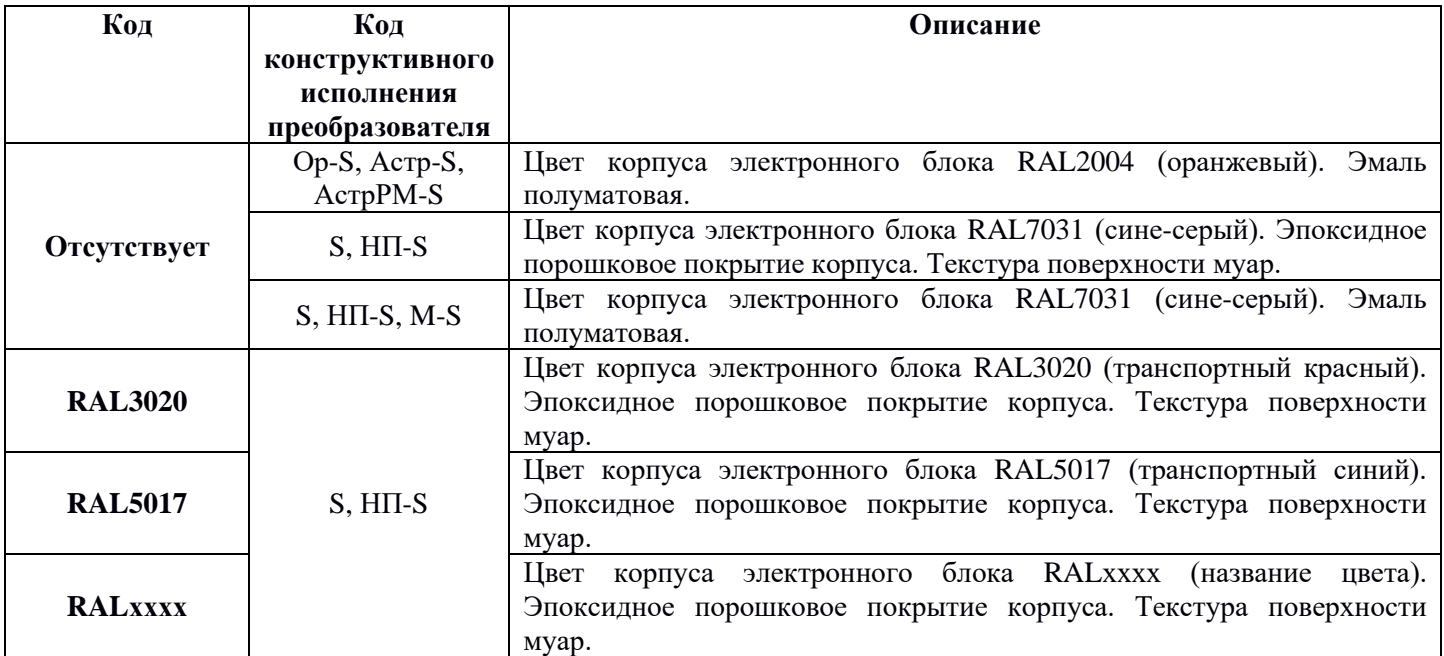

**хххх** – Код цвета в системе RAL по запросу заказчика. Применяется для преобразователей с 01, 02, 09, 11, 17, 18 группой материалов, контактирующих с измеряемой средой по таблице А.4.1.

### **Приложение Б**

#### **Габаритные чертежи преобразователей**

### **Рисунок Б.1 – Габаритный чертеж преобразователей избыточного давления, разрежения, давления-разрежения, разности давлений с конструктивным исполнением S, Ор-S, АстрРМ-S по таблице А.5**

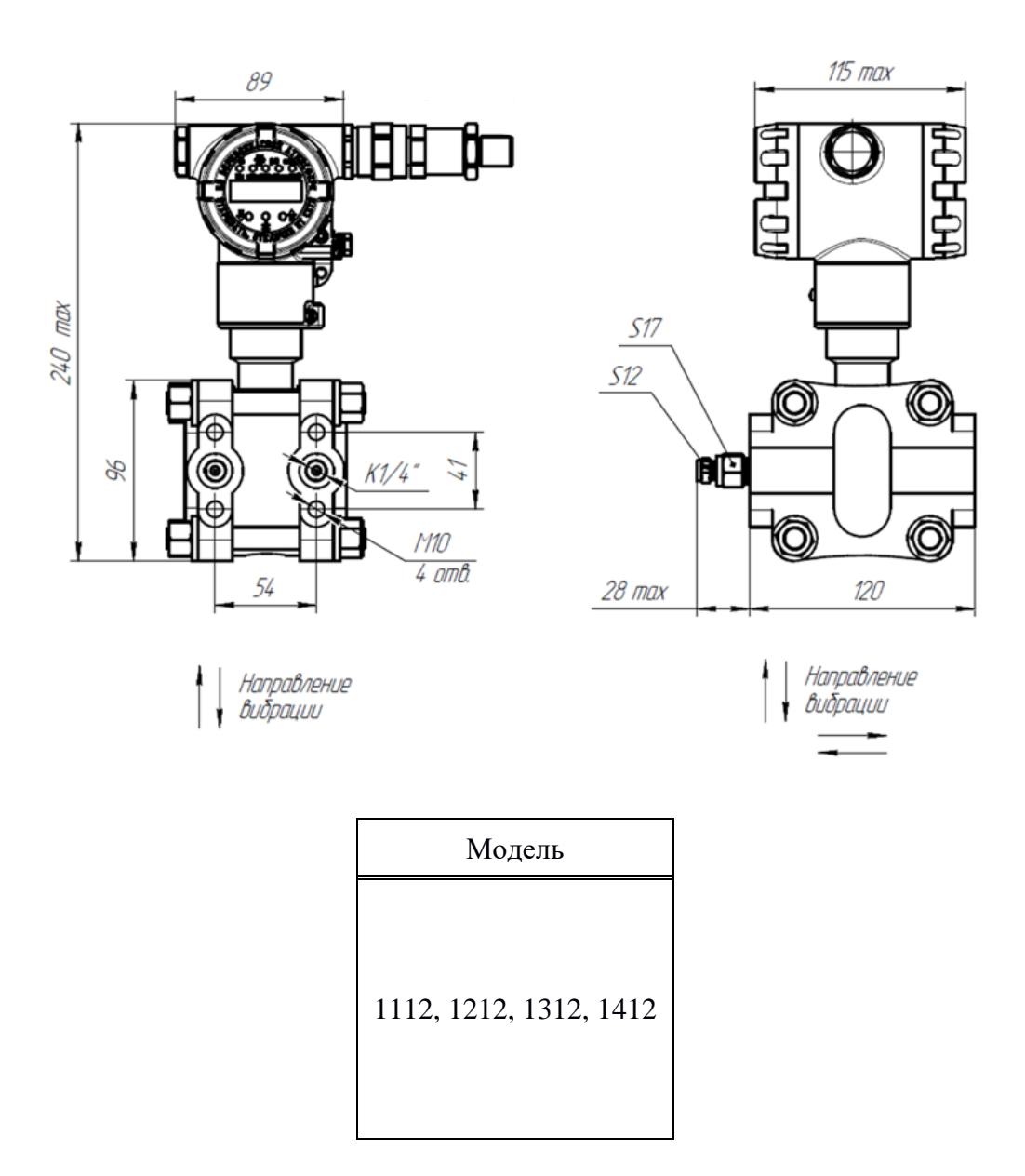

### **Рисунок Б.2 – Габаритный чертеж преобразователей избыточного давления, разрежения, давления-разрежения, разности давлений с конструктивным исполнением S, Ор-S, Астр-S, M-S, АстрРМ-S по таблице А.5**

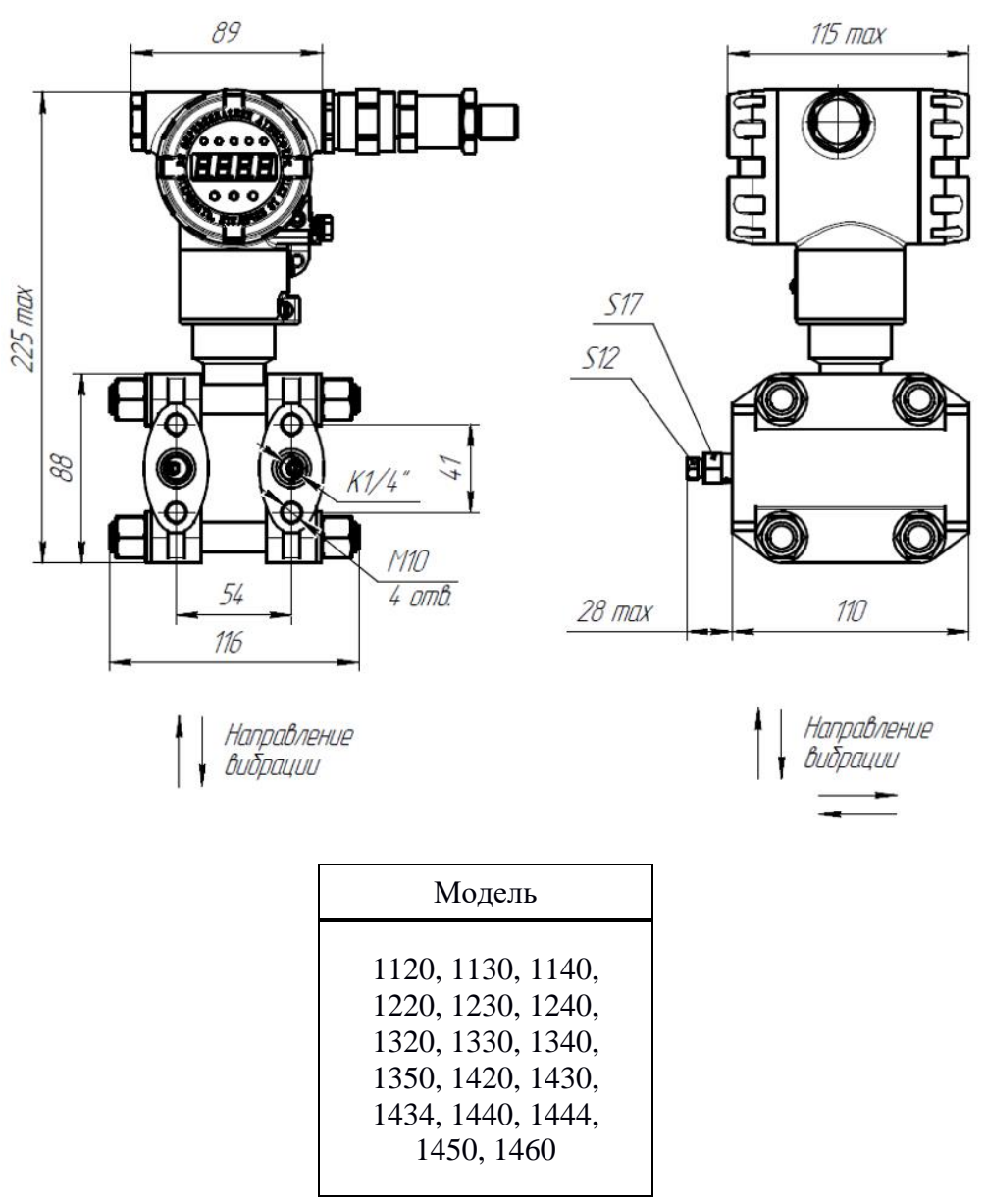

**Рисунок Б.3 – Габаритный чертеж преобразователей избыточного давления, разрежения, давления-разрежения, разности давлений с конструктивным исполнением НП-S по таблице А.5**

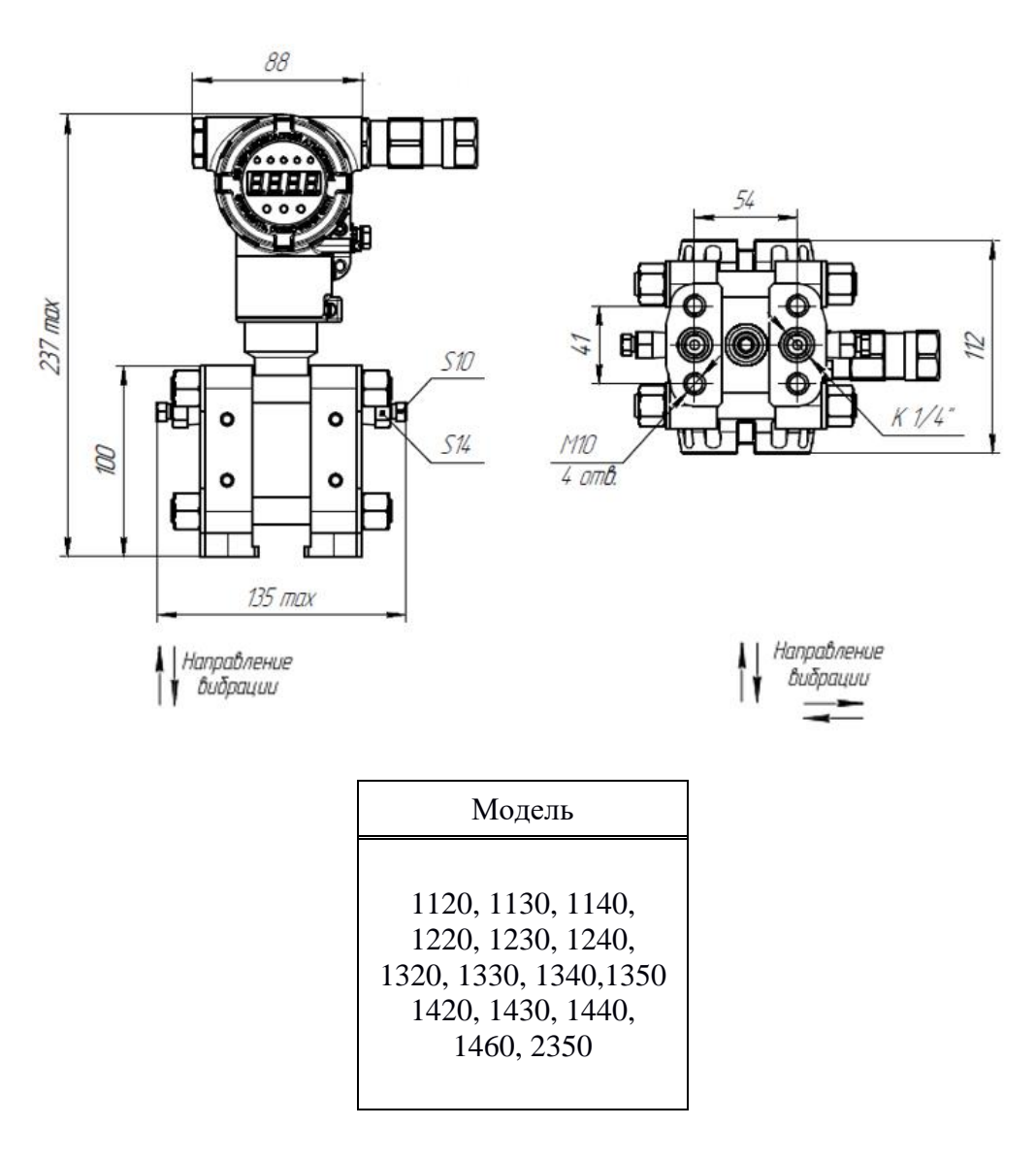

#### **Рисунок Б.4 – Габаритный чертеж преобразователей абсолютного, избыточного давления, давления‐разрежения с конструктивным исполнением S, Ор-S, Астр-S, M-S по таблице А.5**

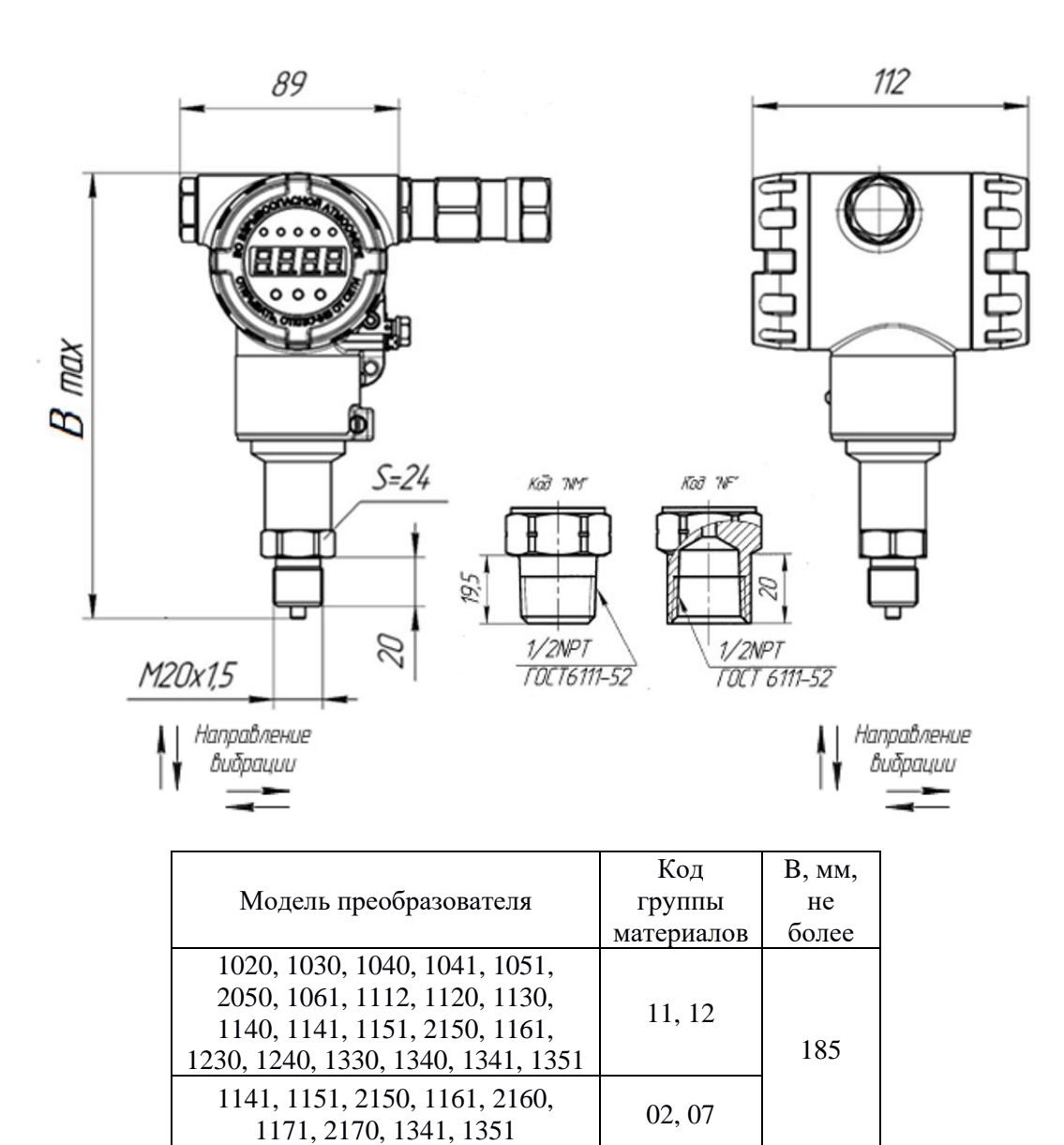

2050, 1061, 2060  $\begin{array}{|c|c|c|c|c|} \hline 2050 & 1061 & 200 \\\hline \end{array}$ 

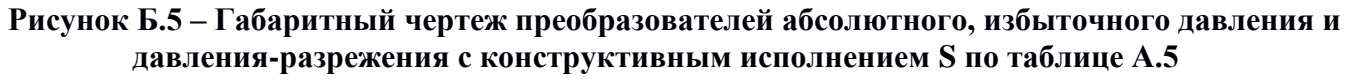

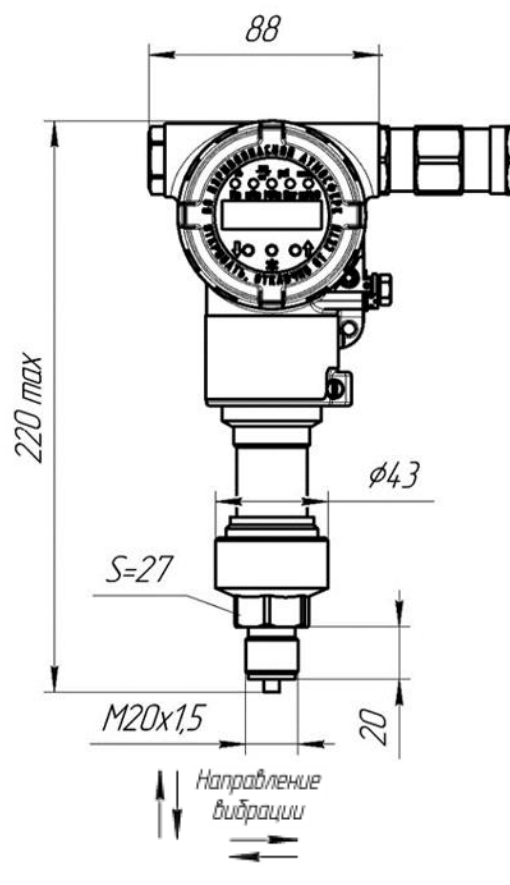

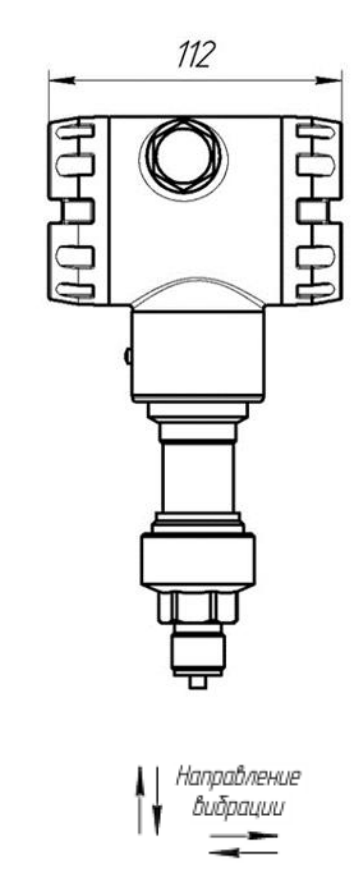

Модель

2050, 1060, 1150, 2150, 1160, 1350, 2060

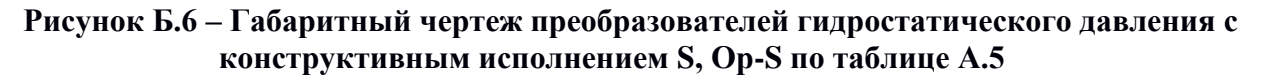

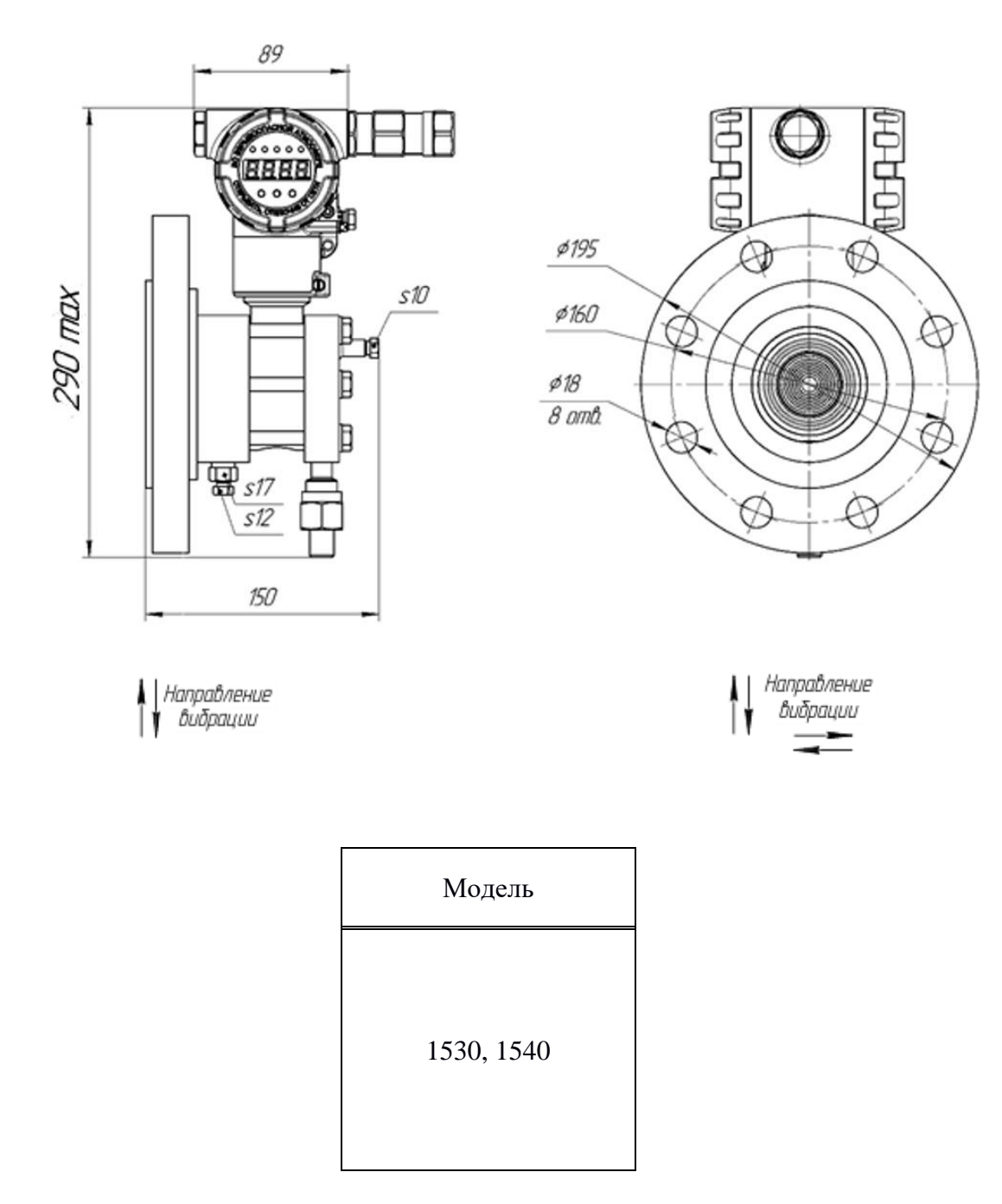

Соединение с процессом по DIN EN 1092-1/01-Е/DN80/PN40.

**Приложение В** Схемы подключения преобразователей

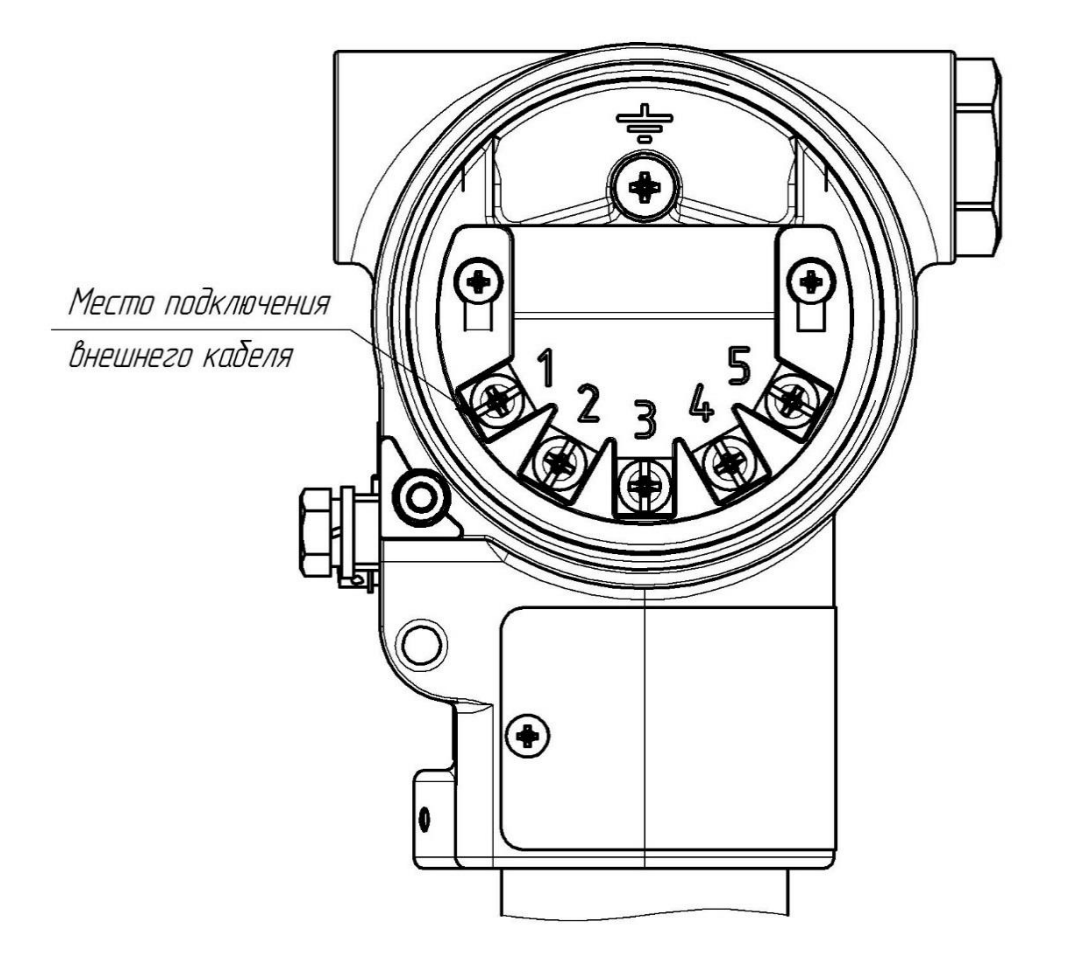

Крышка, приемник давления цсловно не показаны

**Рисунок В.1 – Клеммная колодка преобразователей с конструктивным исполнением S, Ор-S, Астр-S, M-S, НП-S, АстрРМ-S по таблице А.5**

#### Продолжение приложения В

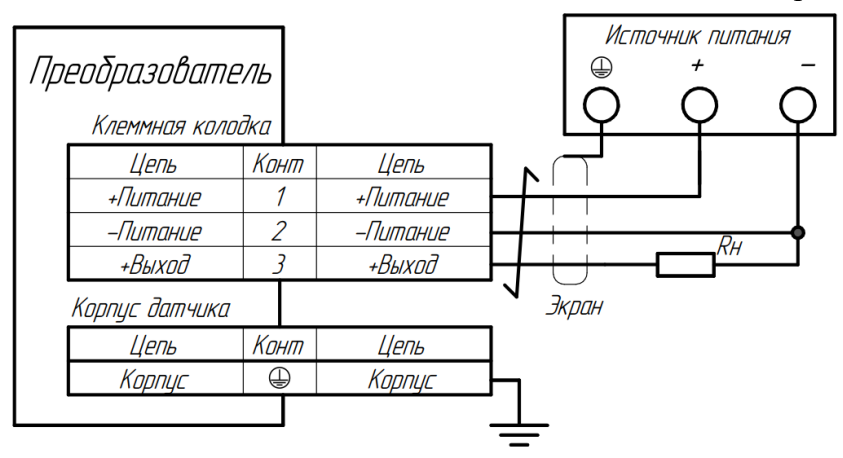

**Рисунок В.2 — Схема подключения преобразователей внешним кабелем**

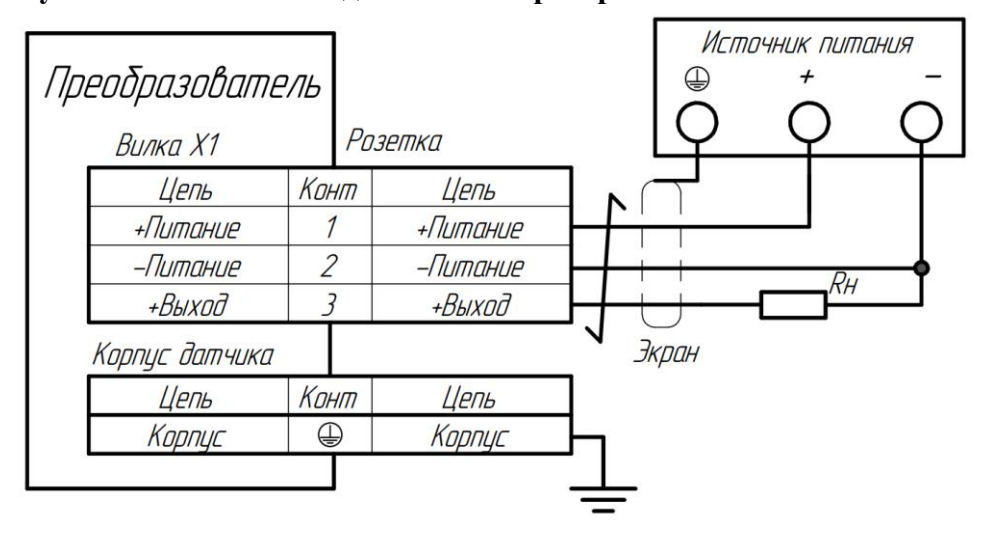

**Рисунок В.3 — Схема подключения преобразователей с выходным разъемом**

#### Продолжение приложения В

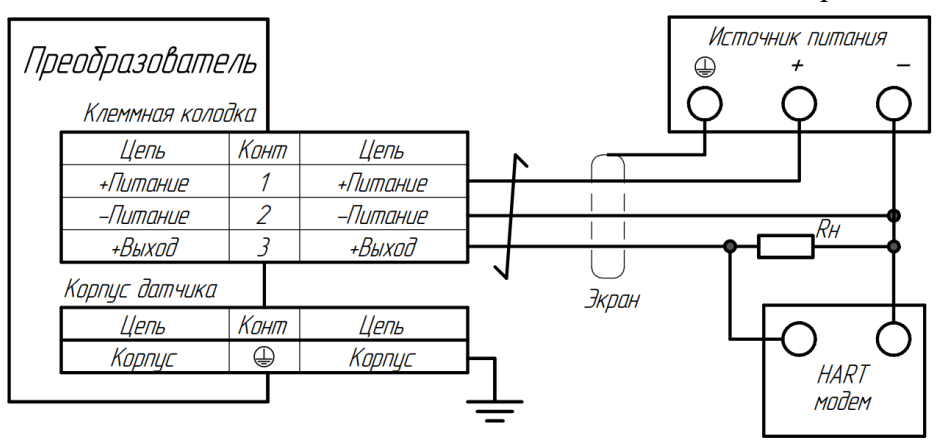

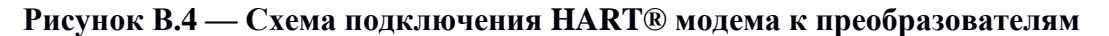

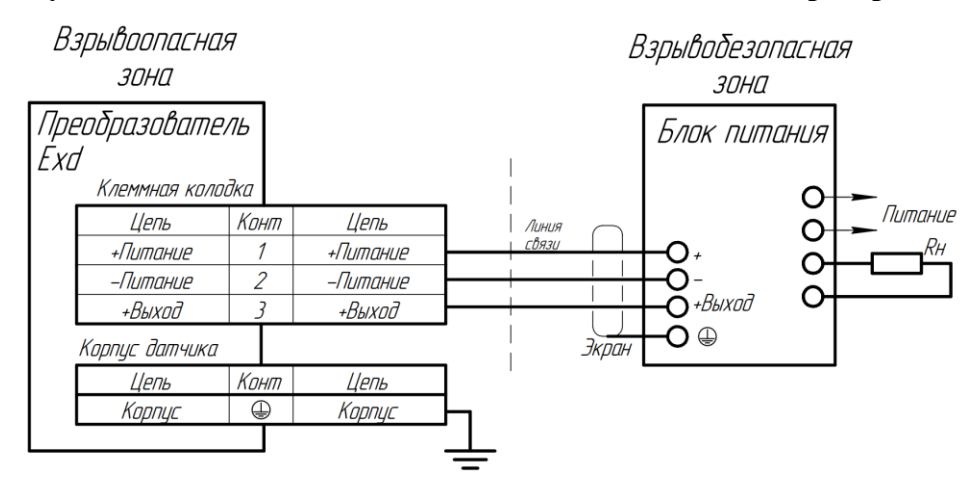

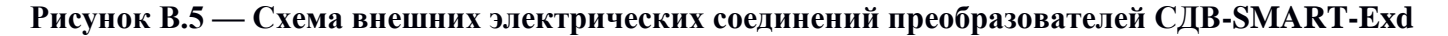

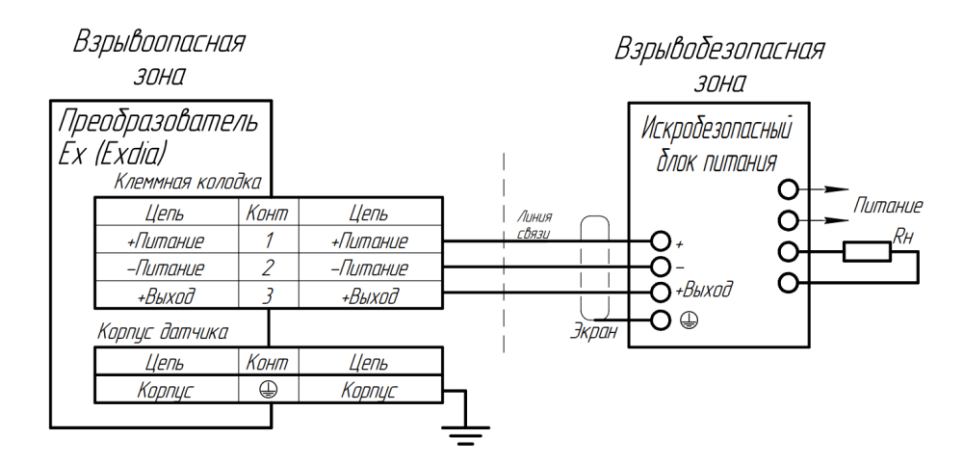

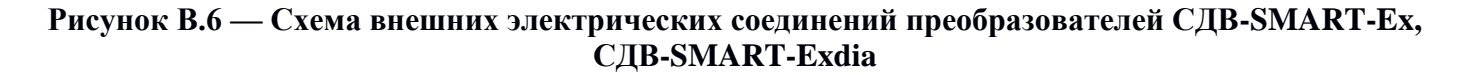

### **Приложение Г**

### **Чертеж средств взрывозащиты преобразователей**

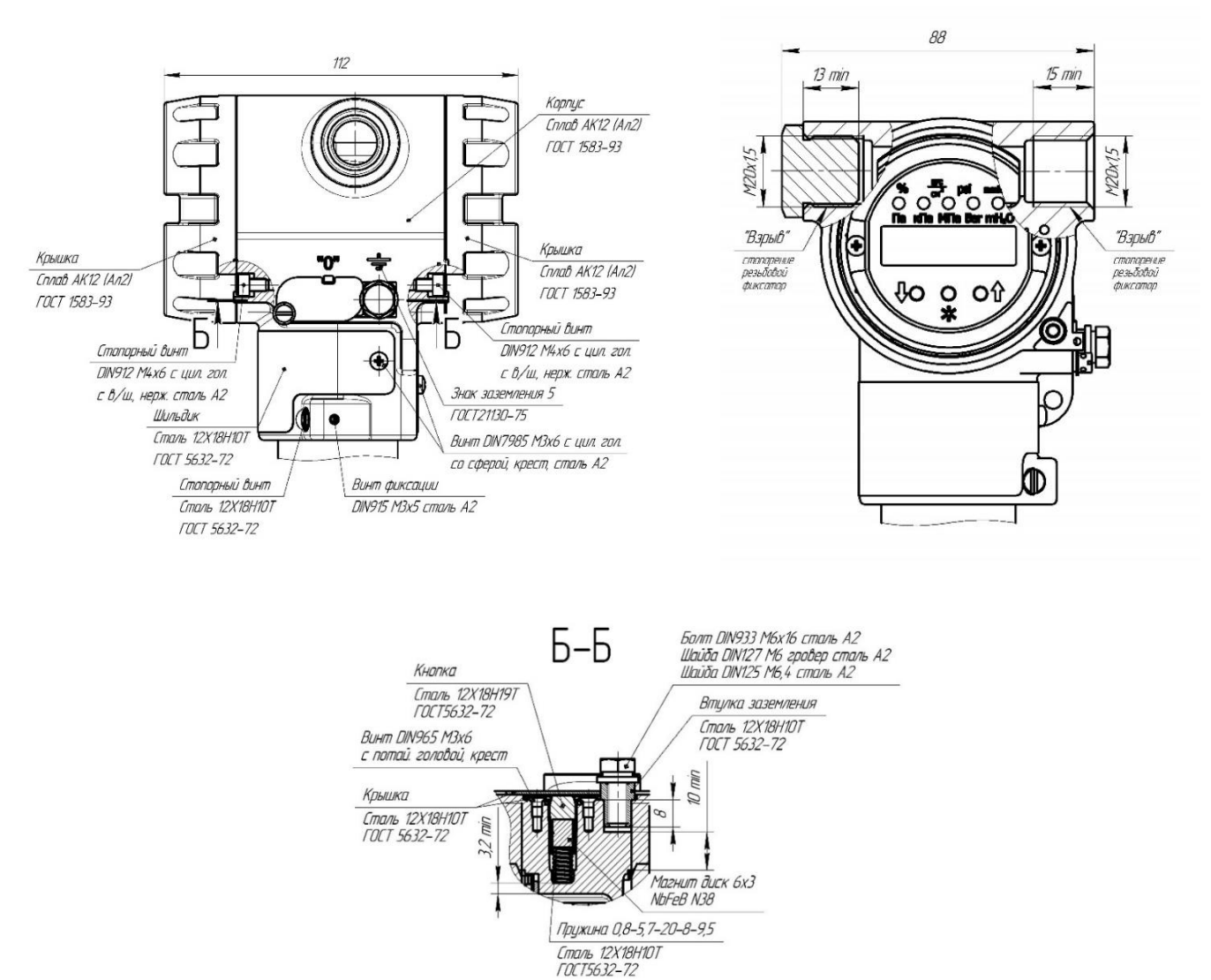

Рисунок Г.1 – Чертеж средств взрывозащиты преобразователей

1. Свободный объем взрывонепроницаемой оболочки не более 200 см<sup>3</sup>.

2. На поверхностях, обозначенных «Взрыв» не допускаются забоины, раковины, трещины и другие дефекты; шероховатость поверхности не должна превышать Ra6,3.

3. В резьбовых соединениях, обозначенных словом «Взрыв», в зацеплении не менее 5 полных, непрерывных, неповрежденных витков.

4. Покрытие взрывозащищенной оболочки – краска порошковая или эмаль МЛ-12.

5. Оболочка и ее крепежные элементы выдерживают испытательное давление, равное четырехкратному значению эталонного давления.

6. Каждый тензопреобразователь для приемников избыточного давления, разрежения, давления-разрежения при изготовлении подвергается гидравлическим испытаниям давлением в зависимости от его верхнего предела измерений, но не менее 4 МПа по АГБР. 408854.001ТУ.

7. Пломбирование (стопорение) крышек осуществляется на месте эксплуатации после окончания монтажа и настройки.

8. Фиксация заглушки осуществляется на предприятии-изготовителе.

Продолжение приложения Г

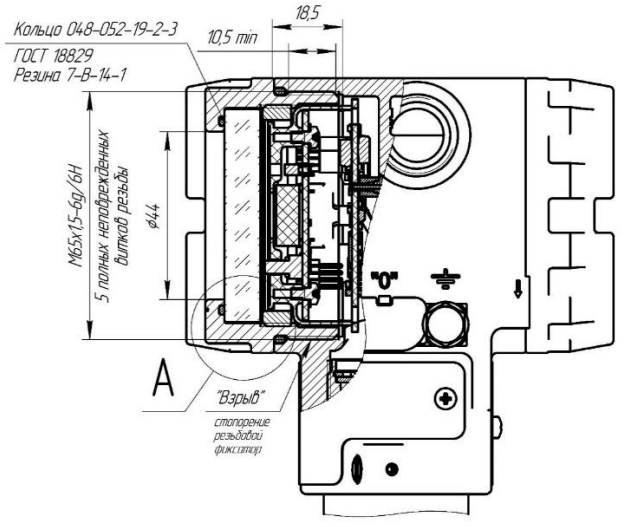

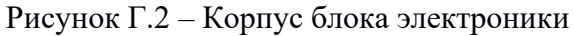

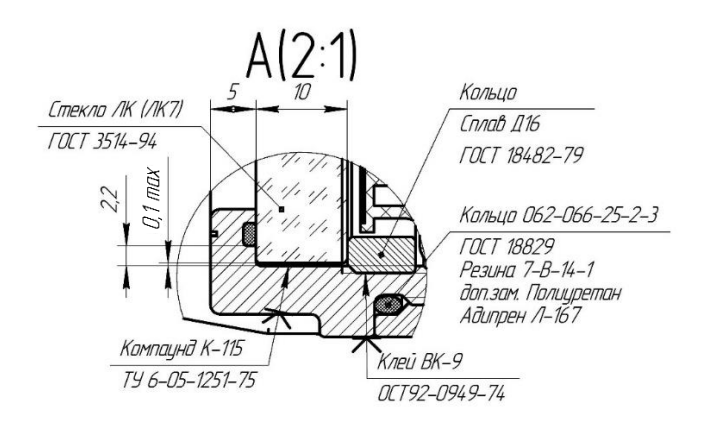

Рисунок Г.3 – Исполнение преобразователя с крышкой со стеклом

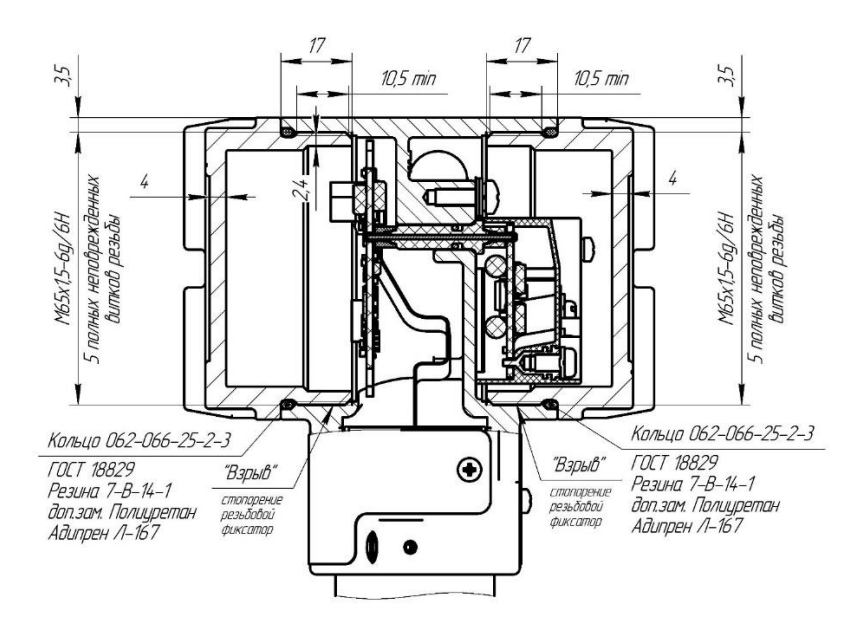

Рисунок Г.4 – Исполнение преобразователя с глухой крышкой

### Продолжение приложения Г

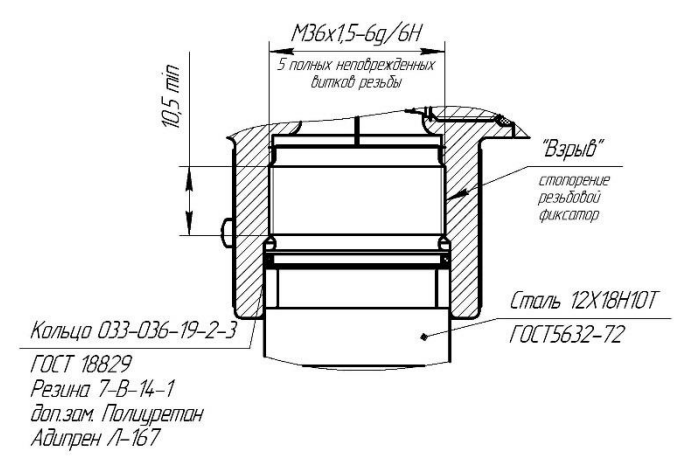

#### Рисунок Г.5 – Крепление корпуса блока электроники на приемнике давления

| Напряжение питания:<br>ф<br>ю<br>Условное обозначение СДВ SMART<br>p<br>Эбщий диапазон:<br>в соответствии с<br>AFEP.406239.010 TY<br>Œ<br>ЪI<br>Приложением А<br>Диапазон настройки:<br>и<br>Позиция прибора:<br>№ Заказа на закупку:<br>Заводской Ne:<br>Дата:<br>п<br>ю<br>Ш<br>x<br>Российская Федерация<br>виходной сигнал:<br>0832H<br>АО "НПК ВИП"<br>Напряжение питания:<br>СДВ-SMART-ДД-1430-К-03-Op-S-<br>$6-12B$<br>Общий диапазон:<br>FK-301F-t10-010-25-0832H-D-H-ИНВ-<br>$040$ Kna<br>AFEP.406239.010 TY<br>P3.2-RAL3020-/БКН5-115-07/ТПБ<br>Диапазон настройки:<br>035 кПа<br>Позиция прибора:<br>№ Заказа на закупку.<br>Заводской Ne:<br>Дата:<br>035784<br><b>PTD111</b><br>325784<br>09.23r.<br>Российская Федерация<br>Выходной сигнал:<br>1Ex db IIC T6T5 Gb X<br>IP66.<br>АО "НПК ВИП"<br>0832H<br><b>IP67</b><br>T6-61°C <ta <+60°c;<br="">ыяк виг<br/>напряжение питания:<br/><b>EX T5 -61°C</b> stas +70°C;<br/>СДВ-SMART-Exdia-ДД-1430-К-03-Op-S-<br/>6-12B<br/><b>АО НИЦ "ТЕХНОПРОГРЕСС"</b><br/>Общий диапазон:<br/>EAGC RU C-RU.HA67.B.00414/22<br/>FK-ЭП1Г-t10-010-25-0832H-П-Н-ИНВ-<br/>AF5P.406239.010 TY<br/><math>040</math> Kna<br/>P3.2-RAL3020-/БКН5-115-07/ТПБ<br/>Диапазон настройки:<br/>035 кПа<br/>Позиция прибора:<br/>№ Заказа на закупку:<br/>Заводской Ne:<br/>Дата:<br/><b>PTD111</b><br/>035784<br/>09.23r.<br/>325784<br/>Выходной сигнал:<br/>Российская Федерация<br/>0Ex ia IIC T6T5 Ga X, IP<br/><b>IP66</b><br/>0832H<br/>АО "НПК ВИП"<br/>T6 -61°C« ta« +60°C;<br/><b>IP67</b><br/>Напряжение питания:<br/>X T5 -61°C stas +70°C;<br/>СДВ-SMART-Exdia-ДД-1430-К-03-Op-S-<br/><math>6-12B</math><br/>Ui≤12B, li≤100мA; Сі≤10нФ,<br/>Lis0.1мГн, Pis0.05Вт<br/>Общий диапазон:<br/>FK-ЭП1Г-t10-010-25-0832Н-П-Н-ИНВ-<br/>АО НИЦ "ТЕХНОПРОГРЕСС"<br/><math>040</math> Kna<br/>AFEP.406239.010 TY<br/>P3.2-RAL3020-/БКН5-115-07/ТПБ<br/>EAGC RU C-RU HA67.B.00414/22<br/>Диапазон настройки:<br/><math>035</math> K<math>\Pi</math>a<br/>Позиция прибора:<br/>№ Заказа на закупку:<br/>Заводской Ne:<br/>Дата:<br/>035784<br/>09.23r.<br/><b>PTD111</b><br/>325784<br/>Выходной сигнал:<br/>Российская Федерация<br/><math>THEx</math> db IIC T6T5 Gb X<br/><b>IP66</b><br/>AO "HΠΚ ΒΜΠ"<br/>0832H<br/><b>IP67</b><br/><math>\Box</math>0Ex ia IIC T6T5 Ga X<br/><b>HEK BND</b><br/>Ч<br/>Напряжение питания:<br/>T6-61°C <ta<+60°c;<br>СДВ-SMART-Exdia-ДД-1430-К-03-Op-S-<br/><math>6-12B</math><br/><b>EX T5 -61°C</b> stas +70°C;<br/>Ui≤12В, Ii≤100мА; Сі≤10нФ,<br/>Общий диапазон:<br/>FK-9П1Г-t10-010-25-0832Н-П-Н-ИНВ-<br/>Li≤0,1мГн, Pi≤0,05Вт<br/><math>040</math> Kna<br/>AF5P.406239.010 TY<br/>P3.2-RAL3020-/БКН5-115-07/ТПБ<br/>АО НИЦ "ТЕХНОПРОГРЕСС"<br/>Диапазон настройки:<br/>EAGC RU C-RU.HA67.B.00414/22<br/>035 кПа<br/>Позиция прибора:<br/>№ Заказа на закупку:<br/>Заводской Ne:<br/>Дата:<br/>035784<br/>09.23r.<br/>325784<br/><b>PTD111</b></ta<+60°c;<br></ta> | c | Выходной сигнал:<br>к |  | Российская Федерация<br>АО "НПК ВИП" | няк вигі |
|----------------------------------------------------------------------------------------------------|---|-----------------------|--|--------------------------------------|----------|
|                                                                                                    |   |                       |  |                                      |          |
|                                                                                                    |   |                       |  |                                      |          |
|                                                                                                    |   |                       |  |                                      |          |
|                                                                                                    |   |                       |  |                                      |          |
|                                                                                                    |   |                       |  |                                      |          |
|                                                                                                    |   |                       |  |                                      |          |
|                                                                                                    |   |                       |  |                                      |          |
|                                                                                                    |   |                       |  |                                      |          |
|                                                                                                    |   |                       |  |                                      |          |
|                                                                                                    |   |                       |  |                                      |          |
|                                                                                                    |   |                       |  |                                      |          |
|                                                                                                    |   |                       |  |                                      |          |
|                                                                                                    |   |                       |  |                                      |          |
|                                                                                                    |   |                       |  |                                      |          |
|                                                                                                    |   |                       |  |                                      |          |
|                                                                                                    |   |                       |  |                                      |          |
|                                                                                                    |   |                       |  |                                      |          |
|                                                                                                    |   |                       |  |                                      |          |
|                                                                                                    |   |                       |  |                                      |          |
|                                                                                                    |   |                       |  |                                      |          |
|                                                                                                    |   |                       |  |                                      |          |
|                                                                                                    |   |                       |  |                                      |          |
|                                                                                                    |   |                       |  |                                      |          |

Рисунок Г.6 – Маркировка условного обозначения преобразователя конструктивного исполнения S, Op-S, Астр-S, НП-S по таблице А.5

## **Приложение Д**

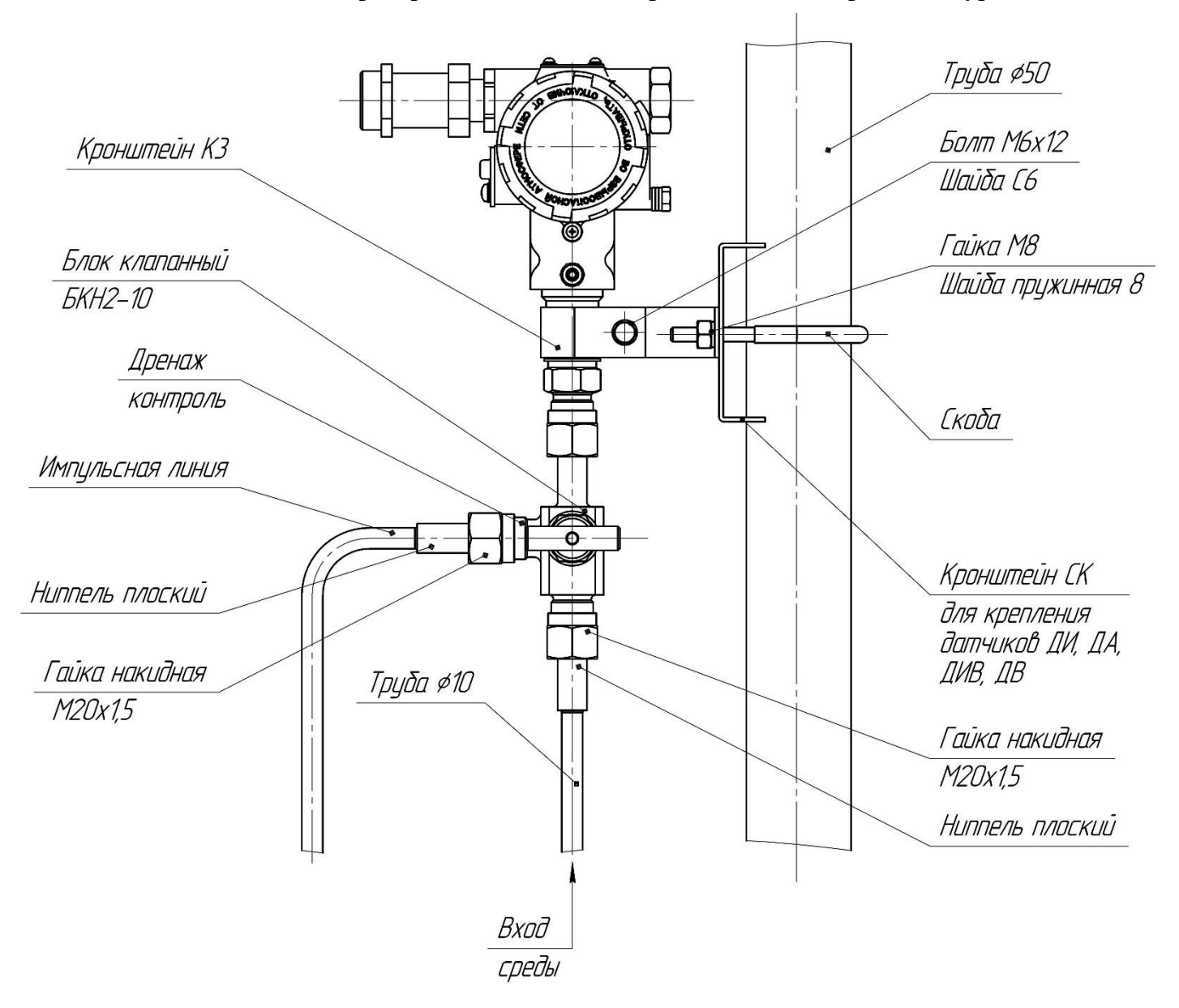

#### **Использование преобразователя для измерения давления, расхода и уровня**

Рисунок Д.1 – Монтажный чертеж установки преобразователя давления штуцерного конструктивного исполнения с монтированным клапанным блоком «БКН» резьбового присоединения к импульсным линиям, и с КМЧ «Ниппель М20» и «Кронштейн СК» («Кронштейн К3» входит в комплект) для крепления датчиков ДИ, ДА, ДИВ, ДВ

### Продолжение приложения Д

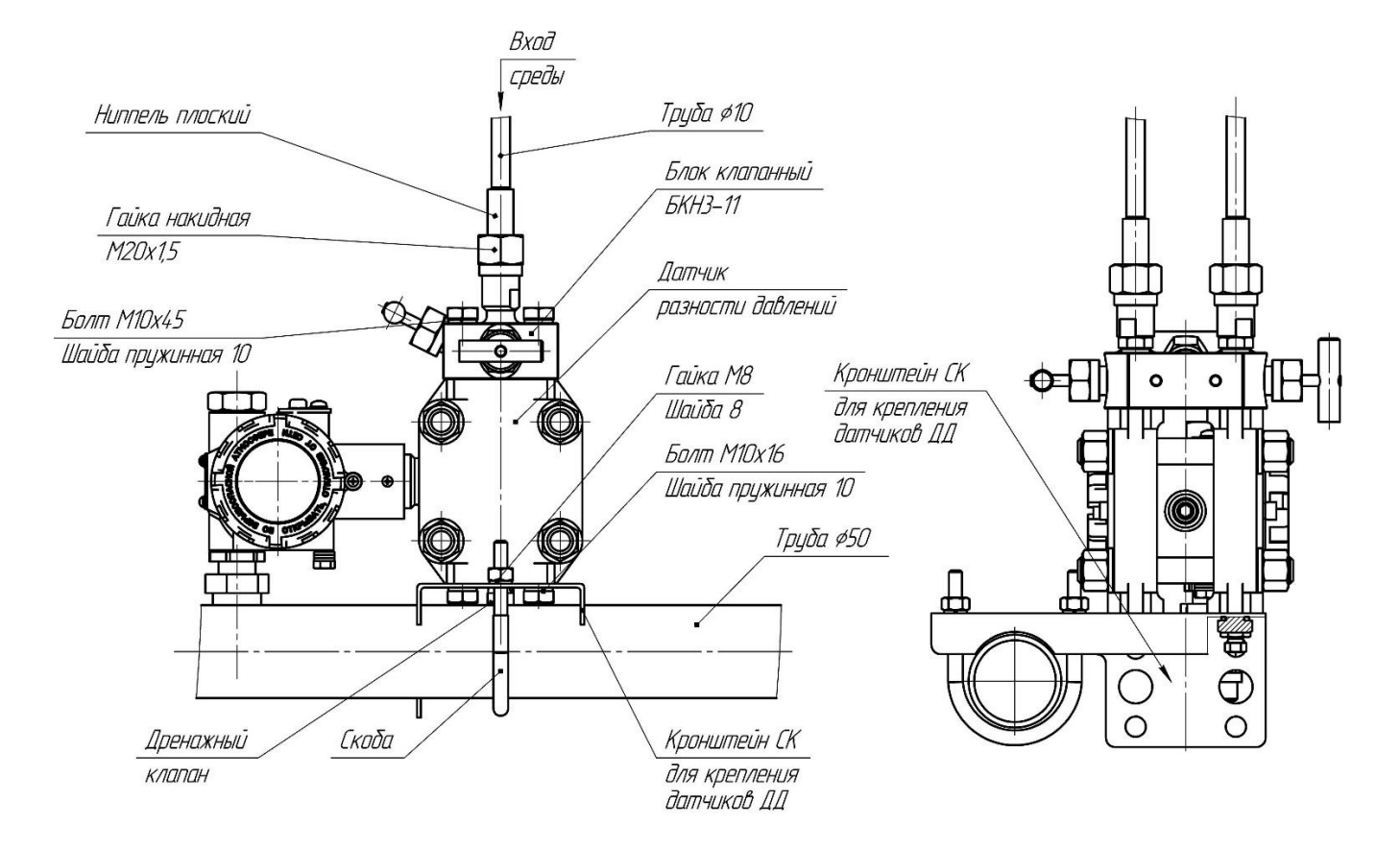

Рисунок Д.2 – Монтажный чертеж установки преобразователя давления фланцевого конструктивного исполнения с монтированным клапанным блоком «БКН» резьбового присоединения к импульсным линиям, и с КМП «Фланец М20» и «Кронштейн СК» (для крепления датчиков ДД). Вариант крепления на горизонтальной трубе Ø50

### Продолжение приложения Д

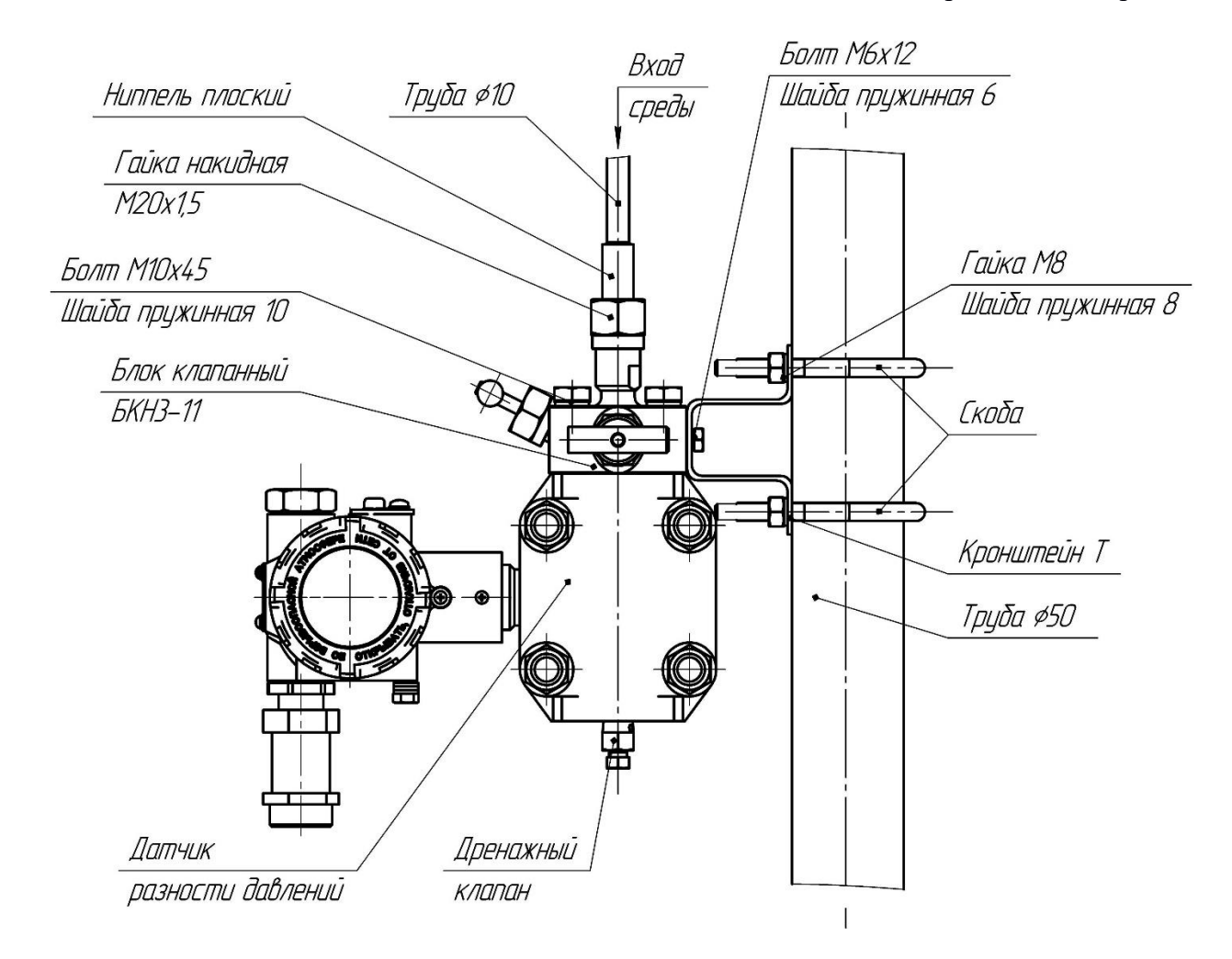

Рисунок Д.3 – Монтажный чертеж установки преобразователя давления фланцевого конструктивного исполнения с монтированным клапанным блоком «БКН» резьбового присоединения к импульсным линиям, и с КМП «Фланец М20» и «Кронштейн Т». Вариант крепления на вертикальной трубе Ø50

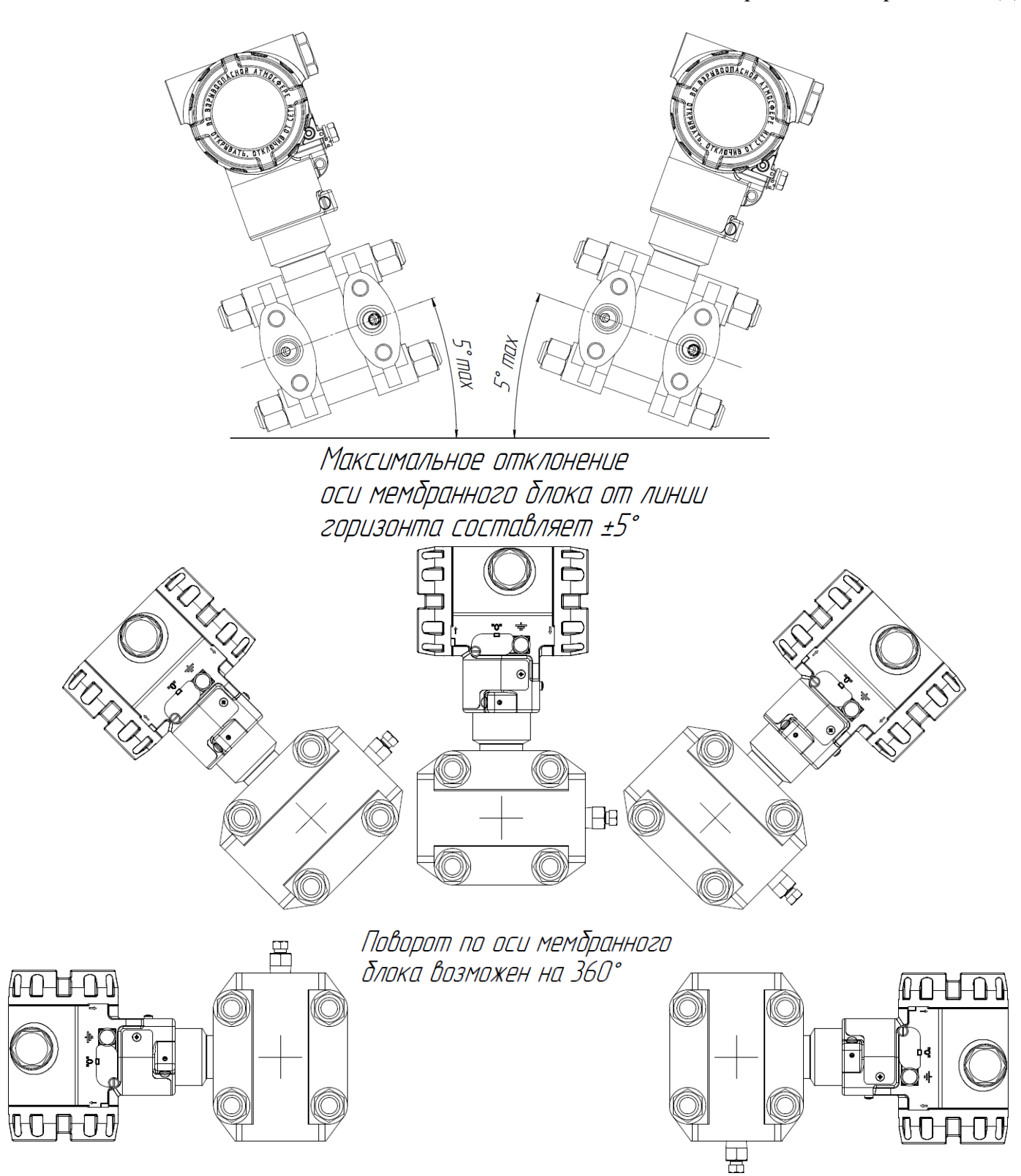

Рисунок Д.4 – Допустимые положения преобразователя давления фланцевого конструктивного исполнения при монтаже (кроме исполнения M-S). Корпус электронного блока преобразователя может быть повернут в любое удобное положение

#### **1. Измерение давления**

Измерение давления может быть осуществлено СДВ-SMART в штуцерном и фланцевом исполнениях. Непосредственно перед преобразователем давления устанавливается либо трехходовой вентиль, либо одновентильный клапанный блок (см. рисунок Д.1.1), рассчитанный на соответствующие параметры среды.

При давлении измеряемой среды выше 0,3 МПа и длине импульсной линии более 3 м у места отбора давления должен быть установлен запорный вентиль. Необходимо прокладывать соединительные линии к приборам так, чтобы исключалось образование газовых мешков (при измерении давления жидкости) или гидравлических пробок (при измерении давления газа).

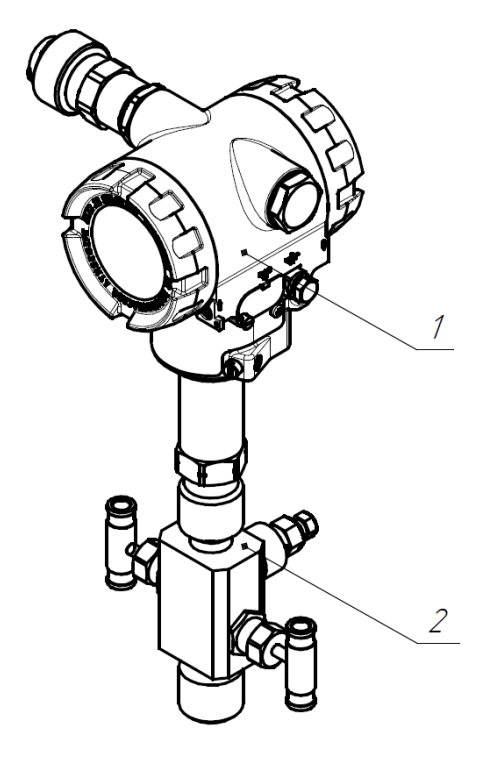

Рисунок Д.1.1 – СДВ-SMART (штуцерное исполнение) (1); Одновентильный клапанный блок (2)

Перед подключением СДВ-SMART к процессу вентильный блок перед прибором необходимо закрыть до заполнения остывшей жидкостью соединительной линии. Подключение к магистральным трубопроводам должно производиться на тех участках, где поток имеет наименьшую скорость и течение происходит без завихрений, т.е. на достаточном расстоянии от присоединительных элементов и изгибов. Импульсные линии не должны иметь резких изгибов и должны прокладываться от магистрального трубопровода к преобразователю давления с уклоном не менее 1:10. Для горизонтальных или наклонных трубопроводов отвод импульсной линии в месте врезки в трубопровод должен быть расположен (см. рисунок Д.1.2):

а) горизонтально либо отклонен от горизонтали вниз на угол от  $0^{\circ}$ до 45° – при измерении давления жидкости;

б) горизонтально либо отклонен от горизонтали вверх на угол от 0° до 45° – при измерении давления пара;

в) вертикально либо отклонен от вертикали вниз на угол от 0°до 45° – при измерении давления газа.

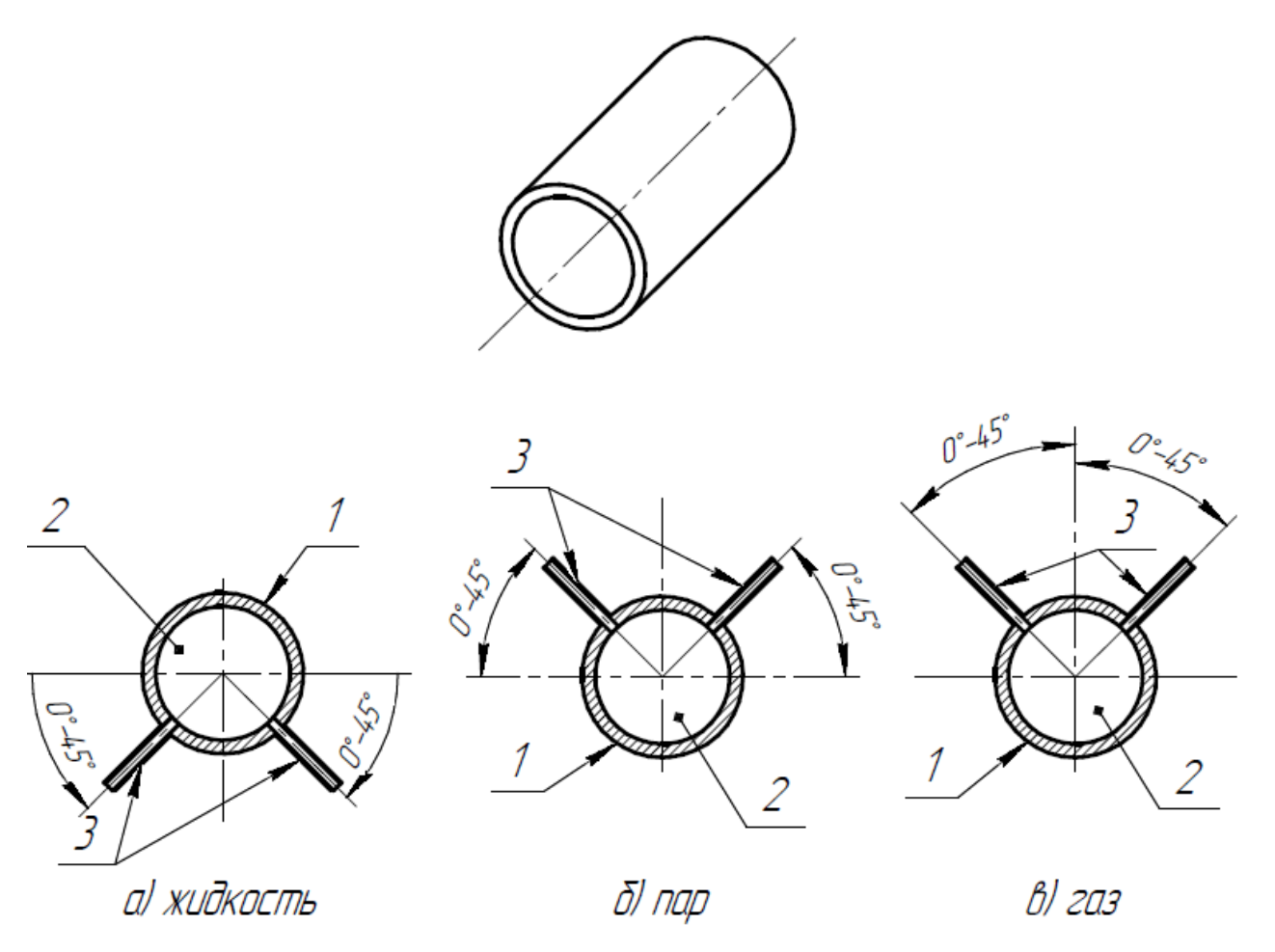

Рисунок Д.1.2 – Подключение импульсной линии к горизонтальному трубопроводу:

1 – трубопровод; 2 – измеряемая среда; 3 – отвод импульсной линии

Варианты подключения СДВ-SMART при измерении давления различных сред с разными параметрами показаны на рисунках Д.1.3 – Д.1.10.

При измерении давления влажного неагрессивного газа в самой низкой точке импульсной линии устанавливается сборник конденсата (см. рисунок Д.1.6)).

При измерении давления агрессивного газа, давления агрессивной или вязкой жидкости в импульсные линии включают разделительные сосуды (см. рисунки Д.1.7-Д.1.10).

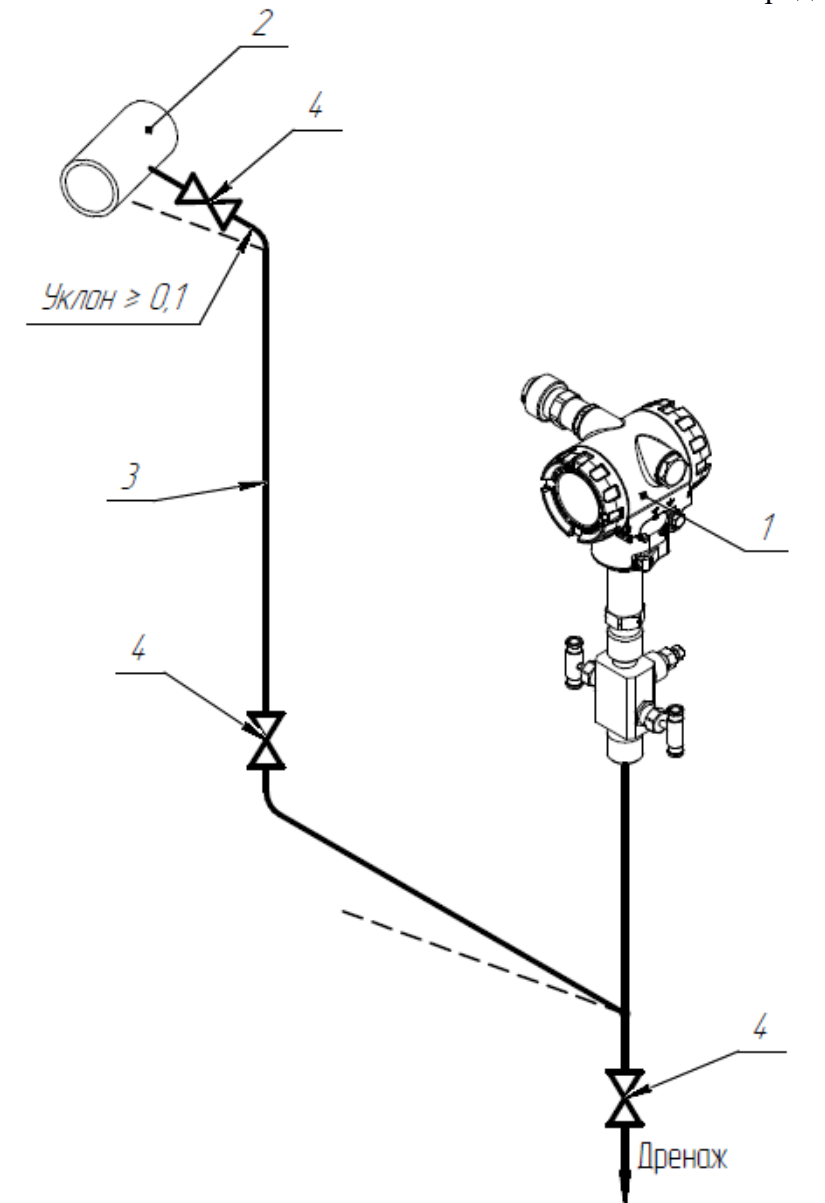

Рисунок Д.1.3 – Подключение СДВ-SMART для измерения давления жидкости или пара ниже точки

- отбора:  $1 - C$ ДВ-SMART;
- 2 трубопровод;
- 3 импульсная линия;
- 4 запорный вентиль

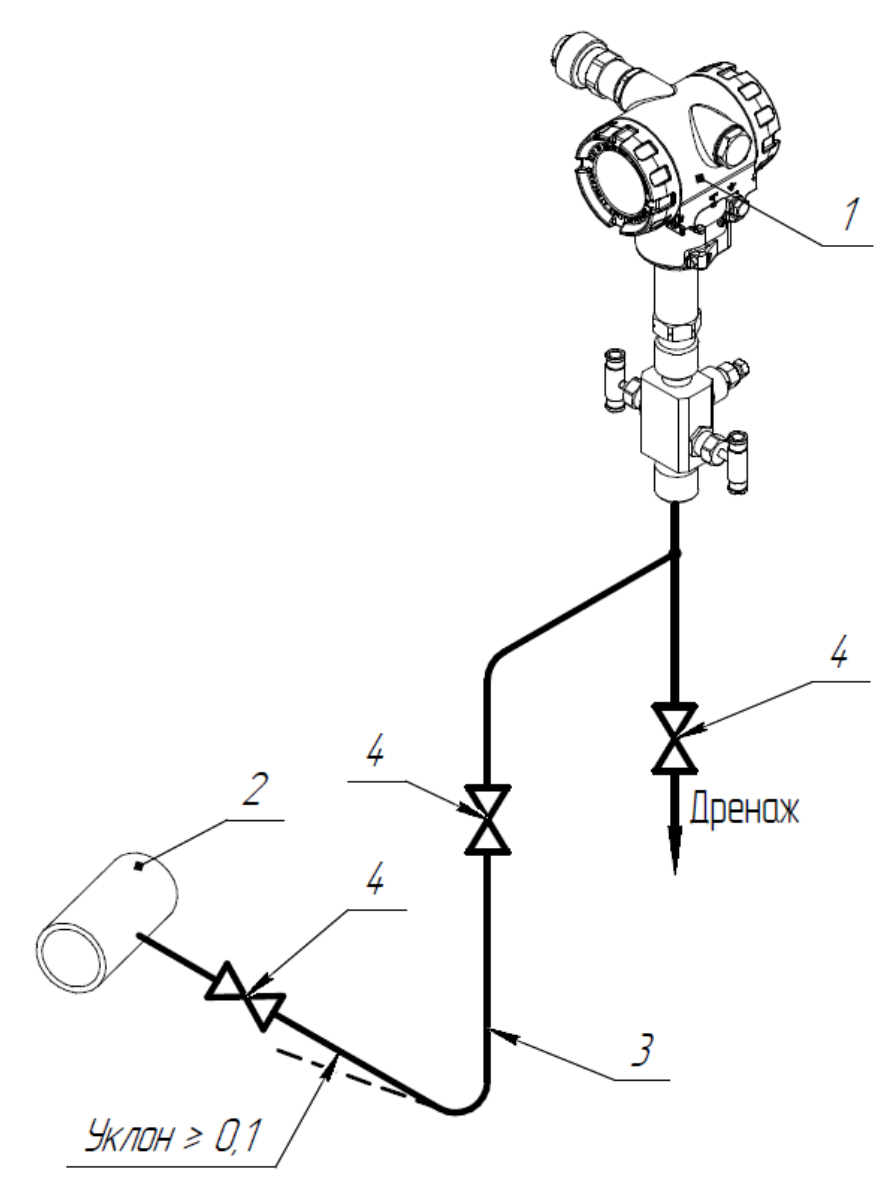

Рисунок Д.1.4 – Подключение СДВ-SMART для измерения давления жидкости или пара выше точки отбора:

1 – СДВ-SMART; 2 – трубопровод; 3 – импульсная линия; 4 – запорный вентиль

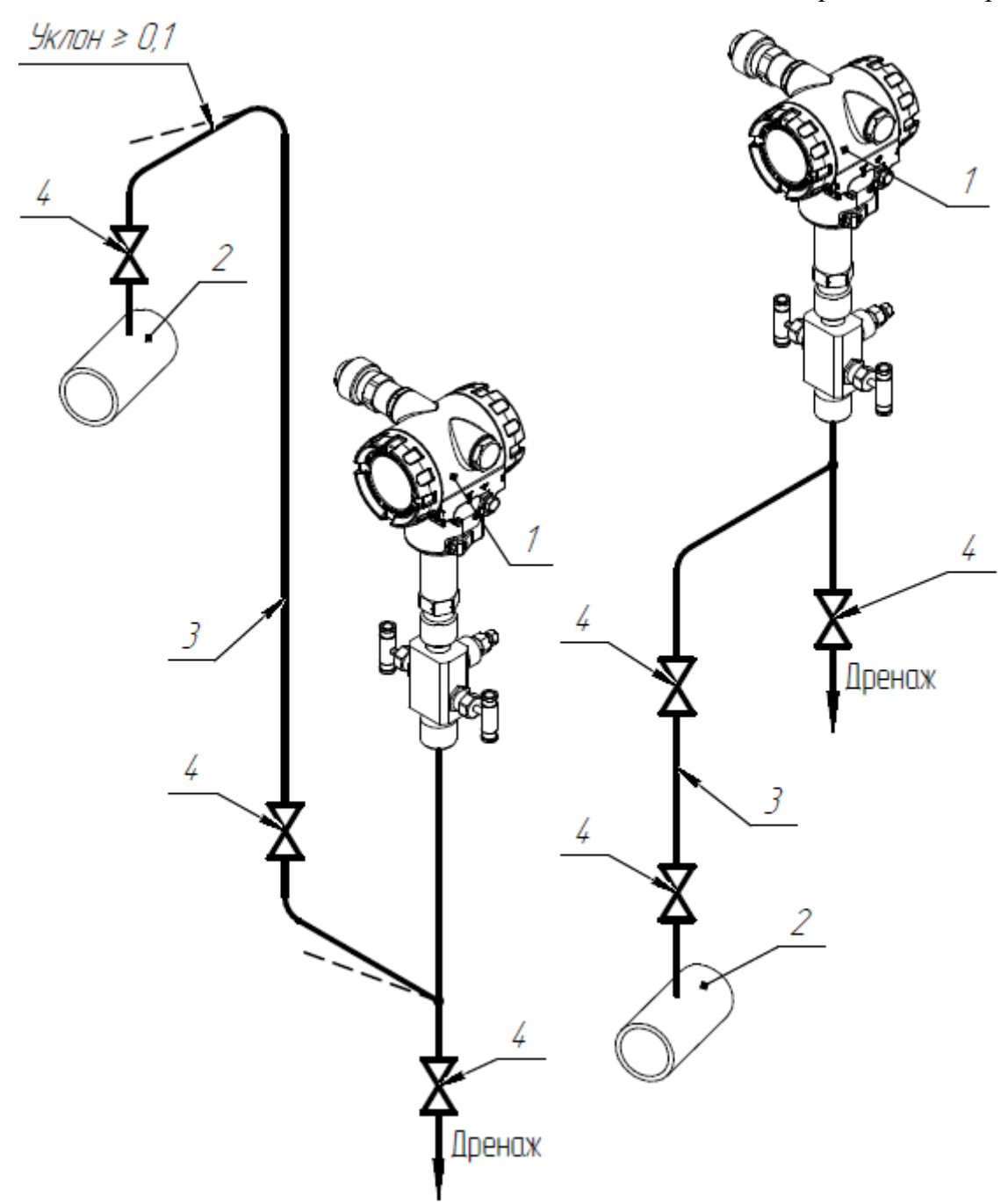

Рисунок Д.1.5 – Подключение СДВ-SMART для измерения давления сухого газа: 1 – СДВ-SMART;

- 2 трубопровод;
- 3 импульсная линия;
- 4 запорный вентиль

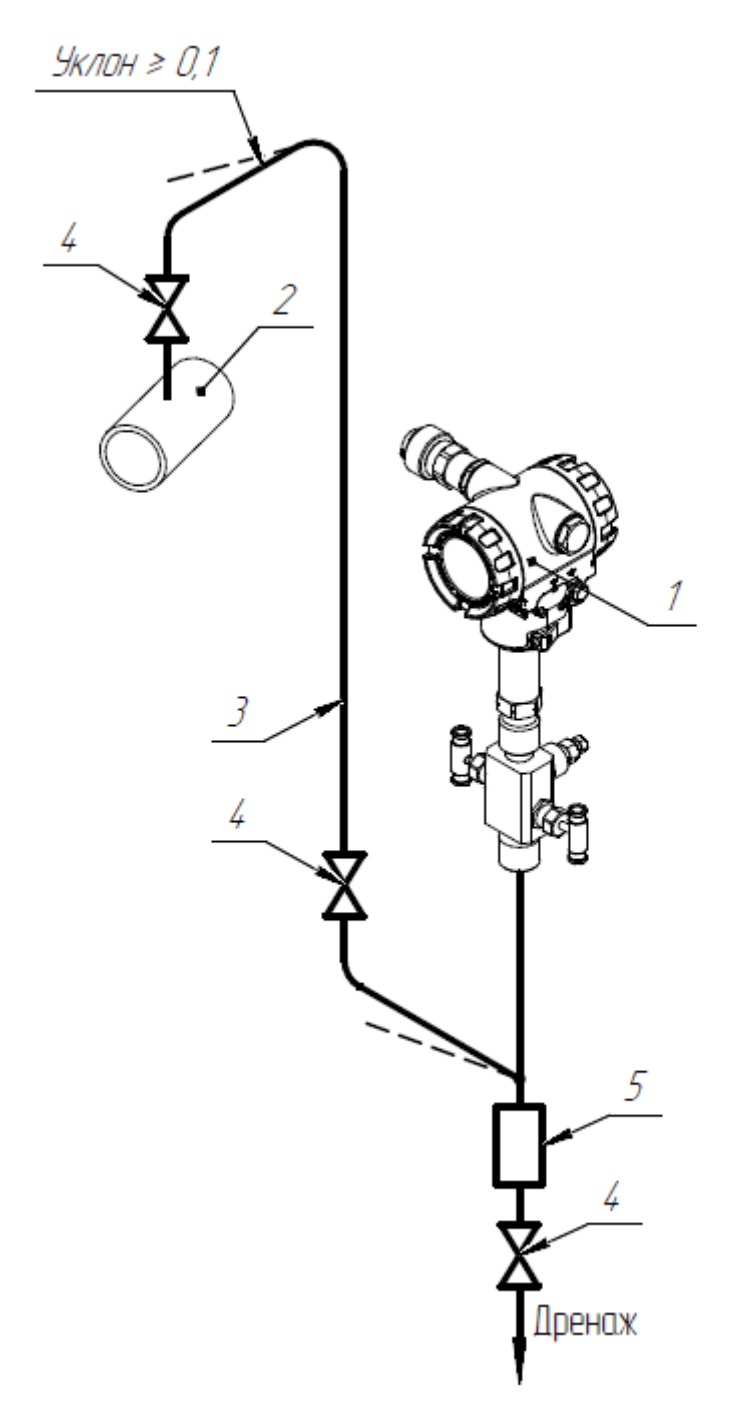

Рисунок Д.1.6 – Подключение СДВ-SMART для измерения давления влажного газа:

- 1 СДВ-SMART;
- 2 трубопровод;
- 3 импульсная линия;
- 4 запорный вентиль;
- 5 сборник конденсата

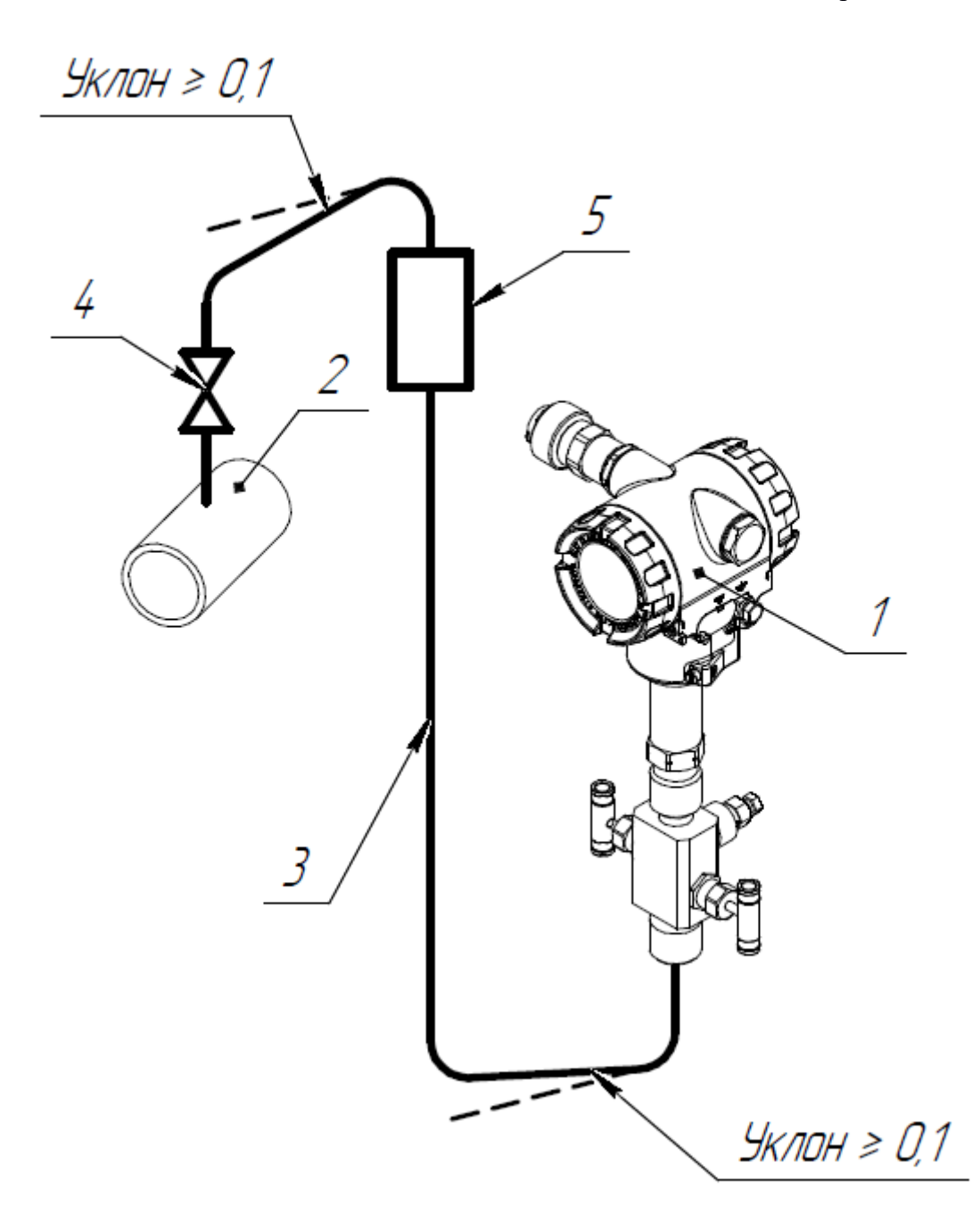

Рисунок Д.1.7 – Подключение СДВ-SMART для измерения давления агрессивного газа ниже точки

- отбора:
- 1 СДВ-SMART;
- 2 трубопровод;
- 3 импульсная линия;
- 4 запорный вентиль;
- 5 разделительный сосуд

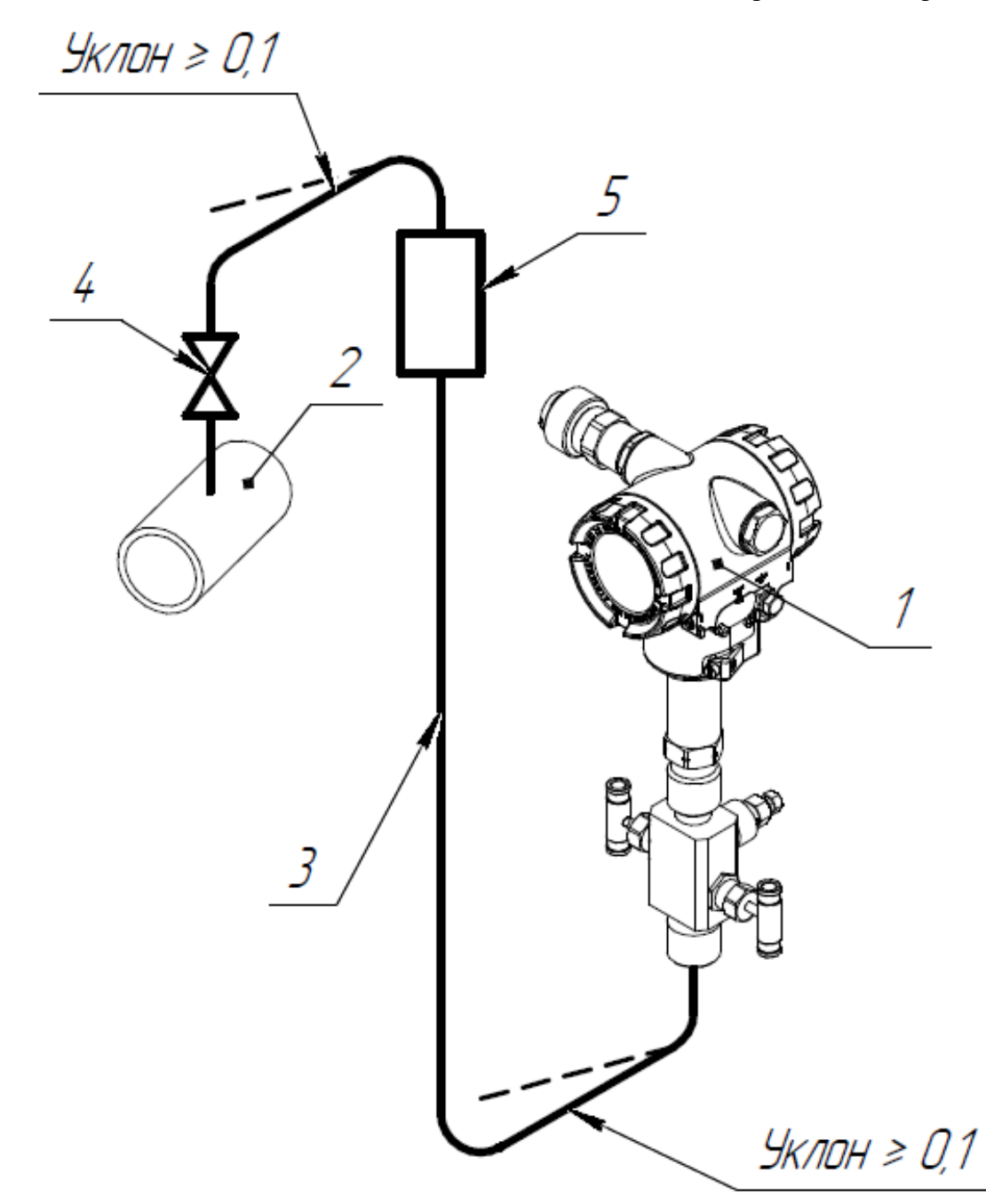

Рисунок Д.1.8 – Подключение СДВ-SMART для измерения давления агрессивного газа выше точки

- отбора:
- 1 СДВ-SMART;
- 2 трубопровод;
- 3 импульсная линия;
- 4 запорный вентиль;
- 5 разделительный сосуд

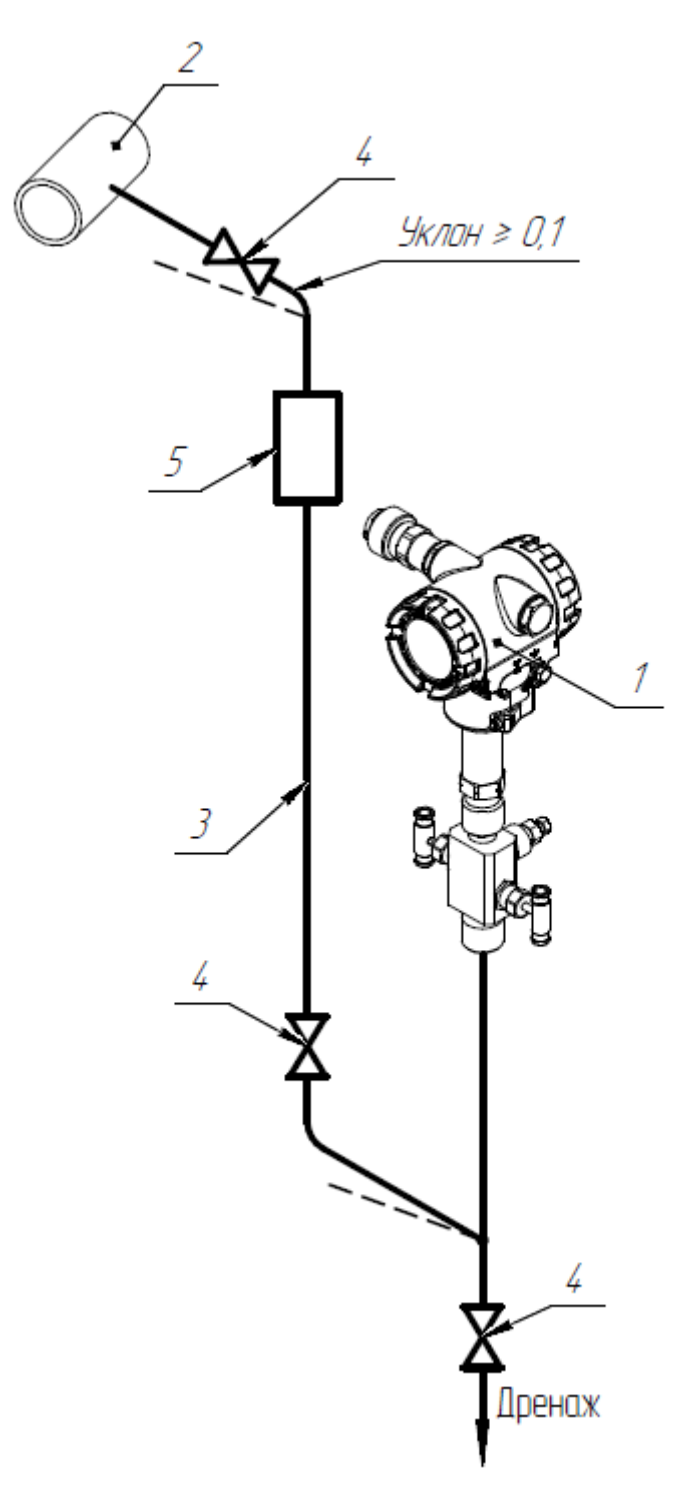

Рисунок Д.1.9 – Подключение СДВ-SMART для измерения давления агрессивной или вязкой жидкости (плотность разделительной жидкости больше плотности измеряемой среды):

- 1 СДВ-SMART;
- 2 трубопровод;
- 3 импульсная линия;
- 4 запорный вентиль;
- 5 разделительный сосуд

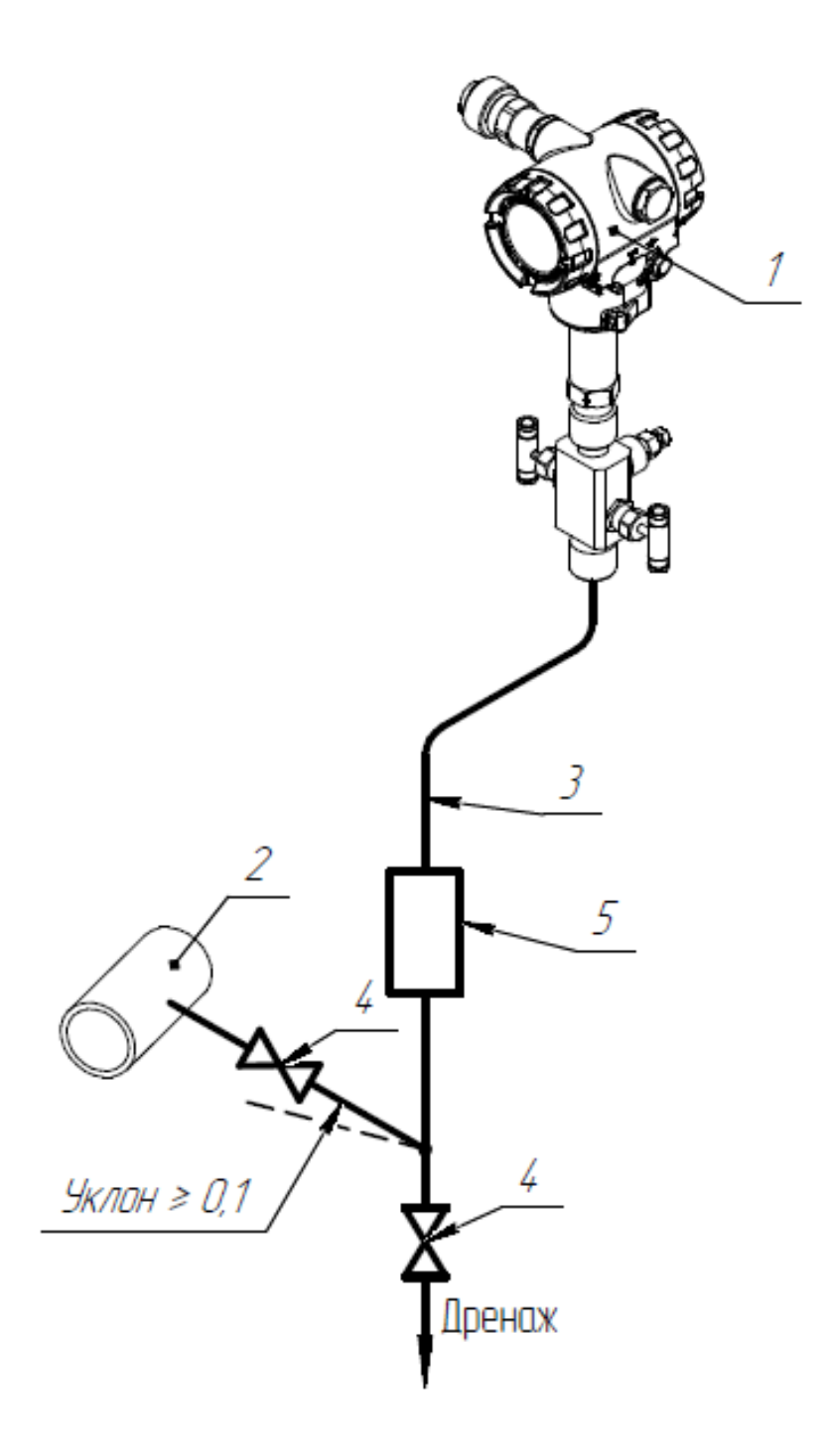

Рисунок Д.1.10 – Подключение СДВ-SMART для измерения давления агрессивной или вязкой жидкости (плотность разделительной жидкости меньше плотности измеряемой среды):

- 1 СДВ-SMART;
- 2 трубопровод;
- 3 импульсная линия;
- 4 запорный вентиль;
- 5 разделительный сосуд

### **2. Измерение расхода и уровня**

Преобразователи давления СДВ-SMART во фланцевом исполнении предназначены для использования в системах контроля и регулирования расхода нейтральных и агрессивных сред, а также высоковязких и шлакосодержащих жидкостей.

Измерение расхода основано на измерении перепада давления, возникающего в потоке при прохождении измеряемой среды через сужающее устройство. При монтаже плюсовая камера преобразователя давления соединяется с точкой отбора, находящейся на сужающем устройстве выше по потоку измеряемой среды, а минусовая камера – с точкой, находящейся на сужающем устройстве ниже по потоку.

Точность измерений зависит от правильной установки преобразователя давления, соединительных трубок от места отбора давления до преобразователя давления, а также соблюдения ряда требований, сформулированных ниже.

Измеряемая среда должна заполнять все поперечное сечение трубопровода перед сужающим устройством и за ним. Пар должен быть перегретым. Поток в трубопроводе должен быть установившемся. Фазовое состояние вещества не должно меняться при прохождении через сужающее устройство (растворенные в жидкости газы не выделяются, водяной пар остается перегретым, жидкость не испаряется). Конденсат и твердые фракции при измерении расхода газа или пара, а также газы или осадки, выделяющиеся при измерении расхода жидкости, не должны скапливаться в трубопроводе вблизи сужающего устройства. Должна быть обеспечена возможность периодической очистки (продувки) сужающего устройства.

Сужающие устройства должны монтироваться в предварительно установленных фланцах только после очистки и продувки технологических трубопроводов. Сужающее устройство можно устанавливать только на прямом участке трубопровода независимо от положения этого участка в пространстве.

Импульсные линии от сужающих устройств к преобразователю давления выполняют из труб с внутренним диаметром не менее 8 мм. Материал труб выбирается исходя из свойств измеряемой среды.

При измерении расхода жидкостей с целью удаления из импульсных линий газа или воздуха отборы давлений на сужающем устройстве осуществляют по горизонтальной оси трубопровода. Горизонтальные участки импульсных линий должны быть выполнены с уклоном не менее 1:10 в сторону преобразователя давления (см. рисунок Д.2.2). В самых высоких точках импульсных линий должны быть установлены газосборники.

При измерении расхода агрессивных и вязких жидкостей в импульсных линиях устанавливаются разделительные сосуды.

При измерении расхода пара импульсные линии прокладывают с уклоном в сторону преобразователя и заполняют конденсатом пара. Импульсные линии подключают к сужающему устройству с помощью уравнительного сосуда, в котором благодаря конденсации пара уровень конденсата поддерживается постоянным (см. рисунок Д.2.4). Отборы давлений на сужающем устройстве и уравнительные сосуды должны быть расположены по горизонтальной оси трубопровода.

При измерении расхода газа трубы прокладывают с уклоном в сторону сужающего устройства для удаления из импульсных линий конденсата (см. рисунок Д.2.6), а отбор давлений располагают в верхней части сужающего устройства. В самых низких точках импульсных линий устанавливаются конденсатосборники. Для удобства подстройки нуля перед СДВ-SMART устанавливается пятивентильный (трехвентильный) клапанный блок (см. рисунок Д.2.1).
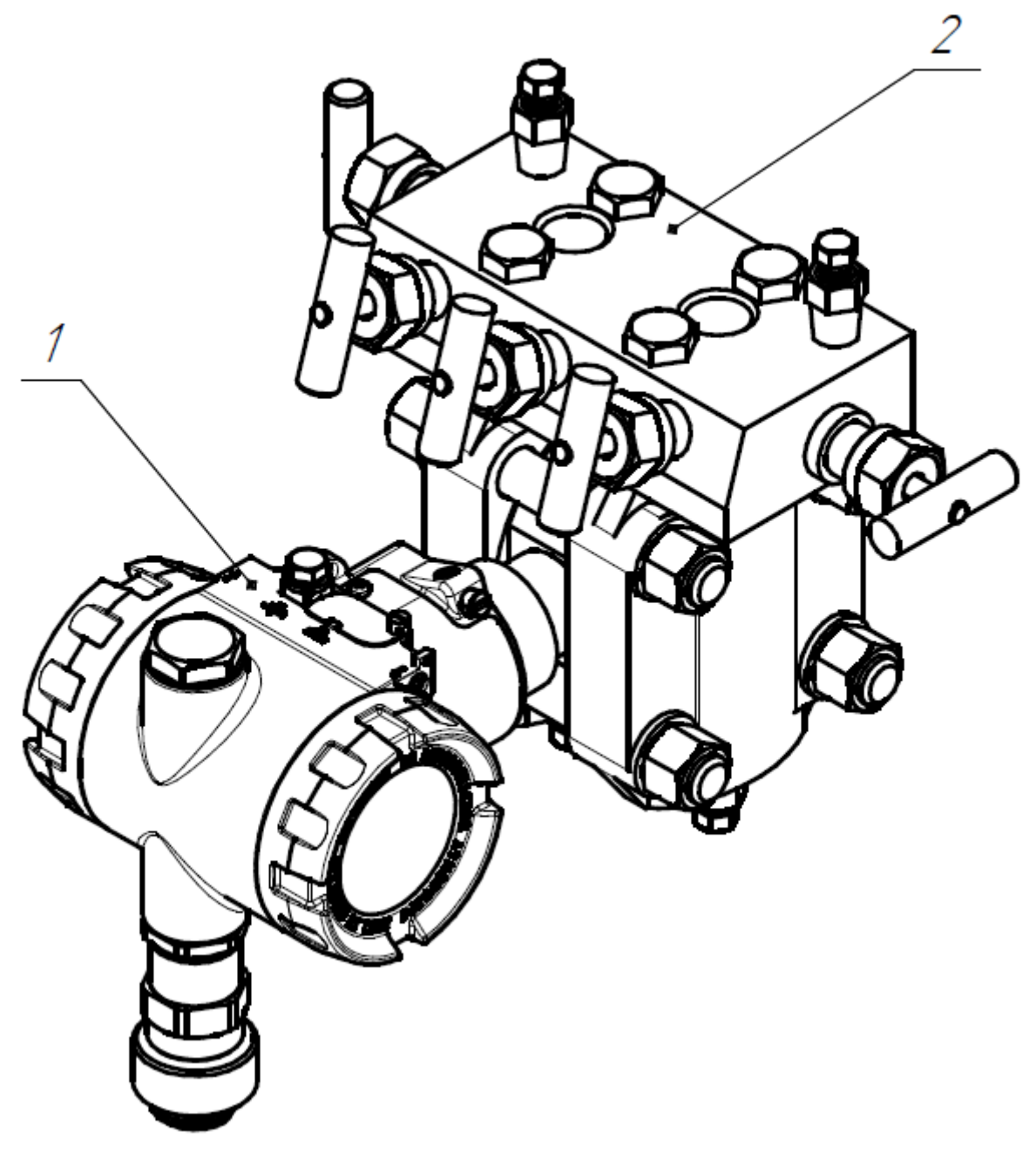

Рисунок Д.2.1 – СДВ-SMART (фланцевое исполнение) (1); Трехвентильный (пятивентильный) клапанный блок (2)

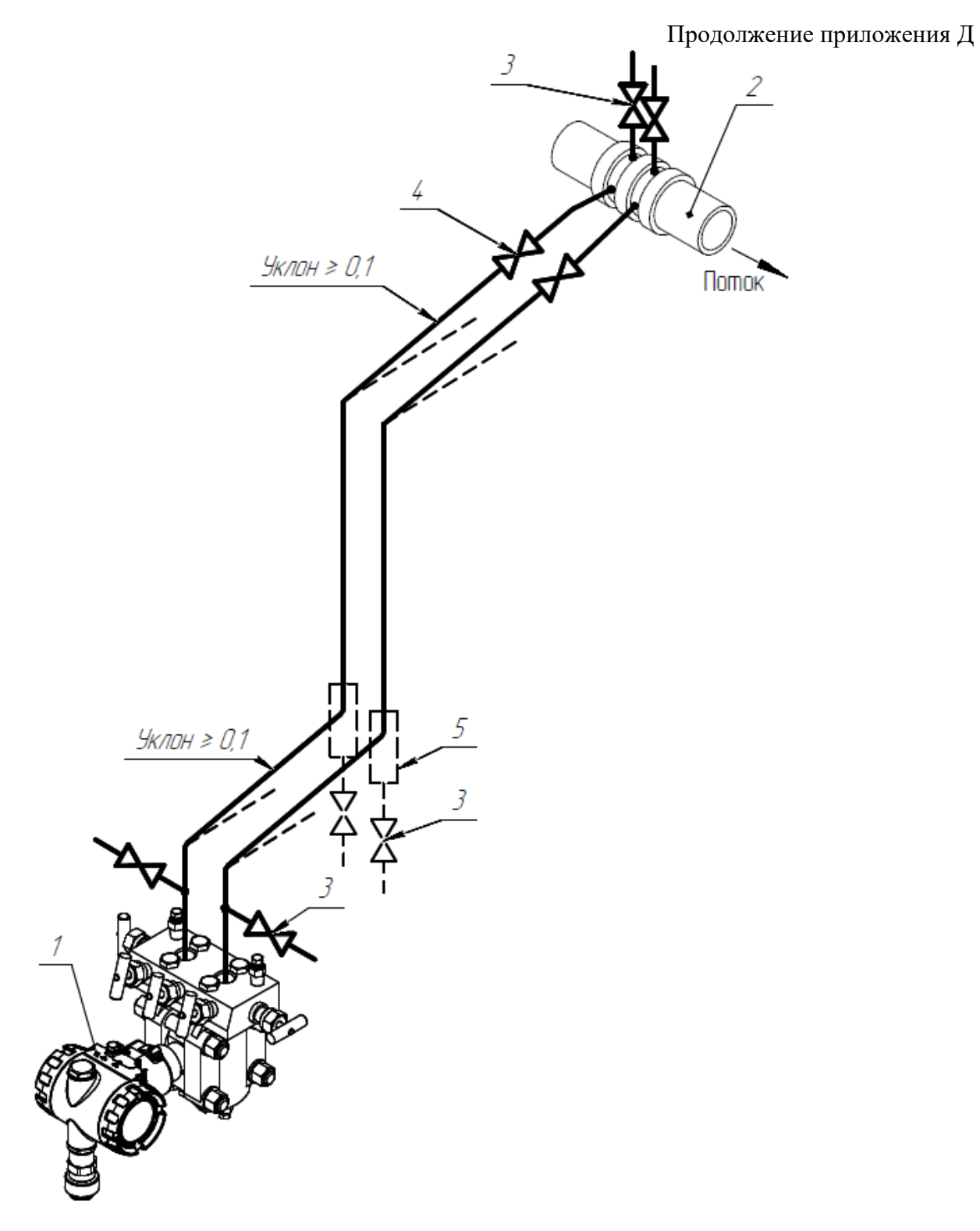

Рисунок Д.2.2 – Подключение СДВ-SMART для измерения расхода жидкости ниже сужающего устройства:

- 1 СДВ-SMART;
- 2 сужающее устройство;
- 3 продувочный вентиль;
- 4 запорный вентиль;
	- 5 отстойный сосуд

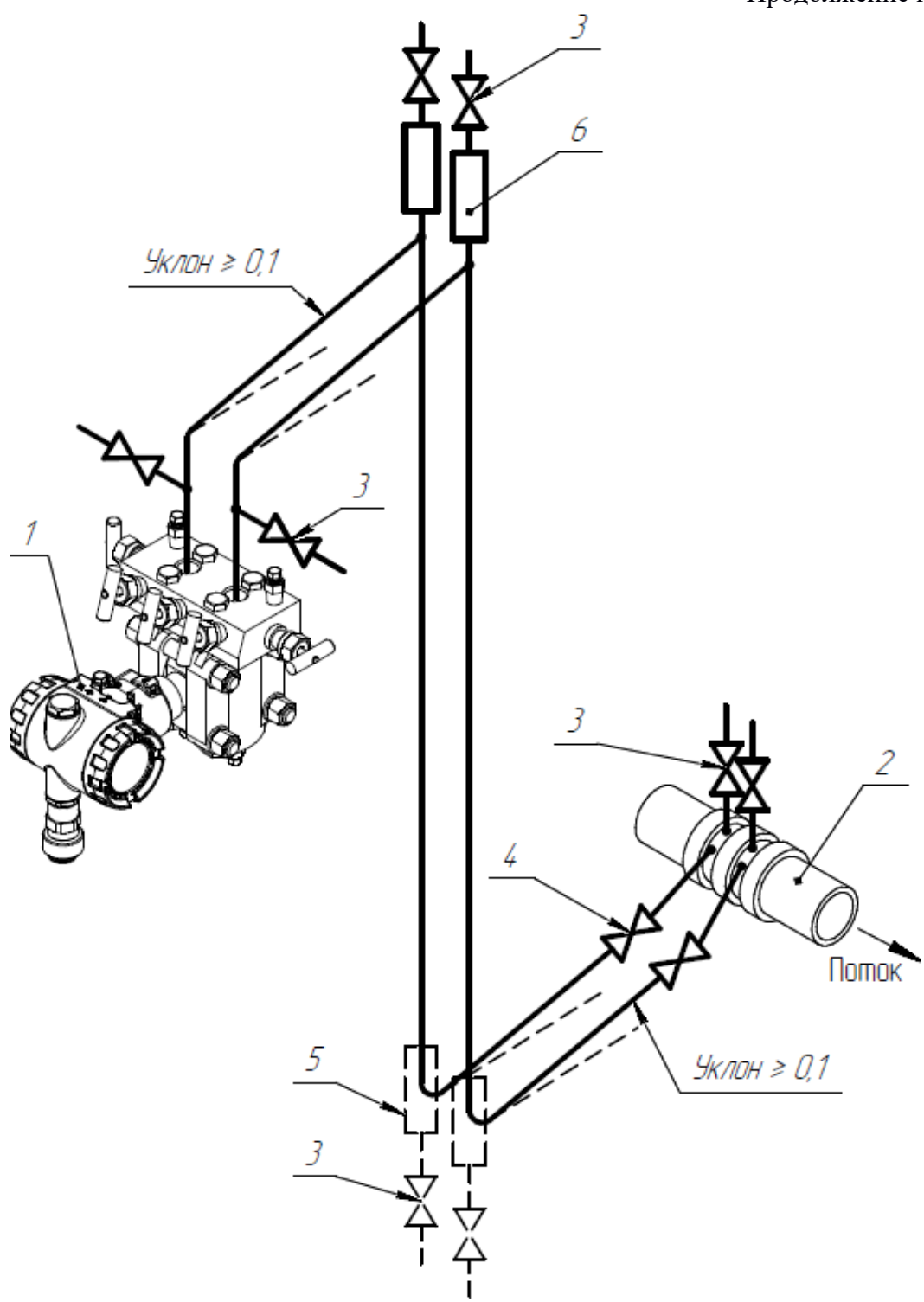

Рисунок Д.2.3 – Подключение СДВ-SMART для измерения расхода жидкости выше сужающего устройства:

- 1 СДВ-SMART;
- 2 сужающее устройство;
- 3 продувочный вентиль;
	- 4 запорный вентиль;
	- 5 отстойный сосуд;
		- 6 газосборник

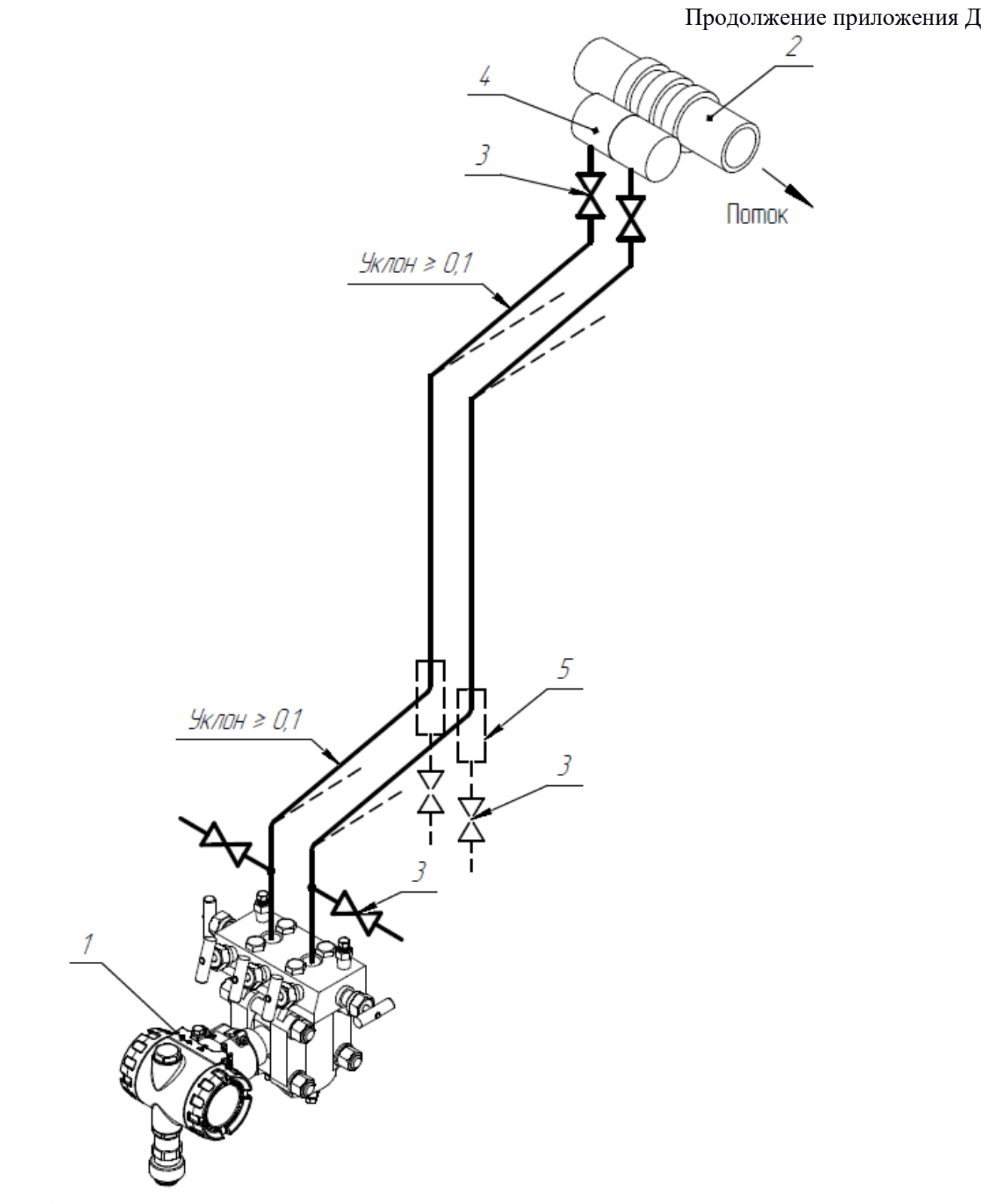

Рисунок Д.2.4 – Подключение СДВ-SMART для измерения расхода пара ниже сужающего устройства:

- 1 СДВ-SMART;
- 2 сужающее устройство;
- 3 продувочный вентиль;
- 4 уравнительный сосуд;
	- 5 отстойный сосуд

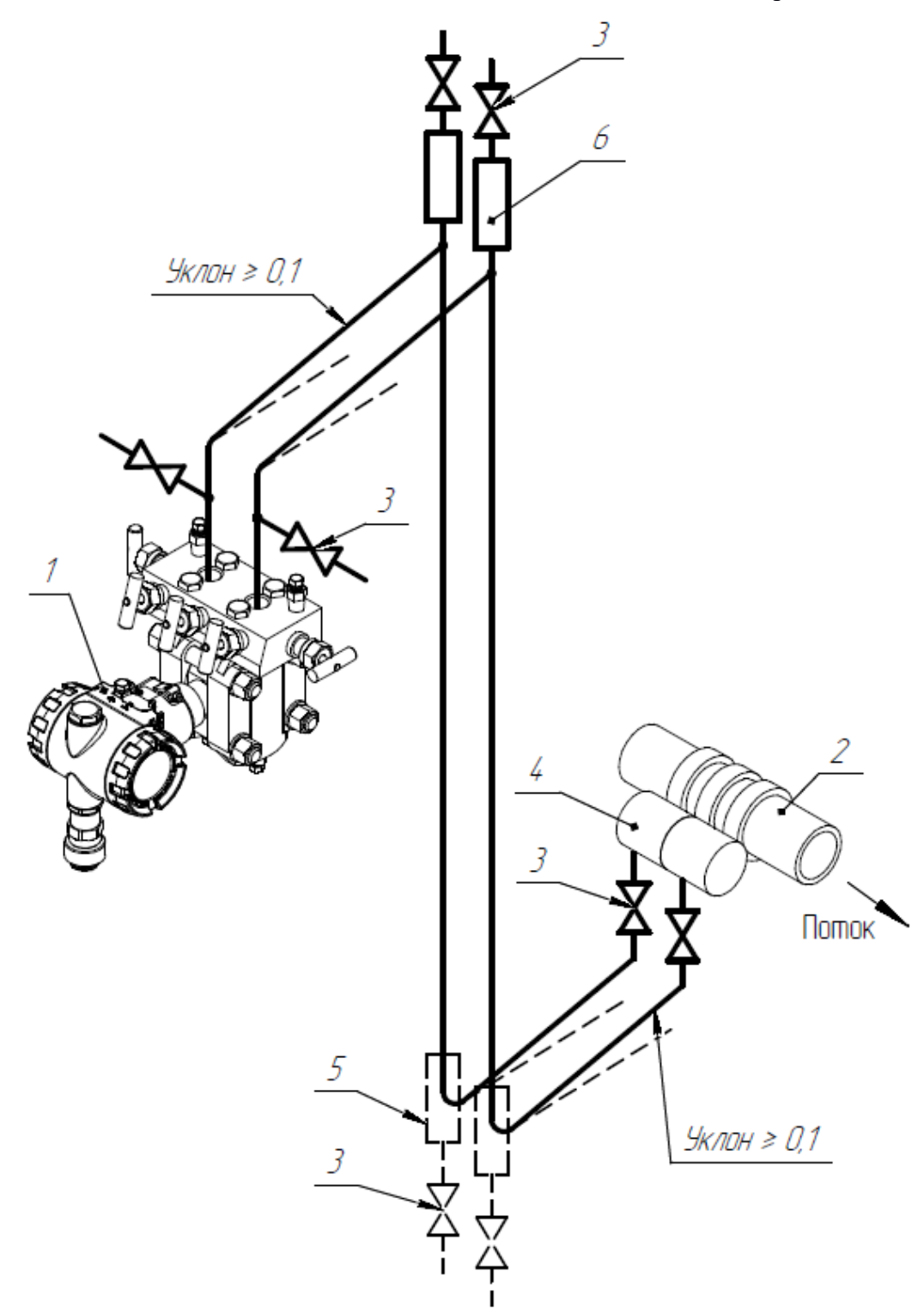

Рисунок Д.2.5 – Подключение СДВ-SMART для измерения расхода пара выше сужающего устройства:  $1 - \text{CJB-SMART}$ ;

- 2 сужающее устройство;
- 3 продувочный вентиль;
- 4 уравнительный сосуд;
	- 5 отстойный сосуд;
		- 6 газосборник

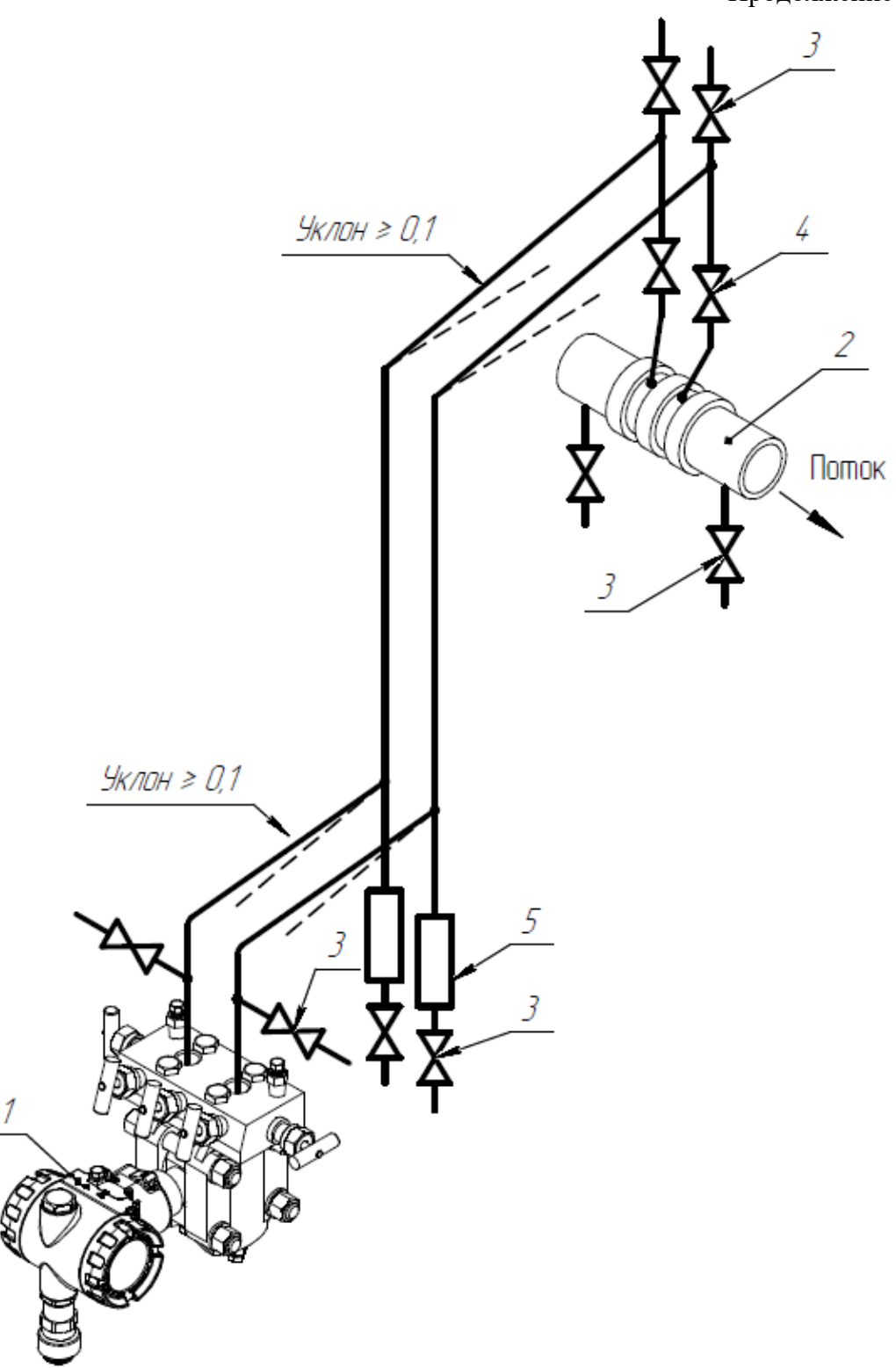

Рисунок Д.2.6 – Подключение СДВ-SMART для измерения расхода газа ниже сужающего устройства:

- 1 СДВ-SMART;
- 2 сужающее устройство;
- 3 продувочный вентиль;
	- 4 запорный вентиль;
	- 5 отстойный сосуд

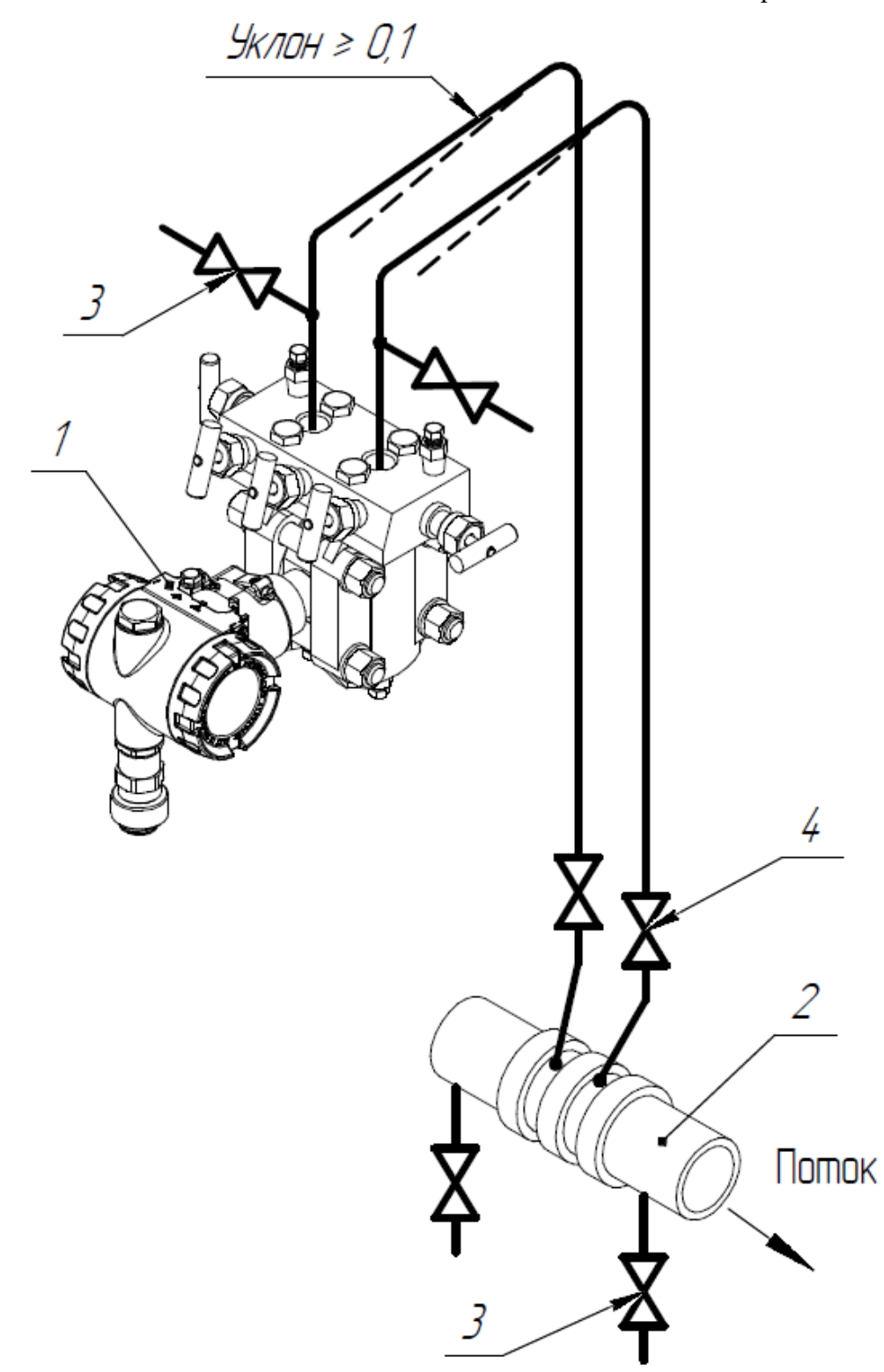

Рисунок Д.2.7 – Подключение СДВ-SMART для измерения расхода газа выше сужающего устройства:

- 1 СДВ-SMART;
- 2 сужающее устройство;
- 3 продувочный вентиль;
	- 4 запорный вентиль

Преобразователи давления СДВ-SMART во фланцевом исполнении предназначены для использования в системах контроля и регулирования уровня нейтральных и агрессивных сред, а также высоковязких и шлакосодержащих жидкостей.

Измерение уровня основано на измерении разности давлений, создаваемой столбами жидкости в резервуаре и уравнительном сосуде. Точки отбора давления соединяются с плюсовой и минусовой камерами преобразователя давления. На рисунке Д.2.8 приведена схема подключения СДВ-SMART для измерения уровня жидкости в закрытом резервуаре с помощью разделительного сосуда 3. Нулевой перепад на преобразователе соответствует верхнему пределу измерений уровня, а максимальный перепад соответствует нижнему пределу измерения уровня.

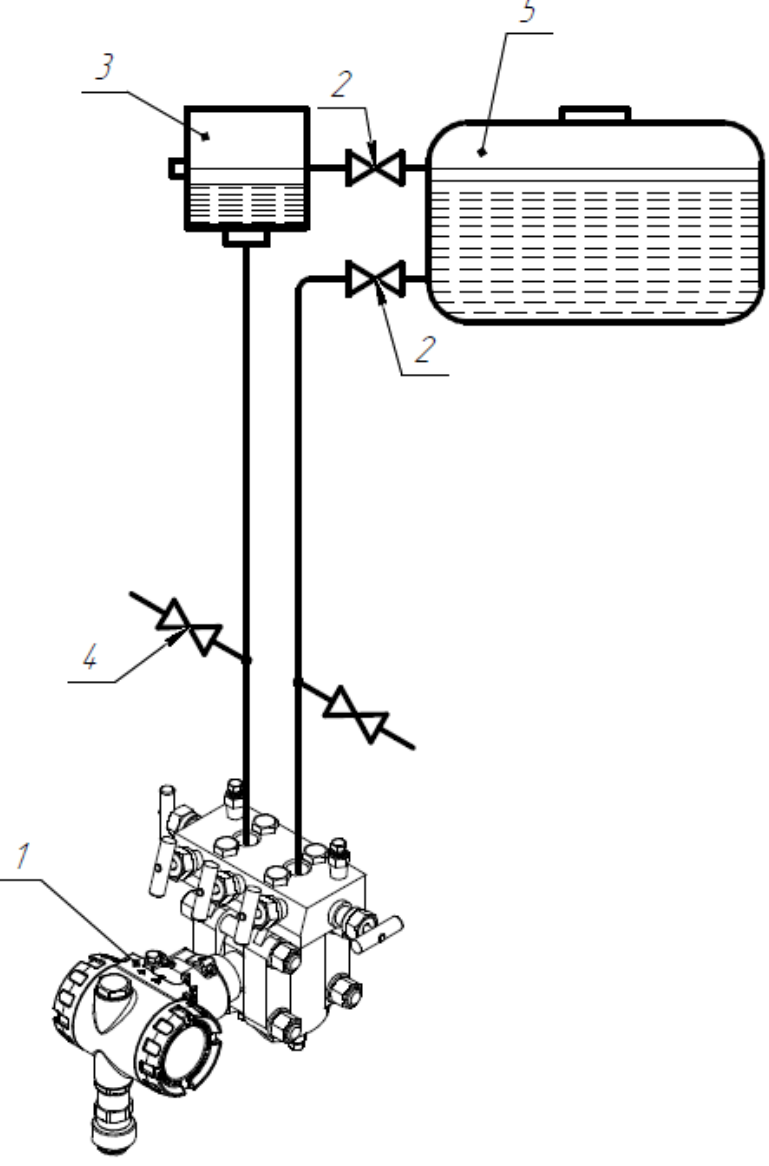

Рисунок Д.2.8 – Подключение СДВ-SMART для измерения уровня жидкости в сосуде под давлением:

- 1 СДВ-SMART;
- 2 запорный вентиль;
- 3 уравнительный сосуд;
- 4 продувочный вентиль;

5 - сосуд

На рисунке Д.2.9 показана схема измерений уровня жидкости в барабане парового котла. Для этого способа измерений применяют двухкамерный уравнительный сосуд, имеющий камеры постоянного и переменного уровней. Система измерений выполнена следующим образом: плюсовая полость СДВ-SMART соединяется с нижней частью камеры постоянного уровня уравнительного сосуда 4, а минусовая – с нижней частью камеры переменного уровня сосуда. Уравнительный сосуд присоединяют посредством запорных вентилей 3 к барабану котла 2 двумя линиями. Одна отходит от верхней части камеры постоянного уровня, а другая – от нижней части камеры переменного уровня. Уровень жидкости в камере постоянного уровня поддерживается постоянным благодаря непрерывной конденсации пара. При образовании излишков конденсата он сливается обратно в барабан, для чего верхнюю соединительную линию монтируют с уклоном 1:10 в сторону барабана. Для минимизации тепловых потерь уравнительный сосуд и соединительные трубки необходимо покрыть слоем изоляции. Штоки запорных вентилей должны устанавливаться горизонтально для исключения образования воздушных пробок и сопутствующих им пульсаций в показаниях прибора.

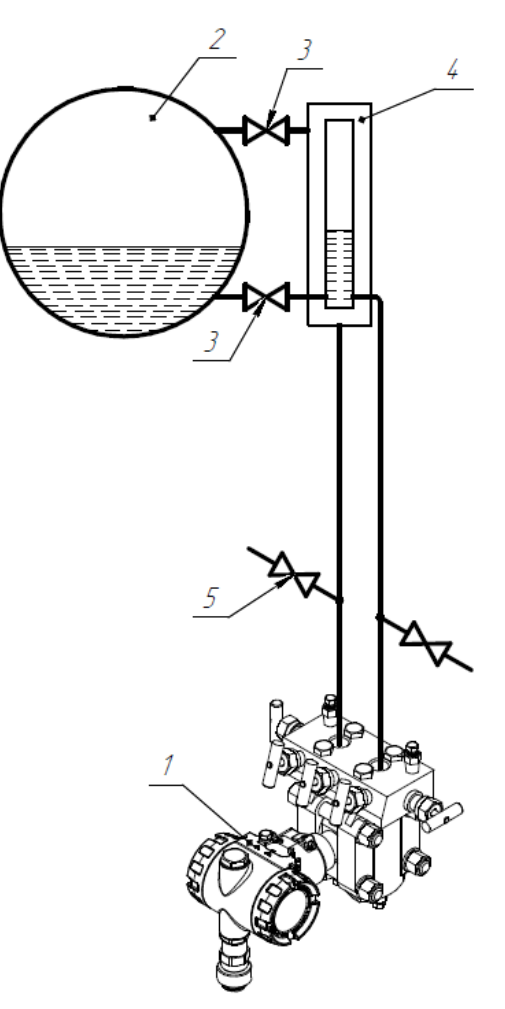

Рисунок Д.2.9 – Подключение СДВ-SMART для измерения уровня жидкости в паровом котле: 1 – СДВ-SMART;

2 – паровой котел; 3 – запорный вентиль; 4 – двухкамерный уравнительный сосуд; 5 – продувочный вентиль

# **Приложение Е**

# **Настройка преобразователей давления конструктивных исполнений S, Ор-S, Астр-S, M-S, НП-S с использованием модуля индикации**

Для преобразователей с кодом взрывозащиты Exd и Exdia (с выбранным при установке типом взрывозащиты Exd) работа с индикатором при наличии взрывоопасной среды запрещается.

Условные обозначения:

*Pmax* — максимальный верхний предел измерений;

 $P_{\rm B}$  — верхний предел измерений;

 $P_{\rm H}$ — нижний предел измерений;

*dP* — диапазон измерений давления от  $P_H$  до  $P_B$  (для всех преобразователей давления, кроме ДИВ).

Для обеспечения доступа к кнопочным переключателям модуля индикации необходимо отвернуть крышку со стеклом преобразователя давления.

Операция контроля не оказывает влияния на выходной сигнал преобразователя.

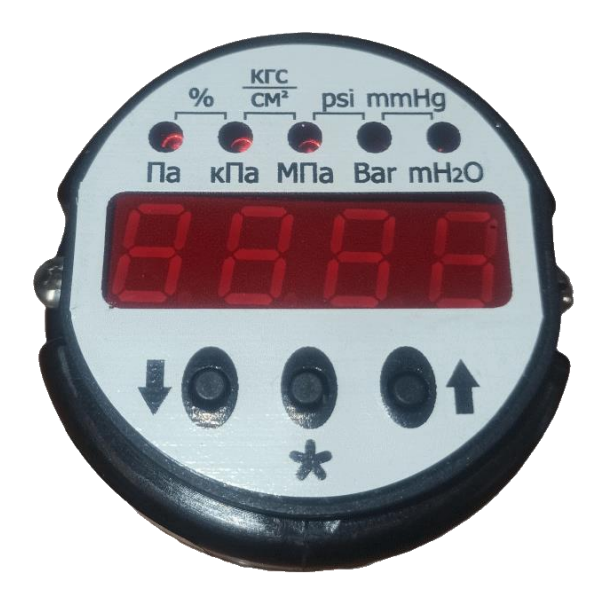

Индикатор, входящий в состав преобразователя, имеет два режима работы:

• режим измерения;

• режим программатора для настройки и установки параметров.

В режиме измерения при нормальной работе преобразователя на индикаторе отображается:

• установленные единицы измерения давления;

• значение давления в установленных при настройке единицах или процентах от установленного диапазона измерений;

•индикация значений температуры процесса (температура сенсора) и окружающей среды (температура корпуса преобразователя).

Соотношение между единицами измерения, отображаемыми индикатором и внутренними единицами преобразователя (кПа) приведено в таблице E.1. Величина, отображаемая в %, соответствует % диапазона изменения выходного аналогового сигнала.

| $1 \text{ Ta}$                            | $0,001$ кПа                |  |
|-------------------------------------------|----------------------------|--|
| $1$ M $\Pi$ a                             | $1000$ кПа                 |  |
| $1$ Бар                                   | $100$ кПа                  |  |
| 1 м вод.ст. (метр водного столба при 4°С) | 9,8066136 кПа              |  |
| 1 мм рт.ст. (мм ртутного столба при 0°С)  | $0,133322 \text{ к} \Pi$ а |  |
| 1 рѕі (фунт на квадратный дюйм)           | 6,8947573 кПа              |  |
| $1 \text{ KTC/cm}^2$                      | 98,066136 кПа              |  |

**Таблица E.1 – Соотношение между единицами давления**

При нарушениях в работе преобразователя отображаемая индикатором информация приведена в таблице E.2.

**Таблица E.2 — Отображаемая информация при нарушениях в работе преобразователя**

| Символы на цифровом<br>индикаторе | Содержание режима                                                                                                    |
|-----------------------------------|----------------------------------------------------------------------------------------------------|
| $\approx$ $\sim$                  | Измеряемое давление превышает значение, соответствующее<br>насыщения аналогового сигнала,<br>при<br>значению<br>этом<br>указанные символы чередуются с вычисленным значением<br>давления с частотой $0,3-1$ Гц. |
|                                   | Переполнение индикатора вследствие<br>неправильно<br>выбранных единиц измерения                                                                                                    |
|                                   | Индикация номера ошибки. При наличии ошибки указанные<br>символы чередуются с вычисленным значением давления с<br>частотой $0,3-1$ Гц.                                                                          |
|                                   | При<br>Индикация номера предупреждения.<br>наличии<br>чередуются<br>предупреждения указанные символы<br>$\mathbf c$<br>вычисленным значением давления с частотой $0,3-1$ Гц.                                    |
|                                   | Нарушение связи с платой индикатора.                                                                                                    |
|                                   | Измеряемое давление ниже значения, соответствующего<br>насыщения<br>значению<br>аналогового сигнала, при<br>этом<br>указанные символы чередуются с вычисленным значением<br>давления с частотой $0,3-1$ Гц.     |

Описание режимов меню индикатора и назначение кнопок приведено в таблицах Е.3 и Е.4 соответственно.

| Номер     |                                                              |
|-----------|--------------------------------------------------------------|
| режима    | Наименование режима настройки                                |
| настройки |                                                              |
|           | Установки нулевого значения                                  |
| 2         | Выбор единиц измерения                                       |
| 3         | Установка верхнего предела измерения                         |
|           | Установка нижнего предела измерения                          |
|           | Выбор уровня ALARM выходного сигнала                         |
| 6         | Выбор времени установления (демпфирования) выходного сигнала |
|           | Выбор выходной характеристики                                |
| 8         | Калибровка датчика                                           |
| 9         | Установка PIN кода на изменение параметров.                  |
| 10        | Возврат к заводским настройкам                               |
| 11        | Отображение последних зарегистрированных ошибок              |
| 12        | Переключение версии протокола HART                           |
| 13        | Режим вывода значений переменных на индикатор                |

Таблица Е.3 — Описание режимов меню настройки

Таблица Е.4 - Функции кнопок индикатора

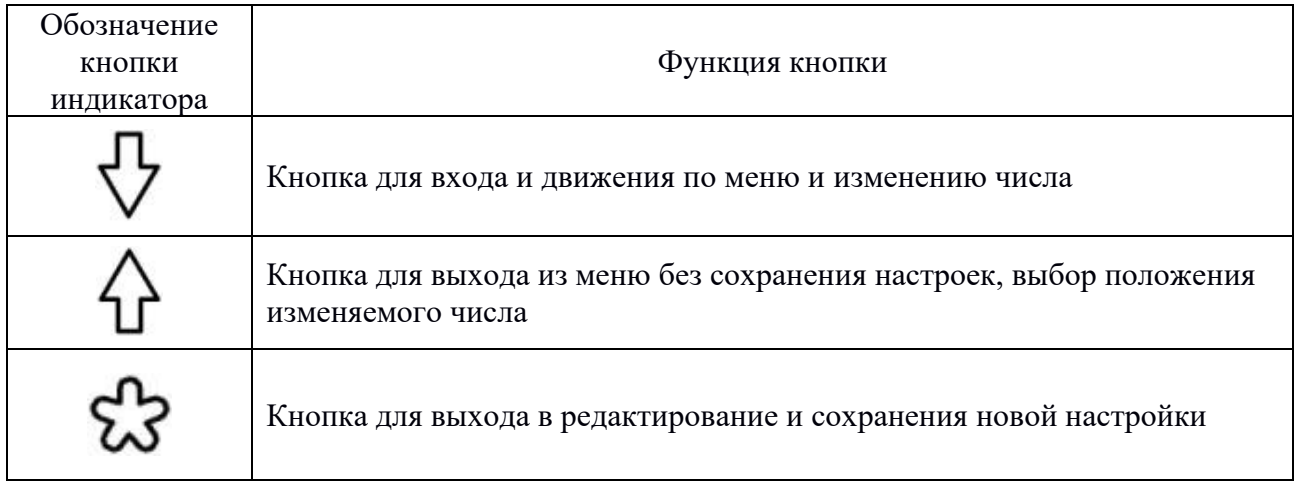

#### **Установка нулевого значения выходного сигнала датчика**

а) Нажать и удерживать не менее 3 сек кнопку  $\mathcal{P}$  (выполнить вход в меню). На индикаторе отобразится мерцающее текущее значение давления.

 $\sigma$ ) Для установки нулевого значения выходного сигнала нажать кнопку  $\mathcal{B}$ ;

в) В случае выполнения условий, указанных в табл.4, на индикации установится нулевое значение давления и выполнится автоматический переход в режим измерения давления.

Аналогичное действие может быть выполнено при помощи внешней кнопки установки нуля при ее нажатии и удержании не менее 3 сек.

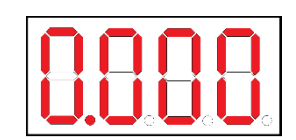

При несоответствии необходимой коррекции начального значения (более 5% от максимального ВПИ (диапазона преобразования) конкретной модели датчика появится предупреждение о невозможности установки нулевого значения:

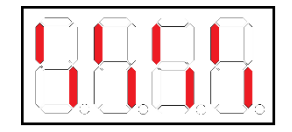

**Примечание***:* при отсутствии действий (нажатия кнопок), через 10 с произойдет автоматический переход из режима установки нулевого значения в режим измерения. Кнопка  $\mathcal{P}$  для выхода из режима меню в режим измерения.

#### **Выбор единиц измерения**

а) Выполнить вход в меню;

б) Последовательно нажимать кнопку до появления следующих символов:

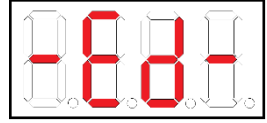

в) Кнопкой  $\mathbb{C}$  произвести вход в режим редактирования единиц измерения, на индикаторе начинает мерцать ранее установленный символ единиц измерения;

г) Кнопкой Физменить единицу измерения;

д) Кнопкой  $\mathbb {V}$  возможен выход из режима редактирования единиц измерения без сохранения.

е) Кнопкой сохранить выбранную единицу измерения, символ единицы измерения перестает мерцать;

ж) Кнопкой  $\sqrt[n]{}$ произвести переход в следующий режим меню или кнопкой  $\alpha$  произвести выход в режим измерения

**Примечание:** при отсутствии действий (нажатия кнопок), через 10 с произойдет автоматический переход в режим измерения.

# **Установка верхнего предела измерения**

# **Операция устанавливает величину давления, соответствующую выходному напряжению 3,2 В.**

а) Войти в меню и последовательным нажатием кнопки  $\nabla$  добиться появления на индикаторе ранее установленного значения верхнего предела измерения (переключение между символами -dP- и текущим значением ВПИ);

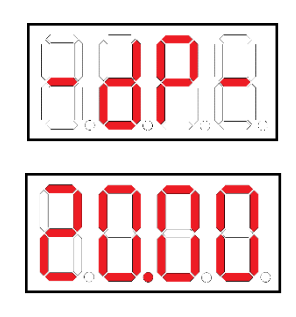

б) Кнопкой произвести вход в режим редактирования ВПИ, значение первого разряда текущего ВПИ начинает мигать;

в) Коррекция значения мигающего символа (в том числе десятичной точки) осуществляется кнопкой  $\mathcal{P}$ , переход на следующий разряд – кнопкой  $\mathcal{P}$ , сохранение введенного значения выполняется кнопкой 23

**Примечание:** можно отказаться от изменения ВПИ, удерживая кнопку  $\hat{\Phi}$  не менее 2 с, при этом будет выполнен переход в основное меню.

# **Установка нижнего предела измерения**

# **Операция устанавливает величину давления, соответствующую выходному напряжению 0,8 В.**

а) Войти в меню и последовательным нажатием кнопки  $\bigvee_{A} \bigcirc_{A}$ обиться появления на индикаторе ранее установленного значения нижнего предела измерения (переключение между символами -НP- и текущим значением НПИ);

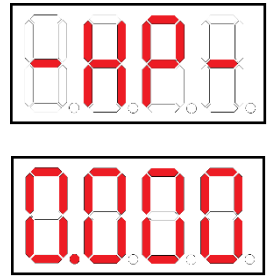

б) Выполнить действия, аналогичные действиям по п.п. б)…в) установки ВПИ.

# **Выбор уровня ALARM выходного сигнала**

а) Выполнить вход в меню;

б) Последовательно нажимать кнопку до появления следующих символов:

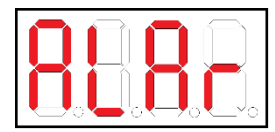

в) Кнопкой произвести вход в индикацию уровня ALARM выходного сигнала. В нашем случае нижний уровень ALARM:

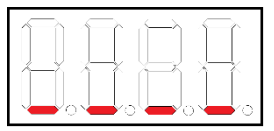

в) Повторное нажатие кнопки  $\mathbb{C}$  производим вход в режим редактирования уровня ALARM выходного сигнала, на индикаторе начинает мерцать ранее установленный уровень ALARM;

 $\Gamma$ ) Кнопкой  $\Gamma$ изменить уровень ALARM;

д) Кнопкой  $\mathbb {V}$  возможен выход из режима редактирования уровня ALARM без сохранеия.

е) Кнопкой сохранить выбранный уровень ALARM, символ уровня ALARM перестает мерцать;

ж) Кнопкой  $\forall$ произвести переход в следующий режим меню или кнопкой  $\Diamond$  произвести выход в режим измерения

**Примечание:** при отсутствии действий (нажатия кнопок), через 10 с произойдет автоматический переход в режим измерения.

# **Выбор времени установления (демпфирования) выходного сигнала**

а) Выполнить вход в меню;

б) Последовательно нажимать кнопку до появления следующих символов:

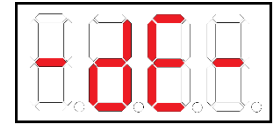

в) Войти в меню нажатием кнопки  $\mathbb{C}$  на индикаторе появляется ранее установленное значение демпфирования, например 0,4 с:

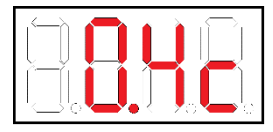

г) Войти в режим редактирования нажатием кнопки  $\mathcal{C}$ Значение времени начнет мерцать;

д) Изменить значение кнопкой  $\mathcal{D}$ , выбрав необходимое значение из ряда 0.0с; 0.2с; 0.4с; 0,8с; 1.6с; 3.2с; 6.4с; 12.8с; 25.6с; 50с; 75c; 100c;

е) Кнопкой  $\mathcal{F}_{\text{$ 

ж) Кнопкой сохранить выбранное значение. Значение времени перестает мерцать.

# з) Переход в следующий режим – кнопка  $\mathbb{V}$ , в режим измерения – кнопка  $\mathbb{\hat{D}}$ .

Продолжение приложения Е

# **Выбор выходной характеристики**

а) Выполнить вход в меню;

б) Последовательно нажимать кнопку до появления следующих символов:

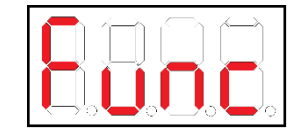

в) Войти в меню нажатием кнопки  $\mathbb{S}$  на индикаторе появится ранее установленная характеристика выходного сигнала:

линейная

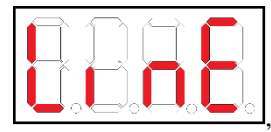

или корнеизвлекающая

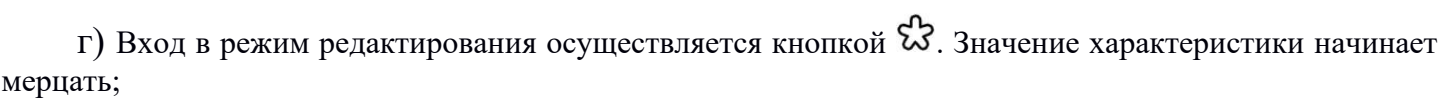

;

д) Кнопкой  $\forall$  возможен выход из режима редактирования без сохранеия.

е) Изменение характеристики производится кнопкой  $\mathcal{D}$ , сохранение –  $\mathcal{D}$ ;

ж) Переход в следующий пункт меню – кнопка  $\mathbb{V}$ , в режим измерения –  $\hat{\Phi}$ .

**Примечание:** линейная характеристика будет линейно-возрастающей в том случае, если значение верхнего предела измерения выше значения нижнего предела измерения и линейно-убывающей в противоположном случае.

# **Калибровка датчика**

а) Войти в меню и последовательным нажатием кнопки  $\mathcal V$  добиться появления на индикаторе символов «CAL»:

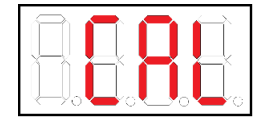

б) Войти в меню калибровки кнопкой  $\mathcal{C}$ и выбрать вариант калибровки кнопкой  $\mathbb{V}$ ;

в) Калибровка нижнего предельного значения выходного сигнала отображается символами:

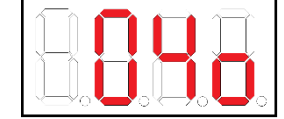

вход в этот режим осуществляется кнопкой  $\mathbb{C}$ , при этом символы начнут мигать, увеличение или уменьшение величины сигнала, контролируемого внешним эталонным прибором, осуществляется кнопками  $\mathcal{P}_u \oplus$  соответственно, сохранение измененного значения –  $\mathcal{B}$ ;

г) Калибровка верхнего предельного значения выходного сигнала отображается символами:

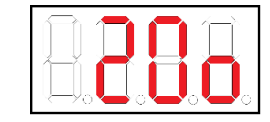

изменение и сохранение подстроенного значения аналогично действиям по калибровке нижнего предельного значения сигнала;

**Примечание:** точность подстройки обоих параметров – не менее 0,005% диапазона изменения сигнала;

д) Калибровка «нуля» АЦП производится при символах на экране:

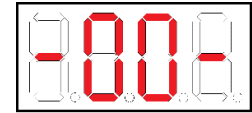

кнопка & осуществляет вход в режим коррекции (индикатор должен мигать), подтверждение калибровки осуществляется повторным нажатием кнопки  $\mathbb{C}$ , при этом мигание индикатора прекращается – калибровка осуществлена и выполняется переход к следующему этапу калибровки.

**Примечание:** калибровка «нуля» осуществляется только при подаче давления равному НПИ пользователя ±5% от диапазона. В противном случае калибровка проведена не будет! На экране отобразится признак ошибки калибровки:

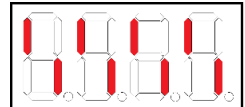

е) Калибровка диапазона измерений производится при символах индикатора:

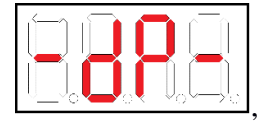

кнопкой  $\Im$  осуществляется вход в режим калибровки, следующее ее нажатие выполняет операцию калибровки, выход в меню более высокого уровня происходит при нажатии кнопки  $\hat{\Phi}$ , а при ее удержании более 2 с – выход в режим измерений.

**Примечание:** калибровка «диапазона» осуществляется только при подаче давления равному ВПИ пользователя ±5% от диапазона. В противном случае калибровка проведена не будет! На экране отобразится признак ошибки калибровки:

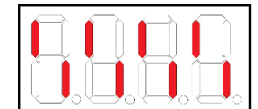

ж) Калибровка значения давления датчика по эталонному прибору:

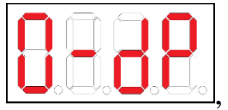

кнопкой  $\varpi$  осуществляется вход в подменю калибровки значения давления датчика по эталонному прибору. Кнопкой выбираем один из пунктов подменю:

I. Калибровка «нуля»:

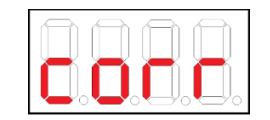

Результатом данной калибровки будет сдвиг всей характеристики на величину вычисленной коррекции, см. рис:

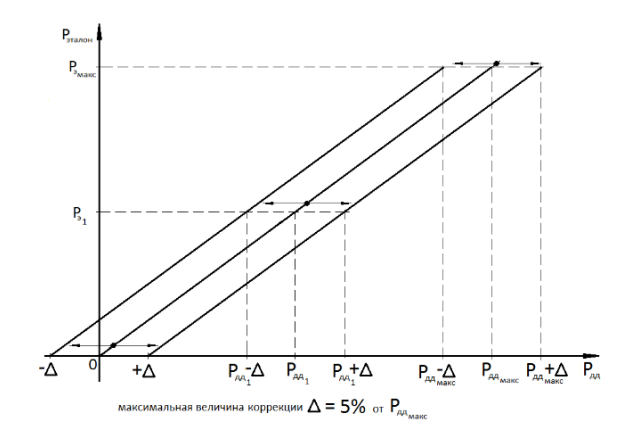

II. Калибровка «диапазона»:

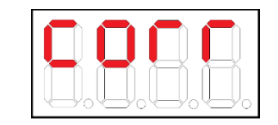

Результатом данной калибровки будет изменение угла наклона характеристики на величину вычисленной коррекции, см. рис:

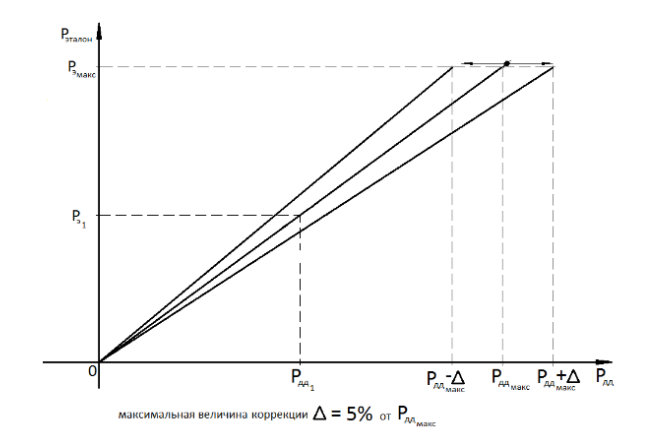

# Продолжение приложения Е

Примечание: в данной калибровке «диапазона» калибровку лучше делать при давлении близкой к ВПИ пользователя, или к ВПИ-НПИ пользователя для ДИВ. В этом случае датчик точнее подстроится к эталону.

После выбора нажимаем кнопку  $\mathcal{C}$ и переходим в режим ввода текущего эталонного давления поданного на датчик.

Коррекция значения мигающего символа (в том числе десятичной точки) осуществляется кнопкой  $\Omega$ , переход на следующий разряд – кнопкой  $\nabla$ , сохранение введенного значения выполняется кнопкой  $\Omega$ .

Примечание: можно отказаться от введения эталонного давления, удерживая кнопку  $\Omega$ не менее 2 сек, при этом будет выполнен переход в основное меню.

Примечание: при возникновении ошибки в процессе калибровки, калибровка проведена не будет! На экране отобразится признак ошибки калибровки:

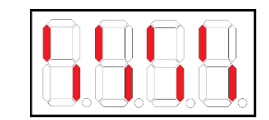

#### Установка PIN кода на изменение параметров

а) Установка/изменение PIN кода выполняется при выборе пункта меню с символами индикатора:

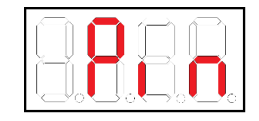

б) Вход в режим осуществляется кнопкой  $\mathbb{C}$ , при этом на индикаторе появятся символы:

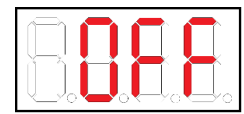

если код не установлен, символы:

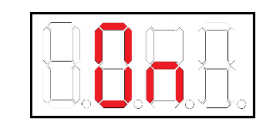

в случае его установки или символы «Егг» при установленном коде и трех попытках его неправильного ввода:

в) повторное нажатие кнопки С позволяет войти в режим редактирования, при этом на индикаторе начинает мигать первый разряд:

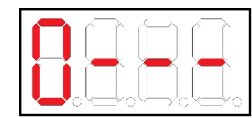

г) изменение значения разряда производится кнопкой  $\Omega$ , переход к следующему разряду – кнопкой ₹7.

Продолжение приложения Е

д) сохранение введенного кода в случае, если он не был установлен, производится кнопкой  $\mathcal{B}$ , отказ от ввода с возвратом в основное меню производится удержанием кнопки  $\mathcal{C}$  не менее 2 сек;

е) завершение ввода PIN кода в случае, если он был ранее установлен, тоже выполняется кнопкой  $\heartsuit$ , при этом на индикаторе появятся символы «PASS» со снятием защиты при совпадении кода с ранее установленным;

ж) при отрицательном результате проверки кода на индикаторе появятся символы:

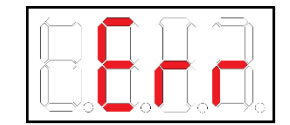

и снова появится приглашение к вводу правильного кода:

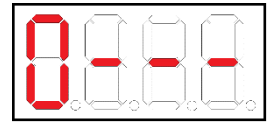

Примечания:

1. Выход в основное меню осуществляется удержанием кнопки  $\mathcal{P}$  не менее 2 сек.

2. Защита PINкодом от изменения параметров начинает действовать сразу после возвращения в режим измерений. Для полного снятия защиты после ввода правильного кода необходимо в режиме «Cod» установить и сохранить значение «0000», что соответствует отсутствию кода.

3. Операция введения PIN кода допускает 2 ошибочных попытки, после 3 осуществляется выход в режим измерений с блокировкой попыток ввода кода на срок не менее суток (по времени наработки датчика). Индикация блокировки производится выводом на индикатор мигающих символов «Err».

#### **Возврат к заводским настройкам**

а) Появление символов:

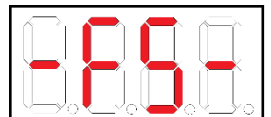

при движении по пунктам меню указывает на пункт возврата к заводским настройкам;

б) вход в режим осуществляется кнопкой , после чего символы начинают мигать;

в) возврат к заводским настройкам осуществляется повторным нажатием  $\mathbb{G}$ , при этом будет выполнен перезапуск датчика;

 $\Gamma$ ) отказ от операции с выходом в режим измерения выполняется кнопкой  $\mathcal{D}$ .

# **Отображение последних зарегистрированных ошибок (предупреждений)**

а) Войти в меню и последовательным нажатием кнопки  $\mathcal{P}$  добиться появления на индикаторе символов:

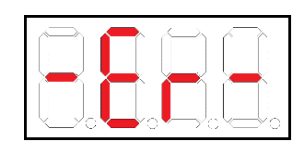

б) Войти в меню зарегистрированных ошибок кнопкой  $\mathbb{C}$  и выбрать типы ошибок  $\mathbb{V}$ ;

в) Отображение последних зарегистрированных ошибок (предупреждений), связанных с устройством, отображается символами:

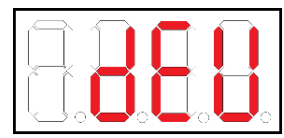

г) войти в режим просмотра кнопкой  $\mathbb{C}$ , при этом на индикаторе появится код последней зарегистрированной ошибки или предупреждения в виде «ХYNN»,

где  $X$  – номер сообщения от 9 до 0 (9 – последнее по времени);

Y – символ E в случае ошибки или Р (Precaution) при наличии предупреждения;

NN – код ошибки (предупреждения) для идентификации

д) просмотр значений (переход к следующему сообщению) производится кнопкой  $\forall$ , выход в меню более высокого уровня – кнопкой  $\mathbb{G}$ .

е) Отображение последних зарегистрированных ошибок (предупреждений), связанных с процессом, отображается символами:

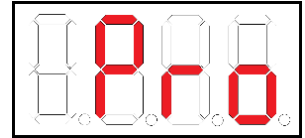

ж) войти в режим просмотра кнопкой  $\mathbb{C}$ , при этом на индикаторе появится код последней зарегистрированной ошибки или предупреждения в виде «ХYNN»,

где  $X$  – номер сообщения от 9 до 0 (9 – последнее по времени);

Y – символ E в случае ошибки или Р (Precaution) при наличии предупреждения;

NN – код ошибки (предупреждения) для идентификации

з) просмотр значений (переход к следующему сообщению) производится кнопкой  $\nabla$ , выход в меню более высокого уровня – кнопкой  $\mathcal{D}$ .

Коды ошибок (предупреждений) приведены в табл. E.5.

#### Переключение версии протокола HART

а) Войти в меню и послеловательным нажатием кнопки  $\vee$  добиться появления на индикаторе символов «Hart»:

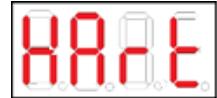

б) Кнопкой Сосуществляется вход в меню Hart, после чего на индикаторе высвечиваются символы «Adr»:

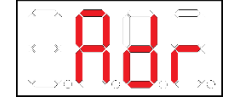

в) Повторно нажав на кнопку  $\mathcal{C}$ , когда на индикаторе отображаются символы «Adr», высветятся символы, отображающие текущее значение адреса связи протокола Hart, например «0»:

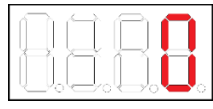

в) Для настройки параметра Adr необходимо нажать кнопку  $\mathbb{C}$ , после чего символы, отображаемые на индикаторе (например, «0»), начнут мигать.

г) Кнопками  $\bigtriangledown_{u} \bigtriangleup_{y}$ станавливается необходимое значение параметра Adr:

1) для Hart v.5 значение Adr можно выставить в диапазоне от 0 до 15.

2) для Hart v.7 значение Adr можно выставить в диапазоне от 0 до 63.

д) Кнопкой V выполняется выход из режима редактирования без сохранения выбранных параметров.

е) Сохранение выбранного параметра выполняется кнопкой  $\mathbb{C}$ . После чего кнопкой выполняется выход из подменю.

ж) Находясь в меню Hart, когда на индикаторе отображаются символы «Adr», кнопкой осуществляется переход к следующему подменю - «uEr», в котором осуществляется выбор версии протокола Hart:

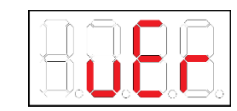

з) Нажав на кнопку 2, когда на индикаторе отображаются символы «uEr», высветятся символы, например, «-Н7-»:

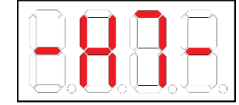

и) Для переключения версии протокола Hart необходимо повторно нажать на кнопку  $\omega$ , после чего отображаемые на индикаторе символы (например, «-H7-») начнут мигать.

 $\kappa$ ) Кнопкой  $\Omega$  осуществляется выбор версии протокола Hart:

Продолжение приложения Е

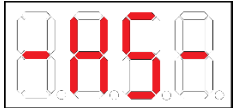

л) Далее, аналогично пунктам «д», «е».

н) Находясь в меню Hart, когда на индикаторе отображаются символы «uEr», кнопкой осуществляется переход к следующему подменю - «Vout», в котором можно отключить/включить зависимость выходного аналогового сигнала от давления:

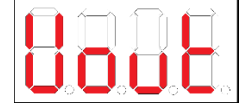

о) Нажав на кнопку  $\mathcal{D}$ , когда на индикаторе отображаются символы «Vout», высветятся символы, например, «on»:

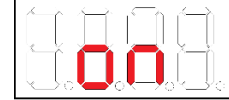

и) Для того, что включить/отключить зависимость аналогового выходного сигнала от давления необходимо повторно нажать на кнопку  $\mathcal{C}$ , после чего отображаемые на индикаторе символы (например, «-on-») начнут мигать.

к) Кнопкой  $\mathcal{D}$  осуществляется выбор версии протокола Hart:

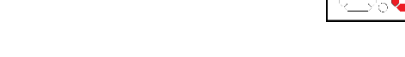

л) Далее, аналогично пунктам «д», «е».

Примечание: выбор подменю Vout возможен только при установке протокола Hart v.7 (см.п.ж).

# Режим вывода значений переменных на индикатор

а) Войти в меню и последовательным нажатием кнопки  $\vee$  добиться появления на индикаторе 

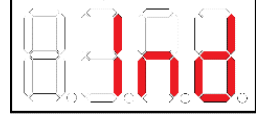

кнопка & осуществляет вход в режим вывода значений переменных на индикатор:

на индикатор выводится только первичная переменная

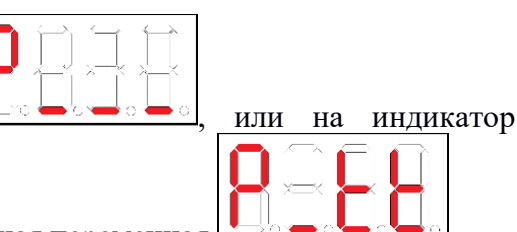

выводится: первичная переменная, вторичная переменная и третичная переменная

для выхода из режима просмотра нажмите кнопку .

Для входа в режим коррекции, режима вывода значений переменных на индикатор, повторно нажмите на кнопку  $\mathcal{R}$ . Индикатор начал мигать. Кнопками  $\mathcal{R}_u$   $\mathcal{R}_v$  меняем значение текущего режима

вывода значений переменных на индикатор, выбрав необходимое значение **(Allowand Allowand Allowand Allowand Allo** 

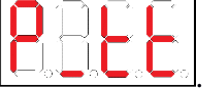

Сохранение измененного значения режима вывода значений переменных на индикатор производится кнопкой  $\mathcal{C}$ , отказ сохранения с возвратом в текущее подменю производится удержанием кнопки  $\mathcal{L}$  не менее 2 сек;

**Примечание:** при выборе  $\Box$   $\Box$   $\Box$   $\Box$  на индикатор в рабочем режиме с интервалом  $\sim$ 3 секунды выводятся по очереди:

• Первичная переменная – ДАВЛЕНИЕ:

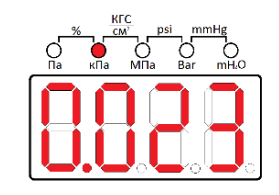

• Вторичная переменная – ИНДИКАЦИЯ ТЕМПЕРАТУРЫ ИЗМЕРЯЕМОЙ СРЕДЫ (ТЕМПЕРАТУРА СЕНСОРА):

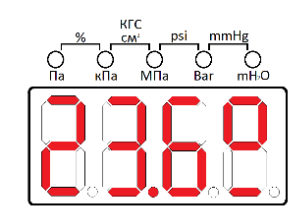

• Третичная переменная – ИНДИКАЦИЯ ТЕМПЕРАТУРЫ ОКРУЖАЮЩЕЙ СРЕДЫ (ТЕМПЕРАТУРА КОРПУСА ПРЕОБРАЗОВАТЕЛЯ):

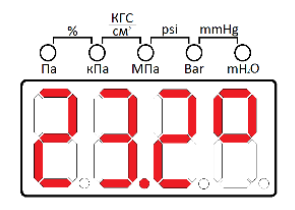

| Код | Описание ошибки или предупреждения                    | Датчик/процесс | Тип            |
|-----|-------------------------------------------------------|----------------|----------------|
| 10  | Брак сенсорного модуля                                | Датчик         | ${\bf E}$      |
| 11  | При включении данные с АЦП давления не поступают      | Датчик         | ${\bf E}$      |
| 12  | Отказ сенсора (обрыв/КЗ)                              | Датчик         | ${\bf E}$      |
| 13  | Нет обновления давления                               | Датчик         | ${\bf E}$      |
| 14  | Переполнение АЦП давления                             | Датчик         | ${\bf E}$      |
| 15  | При включении данные с АЦП температуры не поступают   | Датчик         | $\overline{E}$ |
| 16  | Нет обновления температуры сенсора                    | Датчик         | $\overline{E}$ |
| 17  | Нет обновления температуры ЦАП                        | Датчик         | E              |
| 18  | Ошибочный температурный код                           | Датчик         | $\overline{P}$ |
| 19  | Переполнение АЦП температуры                          | Датчик         | ${\bf E}$      |
| 20  | Напряжение 8В ниже нормы                              | Датчик         | $\mathbf P$    |
| 21  | Напряжение 8В выше нормы                              | Датчик         | ${\bf P}$      |
| 22  | Нет связи с индикатором                               | Датчик         | E              |
| 23  | Напряжение 3.3В ниже нормы                            | Датчик         | E              |
| 24  | Напряжение 3.3В выше нормы                            | Датчик         | E              |
| 25  | Ошибка считанных данных из ЕЕРРОМ АЦП                 | Датчик         | ${\bf P}$      |
| 26  | Фатальная ошибка считанных данных из EEPROM АЦП       | Датчик         | ${\bf E}$      |
| 27  | Ошибка чтения EEPROM ЦАП                              | Датчик         | ${\bf P}$      |
| 28  | Фатальная ошибка чтения EEPROM ЦАП                    | Датчик         | $\overline{E}$ |
| 31  | Ошибка хранения данных в ОЗУ                          | Датчик         | ${\bf P}$      |
| 32  | Фатальная ошибка ОЗУ                                  | Датчик         | ${\bf E}$      |
| 33  | EEPROM AЦП не отвечает                                | Датчик         | E              |
| 34  | <b>EEPROM ЦАП не отвечает</b>                         | Датчик         | ${\bf E}$      |
| 35  | Ошибка работы АЛУ процессора                          | Датчик         | ${\bf E}$      |
| 36  | Залипание первой кнопки                               | Датчик         | E              |
| 37  | Залипание второй кнопки                               | Датчик         | ${\bf E}$      |
| 38  | Залипание третьей кнопки                              | Датчик         | E              |
| 39  | Залипание кнопки «0»                                  | Датчик         | E              |
| 45  | Низкое напряжение питания датчика                     | Процесс        | ${\bf P}$      |
| 46  | Высокое напряжение питания датчика                    | Процесс        | ${\bf P}$      |
| 47  | Выход давления за верхний предел сенсора              | Процесс        | P              |
| 48  | Выход давления за нижний предел сенсора               | Процесс        | $\mathbf{P}$   |
| 56  | Давление выше верхней границы пользователя            | Процесс        | ${\bf P}$      |
| 57  | Давление ниже нижней границы пользователя             | Процесс        | ${\bf P}$      |
| 58  | Температура корпуса выше максимальной                 | Процесс        | ${\bf P}$      |
| 59  | Температура корпуса ниже минимальной                  | Процесс        | ${\bf P}$      |
| 60  | Температура сенсора выше максимальной                 | Процесс        | ${\bf P}$      |
| 61  | Температура сенсора ниже минимальной                  | Процесс        | ${\bf P}$      |
| 62  | Температура сенсора выше верхней границы пользователя | Процесс        | ${\bf P}$      |
| 63  | Температура сенсора ниже нижней границы пользователя  | Процесс        | ${\bf P}$      |
| 64  | Температура среды (корпуса) выше верхней границы      | Процесс        | $\mathbf{P}$   |
|     | пользователя                                          |                |                |
| 65  | Температура среды (корпуса) ниже нижней границы       | Процесс        | $\mathbf{P}$   |
|     | пользователя                                          |                |                |
| 76  | LOG 10 последних событий, связанных с датчиком        | Датчик         |                |
| 77  | LOG 10 последних событий, связанных с процессом       | Процесс        |                |

**Таблица E.4 – Коды ошибок и предупреждений, отображаемых на индикаторе**

# **Приложение Ж**

# **Список команд протокола HART®**

#### **1. Команда #0 Считать уникальный идентификатор**

Возвращает расширенный код типа устройства, версию, идентификационный номер. Эта команда выполняется устройствами, использующими как короткие, так и длинные форматы кадров. Код типа устройства всегда возвращается в расширенном трехбайтном формате («254», ID производителя, Код типа устройства производителя…).

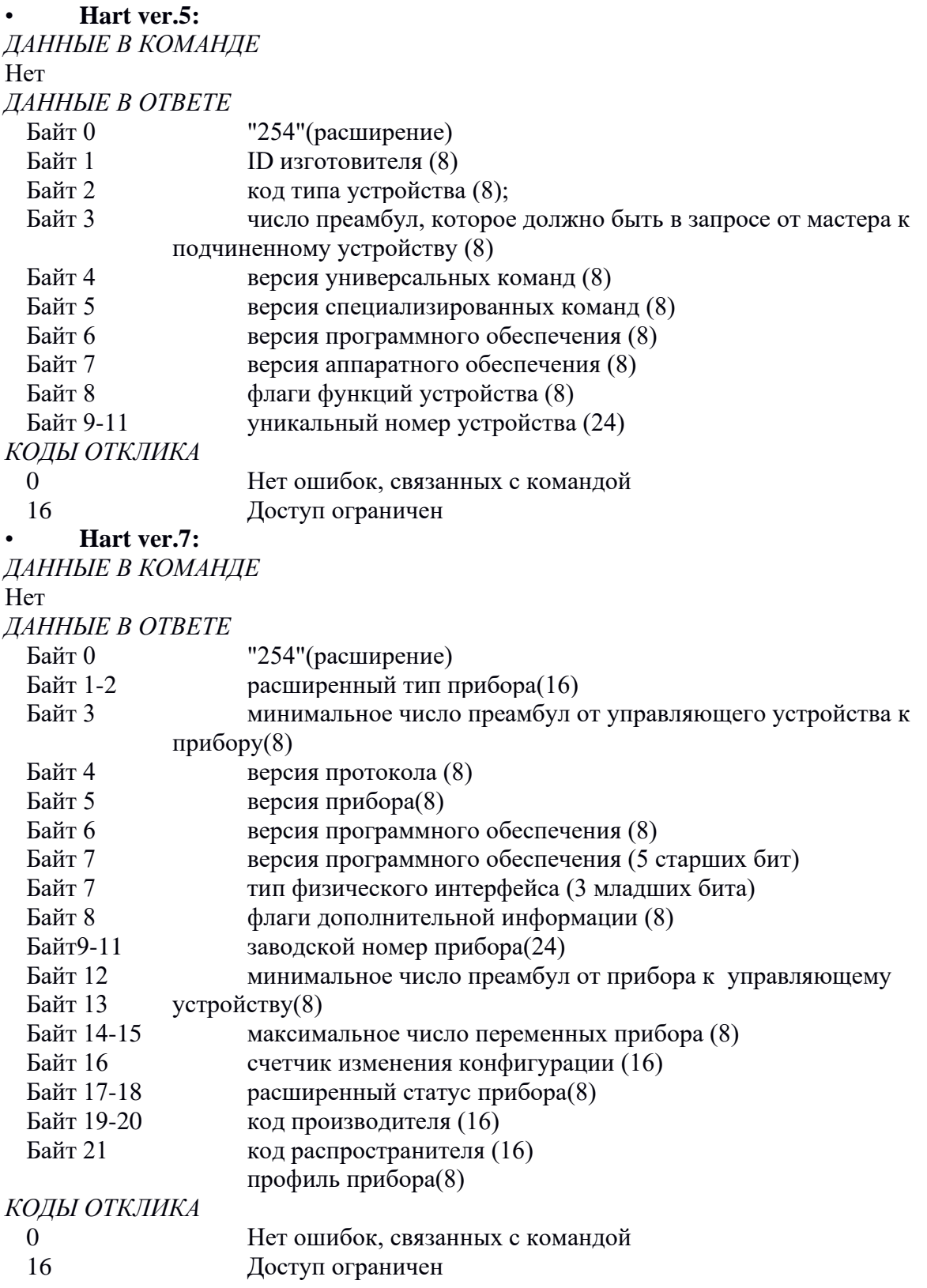

# **2. Команда #1 Считать первичную переменную**

Формат команды одинаковый в Hart ver.5 и в Hart ver.7 Первичная переменная возвращается в формате плавающей точки. *ДАННЫЕ В КОМАНДЕ* Нет

*ДАННЫЕ В ОТВЕТЕ* Байт 0 Единицы измерения первичной переменной (8), обратитесь к Табл. 2 (Коды единиц измерения) Байт 1-4 Первичная Переменная (F) *КОДЫ ОТКЛИКА* 0 Нет ошибок, связанных с командой 16 Доступ ограничен

# **3. Команда #2 Считать ток и процент диапазона**

Формат команды одинаковый в Hart ver.5 и в Hart ver.7.

Чтение первичной переменной как тока и процента диапазона PV всегда соответствует выходному току прибора, включая аварийные состояния и установленные величины. Процент диапазона не ограничен величинами между 0 % и 100 %, но и отслеживается за границами диапазона PV до границ диапазона сенсора (если они определены).

*ДАННЫЕ В КОМАНДЕ* Нет

*ДАННЫЕ В ОТВЕТЕ*

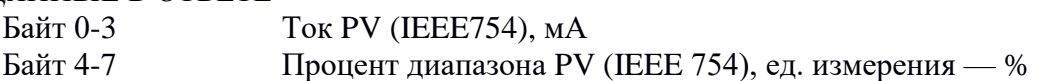

*КОДЫ ОТКЛИКА*

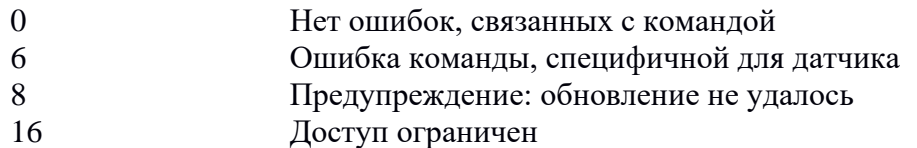

# **4. Команда #3 Считать значение динамической переменной и ток первичной переменной**

Формат команды одинаковый в Hart ver.5 и в Hart ver.7. Первичная переменная соответствует давлению в установленных единицах.

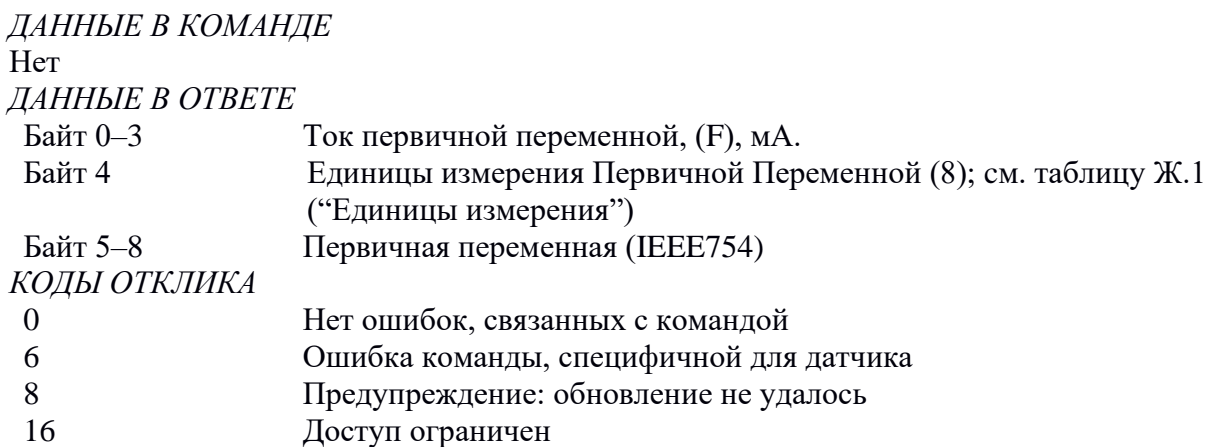

#### **5. Команда #6 Записать адрес опроса**

#### • **Hart ver.5:**

Запись адреса опроса.

Эта команда записывает Адрес опроса в полевое устройство. Адрес используется для управления Первичной переменной с помощью аналогового сигнала и обеспечивает возможность идентификации прибора в многоточечном режиме.

Первичная переменная выдает информацию о протекающем процессе с помощью аналогового сигнала, только когда адрес опроса устройства установлен в ноль. Когда адрес назначен от 1 до 15, аналоговый выход неактивен и не подходит для определения параметров процесса. Когда аналоговый выход неактивен, аналоговый выход установлен в минимум; в Статусе прибора установлен бит 3 ("Аналоговый выход фиксирован"), и ALARM "Выход за границы диапазона" не доступен. Если опрашиваемый адрес изменен обратно в 0, Первичная переменная по аналоговому выходу вновь может быть использована для анализа процесса.

#### *ДАННЫЕ В КОМАНДЕ*

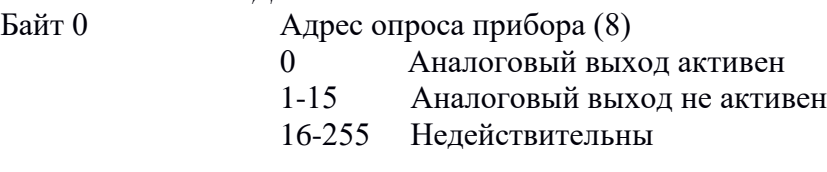

# *ДАННЫЕ В ОТВЕТЕ*

 $B$ айт  $0$ 

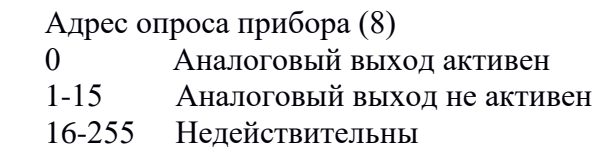

# *КОДЫ ОТКЛИКА*

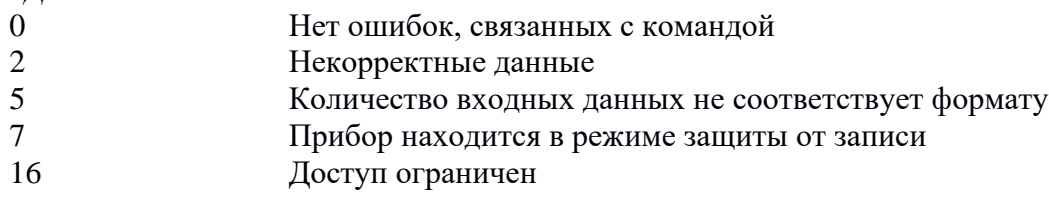

# • **Hart ver.7:**

# **Запись адреса опроса и режима функционирования токовой петли.**

Эта команда записывает Адрес опроса и режима функционирования токовой петли. Байт режима функционирования токовой петли определяет вкл./выкл. функцию регулирования тока токовой петли от значения первичной переменной. Значения байта режима функционирования токовой петли:

0x00 - ток токовой петли постоянный, минимально возможный 4мА.

0x01 - ток токовой петли изменяется в зависимости от значения первичной переменной.

Значение адреса для текущего Hart ver.7 может быть в пределе от 0 до 255

В соответствии со стандартом Hart ver.7 есть поддержка этой командой Hart ver.5. Т.е. в данных команды может отсутствовать байт режима функционирования токовой петли. В этом случае алгоритм определения режима функционирования токовой петли определяется так же, как в Hart ver.5.

# *ДАННЫЕ В КОМАНДЕ*

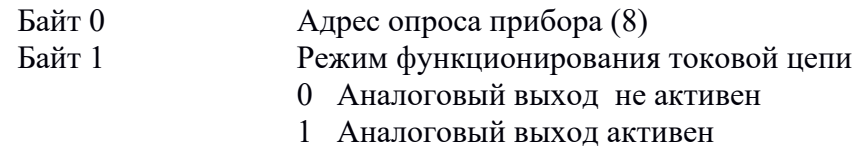

# Продолжение приложения Ж

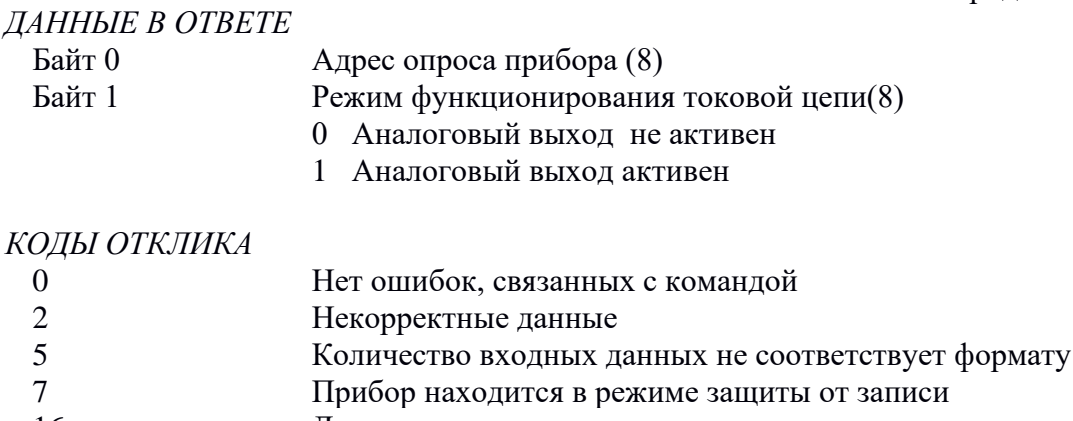

Доступ ограничен 16

# 6. Команда #11 Считать уникальный идентификатор, связанный с тэгом

Эта команда возвращает расширенный код типа устройства, версию и идентификационный номер прибора, включающий тэг прибора. Это может быть выполнено, когда получены либо расширенный, либо широковещательный адреса. Расширенный адрес в отклике идентичен адресу, полученному в запросе.

Эта команда уникальна в том смысле, что нет никакого отклика до тех пор, пока не будет полного соответствия между тэгом запроса и тэгом прибора.

Код типа устройства, возвращенный в байтах данных отклика, всегда имеет расширенный трехбайтный формат. ("254", ID производителя, код прибора, назначенный производителем).

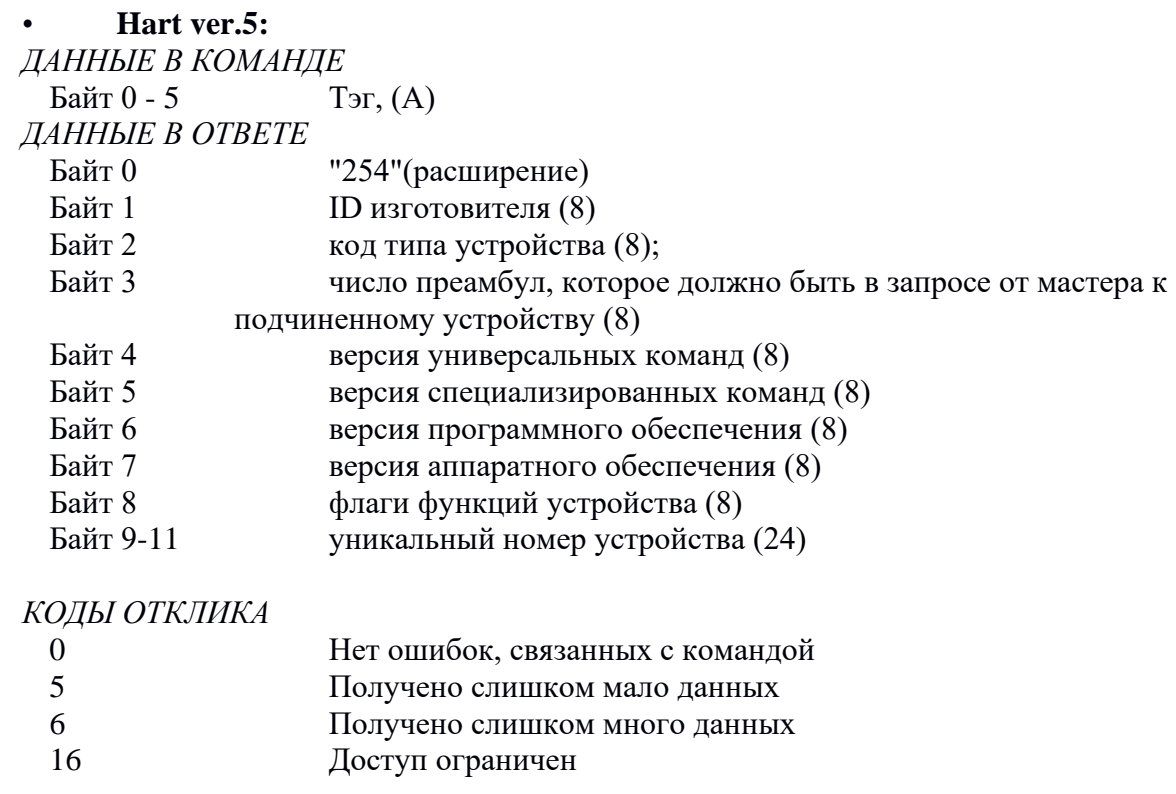

Hart ver.7: ДАННЫЕ В КОМАНДЕ Байт 0 - 5 Тэг,  $(A)$ 

Продолжение приложения Ж

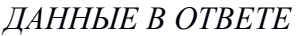

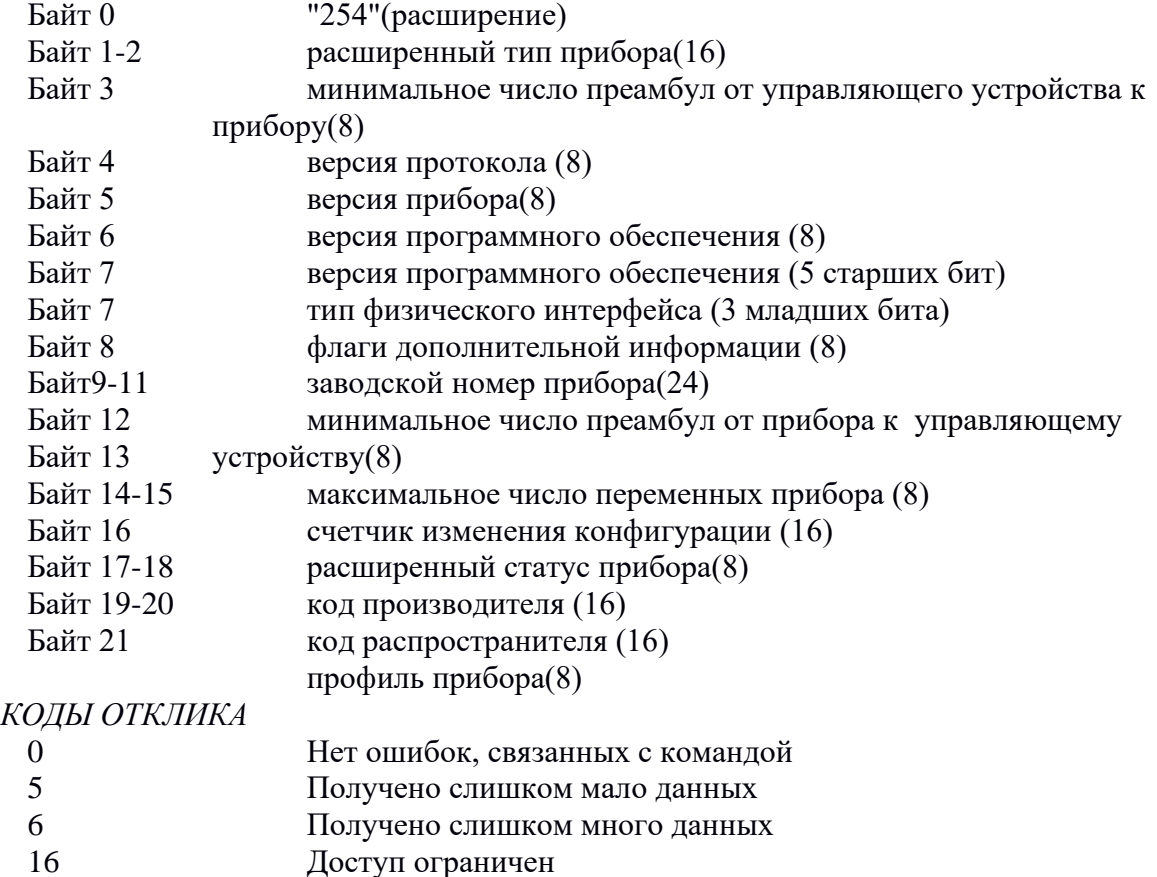

# **7. Команда #12 Считать сообщение**

Считать сообщение, содержащееся в приборе. Формат команды одинаковый в Hart ver.5 и в Hart ver.7. *ДАННЫЕ В КОМАНДЕ* Нет *ДАННЫЕ В ОТВЕТЕ* Байт 0–23 Сообщение (А)

*КОДЫ ОТКЛИКА*

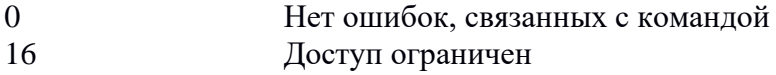

# **8. Команда #13 Считать тэг, дескриптор, дату**

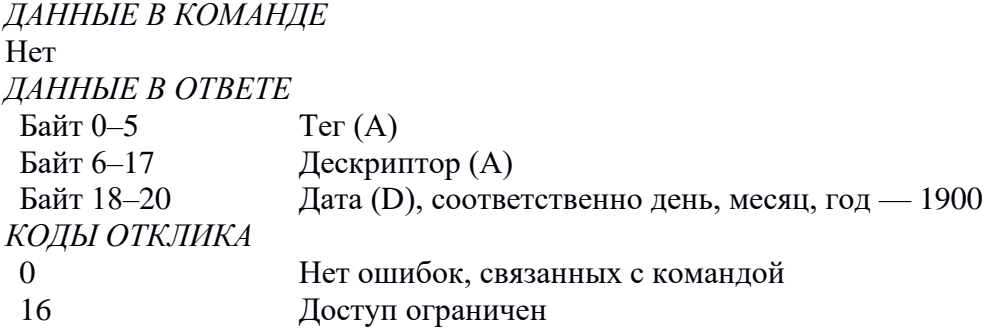

# 9. Команда #14 Считать информацию о сенсоре первичной переменной

Считывается Серийный номер сенсора Первичной переменной, Пределы сенсора Первичной переменной, единицы измерения, верхний, нижний пределы сенсора.

Формат команды одинаковый в Hart ver.5 и в Hart ver.7.

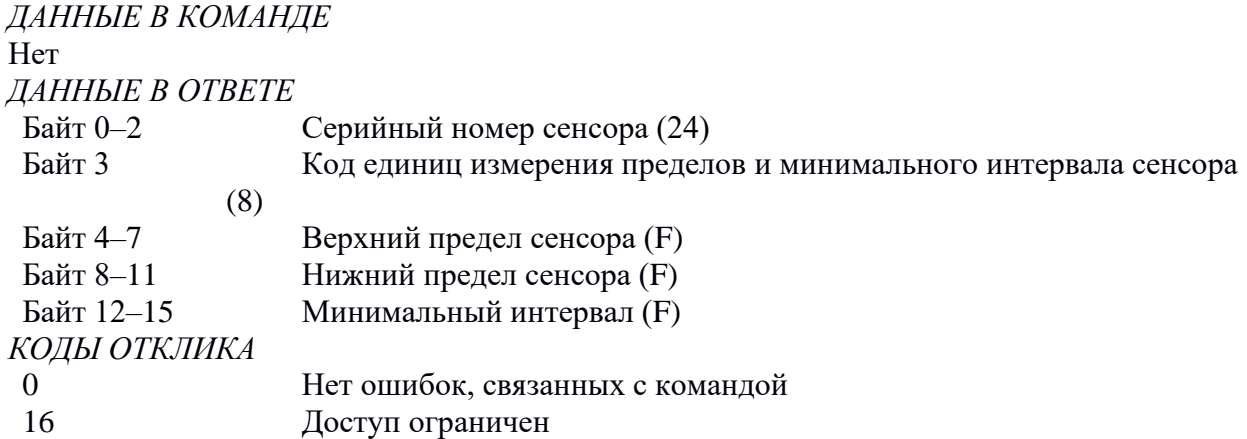

Когда Серийный номер сенсора не используется для идентификации прибора или Первичной переменной, он должен быть установлен в "0". Другие параметры, когда они не используются, следует устанавливать в 7F А0 00 00, "не число", или "250", "не используется".

# 10. Команда #15 Считать информацию о выходе первичной переменной

По этой команде считывается выборочный код ALARM первичной переменной, код передаточной функции, единицы измерения, верхний и нижний диапазоны первичной переменной, величина демпфирования первичной переменной, код защиты от записи, код индивидуальной метки дистрибъютора, связанной с прибором или Первичной переменной.

Демпфирование используется как для Аналогового, так и для цифрового выхода.

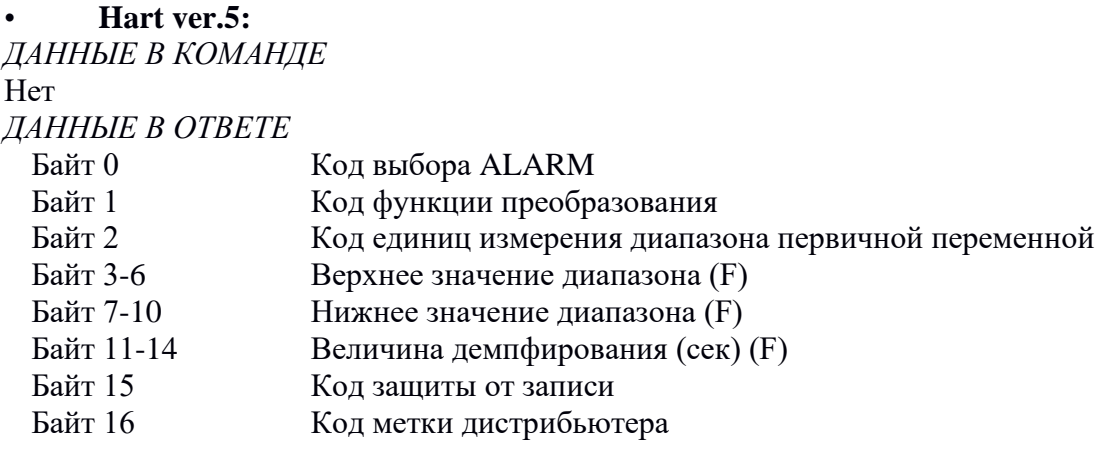

# КОДЫ ОТКЛИКА

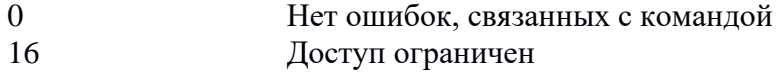

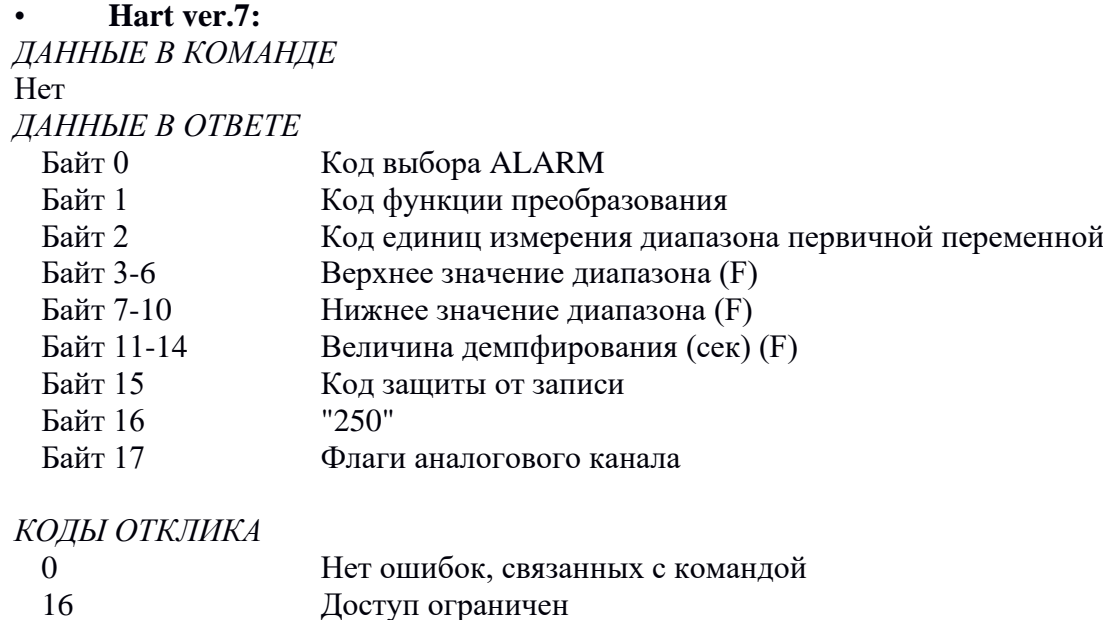

*Примечание: Код защиты от записи по умолчанию "251" - Нет, (или "250", "Не используется" для ранних моделей приборов) когда эта функция реализована в приборе. Индивидуальная метка дистрибьютора по умолчанию – ID производителя (или "250", "не используется" - для ранних моделей приборов). Другие параметры, не используемые в приборе следует установить: 7F A0 00 00, "не число", или "250", "не используется".*

# **11. Команда #16 Считать номер окончательной сборки**

Формат команды одинаковый в Hart ver.5 и в Hart ver.7. *ДАННЫЕ В КОМАНДЕ* Нет *ДАННЫЕ В ОТВЕТЕ* Байт 0–2 Номер окончательной сборки (24) *КОДЫ ОТКЛИКА* 0 Нет ошибок, связанных с командой 16 Доступ ограничен

# **12. Команда #17 Записать сообщение в прибор**

Формат команды одинаковый в Hart ver.5 и в Hart ver.7 *ДАННЫЕ В КОМАНДЕ* Байт 0-23 Сообщение (А)

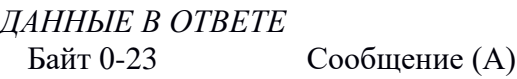

# *КОДЫ ОТКЛИКА*

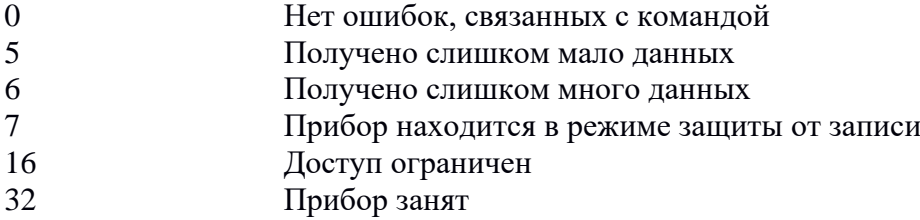

# **13. Команда #18 Записать тэг, дескриптор, дату в прибор**

Формат команды одинаковый в Hart ver.5 и в Hart ver.7

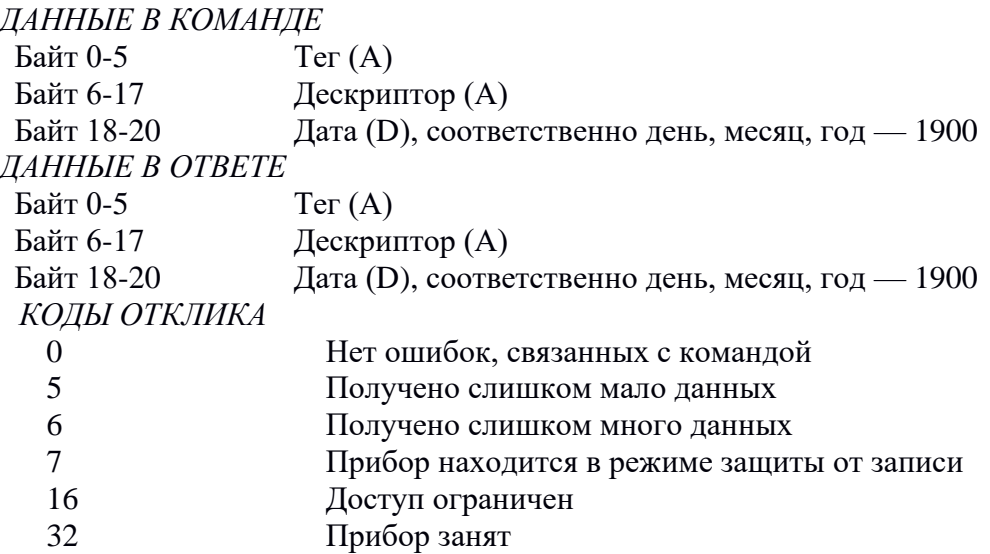

#### **14. Команда #19 Записать номер окончательной сборки**

Формат команды одинаковый в Hart ver.5 и в Hart ver.7 *ДАННЫЕ В КОМАНДЕ* Байт 0–2 Номер окончательной сборки (24) *ДАННЫЕ В ОТВЕТЕ* Байт 0–2 Номер окончательной сборки (24) *КОДЫ ОТКЛИКА* 0 Нет ошибок, связанных с командой 5 Получено слишком мало данных 6 Ошибка команды, специфичной для датчика 7 Прибор находится в режиме защиты от записи 16 Доступ ограничен

# **15. Команда #33 Считать переменные датчика**

Формат команды одинаковый в Hart ver.5 и в Hart ver.7.

Считываются выборочные переменные устройства. Каждый слот будет принимать любой код переменной датчика, определенный устройством. Эта операция доступна в монопольном режиме.

#### *ДАННЫЕ В КОМАНДЕ*

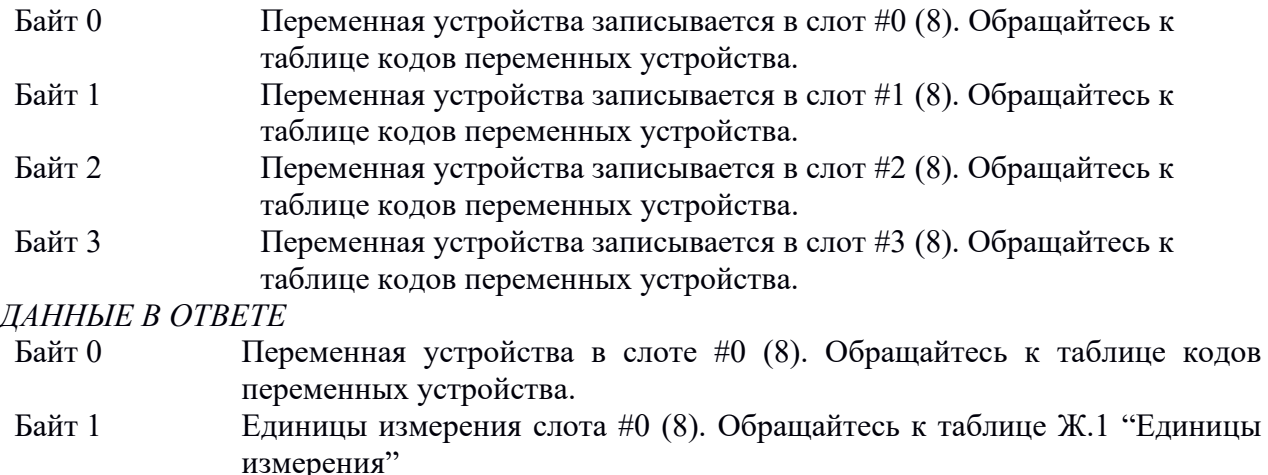

Байт 2–5 Слот #0 — данные для выбранной переменной устройства, (F)

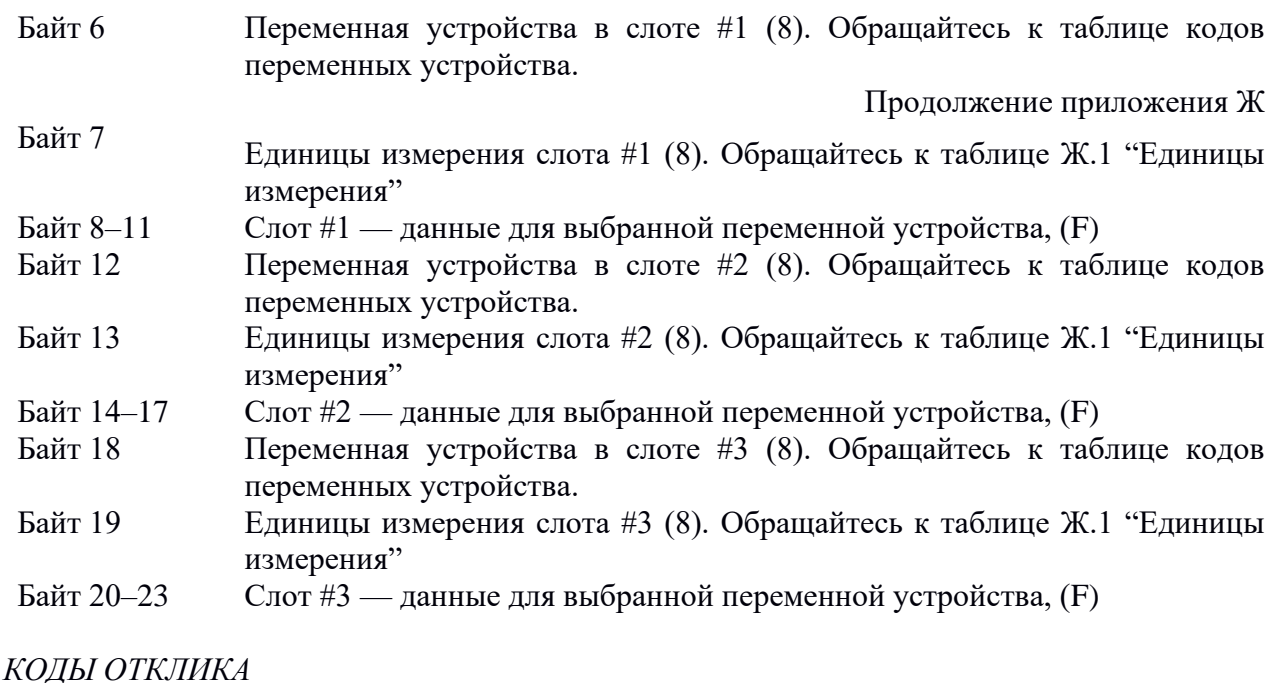

# 0 Нет ошибок, связанных с командой 5 Получено слишком мало данных 6 Ошибка команды, специфичной для датчика 16 Доступ ограничен

# **16. Команда #34 Записать величину демпфирования первичной переменной**

Формат команды одинаковый в Hart ver.5 и в Hart ver.7.

Величина демпфирования первичной переменной представляет собой временную постоянную. (Отклик выходного сигнала на входную величину составляет 63 % от установившегося значения после того, как прошло это время). И аналоговый и цифровой выходы первичной переменной используют эту величину. Демпфирование, применяемое к этим сигналам, может осуществляться и другими командами.

Некоторые устройства предоставляют только дискретные величины демпфирования (например, 1, 2, 4). Устройство может округлить величину, полученную с командой. В ответе будет содержаться действительная величина, используемая устройством. Если величина демпфирования округлена, устройство предупредит об этом.

*ДАННЫЕ В КОМАНДЕ*

Байт 0–3 Величина демпфирования первичной переменной (F), сек

*ДАННЫЕ В ОТВЕТЕ*

Байт 0–3 Действительная величина демпфирования первичной переменной (F), сек *КОДЫ ОТКЛИКА*

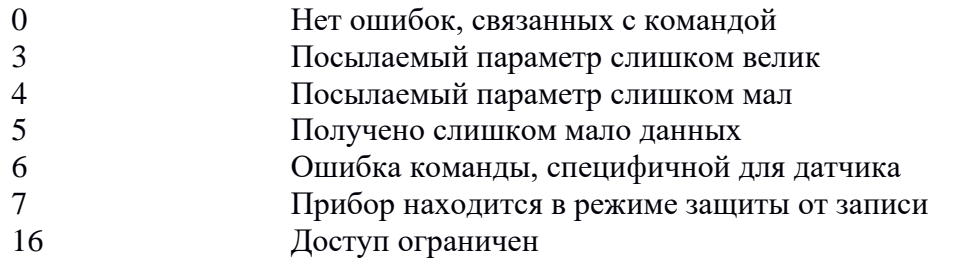

# **17. Команда #35 Записать верхнюю и нижнюю границы диапазона первичной переменной**

Формат команды одинаковый в Hart ver.5 и в Hart ver.7.

Верхняя граница диапазона первичной переменной независима от нижней.

Единицы измерения диапазона первичной переменной, посылаемые с этой командой, не влияют на единицы измерения PV устройства. Границы диапазона первичной переменной будут возвращены в тех же единицах, какие были посланы.

В большинстве устройств допускается, чтобы верхняя граница диапазона PV была ниже, чем нижняя, позволяя устройству работать в инверсном режиме.

Продолжение приложения Ж

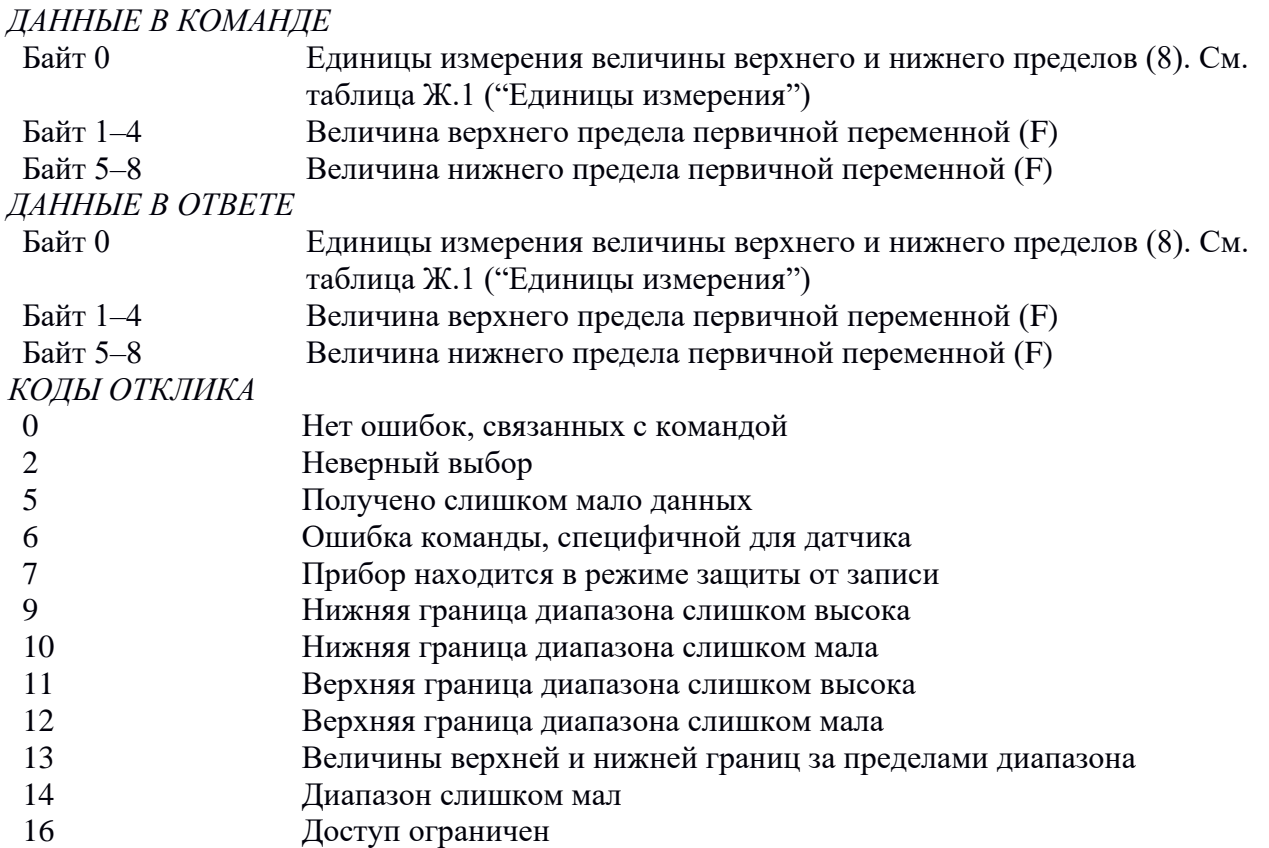

# **18. Команда #36 Установить верхний диапазон первичной переменной**

Формат команды одинаковый в Hart ver.5 и в Hart ver.7.

Изменение верхней границы диапазона PV не влияет на нижнюю границу диапазона PV. Эта команда выполняет ту же функцию, что и нажатие кнопки "Диапазон" на устройстве.

В большинстве устройств допускается, чтобы верхняя граница диапазона PV была ниже, чем нижняя, позволяя устройству работать в инверсном режиме.

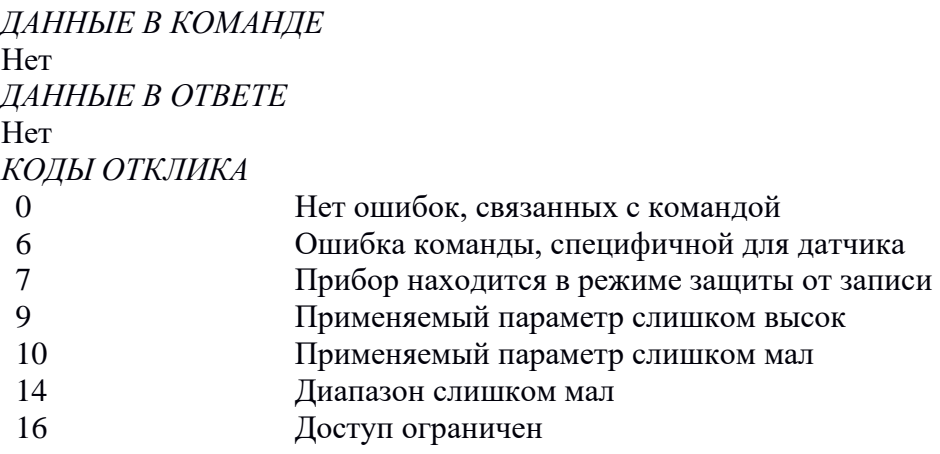
### **19. Команда #37 Установить нижний диапазон первичной переменной**

Формат команды одинаковый в Hart ver.5 и в Hart ver.7.

Эта команда выполняет ту же функцию, что и нажатие кнопки "Ноль" на устройстве. Изменение нижней границы диапазона пропорционально сдвинет верхнюю границу диапазона PV, таким образом диапазон останется постоянным. Если при таком изменении верхняя граница PV зайдет за границу сенсора PV, будет возвращен код отклика #14: "Предупреждение: новая нижняя граница диапазона  $\alpha$ сместипа верхнюю границу за пределы диапазона сенсора"

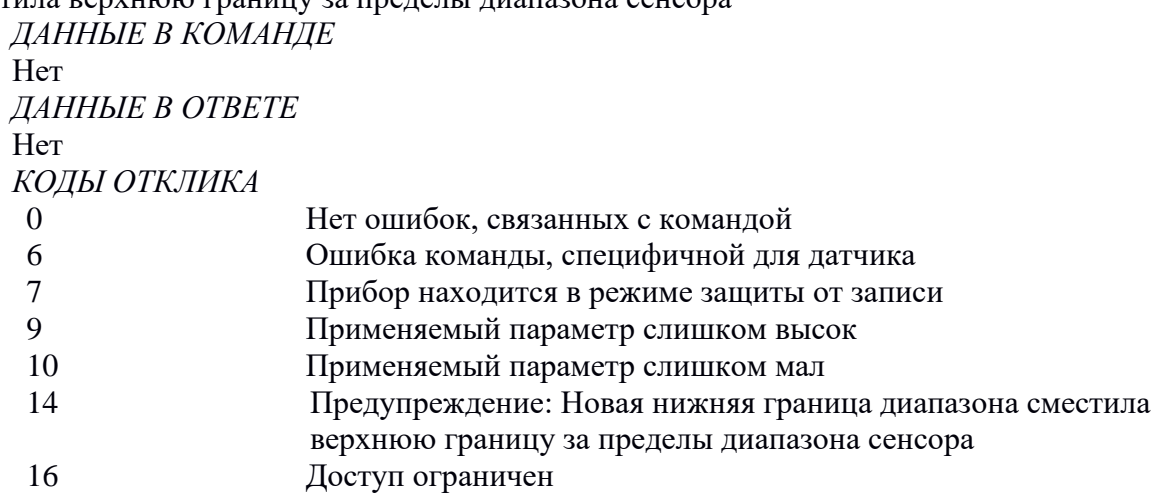

### **20. Команда #38 Сбросить флаг измененной конфигурации**

Приводит в исходное состояние измененный код отклика, бит 6 байта статуса устройства.

• **Hart ver.5:**

Вторичному мастеру, имеющему адрес 0, не следует посылать эту команду. Первичному мастеру, имеющему адрес 1, следует посылать эту команду только после того, как обнаружен код отклика "Конфигурация изменена" и выполнены соответствующие команды.

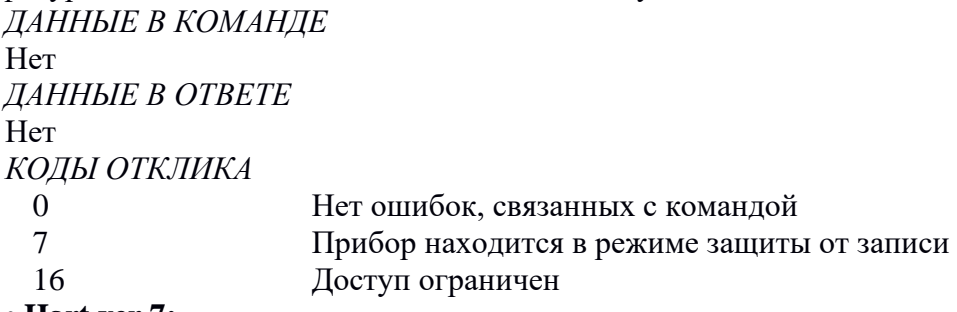

### • **Hart ver.7:**

Вторичному мастеру, имеющему адрес 0, не следует посылать эту команду. Первичному мастеру, имеющему адрес 1, следует посылать эту команду только после того, как обнаружен код отклика "Конфигурация изменена" и выполнены соответствующие команды. Флаг в приборе сбрасывается только в том случае, если счетчик изменения конфигурации данных в команде соответствует счетчику изменения конфигурации прибора.

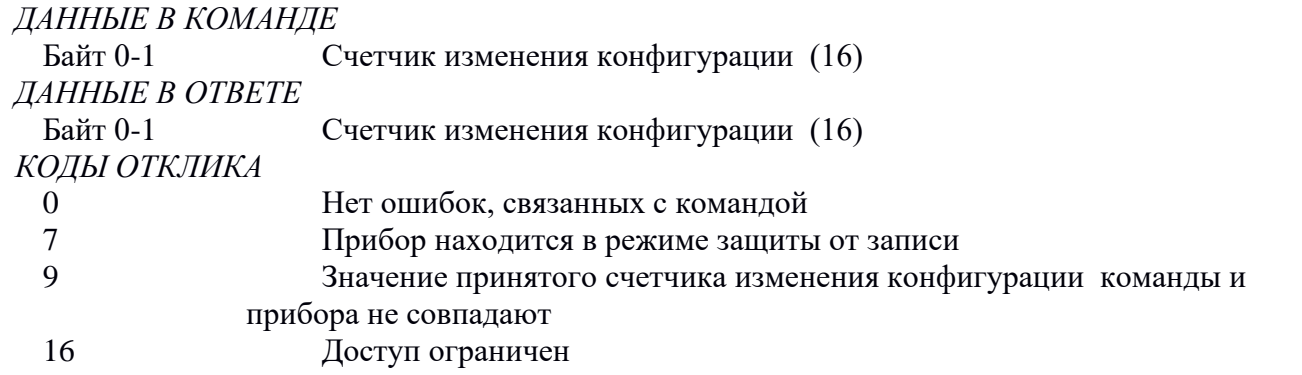

### **21. Команда #40 Вход/выход в режим фиксированной первичной переменной (фиксированного тока)**

Формат команды одинаковый в Hart ver.5 и в Hart ver.7.

Устройство помещается в режим фиксированного тока с установкой тока (первичной переменной) на полученную величину. Эта величина, возвращаемая в байтах отклика, отображает округленную величину, которая была в действительности записана в ЦАП. Уровень "0" выводит из режима фиксированного тока. Устройство выходит из этого режима также, когда выключается его питание.

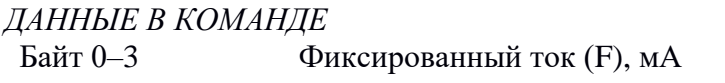

#### *ДАННЫЕ В ОТВЕТЕ*

Байт 0–3 Действительный фиксированный ток (F), мА

*КОДЫ ОТКЛИКА*

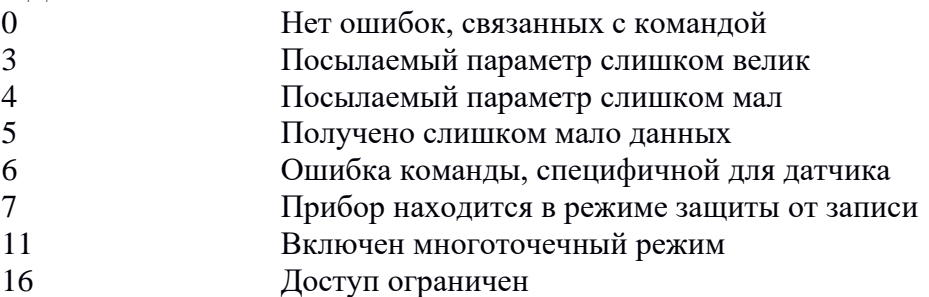

#### **22. Команда #41 Выполнение самотестирования устройства**

Формат команды одинаковый в Hart ver.5 и в Hart ver.7.

Инициирует функцию самотестирования в устройстве. Устройство немедленно отвечает на команду, затем выполняет самотестирование. Обратитесь к документации на устройство, чтобы узнать о диагностика, которую он выполняет и информации, доступной через команду #48 ("Считать дополнительный статус устройства").

Выполнение этой команды может занять достаточно большой промежуток времени. Если устройство не может выполнить команду во время самотестирования, оно может не ответить. Если же устройство может выполнять команды во время самотестирования, используется команда #48 для обнаружения его завершения.

*ДАННЫЕ В КОМАНДЕ* Нет

*ДАННЫЕ В ОТВЕТЕ* Нет

### *КОДЫ ОТКЛИКА*

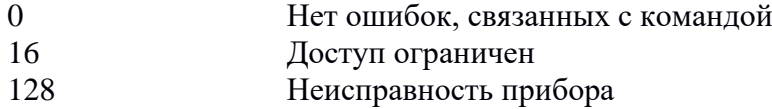

#### **23. Команда #42 Выполнение перезагрузки мастера**

Формат команды одинаковый в Hart ver.5 и в Hart ver.7.

Мгновенный ответ и перезагрузка микропроцессора.

Выполнение этой команды может занять достаточно большой промежуток времени. Устройство может оказаться неспособным ответить на другую команду, пока перезагрузка не завершится.

*ДАННЫЕ В КОМАНДЕ* Нет *ДАННЫЕ В ОТВЕТЕ* Нет *КОДЫ ОТКЛИКА* 0 Нет ошибок, связанных с командой 16 Доступ ограничен

#### **24. Команда #43 Установка первичной переменной в 0**

Формат команды одинаковый в Hart ver.5 и в Hart ver.7.

Перестраивает первичную переменную таким образом, что она считывает 0 с существующего процесса. Результат должен сочетаться с пределами, определенными каждым устройством.

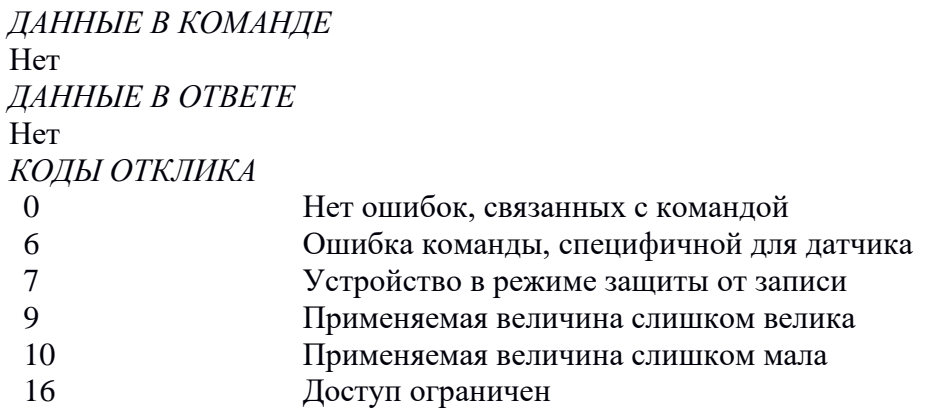

### **25. Команда #44 Записать единицы измерения первичной переменной**

Формат команды одинаковый в Hart ver.5 и в Hart ver.7.

Выбирает единицы измерения, в которых будут возвращены первичная переменная и диапазон первичной переменной. Она так же устанавливает единицы измерения для пределов сенсора PV и минимального диапазона PV.

*ДАННЫЕ В КОМАНДЕ*

Байт 0 Единицы измерения первичной переменной (8); см. таблицу Ж.1 ("Единицы измерения")

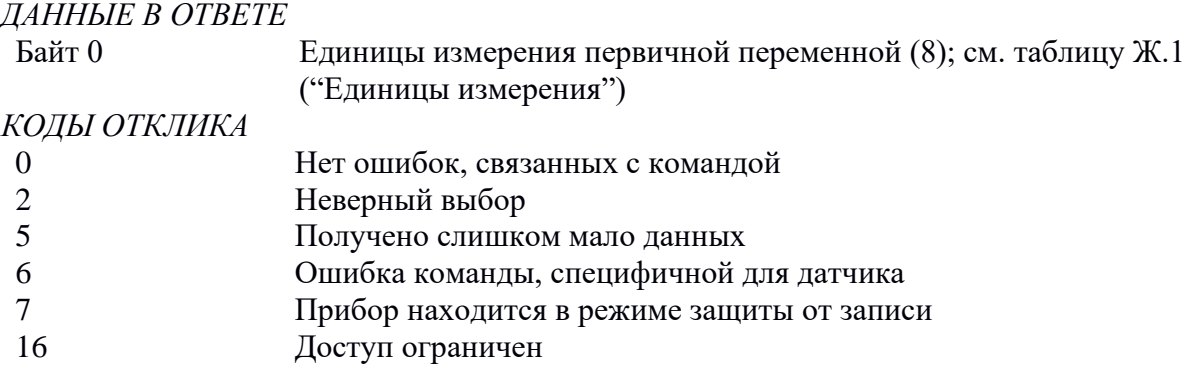

#### **26. Команда #45 Установка нуля ЦАПа**

Формат команды одинаковый в Hart ver.5 и в Hart ver.7.

Настраивает 0 или нижнюю точку выходного сигнала, таким образом ток на этом выходе устанавливается точно на минимум. Эта процедура выполняется подстраиванием ЦАПа устройства на величину 4,0 мА. Значение, посылаемое в команде, может быть округлено устройством. Байт отклика содержит значение, которое используется устройством.

Используйте команду #40 ("Вход/выход в режим фиксированного тока ") чтобы установить ток точно на минимальную величину PV пред тем, как применить эту команду. Если устройство не было установлено в режим фиксированного тока или ток не установлен на минимальное значение точно, возвращается код отклика #9 ("Не в режиме фиксированного тока").

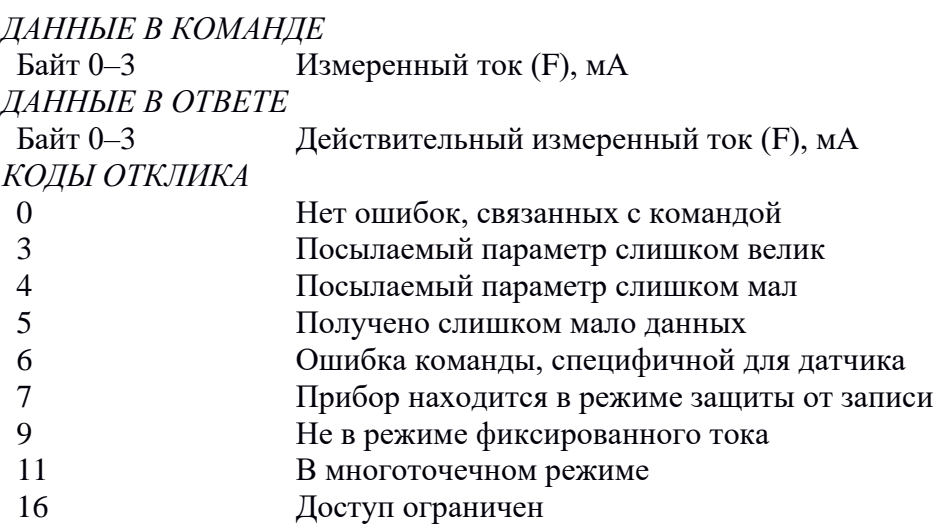

### **27. Команда #46 Подстройка коэффициента усиления ЦАПа**

Формат команды одинаковый в Hart ver.5 и в Hart ver.7.

Подстраивает коэффициент усиления для верхней точки выходного сигнала, таким образом ток на этом выходе устанавливается точно на максимум. Эта процедура выполняется подстраиванием ЦАПа устройства на величину 20,0 мА. Значение, посылаемое в команде, может быть округлено устройством. Байт отклика содержит значение, которое используется устройством.

Используйте команду #40 ("Вход/выход в режим фиксированного тока") чтобы установить ток точно на максимальную величину PV пред тем, как применить эту команду. Если устройство не было установлено в режим фиксированного тока или ток не установлен на максимальное значение точно, возвращается код отклика #9 ("Не в режиме фиксированного тока").

#### *ДАННЫЕ В КОМАНДЕ*

Байт 0–3 Измеренный ток первичной переменной (F), мА *ДАННЫЕ В ОТВЕТЕ* Байт 0–3 Действительный измеренный ток первичной переменной (F), мА

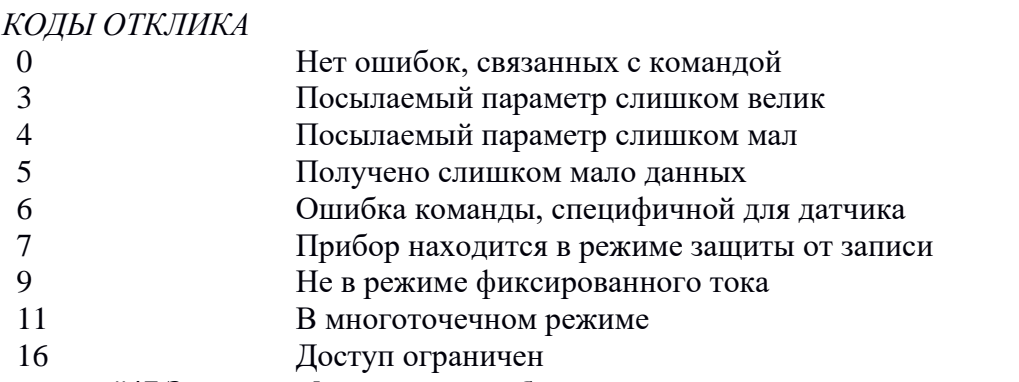

### **28. Команда #47 Записать функцию преобразования первичной переменной**

Формат команды одинаковый в Hart ver.5 и в Hart ver.7.

Выбор функции преобразования первичной переменной.

*ДАННЫЕ В КОМАНДЕ*

Байт 0 Код функции преобразования первичной переменной (8); см. табл. 3 *ДАННЫЕ В ОТВЕТЕ*

Байт 0 Код функции преобразования первичной переменной (8); см. табл. 3 *КОДЫ ОТКЛИКА* 0 Нет ошибок, связанных с командой

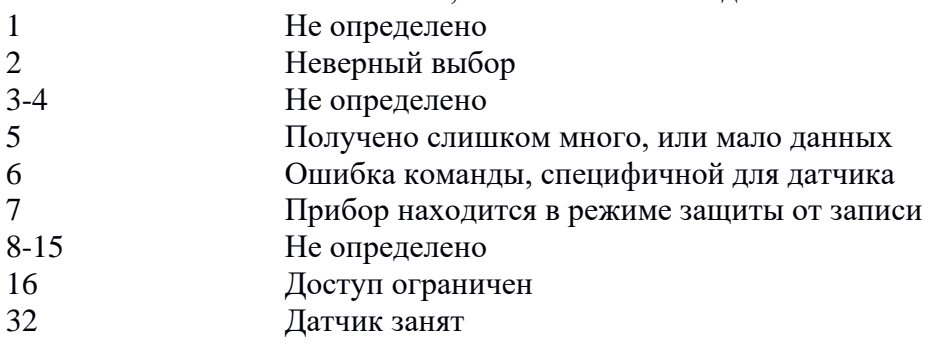

### **29. Команда #48 Считать дополнительный статус устройства**

Формат команды одинаковый в Hart ver.5 и в Hart ver.7.

Возвращает информацию о статусе устройства, не включенную в код отклика. Эта команда так же возвращает результаты самотестирования устройства (Команда #41). За информацией, содержащейся в 14 и 15 байте специального статуса обращаться к таблицам Ж.7 и Ж.8.

Код отклика #8 ("Предупреждение: идет обновление данных") будет возвращен всегда, когда может быть сделан ответ и информация о статусе ожидает завершения команды, требующей для выполнения достаточно большого промежутка времени.

*ДАННЫЕ В КОМАНДЕ* Нет *ДАННЫЕ В ОТВЕТЕ* Байт 0 Специальный статус устройства (8) Байт 6 Рабочий режим #1 (8) Байт 7 Рабочий режим #2 (8) Байт 8–10 Насыщение аналогового выхода Байт 11–13 Аналоговый выход фиксирован Байт 14–24 Специальный статус устройства (8) *КОДЫ ОТКЛИКА* 0 Нет ошибок, связанных с командой 6 Ошибка команды, специфичной для датчика

16 Доступ ограничен

#### **30. Команда #59 Записать число преамбул в ответе**

Формат команды одинаковый в Hart ver.5 и в Hart ver.7.

Это команда управления канального уровня.

*ДАННЫЕ В КОМАНДЕ*

Байт 0 Число преамбул, которое необходимо послать в ответе подчиненного устройства мастеру (8)

*ДАННЫЕ В ОТВЕТЕ*

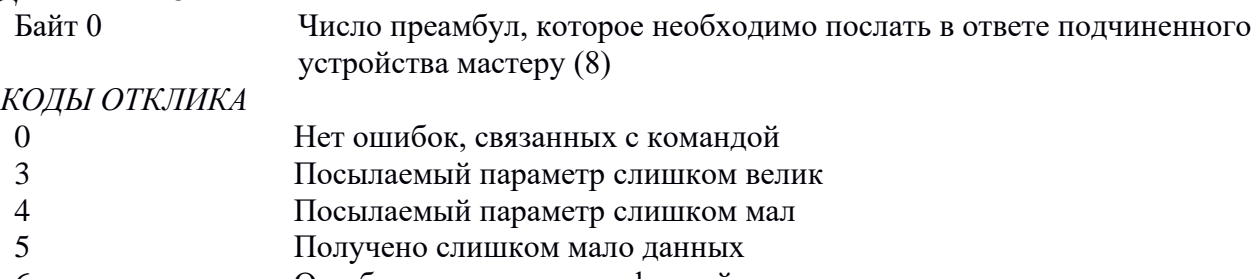

- 6 Ошибка команды, специфичной для датчика
- 7 Устройство находится в режиме защиты от записи
- 16 Доступ ограничен

# **31. Команда #100 Записать код уровня сигнала ошибки**

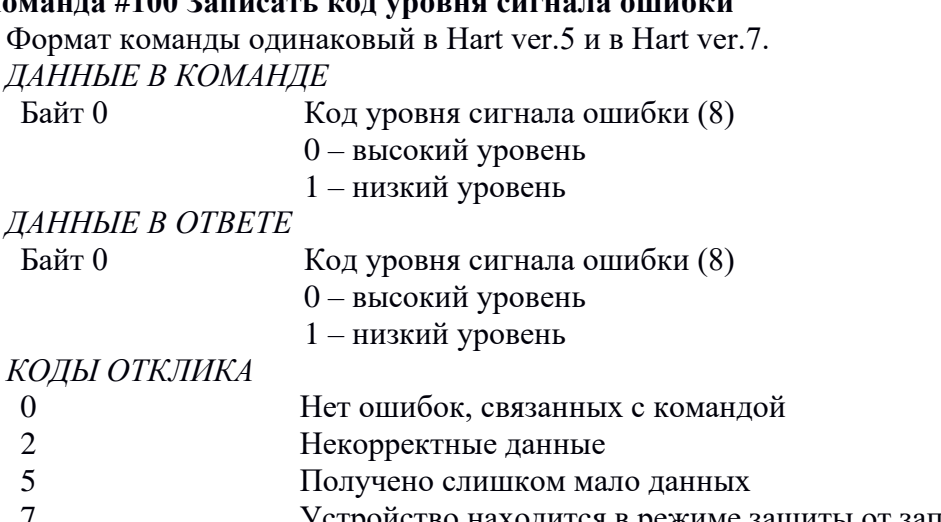

- 7 Устройство находится в режиме защиты от записи
- 16 Доступ ограничен

### **Типы данных:**

- A ASCII строка (упаковано по 4 символа на каждые 3 байта)
- B Побитовые флаги (бит 0 = многопараметрический прибор; бит 1= требуется управлять ЭСППЗУ)
- D Дата (день, месяц, год 1900)
- F С плавающей точкой (4 байта в формате IEEE 754)
- H Целые числа
- 8 8-разрядное целое без знака
- 16 16-разрядное целое без знака
- 24 24-разрядное целое без знака

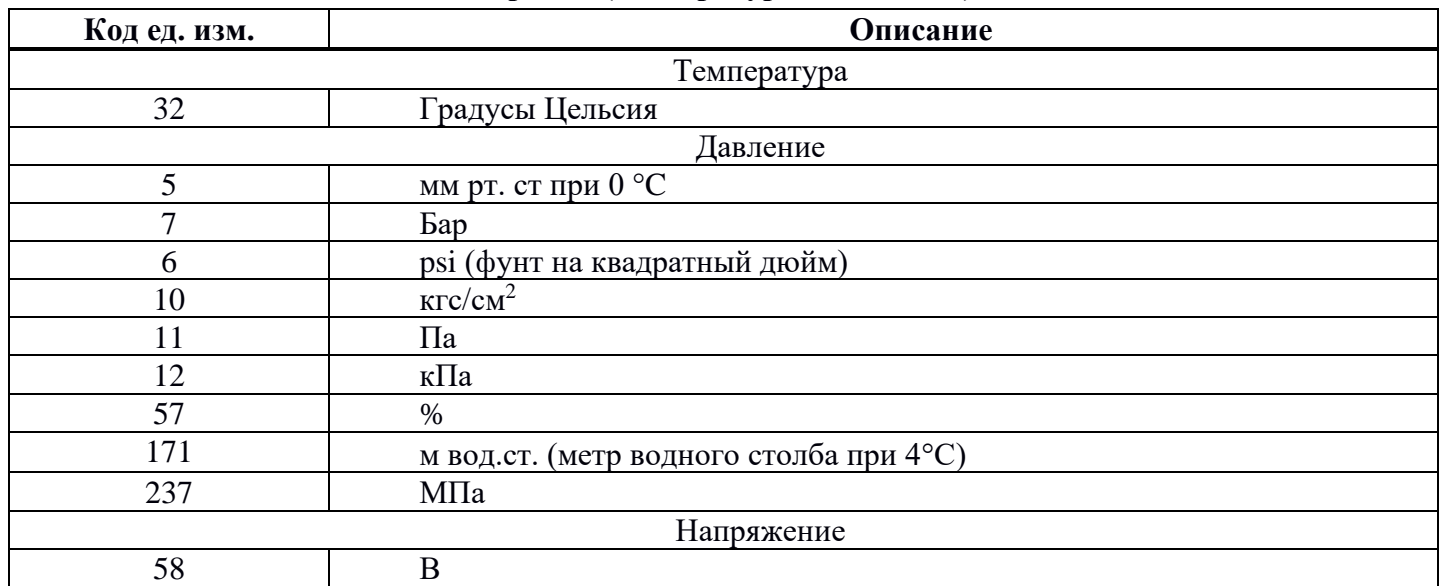

# **Таблица Ж.1 — Коды единиц измерения (температура и давление)**

# **Таблица Ж.2 — Коды алармов**

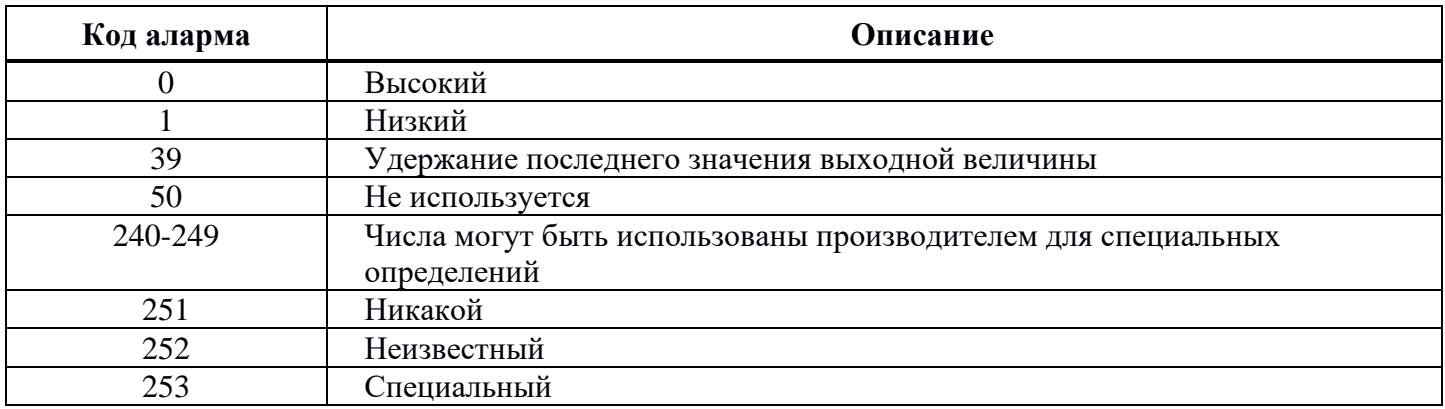

Применяются для индикации алармов на аналоговом выходе

## **Таблица Ж.3 — Коды передаточных функций**

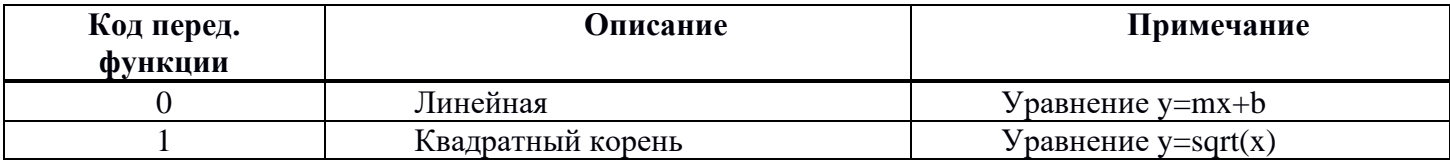

# **Таблица Ж.4 — Коды защиты от записи**

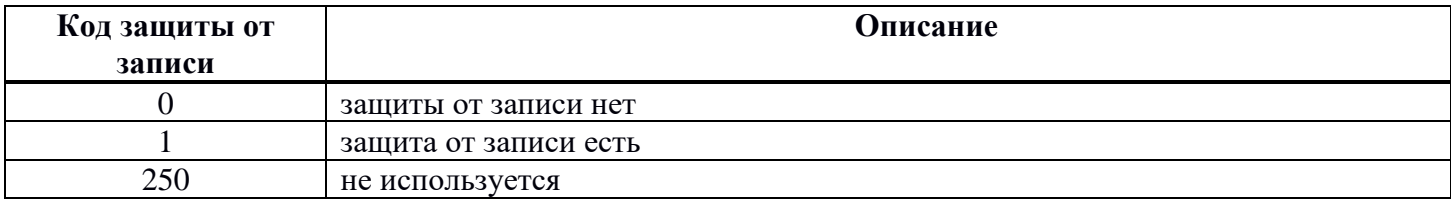

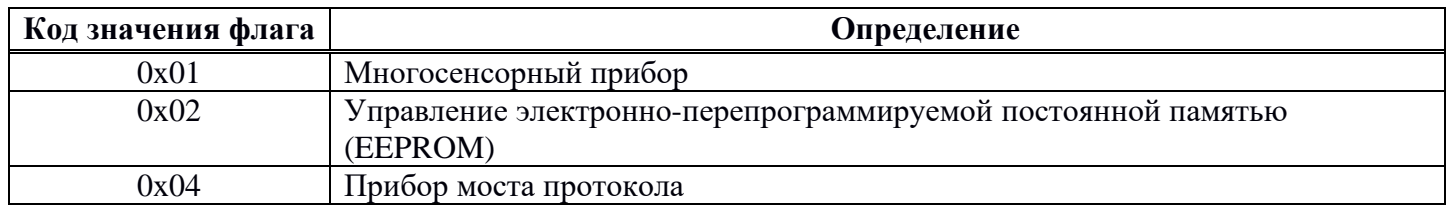

# **Таблица Ж.5 — Назначение флагов**

# **Таблица Ж.6 — Физическая реализация сигнальных кодов**

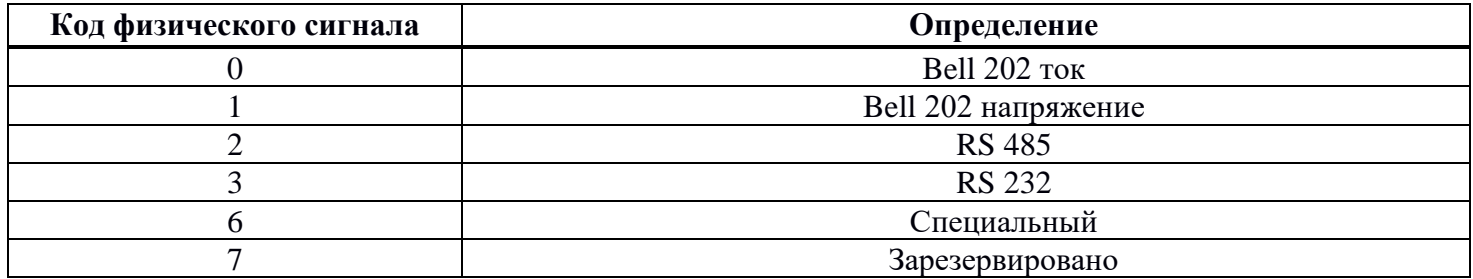

# **Таблица Ж.7 — Расшифровка 14 байта в специальном статусе устройства**

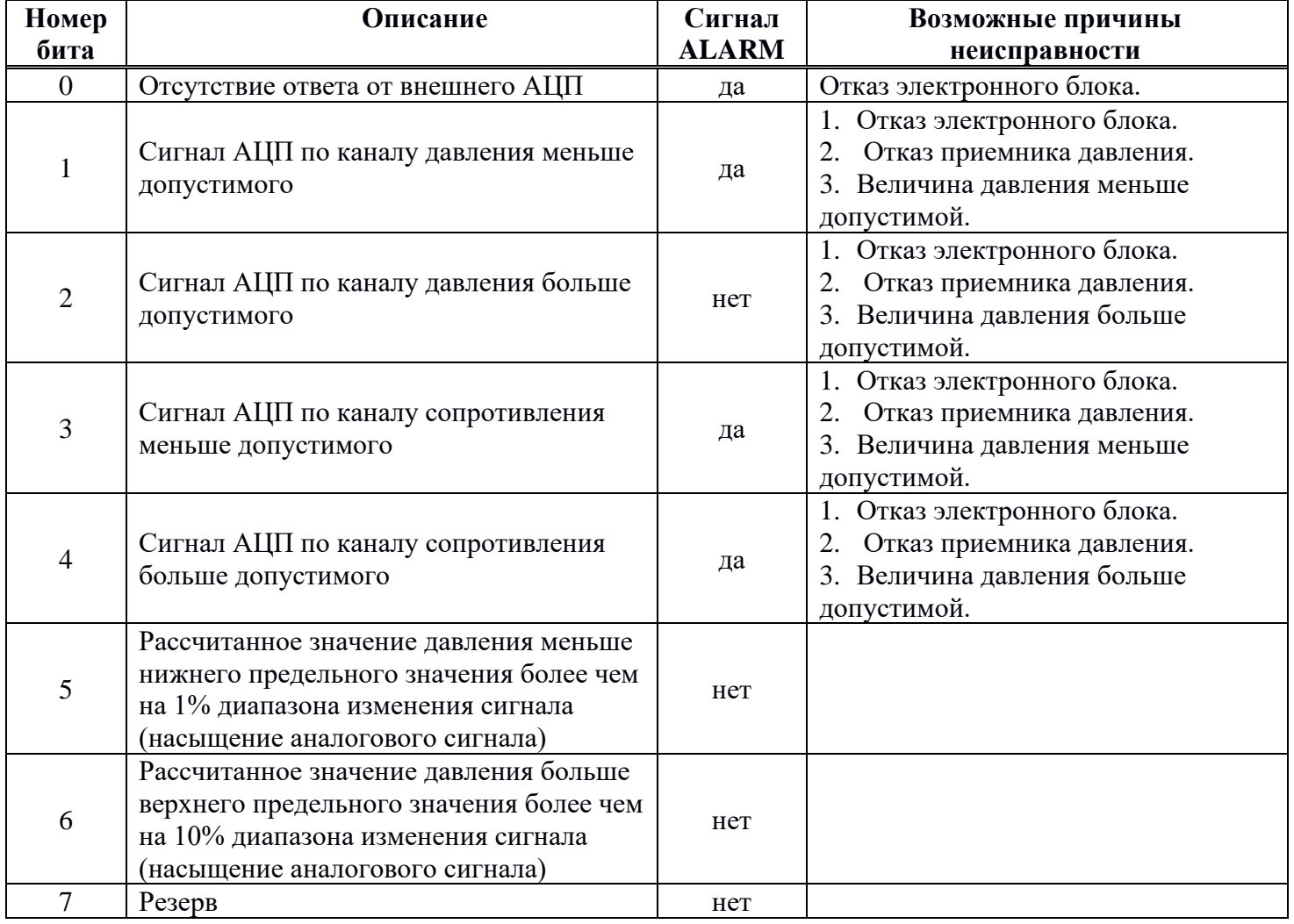

| Номер<br>бита | Описание                                                  | Сигнал<br><b>ALARM</b> | Возможные причины<br>неисправности                                               |
|---------------|-----------------------------------------------------------|------------------------|----------------------------------------------------------------------------------|
| $\Omega$      | Неисправность АЛУ контроллера                             | Het                    | Отказ электронного блока.                                                        |
|               | Флаг установки сигнала ALARM                              | да                     |                                                                                  |
| 2             | Температура корпуса ниже предельно<br>допустимой          | Het                    | 1. Температура окружающей среды<br>находится за пределами рабочего               |
| 3             | Температура корпуса выше предельно<br>допустимой          | нет                    | диапазона температур окружающей<br>среды изделия.<br>2. Отказ электронного блока |
| 4             | Температура измеряемой среды ниже<br>предельно допустимой | нет                    | 1. Температура измеряемой среды<br>находится за пределами рабочего               |
| 5             | Температура измеряемой среды выше<br>предельно допустимой | нет                    | диапазона температур измеряемой<br>среды изделия.<br>2. Отказ электронного блока |
| 6             | Резерв                                                    | Het                    |                                                                                  |
|               | Резерв                                                    | нет                    |                                                                                  |

**Таблица Ж.8 — Расшифровка 15 байта в специальном статусе устройства**

## **Приложение И**

### **Инструкция по монтажу кабельных вводов**

### (На примере инструкции по монтажу завода взрывозащищенного оборудования ООО «Кортем-Горэлтех»)

### Кабельный ввод типа FG1I для небронированного кабеля

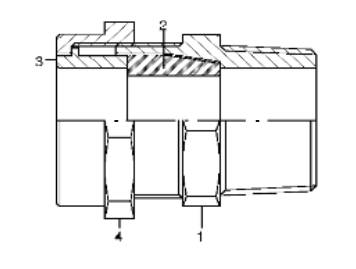

Состав кабельного ввода:

- 1 корпус ввода
- 2 уплотнительное кольцо
- 3 компрессионное кольцо
- 4 прижимная гайка

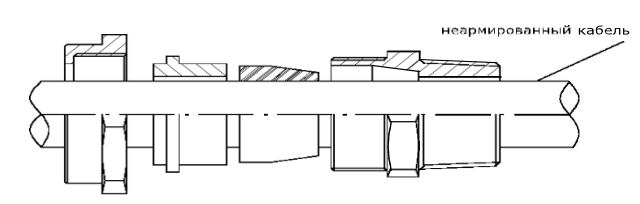

Установка ввода

- 1. надеть уплотнительное и компрессионные кольца 2 и 3 вместе с гайкой 4 на кабель;
- 2. ввернуть корпус ввода 1 в оборудование;
- 3. затянуть гайку 4.

### Кабельный ввод типа FGA1I для бронированного кабеля

Подготовка армированных и бронированных кабелей

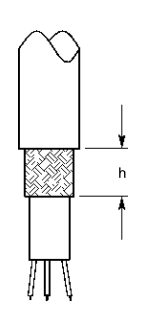

кабель стальной металлической

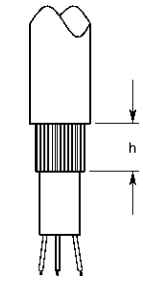

Puc. A 7 $\mathbf{h}$ 

Экранированный Кабель со Кабель с оплеткой оплеткой лентой

Подготовка брони hmin=высота бронезажимающего кольца+2 мм макс. (бронезажимающий корпус 6) Рис.А Открытие брони перед соединением с корпусом 6 и бронезажимающим кольцом 7

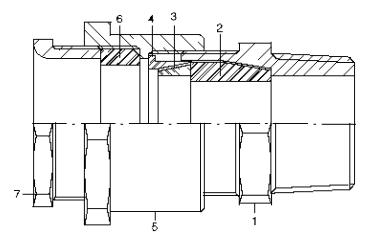

Состав кабельного ввода

- 1. корпус ввода
- 2. уплотнительное кольцо для внутренней оболочки кабеля
- 3. внутреннее компрессионное кольцо
- 4. внешнее компрессионное кольцо
- 5. промежуточная муфта
- 6. уплотнительное кольцо для внешней оболочки
- 7. зажимная гайка

#### ПРИМЕЧАНИЕ.

При монтаже ввода необходимо установить компрессионное кольцо 3 в соответствии с указанной на нем толщиной брони.

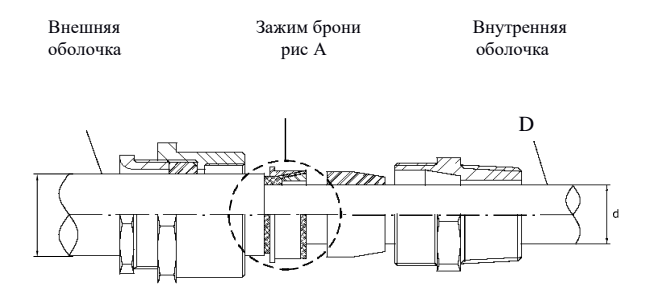

Установка ввода:

- 1. ввернуть корпус ввода 1 с прокладкой 2 в корпус оборудования
- 2. надеть детали 7, 6, 5 одну за другой на кабель и наживить не затягивая;
- 3. надеть кольцо 4 на броню;
- 4. расправить броню для зажима кольца 3 с кольцом 4;
- 5. после соединения убедиться, что снаружи не осталось брони, т. к. это может помешать сборке ввода 1. Если это произошло, удалить торчащие фрагменты брони;
- 6. вставить внутреннюю оболочку кабеля в уплотнение 2 и два собранных кольца 3 и 4, убедившись, что броня надежно зафиксирована;
- 7. затянуть предварительно собранные детали (см. п. 2).

## **Приложение К**

### **Коды комплектов монтажных частей и дополнительных опций поставки**

## **Таблица К.1 – Дополнительная комплектация и опции поставки**

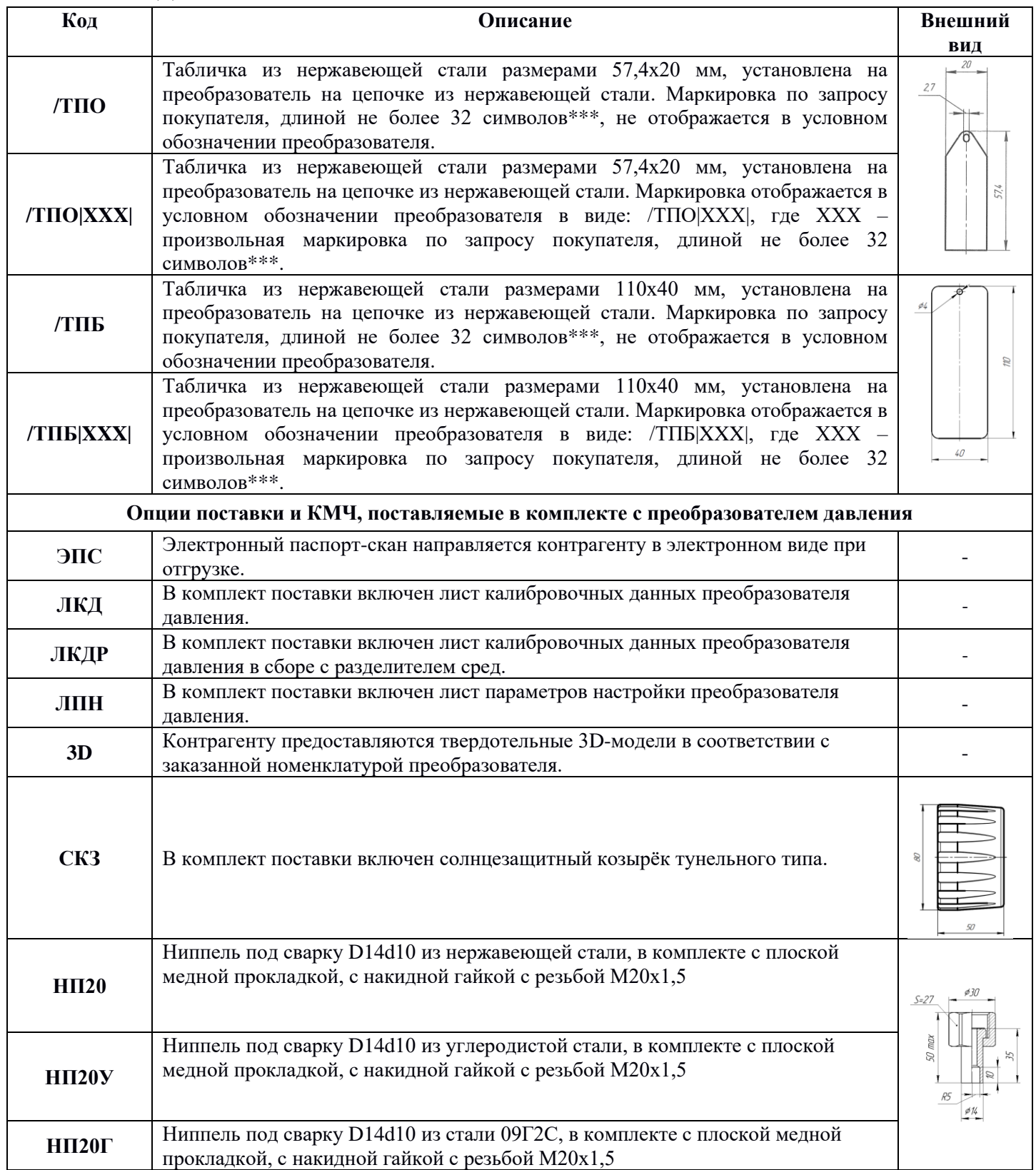

\*\*\* В верхнем регистре в кодировке ISO/IEC 8859-1.

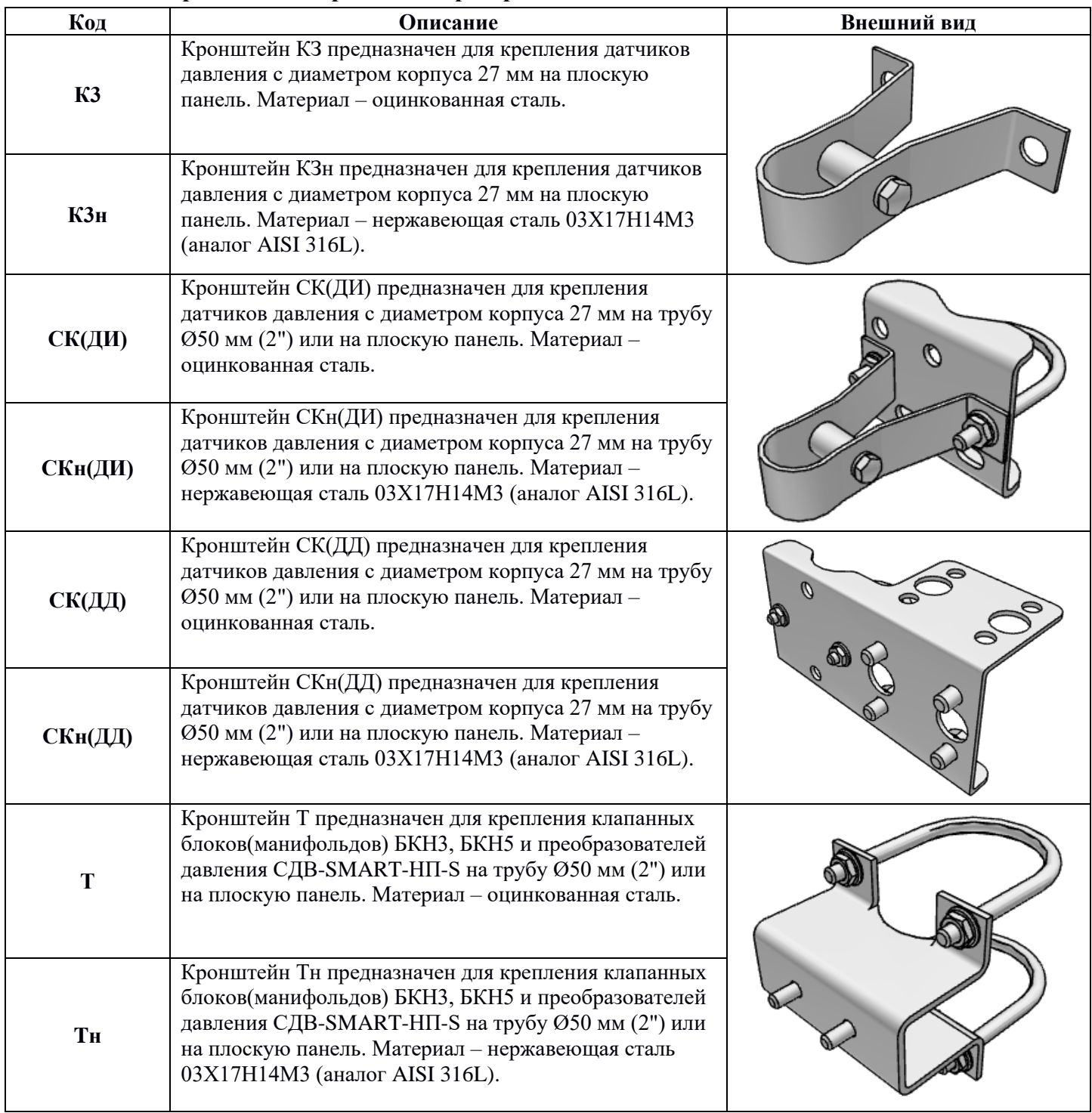

**Таблица К.2 – Кронштейны крепления преобразователей давления**

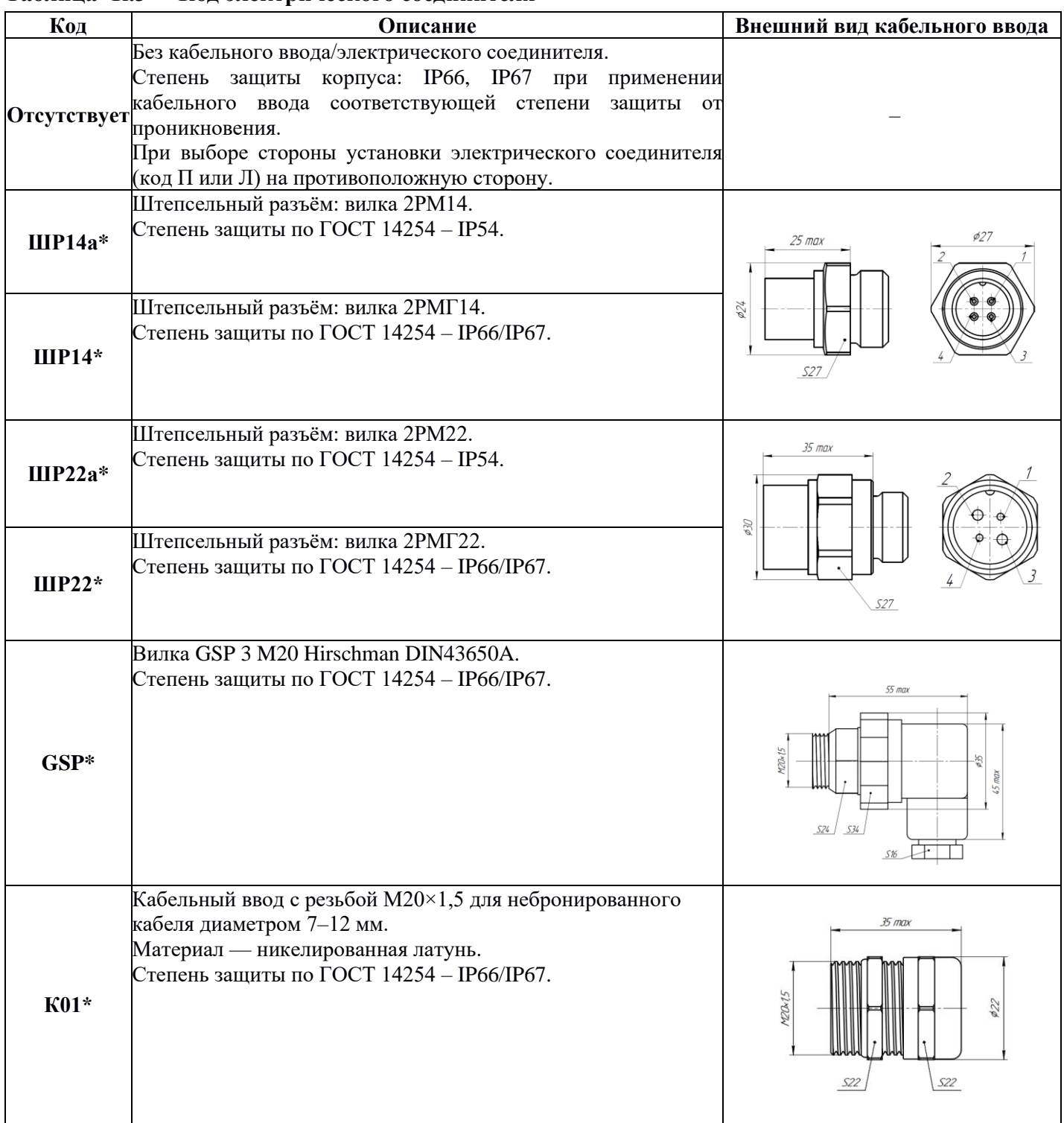

## **Таблица К.3 – Код электрического соединителя**

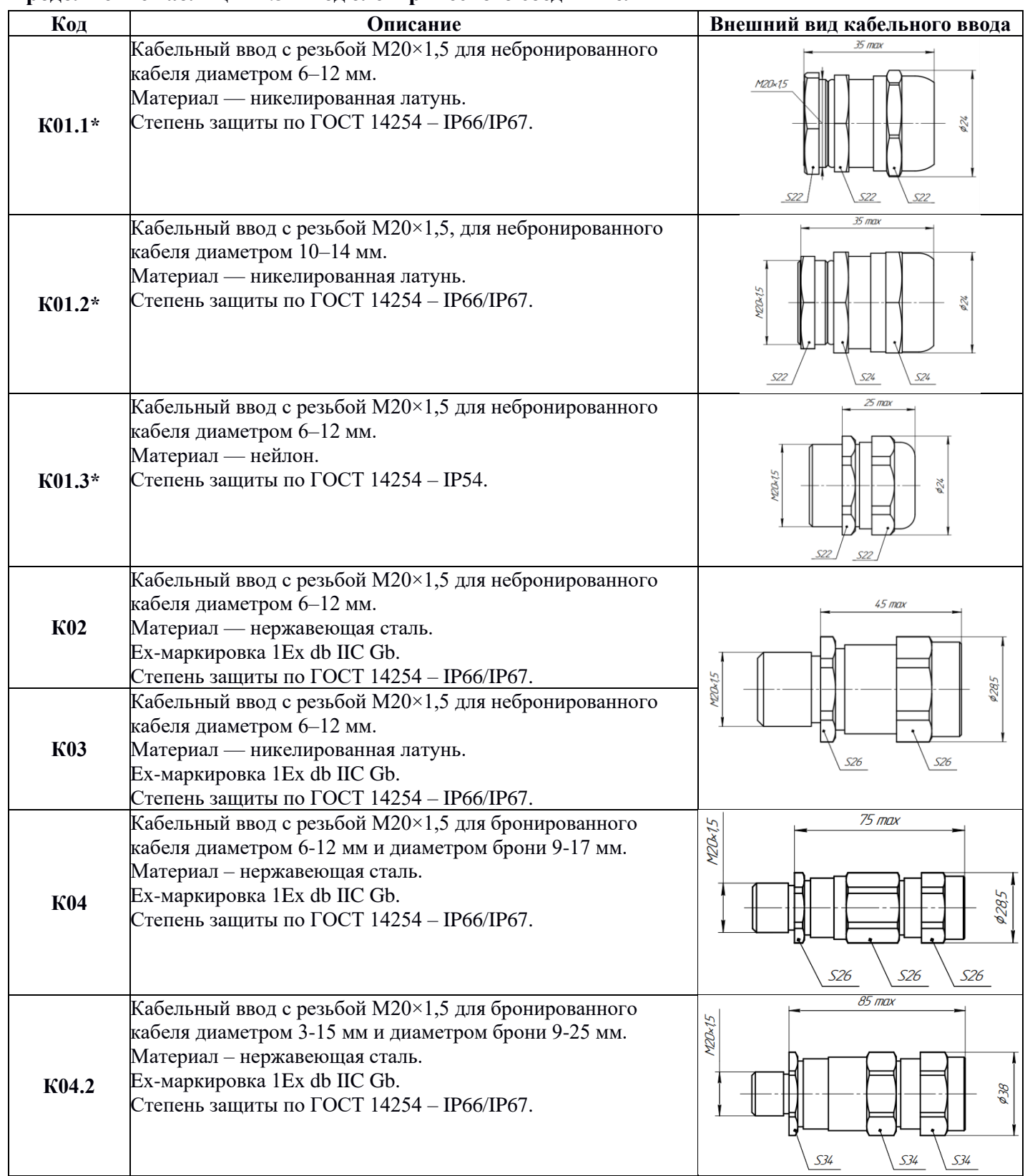

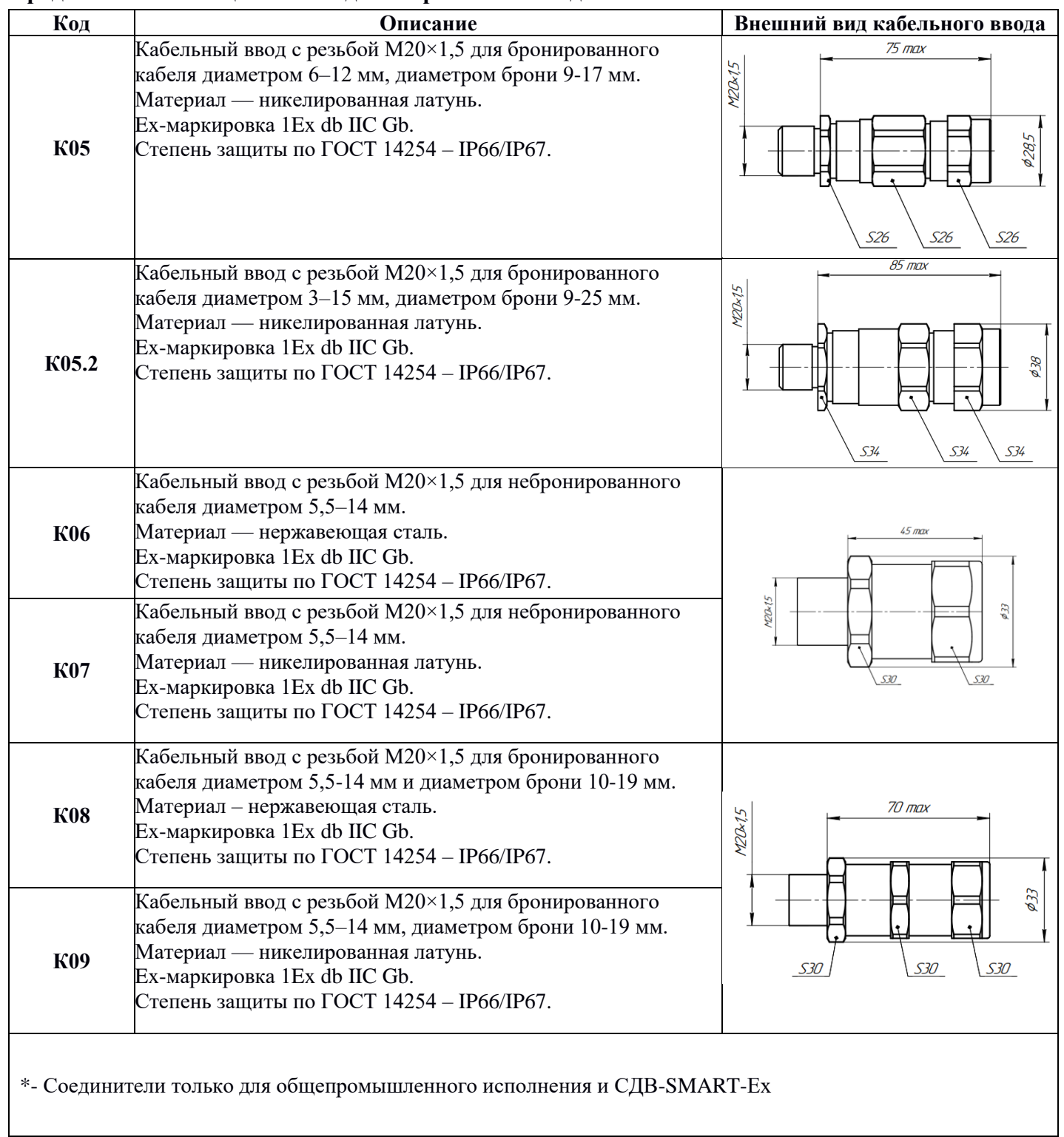

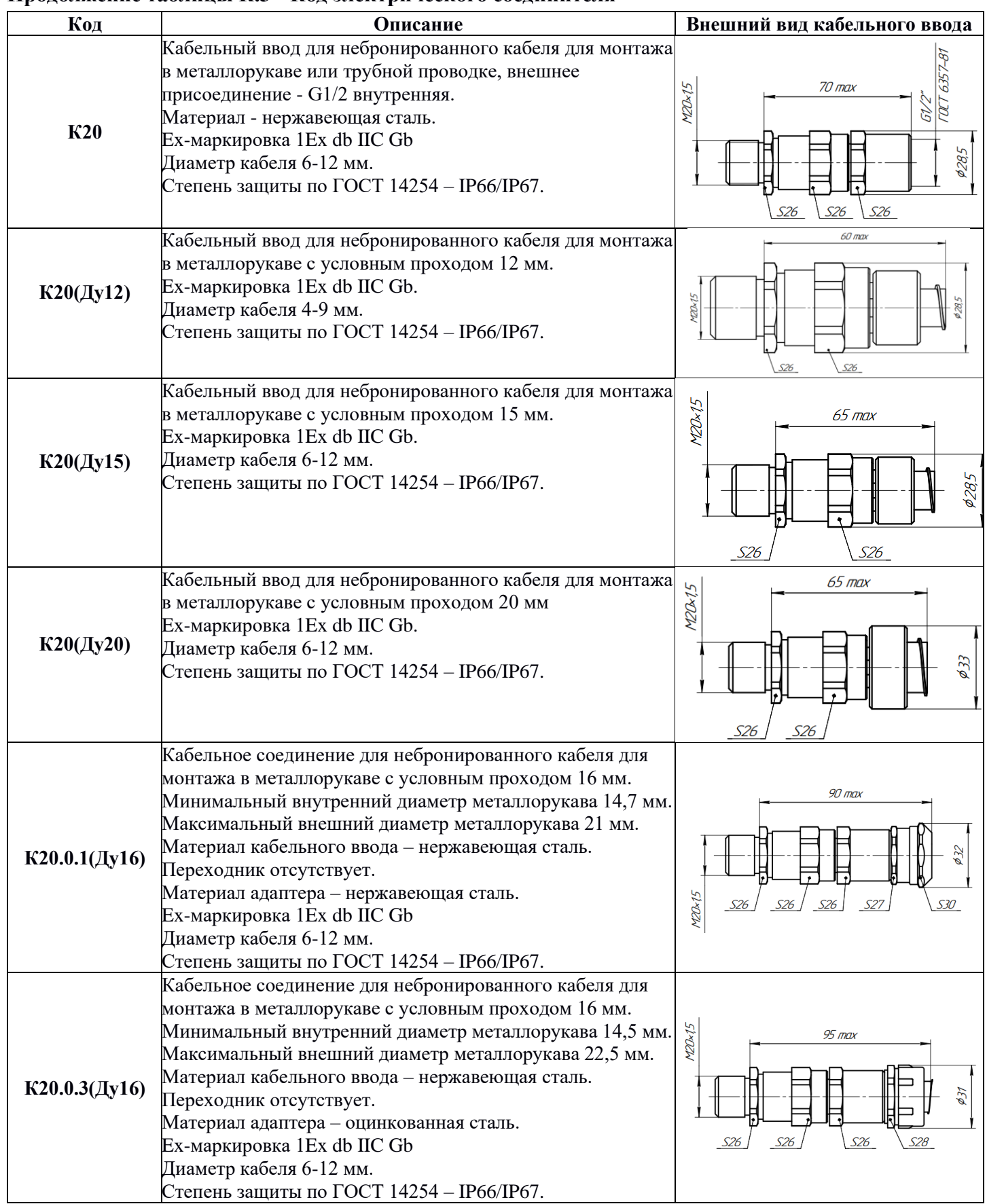

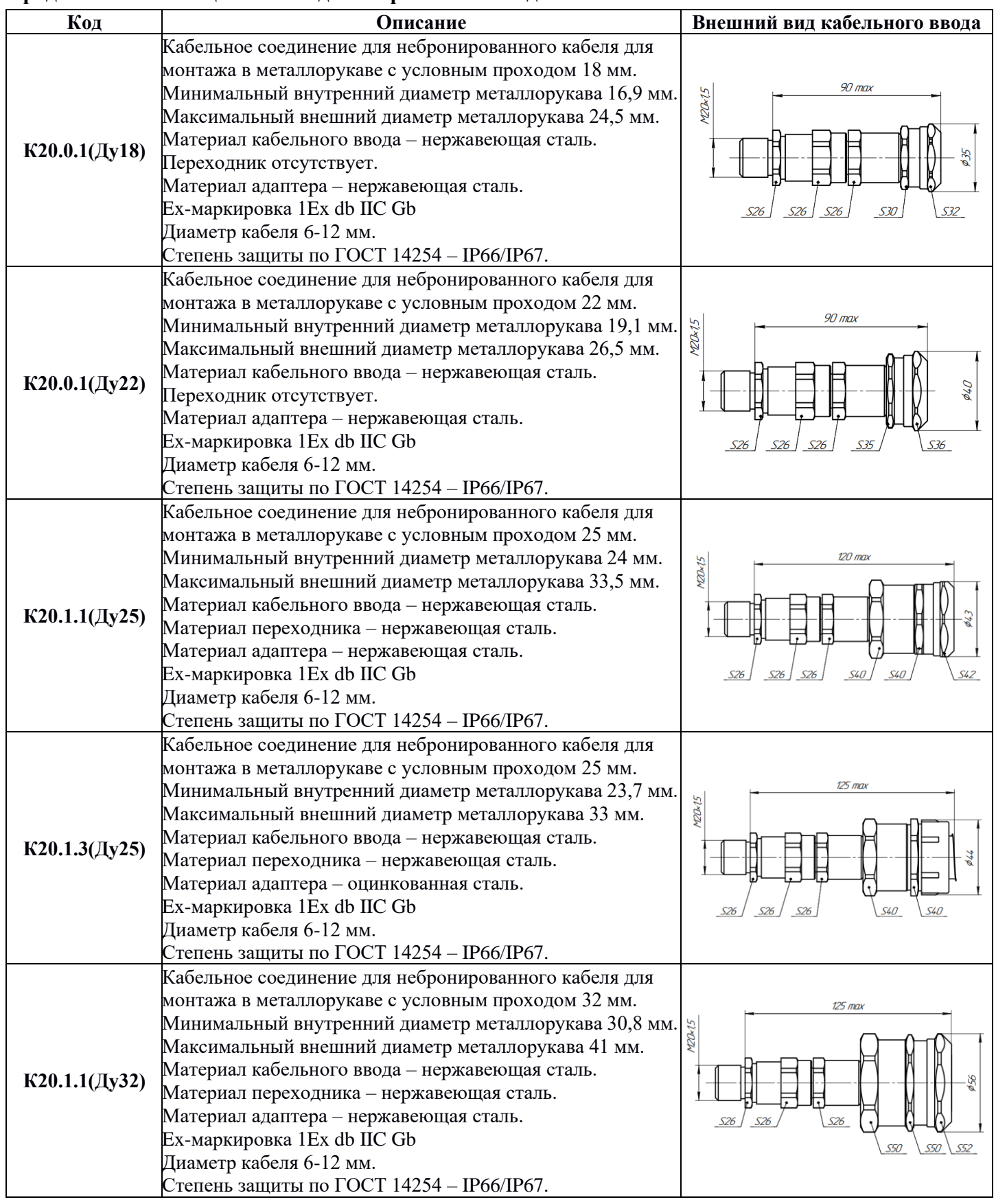

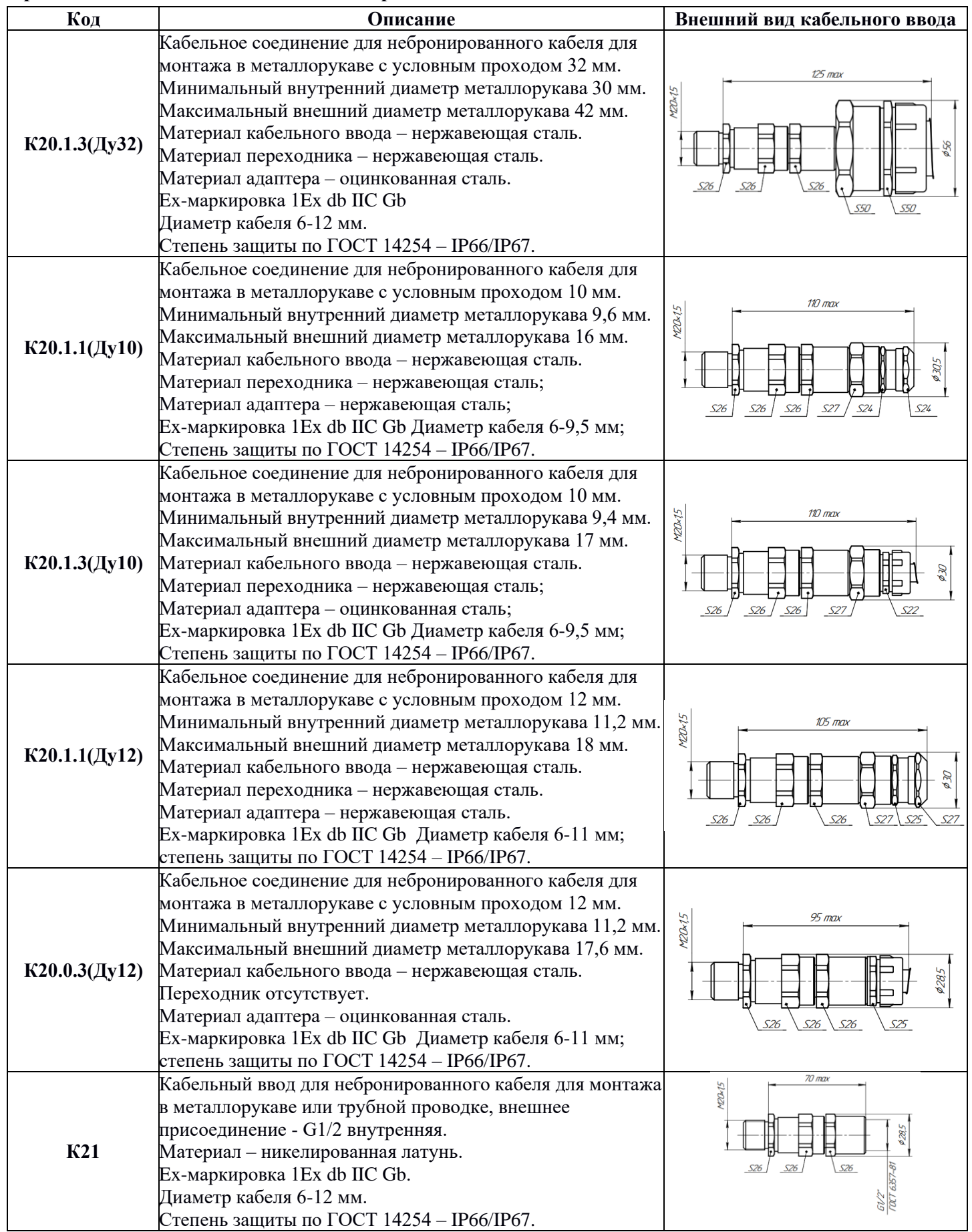

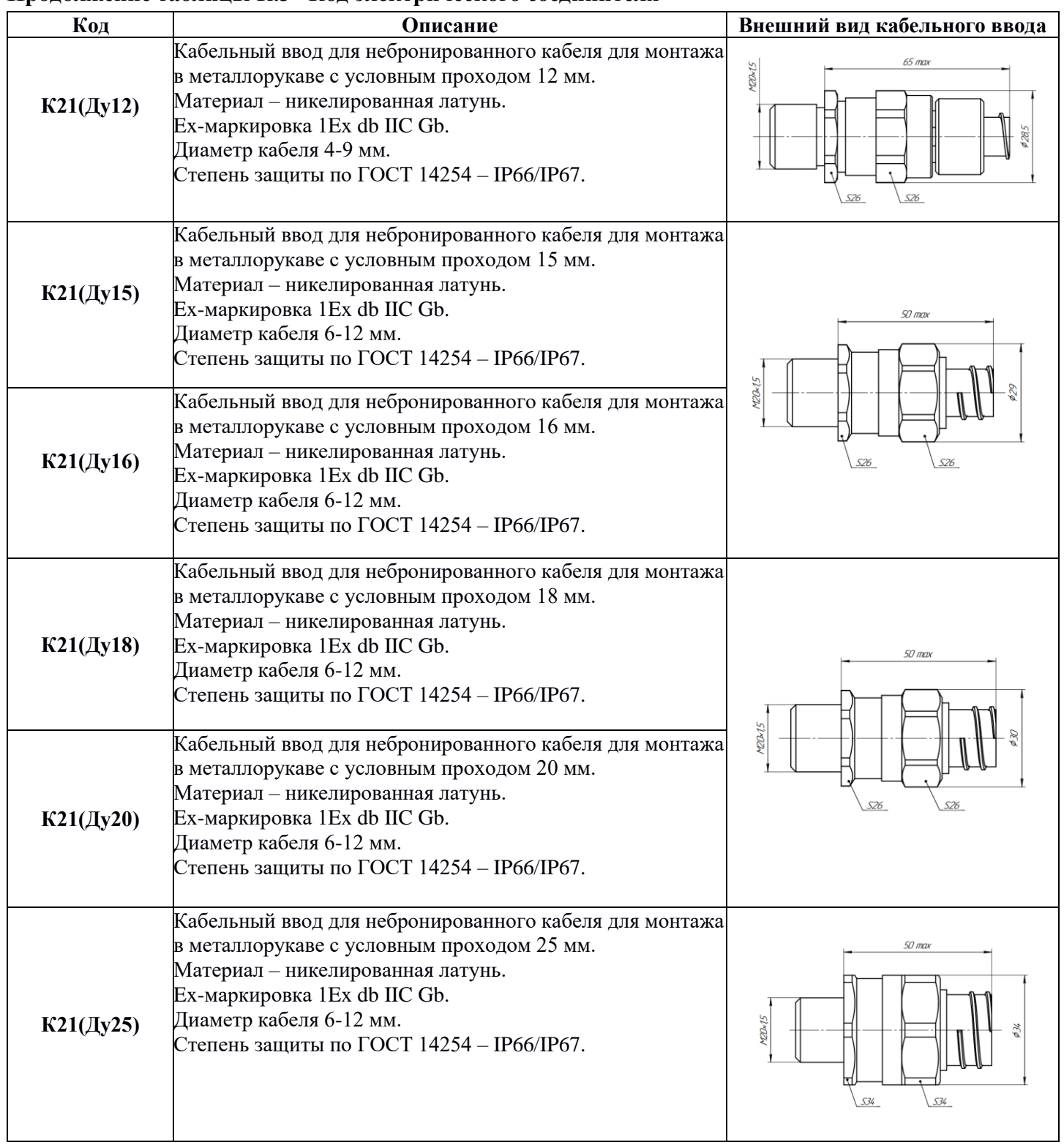

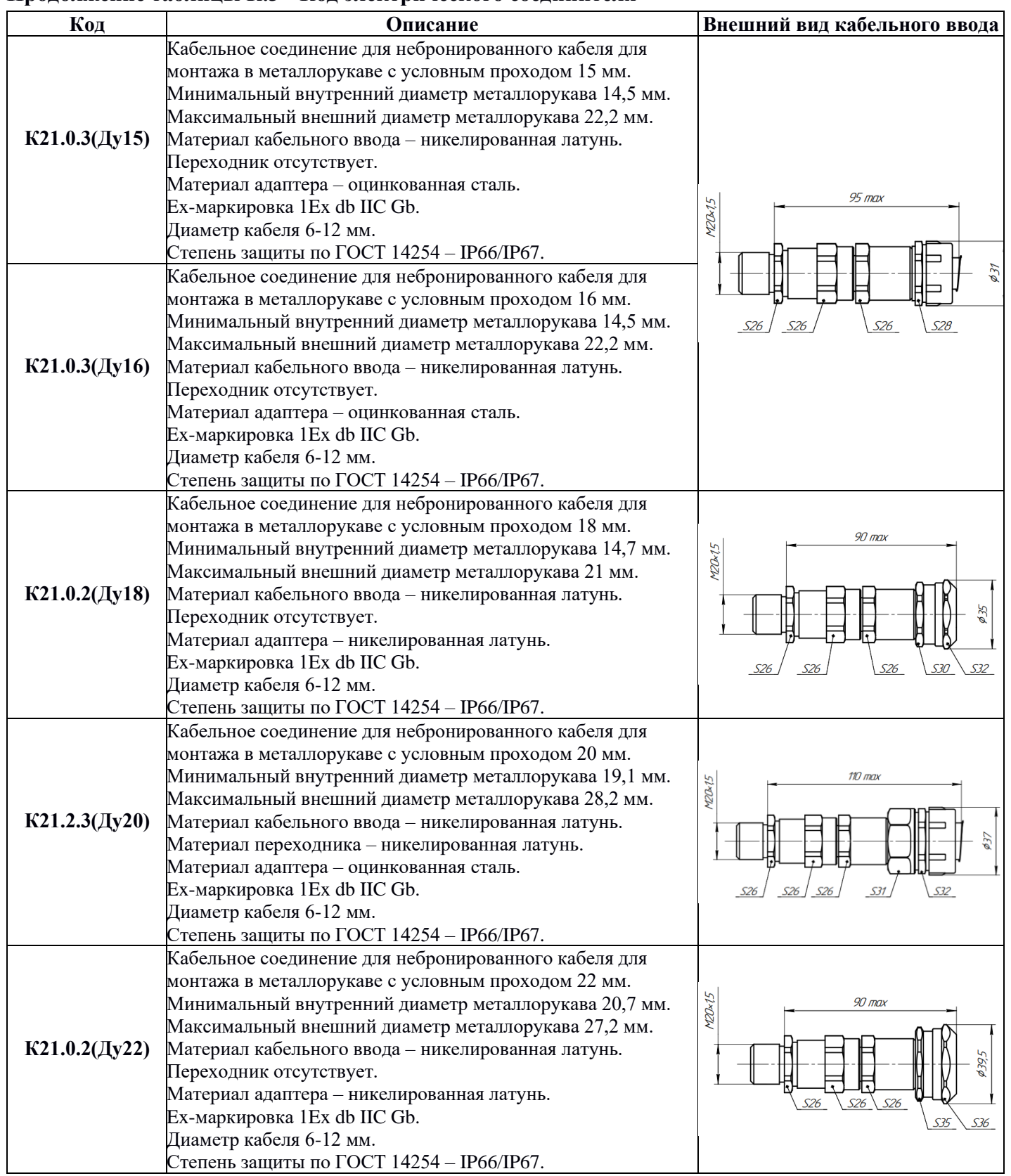

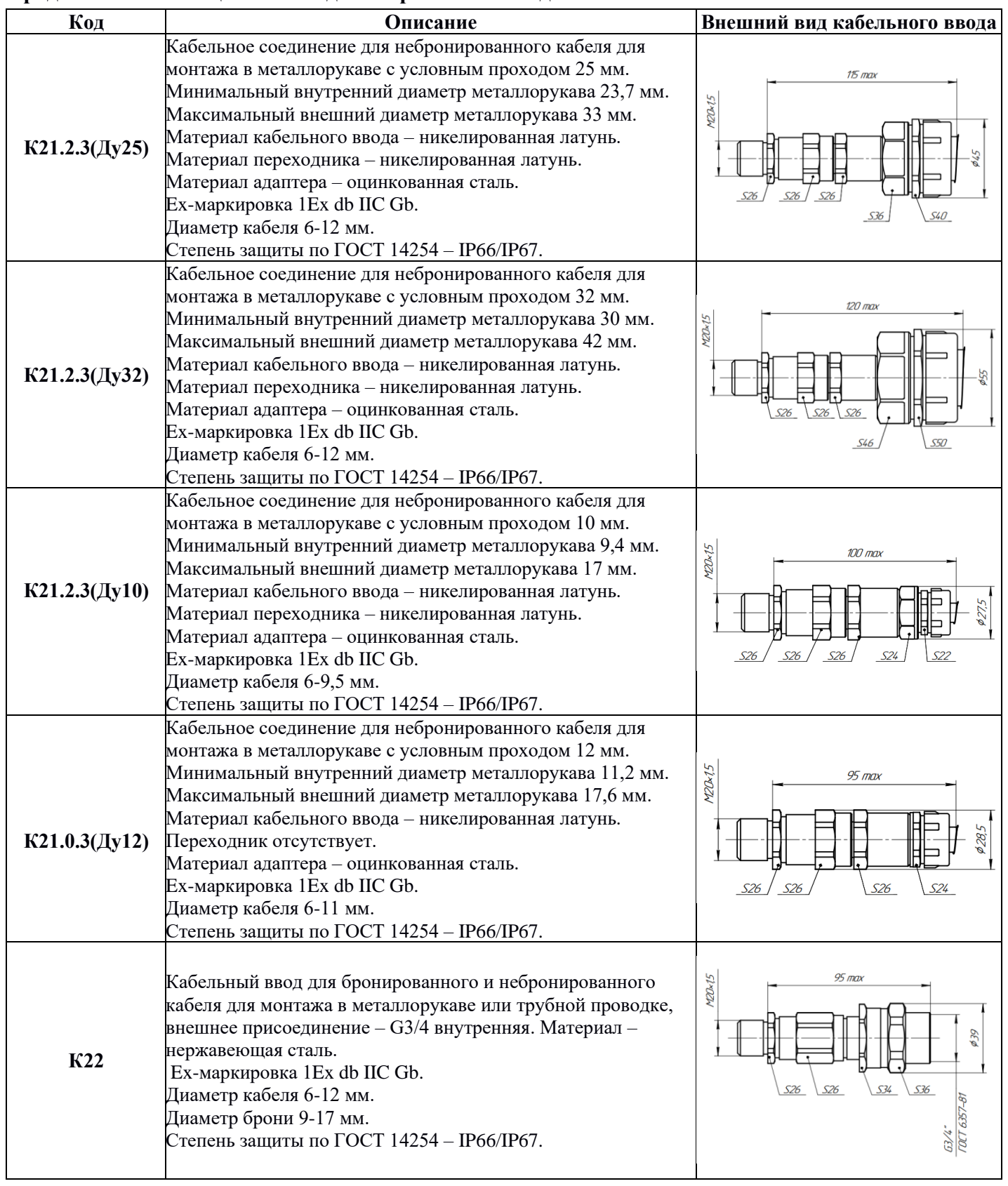

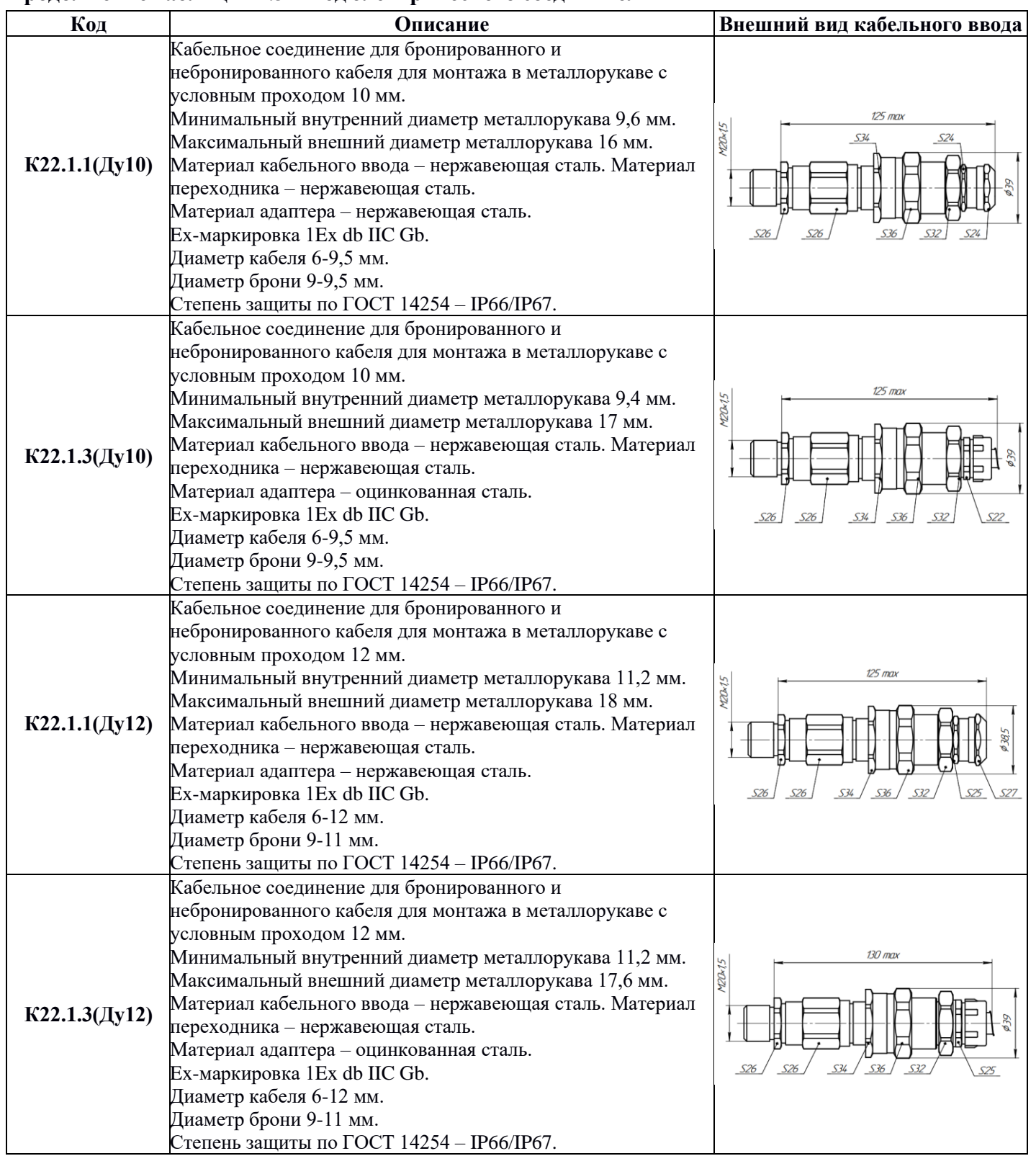

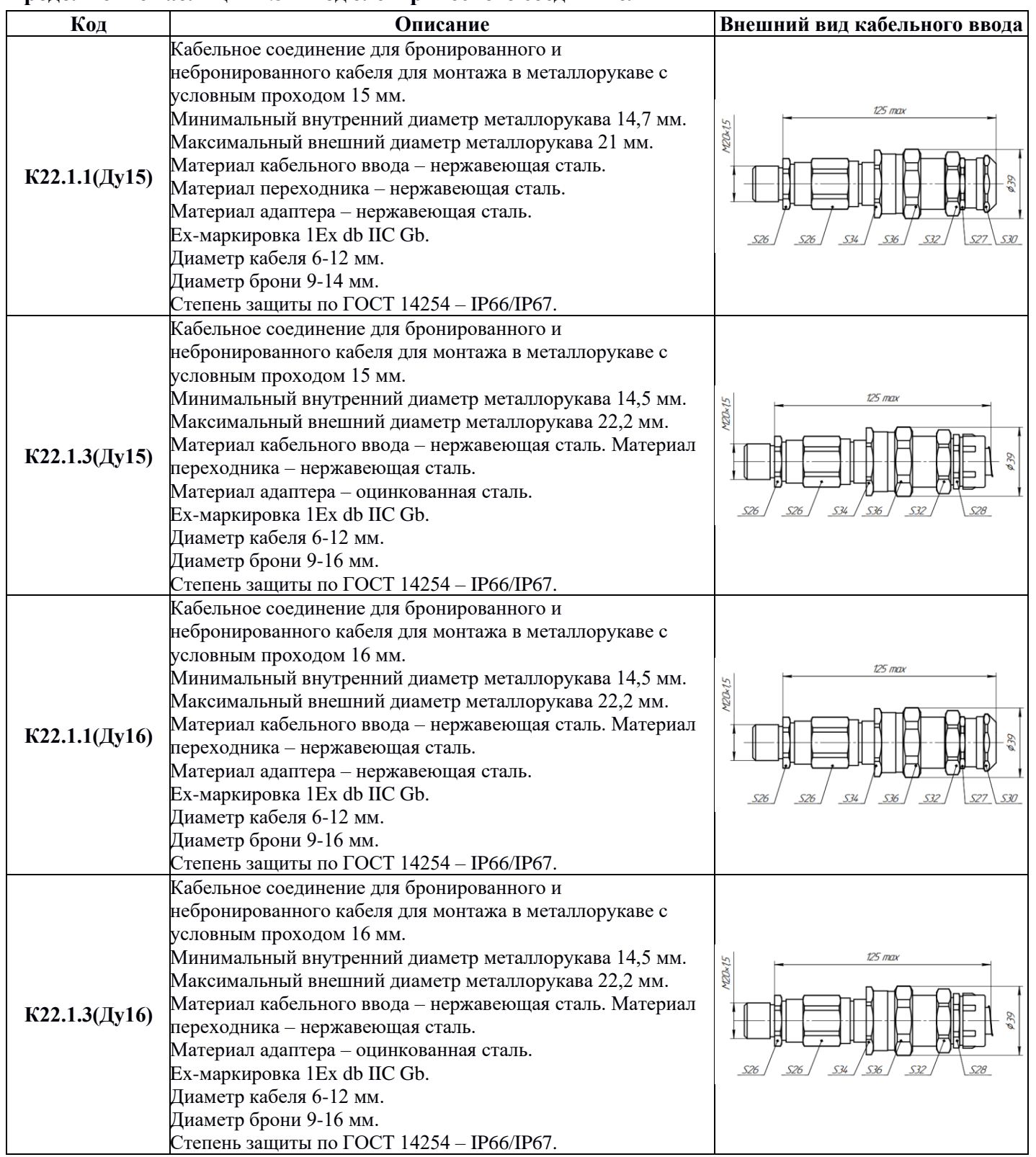

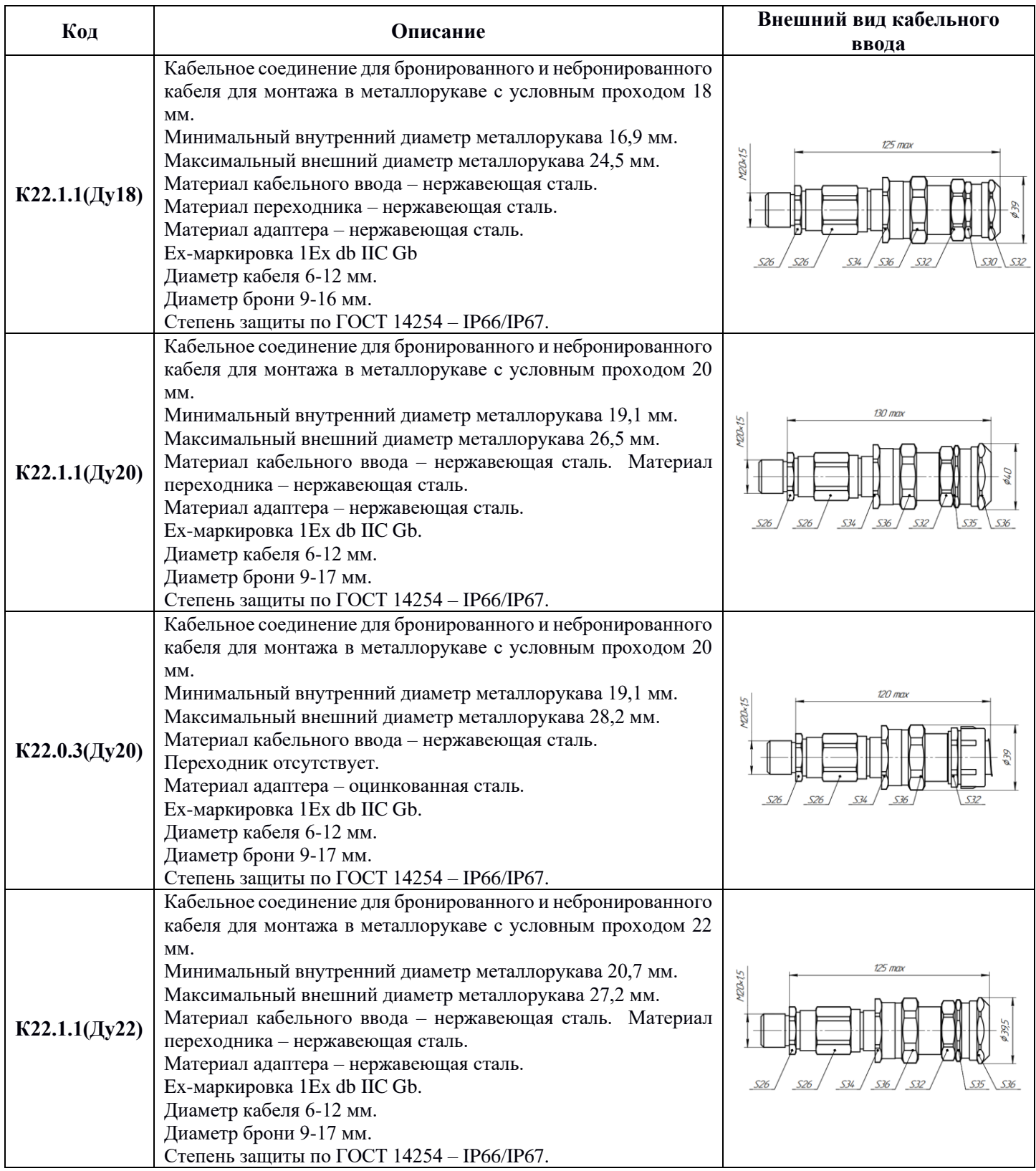

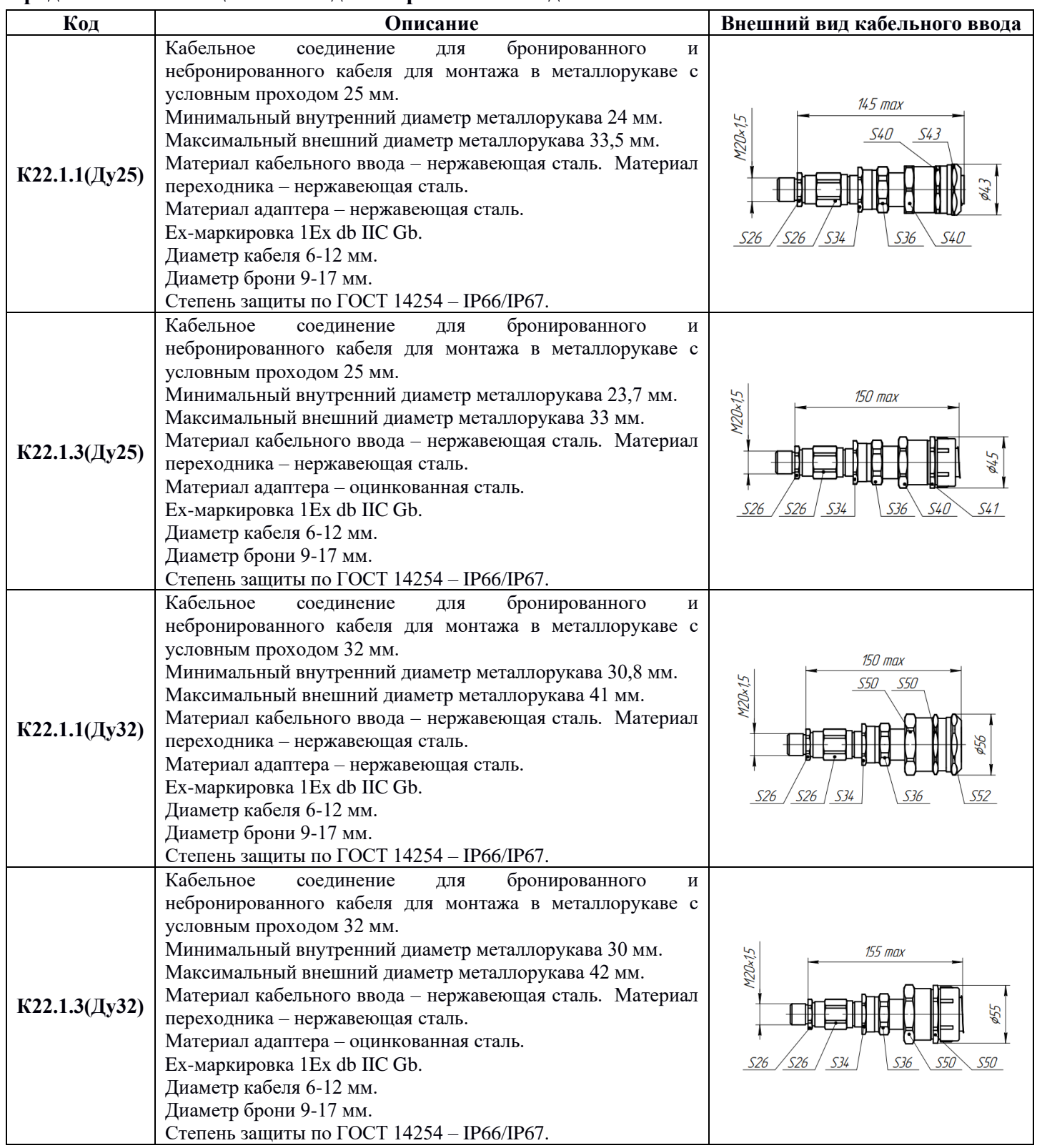

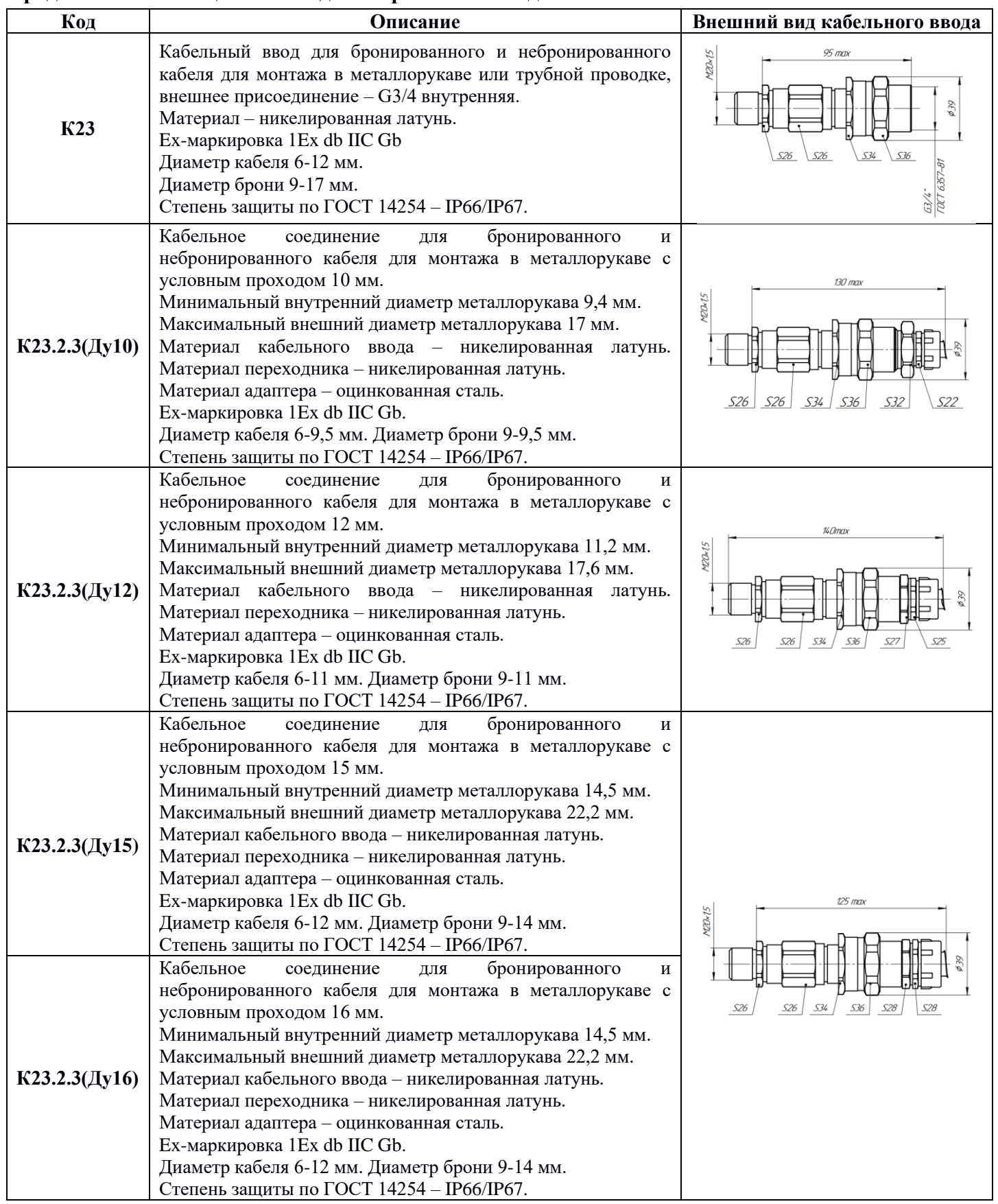

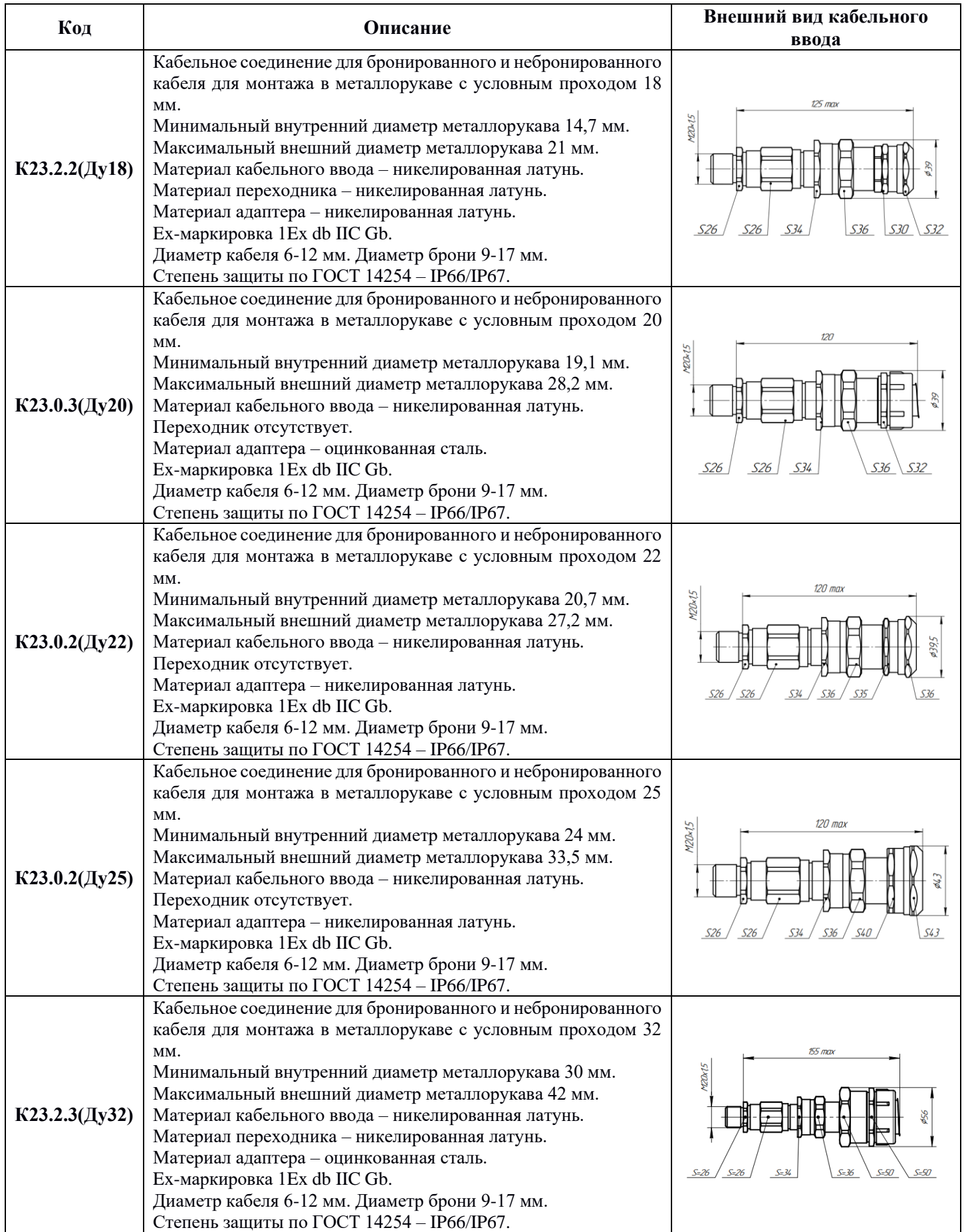

# **Приложение М**

## **Клапанные блоки (Манифольды)**

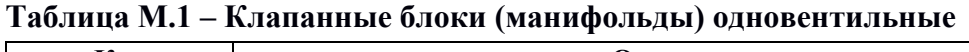

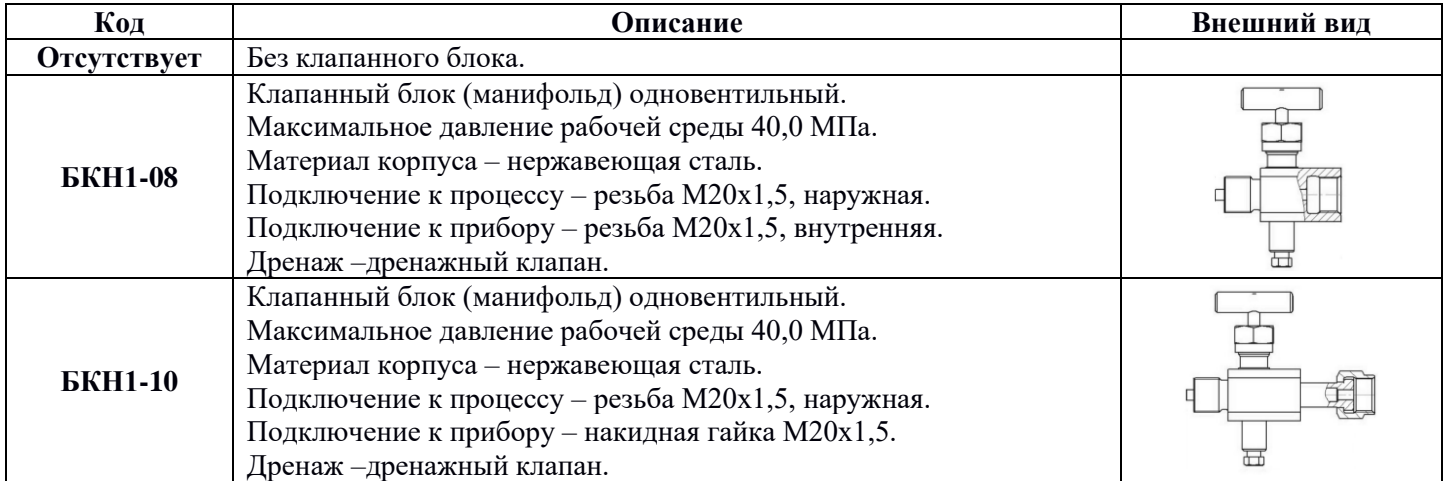

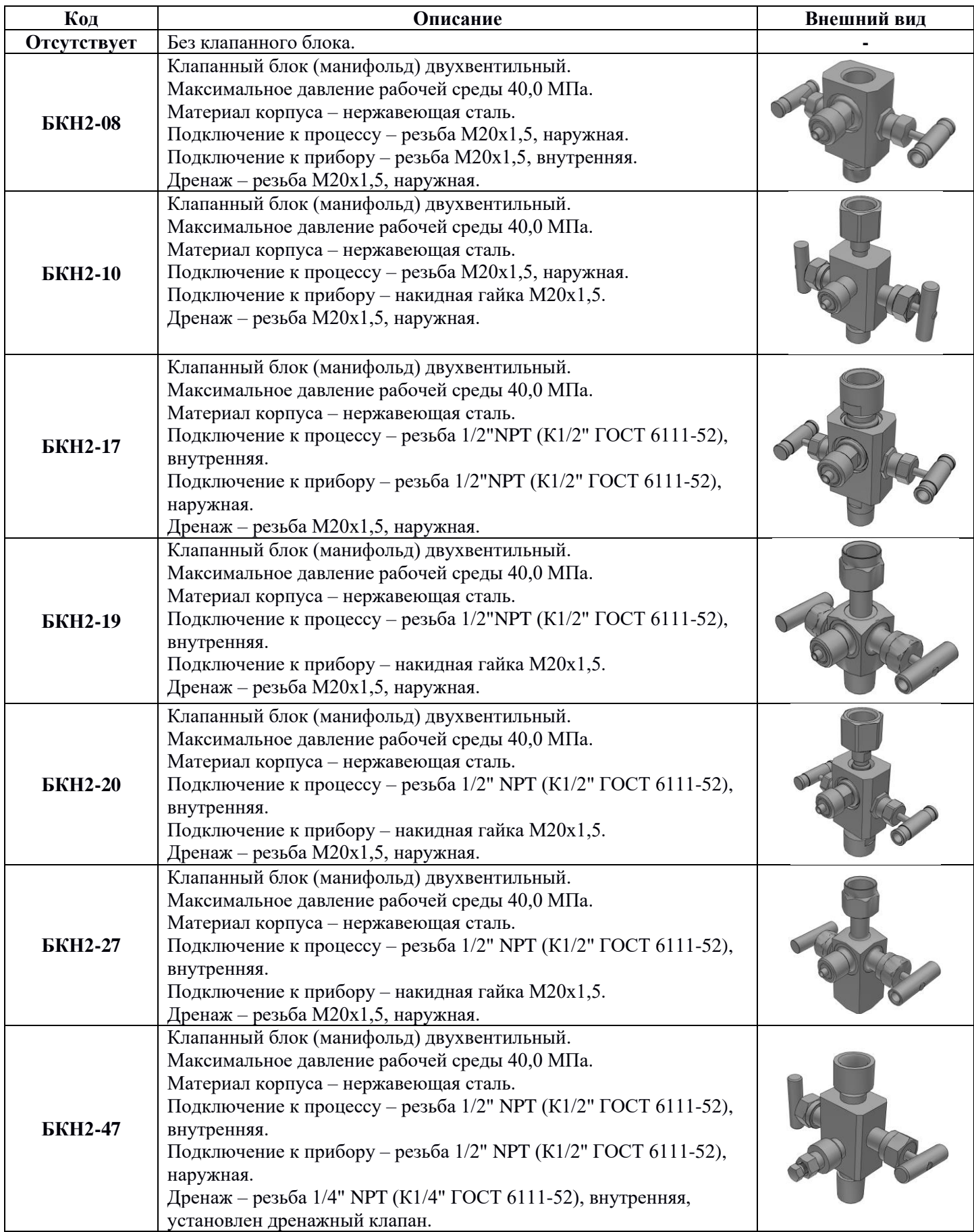

## **Таблица М.2 – Клапанные блоки (манифольды) двухвентильные**

# **Продолжение таблицы М.2 – Клапанные блоки (манифольды) двухвентильные**

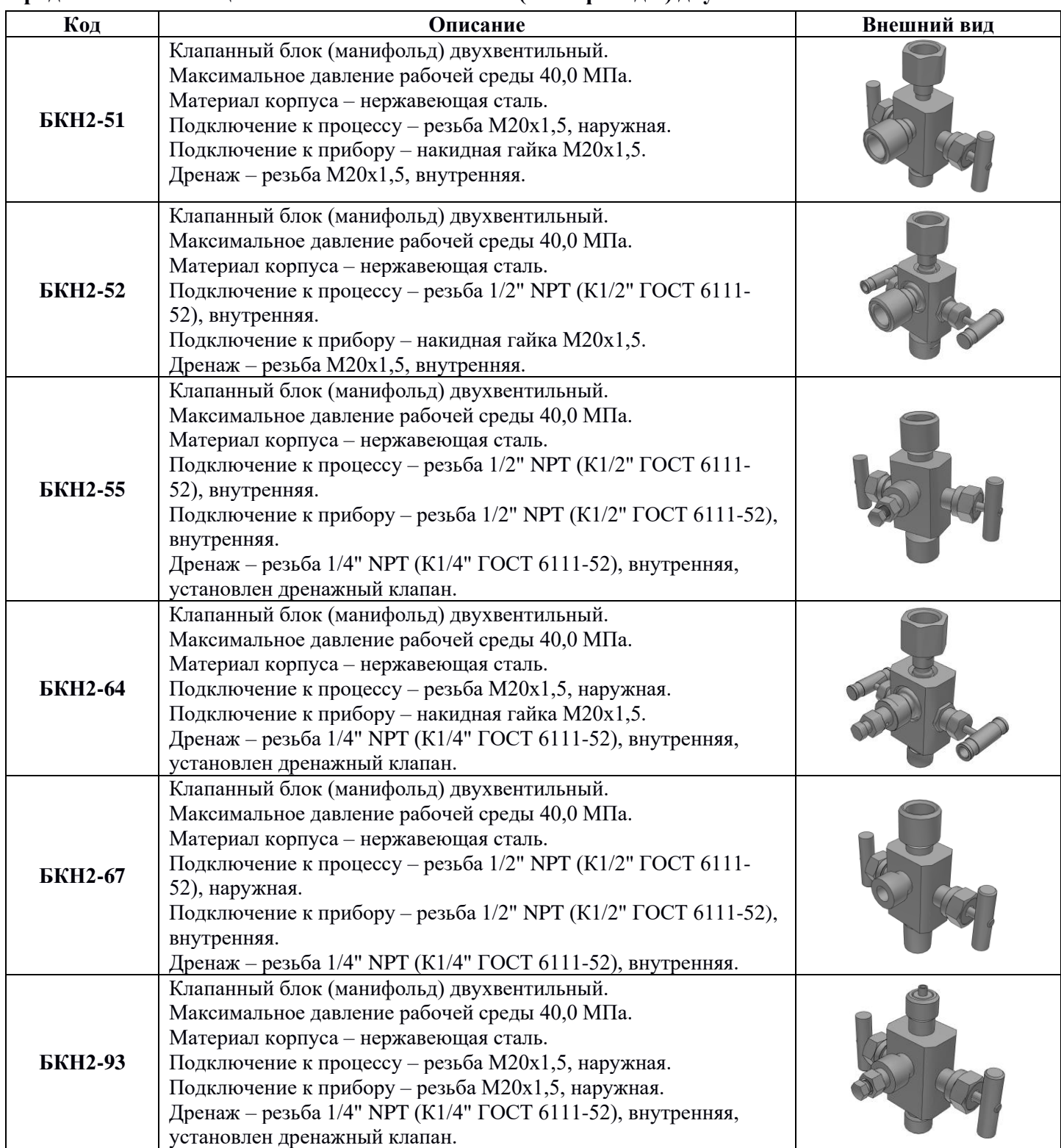

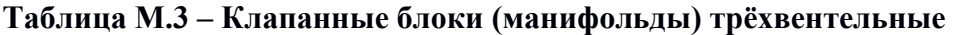

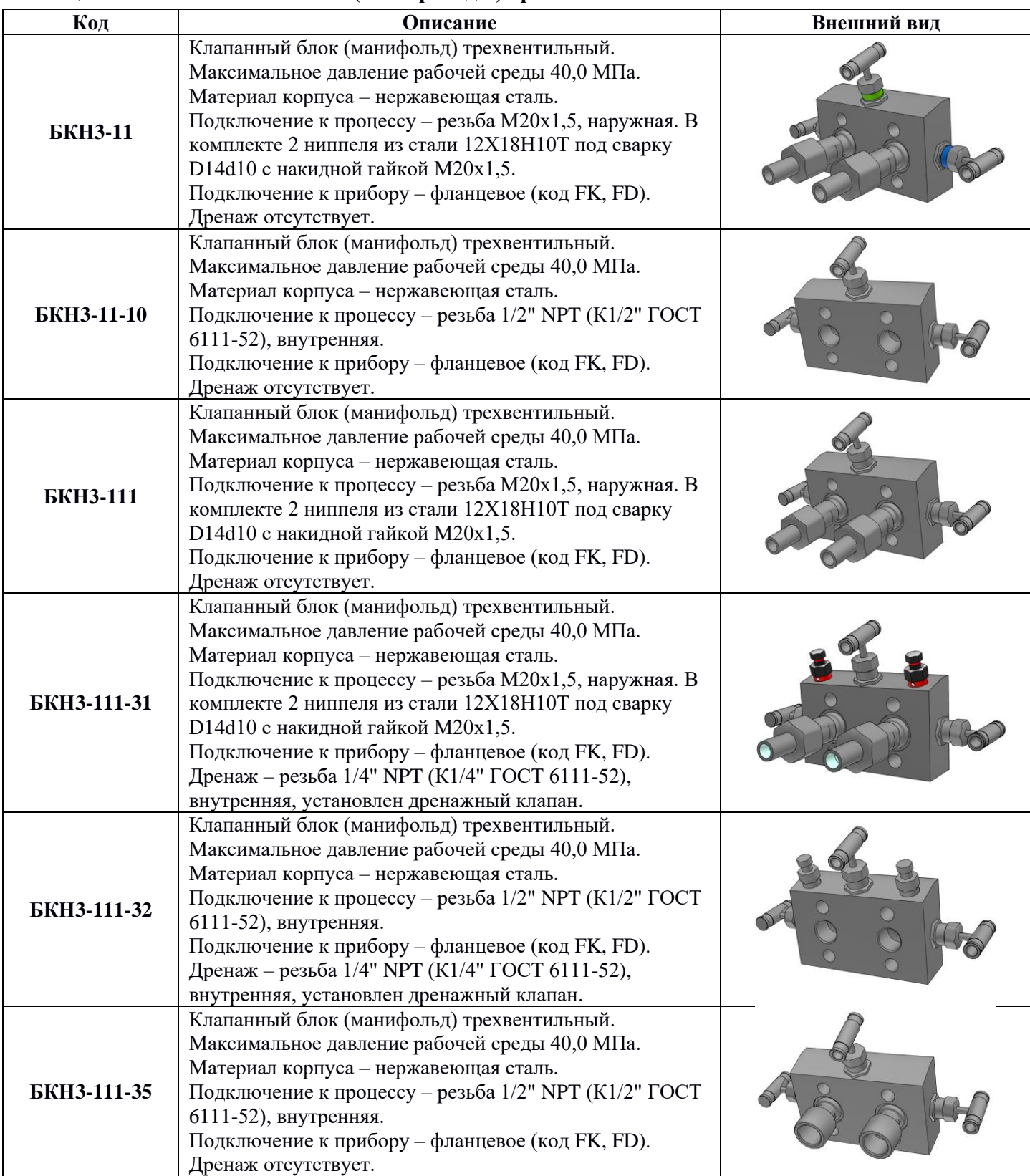

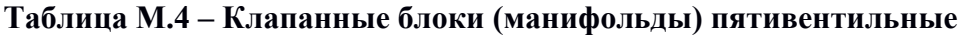

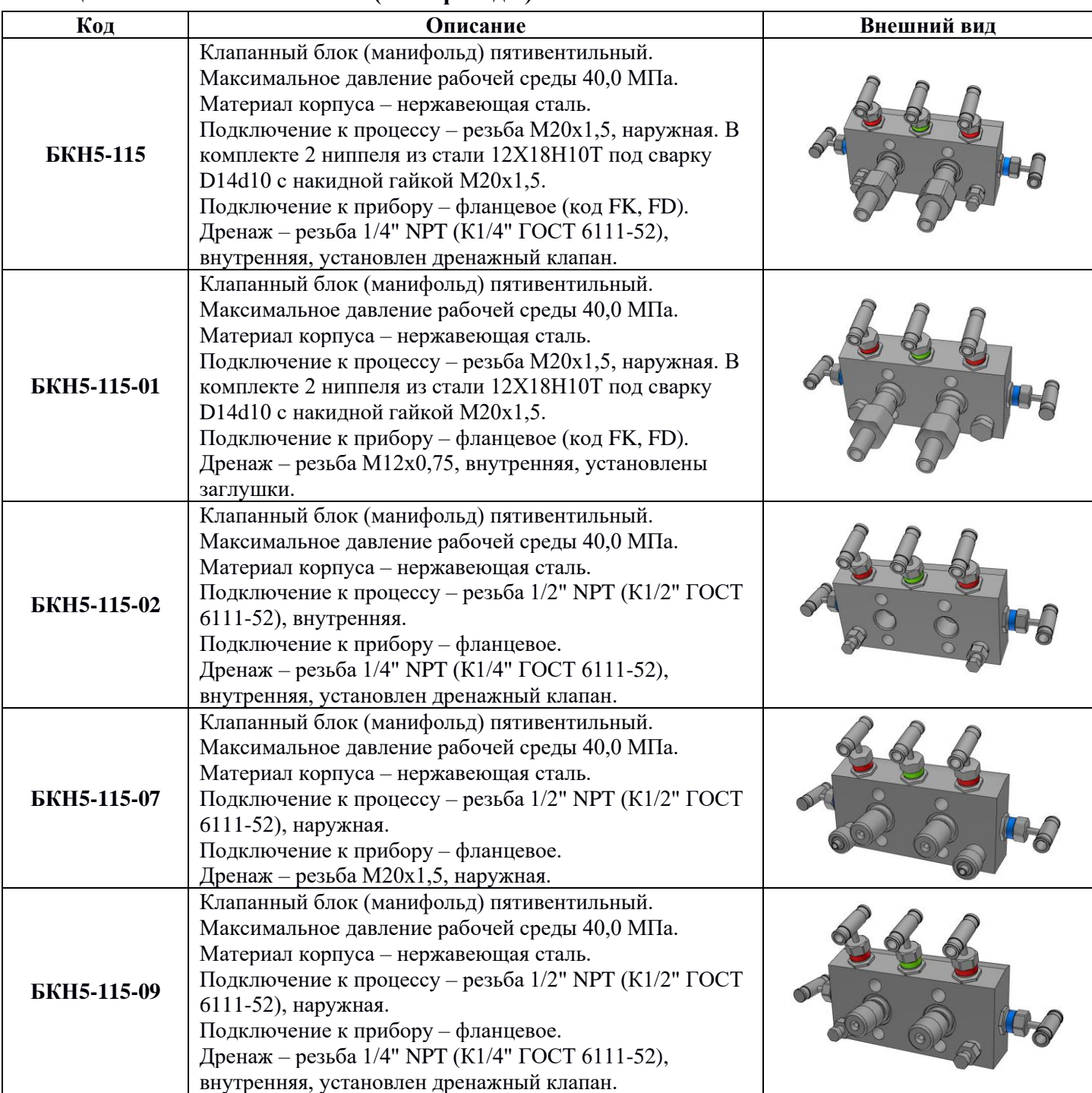

### **Приложение Н**

#### **Нормативные документы**

ГОСТ 31610.0-2014 (IEC 60079-0:2011) Взрывоопасные среды. Часть 0. Оборудование Общие требования.

ГОСТ 31610.11-2014 (IEC 60079-11:2011) Взрывоопасные среды. Часть 11. Оборудование с видом взрывозащиты "искробезопасная электрическая цепь "i"

ГОСТ IEC 60079-1-2013 Взрывоопасные среды. Часть 1. Оборудование с видом взрывозащиты "взрывонепроницаемые оболочки "d"

ГОСТ 31610.19-2014 (IEC 60079-19:2010) Взрывоопасные среды. Часть 19. Ремонт, проверка и восстановление электрооборудования

ГОСТ IEC 60079-14-2013 Взрывоопасные среды. Часть 14. Проектирование, выбор и монтаж электроустановок

ГОСТ IEC 60079-17-2013 Взрывоопасные среды. Часть 17. Проверка и техническое обслуживание электроустановок

ПУЭ *Правила устройства электроустановок*

ПТЭЭП Правила технической эксплуатации электроустановок потребителей

Правила по охране труда при эксплуатации электроустановок» ПОТЭУ 2014

ТР ТС 012/2011 Технический регламент Таможенного союза. О безопасности оборудования для работы во взрывоопасных средах

ГОСТ Р 52931-2008 Приборы контроля и регулирования технологических процессов. Общие технические условия

ГОСТ 14254-2015 (IEC 60529:2013) Степени защиты, обеспечиваемые оболочками (Код IP)

Правила классификации и постройки морских судов

ГОСТ Р 51992-2011 Устройства защиты от импульсных перенапряжений низковольтные. Часть 1. Устройства защиты от импульсных перенапряжений в низковольтных силовых распределительных системах. Технические требования и методы испытаний

ГОСТ 30804.4.4-2013 (IEC 61000-4-4:2004) Совместимость технических средств электромагнитная. Устойчивость к наносекундным импульсным помехам. Требования и методы испытаний.

ГОСТ 30804.4.3-2013 (IEC 61000-4-3:2006) Совместимость технических средств электромагнитная. Устойчивость к радиочастотному электромагнитному полю. Требования и методы испытаний.

ГОСТ 30804.4.2-2013 (IEC 61000-4-2:2008) Совместимость технических средств электромагнитная. Устойчивость к электростатическим разрядам. Требования и методы испытаний.

ГОСТ Р 51317.4.6-99 (МЭК 61000-4-6-96) Совместимость технических средств электромагнитная. Устойчивость к кондуктивным помехам, наведенным радиочастотными электромагнитными полями. Требования и методы испытаний.

ГОСТ Р 50648-94 (МЭК 1000-4-8-93) Совместимость технических средств электромагнитная. Устойчивость к магнитному полю промышленной частоты. Технические требования и методы испытаний.

ГОСТ Р 50649-94 (МЭК 1000-4-9-93) Совместимость технических средств электромагнитная. Устойчивость к импульсному магнитному полю. Технические требования и методы испытаний.

ГОСТ Р 50652-94 (МЭК 1000-4-10-93) Совместимость технических средств электромагнитная. Устойчивость к затухающему колебательному магнитному полю. Технические требования и методы испытаний.

ГОСТ Р 51317.4.5-99 (МЭК 61000-4-5-95) Совместимость технических средств электромагнитная. Устойчивость к микросекундным импульсным помехам большой энергии. Требования и методы испытаний

ГОСТ Р 51318.22-2006 (СИСПР 22:2006) Совместимость технических средств электромагнитная. Оборудование информационных технологий. Радиопомехи индустриальные. Нормы и методы измерений.

ГОСТ 12.2.052-81 Оборудование, работающее с газообразным кислородом. Общие требования безопасности.

РД 16.407-2000 Электрооборудование взрывозащищенное. Ремонт

ГОСТ 15150-69 Машины, приборы и другие технические изделия. Исполнения для различных климатических районов. Категории, условия эксплуатации, хранения и транспортирования в части воздействия климатических факторов внешней среды

ГОСТ 23216-78, Изделия электротехнические. Хранение, транспортирование, временная противокоррозионная защита, упаковка. Общие требования.

## **Приложение О**

## **Опросный лист**

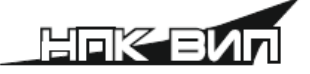

Адрес: 620102, г.Екатеринбург, ул. Щорса, дом 7.<br>Тел.: +7 (343) 302-03-53, zakaz@zaovip.ru сайт www.zaovip.ru

#### ОПРОСНЫЙ ЛИСТ для выбора интеллектуальных датчиков давления CДB-SMART

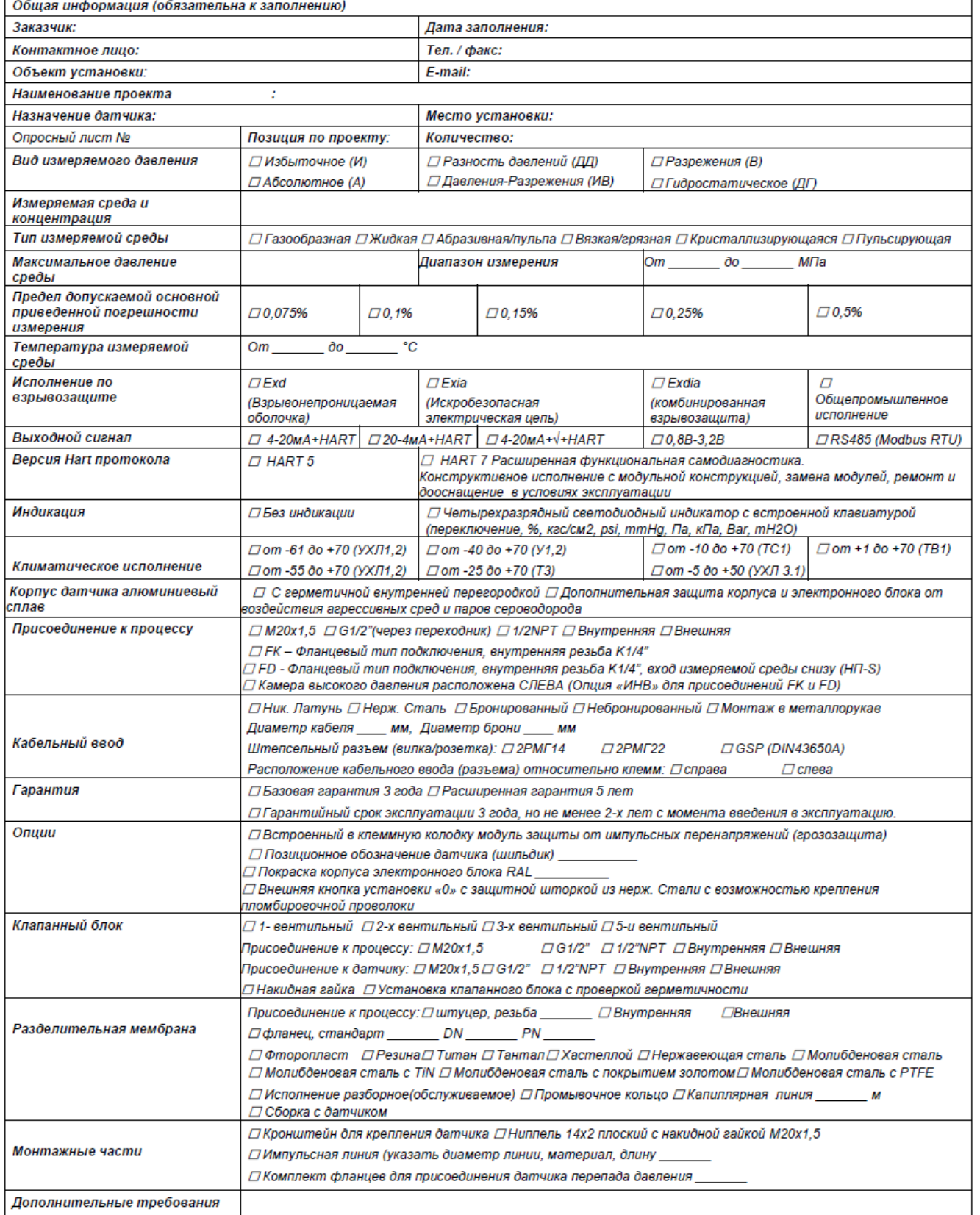